la più diffusa rivista di elettronica

CHI HA VISTO IL I<sup>e </sup>PREMIO? concorso a pagina 14

Anno XIII - Numero 10 - Ottobre 1984 - Lire 3.000

Winch

**5 Spectrum** 

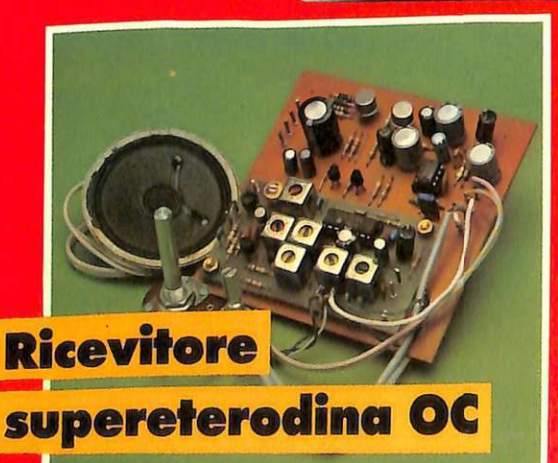

**WELLERN** 

Spectrum: il tesoro del vampiro **Commodore 64: sfida** al cubo di Rubik Zx81: zodiaco e videoatelier Apple: per dirlo con un fiore

philippin

**Tutti i volt col calibratore S-meter e ondametro con IdeaBase** L'antiladro universale

# 1000 pagine, 200 programmi per il tu<br>200 progetti da realizzare con le DODICI NUMERI DA NON P

Abbonandoti riceverai a casa tua,<br>mese dopo mese, 12 numeri di<br>Radioelettronica&Computer e potrai scegliere tra:

> $\overline{\mathbf{z}}$ un entusiasmante videogioco su cassetta o floppy disk

un circuito stampato universale Ideabase grande

uno sconto di 6 mila lire sul costo deil'abbonamento

Interf joy per Sp quante calorie

ingi bisogno

Scopri di

# o computer, tue mani

**NON RISCHIARE ABBONATI SUBITO!** 

**Abbonarsi a Radioelettronica&Computer conviene sempre! Nessun'altra rivista ti offre la formula del dono-sconto che ti consente di:** 

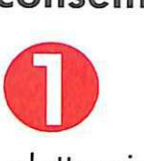

risparmiare sui montaggi elettronici: se scegli in omaggio **L'ldeabase grande** entri in possesso gratuitamente di un circuito stampato universale che viene venduto a 6 mila lire, più 2.500 lire di spese di spedizione (un regalo quindi del valore di 8.500 lire)

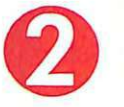

risparmiare sui videogiochi : se sceg li in regalo **la cassetta o il floppy disk** avrai uno splendido videogioco ideato appositamente per il tuo home computer che viene venduto a oltre 9 mila lire (un regalo quindi del valore di 9 mila lire)

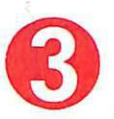

risparmiare sul prezzo di copertina: se scegli **l'offerta senza dono** l'abbonamento ti costa solo 30 mila lire invece di 36 mila (un regalo quindi di 6 mila lire)

Non perdere tempo. L'abbonamento a **Radioelettronica&Com**puter per un anno (12 numeri) costa solo 30 mila lire (senza dono, estero 50 mila lire) e 36 mila lire (con dono a scelta di una Idea base grande o di un videogioco in cassetta o floppy disk) e ti mette al sicuro contro aumenti di prezzo di copertina.

# **SÌ! VOGLIO ABBONARMI A Radioelettronica&Computer**

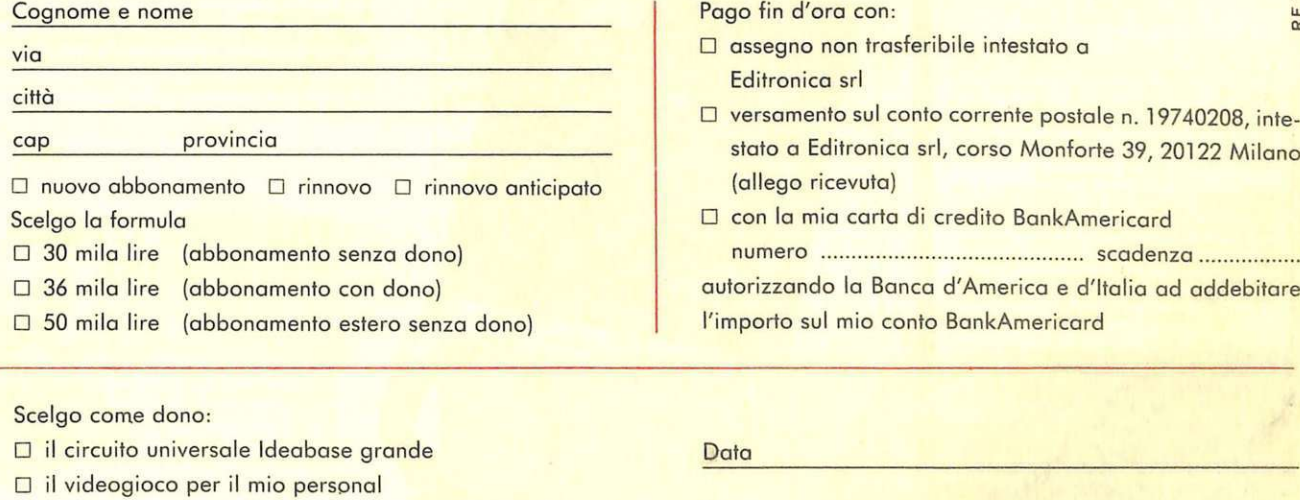

Pago fin d'ora con:

- D assegno non trasferibile intestato a Editronica srl
- D versamento sul conto corrente postale n. 19740208, intestato a Editronica srl, corso Monforte 39, 20122 Milano (allego ricevuta)

~ UJ Il:

□ con la mia carta di credito BankAmericard

numero .. .. ... .. ... . . ... .. ... ........ ... ... . . . .. . . scadenza ................ . autorizzando la Banca d'America e d'Italia ad addebitare l'importo sul mio conto BankAmericard

- 
- 
- D ZX81 D VIC 20 D SPECTRUM O COMMO DORE 64 \_Fi\_rm\_a-------- ,....---------  $\Box$  APPLE II o IIe  $\Box$  floppy disk  $\Box$  cassetta

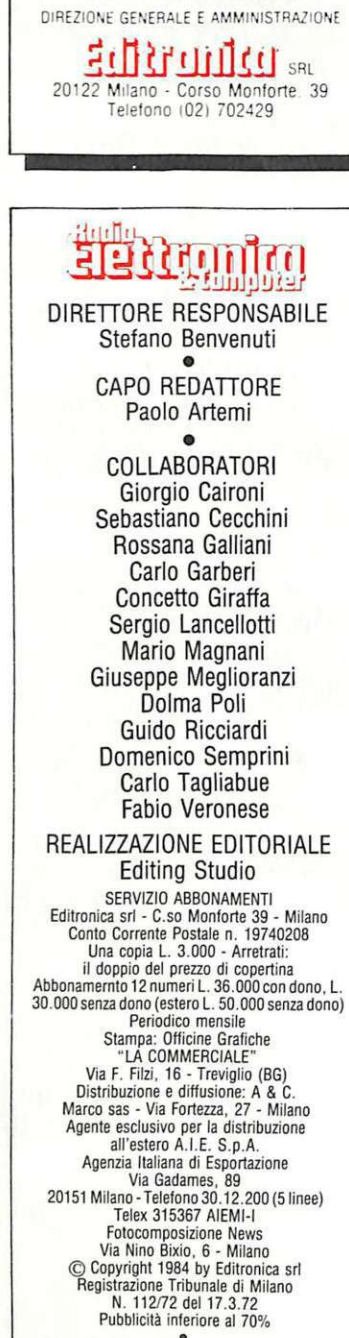

Tutti i diritti di riproduzione e traduzione di testi, articoli, progetti, illustrazioni, disegni, circuiti stampati, listati dei programmi, fotografie ecc.<br>sono risevati a termini di legge. Progetti, circuiti<br>e programmi

e dilettantistici, ma ne sono vietati sfruttamenti e<br>utilizzazioni commerciali. La realizzazione degli schemi, dei progetti e dei<br>programmi proposti da RadioElettronica non comporta responsabilità alcuna da parte della di-<br>rezione della rivista e della casa editrice, che declinano ogni responsabilità anche nei confronti dei contenuti delle inserzioni a pagamento. I mano-<br>scritti, i disegni, le foto, anche se non pubblicati, non si restituiscono.

RadioElettronica è titolare in esclusiva per l'Italia<br>dei testi e dei progetti di Radio Plans e Electronique Pratique, perodici del gruppo Societé Pari-<br>sienne d'Edition.

## **SPECTRUM**

È proprio vero: chi è troppo buono non arricchisce mai. Tant'è che, invece, il perfido vampiro di questo videogame ha accumulato addirittura un tesoro. Vale la pena di tentare di rubarglielo: ma attenzione...

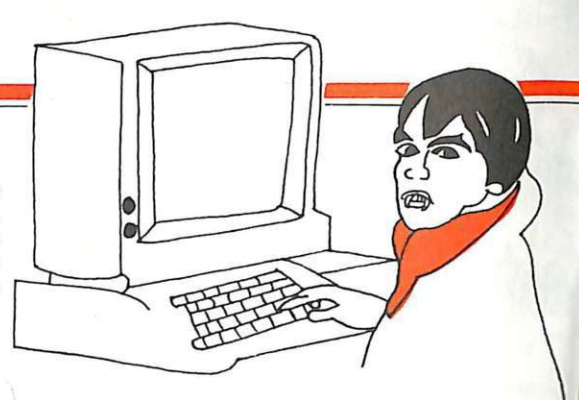

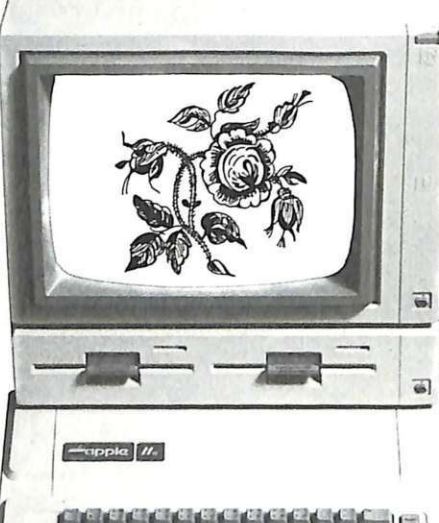

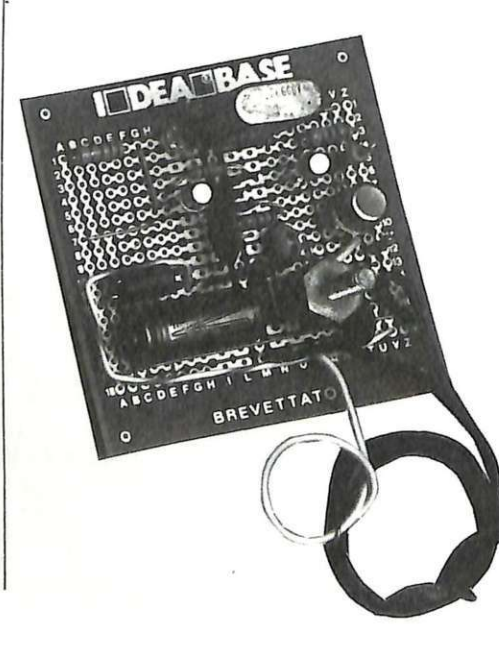

## **APPLE**

Un garofano, tre orchidee, due tulipani: cosa significheranno mai? Da oggi c'è Apple che te lo dice, subito e senza sbagliare. E se invece sei tu a voler lanciare strali amorosi, servendoti delle policrome corolle, basta che... 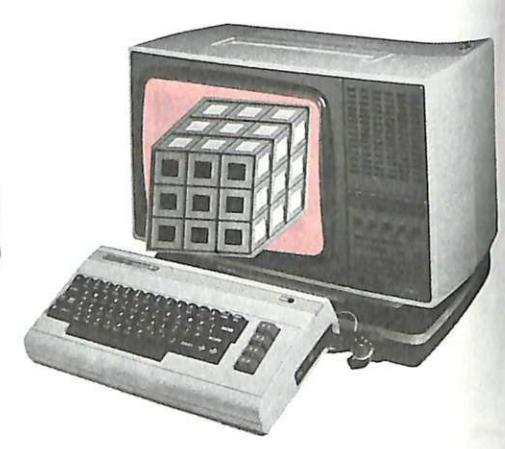

## **COMMODORE 64**

Gira gira, ma i colori non quadrano mai. Se non sei riuscito a mettere a posto le facce della versione meccanica del famigerato cubo di Rubik, provaci con quella computerizzata, anzi commodorizzata. E l'emicrania è assicurata...

# TRASMETTITORE **ANTIBOBINE**

Avvolgere quelle bobinacce, che tedio. Ma ce n'è poi davvero bisogno? Dando un'occhiata a questo progettino, si direbbe proprio di no: tu infili il quarzo nel suo zoccoletto, ed eccoti subito pronto per librarti nell'etere alla frequenza che vuoi e con oltre mezzo watt in antenna...

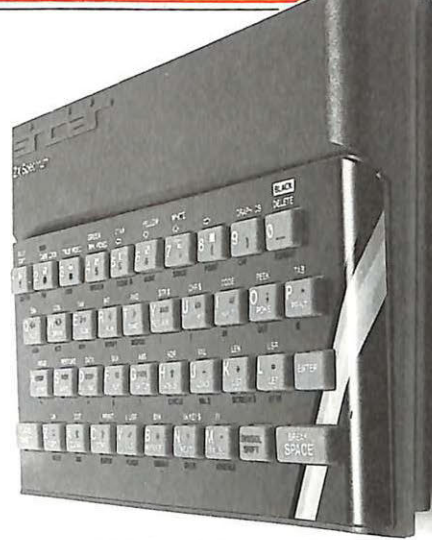

# **VIC 20 DENTRO · LA MEMORIA**

Un po' come in Tron, il celebre film della Walt Disney, continua il viaggio immaginario nei meandri dei chip del piccoletto (si fa per dire) della Commodore, alla ricerca di nuovi modi per trarre il massimo dal proprio Vie. Stavolta si scopre che con certe Poke si può...

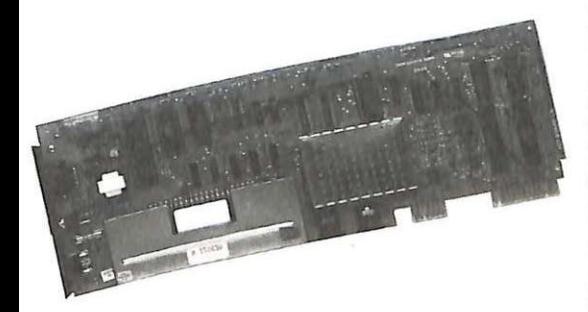

# **ANTIFURTO UNIVERSALE**

Tutta a Cmos la versione per gli anni Ottanta dell'antifurto elettronico. Sensibile ed efficace, ma soprattutto incredibilmente versatile, questo moduletto ti consentirà di smettere di preoccuparti dei professionisti del grimaldello...

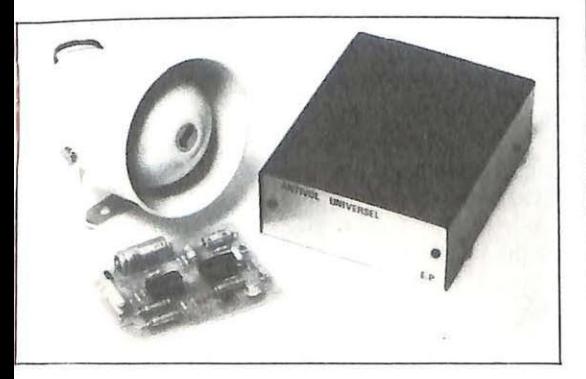

## OTIOBRE 1984 - ANNO XIII - N. 10

**8** Spectrum. *Un omino in vena di cure dimagranti mangia tutte le pilloline bianche*  che trova sul suo cammino. A te impedire al fantasma di creargli troppi guai...

**SOMMAR** 

 $4$  Superconcorso RE&C. *Dietro il velo c'è un oggetto misterioso. Sai riconoscerlo? Allora p rova a giocare e ...* 

**16** ZX8 l. *Ne ago, né forbici, né penne a china. Per improvvisarsi stilisti di moda basta il piccolo Sinclair inespanso. Tu inserisci dei numeretti e ...* 

**19** Apple. *!/fiore giusto per il messaggio giusto. A sceglierlo* ci *pensa* il *computer, e non sbaglia mai. Neanche quando c'è da capire il significato del mazzo appena ricevuto ...* 

 $22\,$ Commodore 64. *Tempo di scuola e di interrogazioni? Se la memoria langue, provvedi subito a esercitarla ...* 

 ${\bf 28}$   ${\bf 2x}$ 81. *Di che segno sei? Se ancora non lo sai, prova a fartelo dire dal tuo Sinclair. Basta inserire la data di nascita e ...* 

**29** Vie 20. *Una trovata sensazionale per titolare i tuoi videogiochi o per animare la festa con gli amici: tu inserisci delle parole e come per magia ...* 

**33 Spectrum.** Le vie della ricchezza non sono mai agevoli, neppure nei videogio-<br>chi. Ci sarebbe un bel tesoro da rubare ma, a difenderlo c'è un vampiro.

**39 Commodore 64.** *Daccapo col rompicubo, quanti secondi occorrono per far comparire i colori giusti e sei facce del famigerato esaedro?* 

**4 2** Vie 20 dentro la memoria. *Ancora un po' a zonzo dentro al Commodo-re: qualche trucchetto con le Poke e col cursore per scoprire che col tuo Vie puoi anche ...* 

 $48\,$  Antifurto universale Cmos. *Hai paura dei ladri? È umano, e la tranquillità è a portata di mano se con questo moduletto che scatta al primo telllativo di intrusione ...* 

**53** Amplicuffia classe D. *Col segnale non* ci *va davvero col guanto di velluto: lo tritura, lo sconvolge, lo strapazza. Ma poi lo rende amplificato e cosi fedele che ...* 

**5 7** Monitor acustico di trasmissione. *Non appena schiacci il push IO talk del baracchino, lui dà un bel fischio. Una spia infallibile per essere sempre certi di ...* 

**59** Trasmettitore antibobine. *In giro per le onde radio senza dover avvol-gere né tarare bobine. Possibile? Sì, questo minitrasmettitore, qualche quarzo e ...* 

**63 Calibratore di tensione.** *Per tarare i voltmetri ci vuole una tensione-*<br>campione. Un solo integrato, e questo circuitino te ne fornirà una precisa come non mai...

**67** Supereterodina OC. *Un vero radioricevitore professionale per tutte le gamme in onde corte. Che costa poco e usa il modulo audio che .. .* 

**76 Tu & IdeaBase.** Uno S-meter digitale per trasformare in un fuoriclasse il tuo<br>ricevitore AM e un sensibile ondametro RF: tutto da realizzare al volo su IdeaBase mini...

## Rubriche

*Novità,* pagina 6 - *Arretrati,* pagina 26 - *Vorrei sapere, vorrei proporre,* pagina 79 *Servizio circuiti stampati, kit e cassette,* pagina 81

<sup>1</sup> Strada, 24<br>
Per la pubblicità Milano San I

**STUDIOSFERA** 

Milano San Felice (Segrate) Tel. (02) 75 32 151 (02) 75 33 939

# **Chi, Cosa, Come, Quando...**

# **Personal Hit perSony**

Dopo il Walkman, il televisore da polso, la macchina fotografica che stampa su supporto magnetico e il discoburger, nella galleria di successi della Sony, non poteva mancare un personal computer. E così è stato. La nuovissima linea di PC della casa nipponica si chiama Hit Bit.

Gli Hit Bit, per ora, sono due: l'HP55-P e l'HB75-P. Il 55 ha 16 kB di memoria, il 75 ne ha 64. Questa, oltre a una leggera differenziazione nella struttura e nell'estetica del rack è l'unica vera diversità tra le due macchine che, per il resto, si distinguono proprio per... non essere differenti.

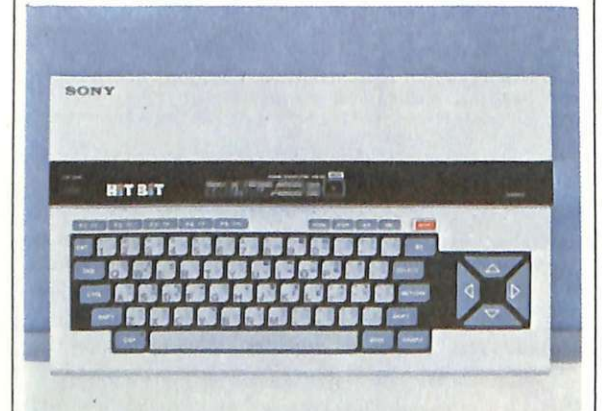

Il *nuovo Sony Hit Bit-55 P.* 

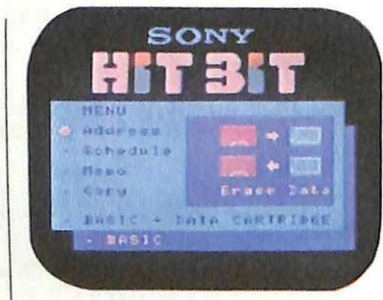

Perché la linea Hit Bit è nata con il preciso scopo di inaugurare una politica di compatibilità tra i vari persona! computer del commer- cio: gli HB, infatti, aderiscono al nuovo standard internazionale MSX. Secondo tale standard, l'u- nità logica è costituita da un microprocessore Z80A. Ma vi sono poi, nei Sony HB, due altri microprocessori specificamente destinati alla gestione del video a colori e tre generatori di suoni.

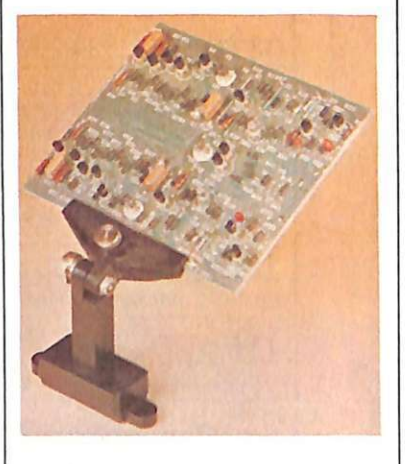

*Il supporto per circuiti stampati PCBH15.* 

E, a proposito di memoria, gli Hit Bit hanno di speciale che le istruzioni del dialetto Basic adottato, l'Interpreter Basic Microsoft, sono contenute nella Rom da 32 kB, in modo da non sprecare spazio nella memoria Ram a disposizione per i programmi e da offrire alcune prestazioni toutcourt: come un data base, un foglio elettronico, un word processor. I prezzi? Senz'altro competitivi: 650 mila lire per l'HP55-P e 880 mila per l'HB75-P.

# **Terza mano per la basetta**

Per saldare alla perfezione, evitando gli inconvenienti che derivano dai componenti più ingombranti e sporgenti, da oggi ci sono i supporti per circuiti stampati della Elmi. Vere terze mani, adattabili a qualsiasi tipo di basetta, mantengono saldamente sospesi i circuiti stampati in fase di assemblaggio rendendo velocissime e pratiche le operazioni di saldatura.

La Elmi offre due tipi di supporti diversi. Il più economico (circa 19.000 lire + Iva) è il PCBH-10: può essere posizionato a morsa o fissato con viti sul banco di lavoro.

Il PCBH-15, nella foto in alto, (costa circa 21.000 lire + Iva), dispone, per il bloccaggio delle schede, di due pinze a coccodrillo serrabili in qualsiasi posizione. Per informazioni: Elmi, Via Cislaghi 17, Milano, tel. 02/2252141.

# **Un tubo di bit**

Informatica non è solo bello, è anche vita, natura, e, perché no, divertimento. E, soprattutto, non è più una scienza astrusa ed ermeticamente sbarrata ai non addetti ai lavori: può arricchire e integrare la vita di tutti i giorni, in tutti i suoi aspetti. Ecco, in due parole, la filosofia di Exhibit, la mostra itinerante sulla tecnologia dell'informazione realizzata dalla lbm. Exhibit, che è recentemente approdata a Milano dopo un felice esordio a Parigi, sarà presto a Londra e, nel 1985, tornerà in Italia per stabilirsi a Roma.

Ma, in pratica, che cosa è Exhibit? Quel che si vede dal di fuori è un padiglione a forma di tubo lungo oltre 12 metri e largo cinque che, con la sua struttura trasparente in legno, alluminio e policarbonato si integra e quasi si confonde con la natura circostan-

Un'ambientazione naturale per una tecnologia d'avanguardia: nel decametro del maxiturbo di. Exhibit c'è infatti tutto il meglio della tecnologia Ibm: dal Personal computer PC a tutte le sue periferiche, anche quelle più

# **Robottoso e**

Dopo il personal computer, il personal robot. Uno dei più sofisticati si chiama RB5X ed è prodotto dalla RB Robot Corp; a distribuirlo in Italia pensa la Sirius Elettronica (Milanofiori, palazzo F2, 20094 Assago). RB5X ha tutto l'aspetto del robot buono dei classici film di fantascienza con la sua carrozzeria cilindrica in alluminio e la cupola in policar bonato fumé. Tanto per dargli l'aria del vero androide fantascientifico, sotto la cupola c'è una basetta che ospita 9 Led, cinque programmabili e quattro ad accensione casuale.

RB5X può essere usato come un piccolo computer che opera in NSC Tiny Basic: a gestire il tutto pensa un micro-

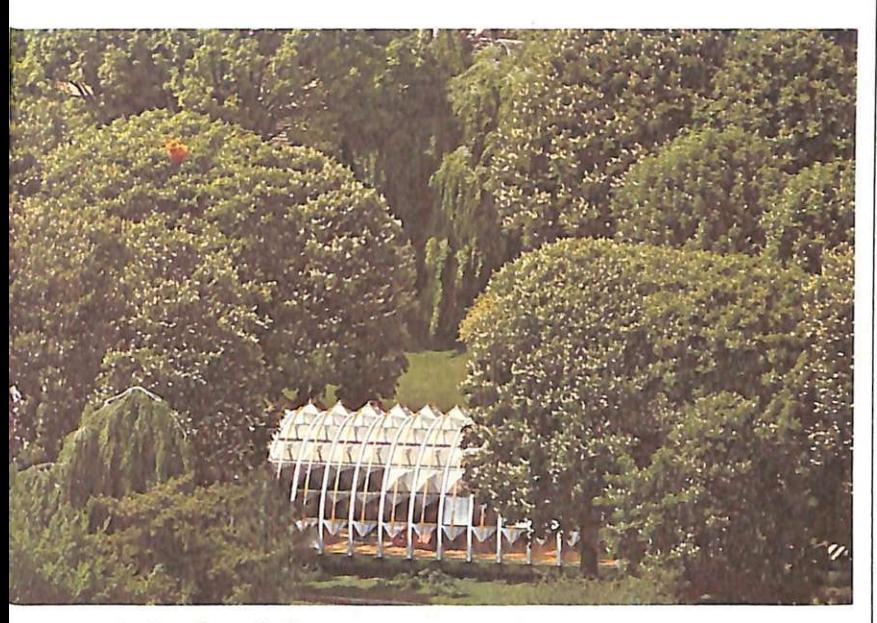

/I *tubo ideato da Renzo Piano per Exhibit.* 

spettacolari per i profani: il sistema robotico, il terminale video al plasma, il sistema per l'elaborazione delle immagini, la stampante a elettroerosione. I visitatori possono assistere alle dimostrazioni più significative e interessanti della potenza tecnologica dell'informatica e rendersi conto delle possibili applicazioni scientifiche, sociali e anche ludiche o ricreative. Esperienze che vanno dallo schermo, su cui si

può studiare in dettaglio il progetto della struttura d'avanguardia che ospita la mostra (realizzato dall'architetto Renzo Piano, uno dei più quotati specialisti del settore), al microscopio con cui si possono osservare direttamente gli atomi della materia , ai giochi incredibili di colori che gli elaboratori mettono a disposizione per reinventare le immagini create dal computer stesso, al robot che scopre le monete false.

# **com od oso**

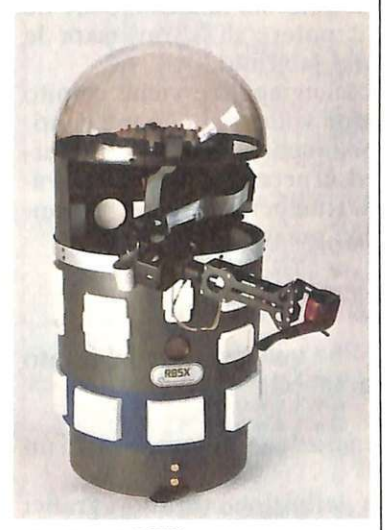

Il *robot RB5X.* 

processore INS8073 più 8K di memoria Rem (16K opzionali), oltre a 2 o 4 K di Eprom inseribili con un sistema di c'è un modulo per la sintesi<br>vocale, un programma di autoapprendimento, uno per il controllo del Sonar incorpo- rato, per la ricerca automatica del caricabatterie (RB5X funziona con un accumulatore a 7 ,5 V) e per l'autodiagnosi. Il robot è già in grado di parlare in italiano. RB5X può, tra l'altro, essere dotato di un braccio con il quale può compiere movimenti non dissimili da quelli dei robot industriali.

Il prezzo? Non è irrisorio: varia tra i 6 e i 9 milioni di lire, a seconda delle opzioni che si scelgono e della presenza o meno del braccio.

# **Bello, svedese e compatibile**

È una macchina molto bella esteticamente anche se l'aspetto è quello consueto del computer da tavolo. La sottilissima tastiera indipendente e il peculiare aspetto dell'insieme disc-drive-monitor gli conferiscono però un tocco di classe in più. Il PC della Ericsson, il colosso svedese della telematica e della telefonia, poi dal punto di vista tecnico, ha proprio tutto. E più di tutto, la compatibilità: al più alto livello operativo e con macchine del calibro dei PC e dei PC/XT della lbm.

I sedici bit di Ericsson si traducono su di uno schermo a doppia alta risoluzione che può essere sia monocromatico (320/640x400) sia a colori (330/640 x 2BO).<br>Il PC Ericsson sta bene da solo,

in fondo è nato per questo. Ma non è un antisociale, anzi. Basta un'interfaccia su scheda e può essere inserito in un cluster di terminali Afaskop 41. Dotato della

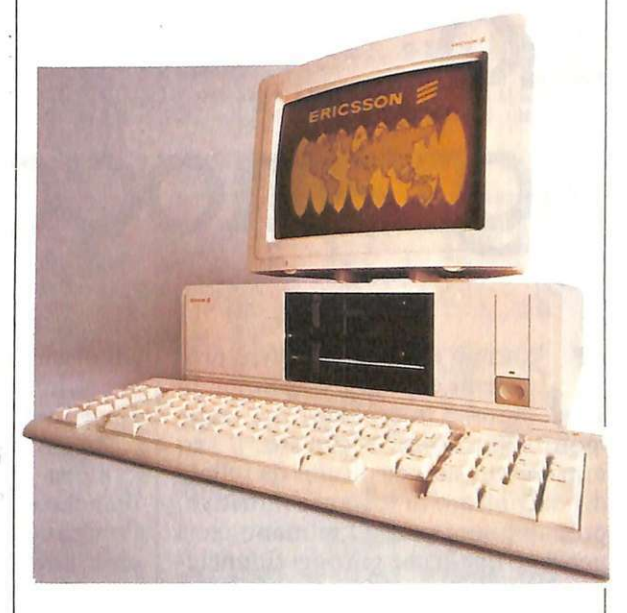

scheda Irma parla senza difficoltà con ogni elaboratore centrale IBM utilizzando le stesse unità di controllo per terminali e linee. Ma soprattutto, il nuovo PC è in grado di utilizzare senza modifiche tutto il software in Dos e per PC Ibm e i packages più diffusi.

Per informazioni: Ericsson, Divisione informatica, via Vittorini 129, 00144 Roma Eur. Telefono 06-501.08.95.

*Il persona! computer Ericsson* 

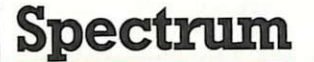

TERP 4

**C'è un omino che preferisce abbuffarsi di pillole bianche anziché di pastasciutta. I gusti non si discutono. Un perfido fantasma, però, non lo sa e cerca di impedirglielo. Tu puoi aiutarlo a sfamarsi, ma attento: se lo spettro**   $s$ **i** avvicina troppo...

SCORE=311

# **Lo sgranocchia pillole**

RADIO

ELETTRONICA

uomo del Duemila avrà problemi di chili e di rotolini di grasso in eccesso? Se, come molti sono pronti a giurare, il suo nutrimento sarà costituito da pillole di concentrato di sostanze nutritive, probabilmente no. O, almeno, così pensano quelli che già oggi rinunciano alla succulenta bistecca quotidiana per un molto meno appariscente (e appagante) pasto in polvere. Tanto può l'ambizione a un look ineccepibile, che l'omino di questo gioco non esita, pur di procurarsi le agognate pilloline bianche, a sfidare un terribile fantasma che può anche <sup>m</sup>etterlo fuori combattimento se riesce a colpirlo per più di cinque volte...<br>Ma ecco come funziona il pro-

gramma: dato il Run, appariranno

sullo schermo alcune scritte di presentazione; si dovrà allora battere Enter per cominciare a giocare.

Apparirà quindi il labirinto con la camera dei fantasmi e le pillole bianche sparse un po' dappertutto; l'omino è rappresentato da un cerchio colorato: lo si può muovere usando i tasti del cursore oppure il joystick. . L'omino inghiottirà tutte le pil-

lole che trova sulla sua strada; quelle a forma di asterisco fanno aumentare la sua energia di quaranta punti; questo valore scenderà fino a raggiungere lo zero ma, mentre è dotato di maggior energia, l'omino può anche sconfiggere il fantasma; quando le forze calano, invece, si deve stare attenti: l'omino non deve assolutamente essere colpito dal fantasma, che ha anche il potere di attraversare le pareti del labirinto.

ENERGIARO

1000000000

1

Se il mangiapillole viene colpito per cinque volte non può più continuare nella sua impresa; il gioco termina ed è necessario dare nuovamente il Run per riprovare, sperando in una maggior fortuna ...

## **Gira così**

Ecco infine qualche nota sul listato dello sgranocchiapillole:

- 2: generazione, con sonoro , di un grafico
- $\bullet$  3÷4: definizione caratteri grafici
- $5 \div 6$ : presentazione del gioco
- **65:** controllo vincita ed eventuale scritta e musichetta di congratula-

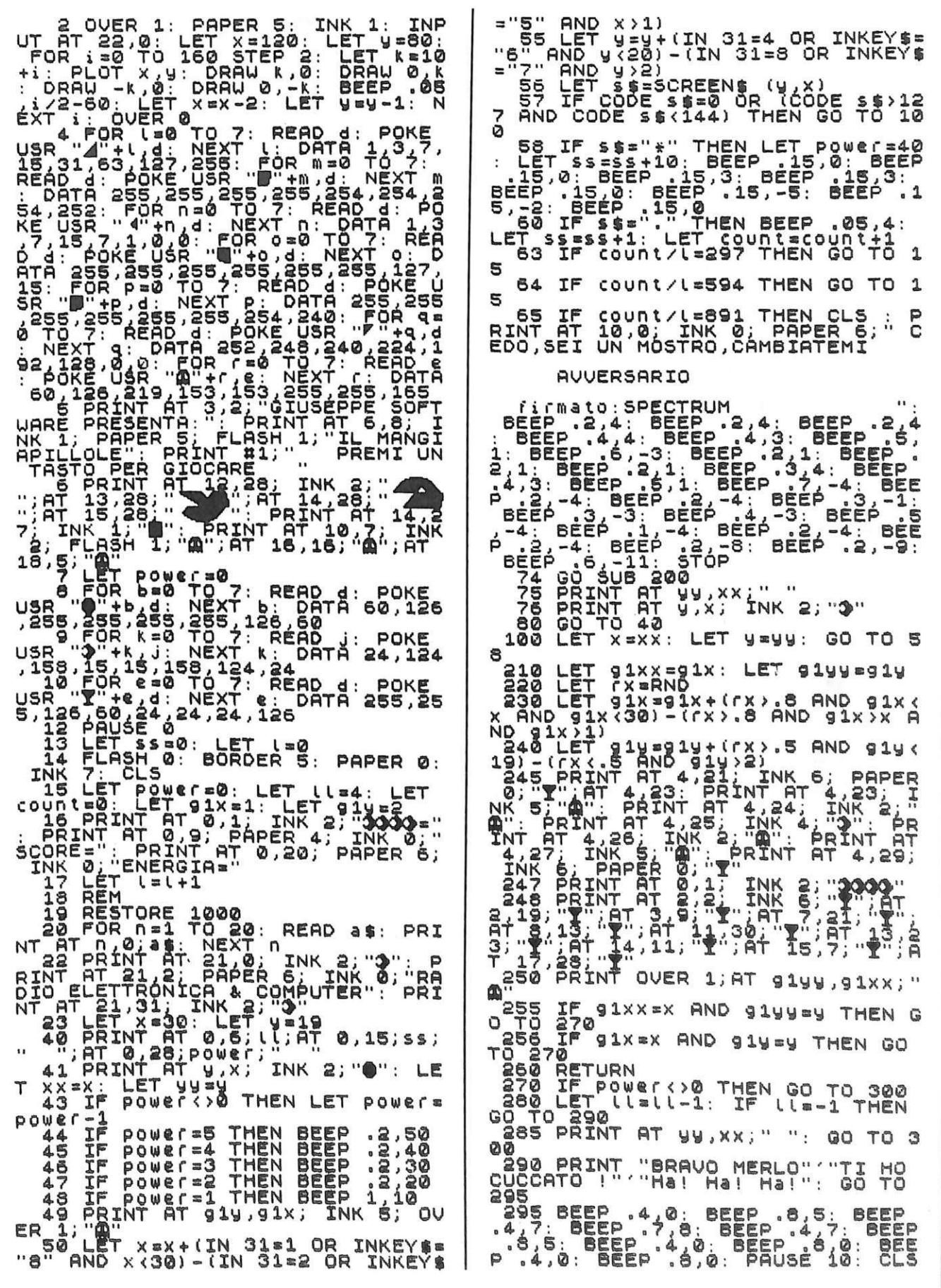

297 PRINT AT INK 0: PAPER  $10, 0;$  $4;$ Per ancora giocare premi  $\ddot{\phantom{a}}$ PRINT AT 11,0; INK бø 298 Ø; **PAPER** Iī. 300 BEEP .15,0: BEEP .15,0: BE!<br>BEEP .2,3: BEEP .15,0: BEEP .15,0:<br>BEEP .2,3: BEEP .15,0: BEEP .15,0:<br>0: BEEP .2,3: BEEP .2,0: BEEP .15<br>.2: BEEP .2,0: BEEP .2,2: BEEP<br>.2,3: BEEP .2,0: BEEP .2,2: BEEP<br>.301: LET power=0<br>303 'i'ò DATE .15,0: BEE <u>"DATA</u> BEEP<sup>2</sup> Ø DATA LET SOWET=0<br>LET SS=SS+50<br>LET Gix=16: LET Giy=10<br>RETURN<br>PRINT AT YY, XX:" 305 658 1000 **1015 DATA**  $*$  $\mathbf{Y}$ . isa pata ia2a pata **1030 DATA** REM<br>CLS 999 **EI** 3000 REM PRINT ; FLASH<br>
3005 CLS #: PRINT ; FLASH<br>
3010 SAVE \*"";1; "MANGIA"<br>
3020 PRINT ; FLASH 1; "STO<br>
CANDO IL PROGRAMMA"; : VER<br>
CANNA OK"; FLASH 0<br>
GAAMA OK"; FLASH 0<br>
GAAMA OK"; FLASH 0<br>
3030 SAVE "MANGIA" LINE 1  $\mathbf{a}$  : DATA Ø DATA UERIFI ā VEŘIĚY<br>PRINT "PRO DATA 70 ้อคั

zioni da parte del Sinclair

- · 297: richiesta di una nuova gara
- $\bullet$  1000÷1190: DATA per la stam-

pa del labirinto sul video  $\bullet$  3000  $\div$  3030: salvataggio con verifica solo su micro-drive

• 3050: salvataggio e autostart solo su cassetta

Giuseppe Meglioranzi

# JO Elettronica e Microelettronica

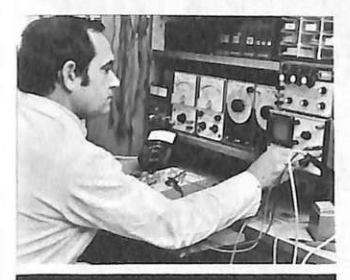

### **STUDI CIÒ CHE HA UN FUTURO CERTO!**

Il nuovo corso per corrispondenza IST è davvero efficace e professionale. ELETTRONICA E MICROELETTRO-NICA è la via più diretta per inserirsi in questo importante settore della tecnica di oggi

Le sue 24 dispense consentono un facile accesso alla teoria; i suoi 100 e più esperimenti rendono lo studio un'affascinante

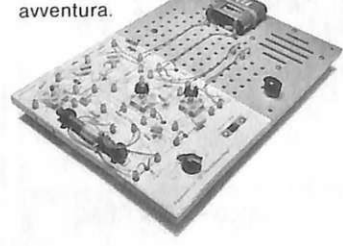

### SI IMPADRONISCA DELLA **MICROELETTRONICA!**

Mediante lo studio di questo nuovo corso Lei avrà l'opportunità di acquisire una formazione ricca di contenuti, solida e fondata sulla pratica.

ELETTRONICA E MICROELETTRO-NICA Le spiegherà gli sviluppi più recenti e le novità più significative dell'elettronica moderna. Grazie alla microelettronica Lei scoprirà la tecnica dei microprocessori!

### **UN METODO VIVO ED EFFICACE!**

Fin dalla prima pagina Lei si "immergerà" nell'elettronica.

Potrà verificare subito, sperimentalmente, le nozioni apprese passo dopo passo. Con il materiale in dotazione al corso Lei costruirà, in modo completamente autonomo, circuiti e strumenti elettronici; esaminerà a fondo numerosi circuiti integrati!

### **STA A LEI DECIDERE!**

Questo nuovo corso rappresenta un ottimo investimento per il suo futuro professionale. A conferma del suo successo nello studio otterrà anche un certificato finale.

Ci spedisca subito il tagliando: riceverà - in visione gratuita e solo per posta raccomandata - la 1ª dispensa e la documentazione completa per una prova di studio.

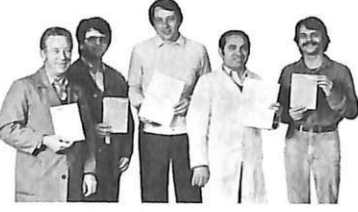

- -. .

Così potrà toccare con mano la bontà del metodo IST e decidere in assoluta libertà.

Compia questo primo passo verso un futuro di successo!

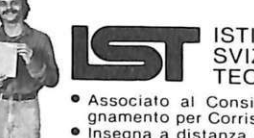

- **ISTITUTO** SVIZZERO DI TECNICA, LUINO
- Associato al Consiglio Europeo Inse-
- gnamento per Corrispondenza<br>Insegna a distanza da oltre 77 anni, in Italia da oltre 37
- Non effettua mai visite a domicilio

Da compilare, ritagliare e spedire in busta a: **IST · ISTITUTO SVIZZERO DI TECNICA** Via S. Pietro 49 - 21016 LUINO VA

8452A-33S Tel. 0332/53 04 69 (dalle 8,00 alle 17.30)

SI', désidero ricevere - in VISIONE GRATUITA. per posta e senza alcun impegno - la prima dispensa per una PROVA DI STUDIO e la documentazione completa del Corso. n

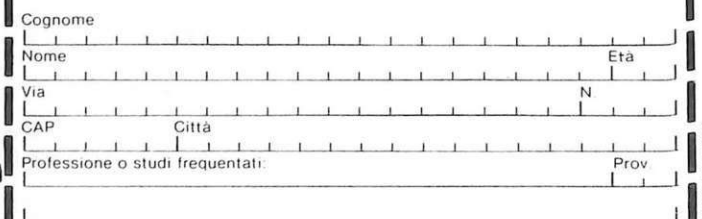

 $=$   $=$ 

ANTIANI P&N

# **GP50A E GP50S le piccole stampanti per tutti i computer**

ACTES ESTEEM STATE USE PRINTER 

HOPORSTOVANIAL

# SEIKOSHA

Piccole e com- sparati a sparati a sparati a sparati a sparati a sparati a sparati a sparati a sparati a sparati a sparati a sparati a sparati a sparati a sparati a sparati a sparati a sparati a sparati a sparati a sparati patte dalle prestazioni grandi e credibilgenerose, le mente GP50A e GP50S sorprensono realizzate denti. con standard pro-<br>fessionali a misura

ne ottimale per gli usi hobbystici più di- Spectrum.

 $\equiv$ 

## Caratteristiche:

- Stampante ad impatto a matrice di punti da 46 colonne (32 colonne versione GP50S)
- Matrice di stampa 5x8 (7x7 versione GP50S)
- Percorso di stampa monodirezionale (da sinistra a destra)
- Capacità grafiche con indirizzamento del singolo dot<br>• Possibilità di ripetizione automatica di un
- carattere grafico
- Velocità 40 caratteri/secondo (35 caratteri/ secondo versione GP50S)

fessionali a misura<br>di Personal e Home di Personal e Home<br>
computer e si impongono quale soluzio- facciata verso i computer Sinclair ZX81 e facciata verso i computer Sinclair ZX81 e

DIVISION OF GBC

- Caratterizzazione: 12 cpi e relativo espanso
- Interfacce: parallela centronics (interfaccia Sinclair versione GP50S)
- Alimentazione carta a frizione (largh. carta fino a 5")
- Stampa 1 originale e 1 copia
- Set di 96 caratteri ASCII
- Consumo 11W (standby) o 17W (stampa)
- Livello di rumore inferiore a 60 dB
- Durata di vita testa: 30 milioni di caratteri
- •Peso 1,5 KG
- Dimensioni: 215 (prof.) x 250 (largh.) x 85 (alt.) mm.
- Nastro nero (standard); optionals: rosso, arancio, verde, blu, viola e marrone.

# **Espansioni**

ZX Microdrive

**Ecco finalmente sul mercato i microdrive insieme all'inseparabile interfaccia ZX I necessaria per collegarli allo Spectrum. Con questo formidabile apparecclùo è possibile memorizzare programmi e file sequenziali di dati su microcartucce a nastro contenenti circa lOOK byte a una velocità di gran lunga superiore alle tradizionali cassette audio.** 

egistratore è bello, ma... diciamolo francamente, non sempre consente di effettuare le operazioni di Load e di Save con la rapidità e l'agilità che si vorrebbe . E poi, le cassette hanno una capacità di immagazzinamento dati piuttosto limitata e, tutto sommato, la presenza di quel giranastri dall'aria un po' frivola e vacanziera non contribuisce gran che alla professionalità dell'aspetto della computer station di casa.

È davvero un peccato, si potrebbe pensare, che a una piccola meraviglia come lo Spectrum, non si possa abbinare un dispositivo un po' più efficiente e dal look un po' più simile alle unità discdrive dei sistemi più grandi. E invece , da oggi, memoria è bello anche per il Sinclair con il nuovo Microdrive, una periferica veramente degna dello Spectrum soprattutto perché concepita secon-

# **E lo Spectruin**

do la medesima filosofia: delle prestazioni di tutto rispetto dietro l'ingan nevole apparenza offerta dalle dimensioni ridotte e dalla semplicità strutturale. Il Microdrive funziona con delle piccolissime (poco più del polpastrello di un dito) cartucce a nastro che hanno una capacità di oltre lOOkbyte, dunque persino sovrabbondante per lo Spectrum che ha, al massimo, 48K di memoria.

Operativamente il Microdrive è simile a un registratore a cassette ma è più veloce, e non comporta la necessità di dover riavvolgere ogni volta il nastro: il suo funzionamento è abbastanza simile a quello del floppy-disk.

# **L'interfaccia**

Il Microdrive viene fornito con in dotazione una sua compagna inseparabile; l'interfaccia ZXl. Facilissima da fissare sotto Io Spectrum sostituendo due delle viti che chiudono il fondo del computer con quelle allegate alla confezione. Si collega con altrettanta facilità tramite un connettore di cui è dotata l'interfaccia stessa, che integra anche lo zoccolo per il collegamento del Microdrive.

Lo Spectrum è dotato di una Rom da 16K, non contiene il software necessario a tutte quelle possibilità nuove che offre l'interfaccia ZXl .

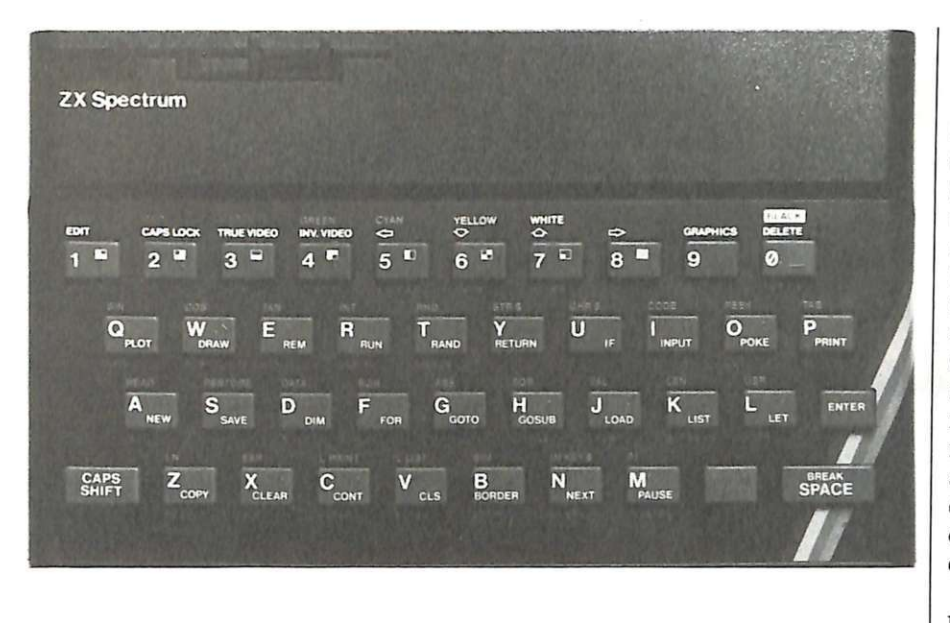

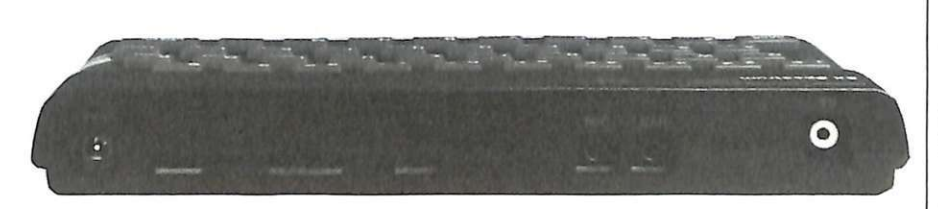

# **avrà la rete**

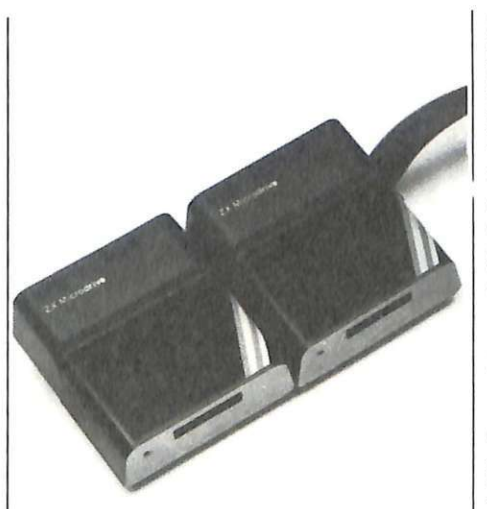

(microdrive, RS232, rete di lavoro locale). Vi è quindi nella Rom della ZXl un Basic esteso e la routine per i nuovi comandi, per la gestione dei Microdrive, per la rete di lavoro locale e per la RS232. Il Basic esteso comprende i comandi FORMAT, OPEN#, CAT, ERASE, MOVE, SAVE, LOAD, VERIFY, MER-GE, CLS e CLEAR.

### **La cartuccia**

La cartuccia viene fornita in una custodia protettiva dove deve essere riposta quando non è inserita nel Microdrive. Quando una cartuccia nuova viene inserita per la prima

volta , deve essere formatatata usando il comando FORMAT"m"; 1;"nome". Durante questa operazione il computer divide il nastro in settori e controlla la formattazione, scrive il nome della cartuccia nell'intestazione di ogni settore e verifica che il nastro della cartuccia sia in condizioni idonee per la memorizzazione, e scarta le eventuali zone rovinate. Con il comando CAT viene visualizzato sullo schermo il nome della cartuccia, i nomi dei file memorizzati e la quantità di memoria ancora disponibile. E possibile anche proteggere un file evitando che esso compaia nel catalogo facendo precedere il suo nome da un carattere il cui codice è zero.

Si deve evitare di spegnere il computer oppure di estrarre la cartuccia dal Microdrive quando questo è in funzione.

La confezione del Microdrive comprende anche tre cartucce di cui una contenente alcuni programmi dimostrativi, per meglio chiarire l'impiego di questo fondamentale accessorio.

## **Rete & serie**

L'interfaccia ZXl può essere utilizzata anche per il collegamento in rete locale di più Spectrum (fino a 64) e con periferiche RS232 (stampante seriale o modem). La rete locale permette di scambiare programmi, dati e anche giocare in gruppo, ognuno di fronte al suo computer trasformato in terminale. Tutti gli Spectrum collegati alla rete possono utilizzare la stessa stampante, lo stesso microdrive e un solo utente della rete deve caricare il programma. Il computer collegati possono distare al massimo alcuni metri ma, utilizzando il modem, è possibile usare una linea telefonica per collegamenti a lunga distanza. In ultimo, l'interfaccia RS232 permette di collegare lo Spectrum a una stampante seriale oppure a un modem. L'unico inconveniente è che non viene fornito il cavo per questo collegamento; tuttavia vi è la possibilità di autocostruirlo utilizzando le istruzioni dettagliate a pagina 65 dell'accluso manuale. Chi poi volesse saperne di più su ZXl e Microdrive, troverà una vera miniera di in-<br>formazioni ne *Il libro del Microdrive Spectrum.* edito dalla JCE.

> **Giorgio Caironi**  Ottobre 1984 RE&C 13

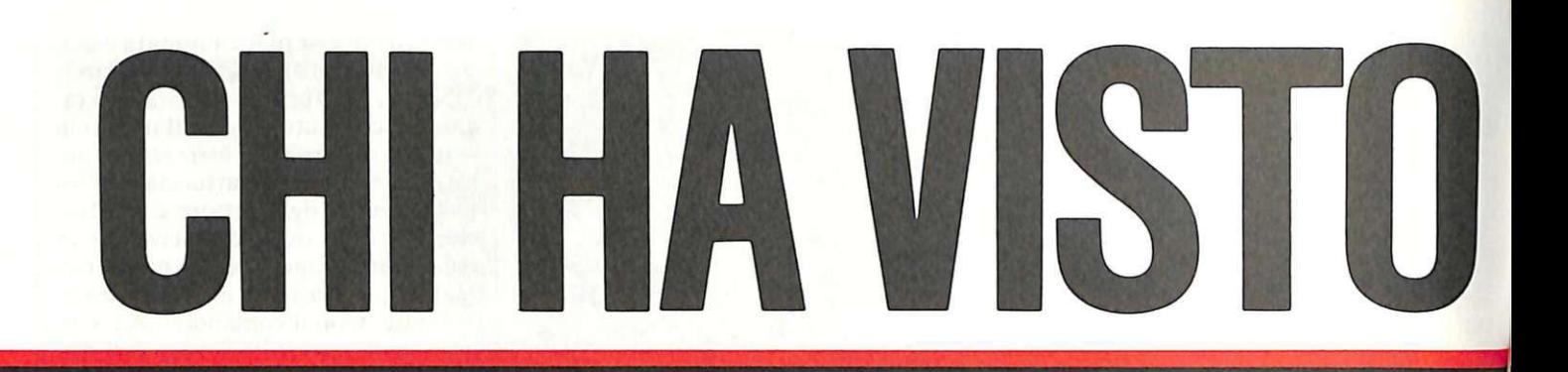

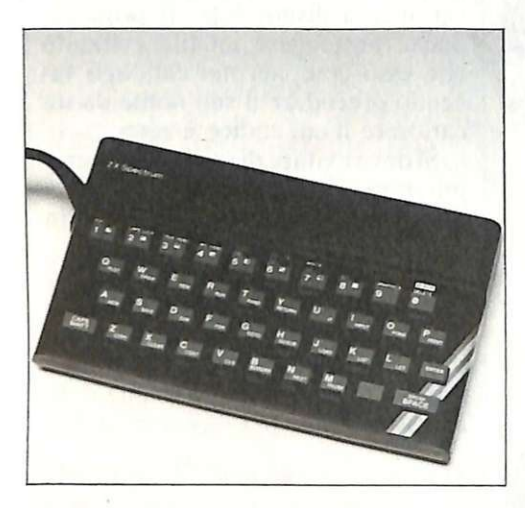

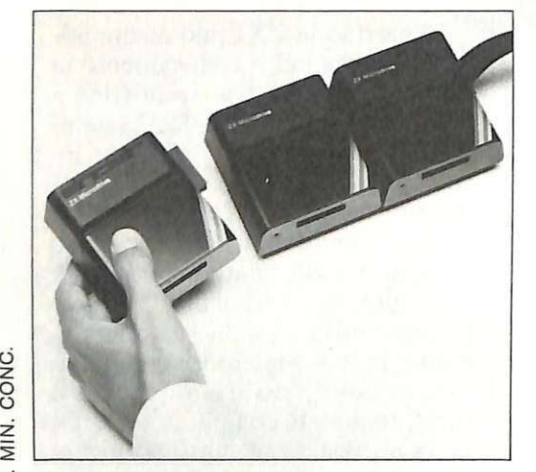

Manca proprio il più importante dei premi, al concorso riservato ai lettori di Radio Elettronica &Computer!

Unico indizio: un dettaglio fotografico rivelatore. Se riesci a riconoscerlo da questo particolare, allora il primo premio può diventare tuo.

Nel prossimo numero un nuovo indizio.

Se vuoi partecipare all'estrazione del premio misterioso compila in ogni sua parte il tagliando che trovi in questa pagina e spediscilo a Editronica - C.so Manforte 39, 20122 MILANO- entro il 31-1-85.

Fra tutti coloro che avranno indicato il nome esatto del premio misterioso, verrà estratto il premio stesso.

Tutti i tagliandi pervenuti parteciperanno inoltre all'estrazione di: 1 ZX Spectrum 48K, 4 ZX Spectrum 16K, 9 ZX Microdrive, 35 volumi.

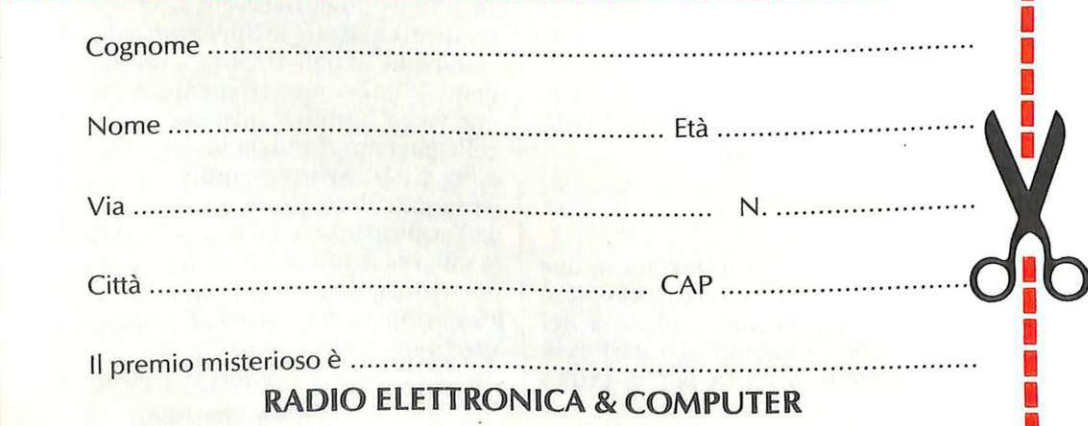

# 

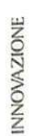

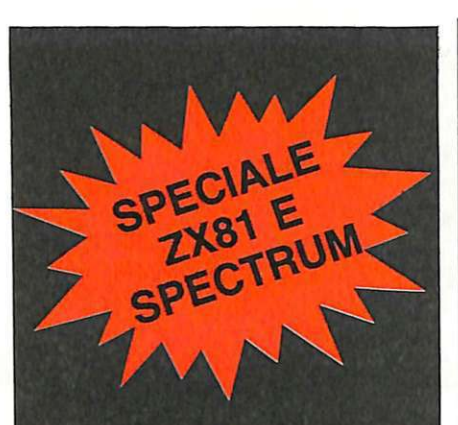

# Se non vuoi digitare...

... la cassetta puoi comprare. Si, RadioELETTRONICA & Computer offre un nuovo servizio ai suoi lettori: i programmi per ZX81 e Spectrum pubblicati su questo numero sono disponibili su cassetta. Si tratta di listati spesso lunghi e complessi, e se vuoi evitare di trascriverli, puoi chiederci la cassetta già pronta e provata, senza errori. Al prezzo di costo: solo 20 mila lire.

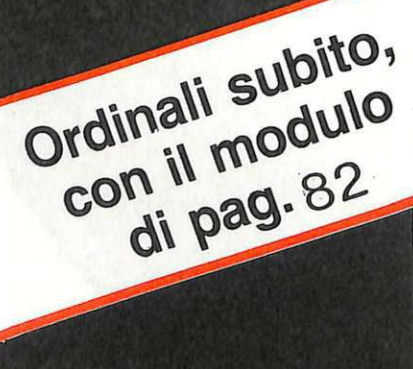

Programmi per ZX81 e Spectrum

# **ZX81**

**Crea la tua moda con l'aiuto del tuo personal: da oggi puoi studiare direttamente, sul tuo Sinclair, i motivi ornamentali per tutti gli abiti e gli accessori. Proprio come fanno gli stilisti di grido. E tutto con questo microprogramma che gira anche senza espansioni di memoria.** 

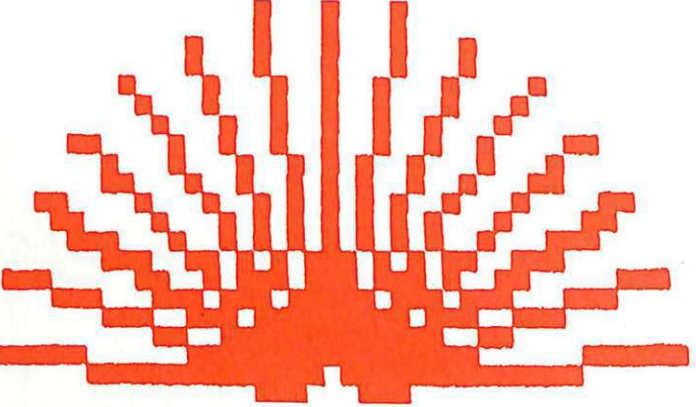

# **Videoatelier**

I computer fa moda. In tutti i<br>
crearla su misura. Neppure i<br>
crearla su misura. Neppure i sensi: anche quando si tratta di grandi artigiani della moda, gli stilisti più affermati, disdegnano più le comodità offerte dal poter osservare e rimanipolare in continuazione ciò che l'estro creativo suggerisce allo stato grezzo: tagli, forme, colori ma soprattutto disegni, motivi ornamentali. Ottavio Missoni, quello dei

maxipull coloratissimi tanto per intenderci, lo fa già da tempo, altri di calibro non minore l'hanno già seguito o lo seguiranno presto. Si può pensare che, per effettuare questo tipo di studio, occorrano complessi e costosi packages di raffinato software, e si può infatti star certi che quelli cui ricorrono il Taj nazionale e i suoi colleghi lo sono , come sono anche coperti dal più ermetico riser-

~~s~ ::\*\*\*~4~~ti~···:: **l R!H tt CC>** R~C \*\* **<sup>S</sup>**R~H \*\*\*\*\*\*\*\*\*\*\*\*\*\*\*\*\* **10 INPUT A** ~0 **INPUT e**  30 LET R=60 **40 f'A&T SI f'OR I•il TO Q** ST~P **- <sup>1</sup> &0 FOR N•1 TO R STEP 2<br>70 LET X•A-I\*COS (N/(R/2)\*PI)<br>80 LET Y•8+I\*5IN (N/(R/2)\*PI)** ~0 **PL..OT** X,Y **100** N~XT **<sup>N</sup> 110 N!XT I** 

bo circa il loro contenuto. Se però quel che conta è lambiccarsi un tantino su qualche simpatico motivo ornamentale per la gonna o la camicetta, tanto per cominciare ad addentrarsi nelle problematiche del settore o semplicemente per respirare per qualche minuto l'aria dei grandi ateliers, può bastare anche questo programma facile-facile (una dozzina di passi in tutto) che presenta il grosso vantaggio di girare senza difficoltà sullo ZX81 inespanso, il più economico di tutti i personal computer, permettendo peraltro di ottenere una serie praticamente infinita di motivi di tutto rispetto quanto a eleganza e originalità.

## **Tra le righe**

Battuta la parola magica RUN, sul video in basso a sinistra compare il cursore, il tipico invito di input del Sinclair. Nessuna videata di presentazione, né particolari scritte: per non occupare neanche un briciolo di memoria in più. Si è anche dovuto ricorrere all'istruzione FAST (linea 40), che raccoglie la parte di Ram che lo Spectrum dedica alla gestione video. I due input sono raccolti dalle variabili A e B alle linee 10 e 20. Sono variabili di tipo numerico che, non avendo il\$, accettano solo valori espressi da cifre.

La linea 30 assegna il valore 60 alla variabile R, anch'essa numerica, che verrà usata nel loop generato alla linea 60. L'istruzione STEP 2 fa in modo che i valori prefissati, cioè quelli compresi da 1 a R, siano. contati di due in due. Nella linea precedente, la 50, troviamo un'altra istruzione FOR: questa volta il loop generato prenderà in considerazione i valori da 20 a 2 con un passo (STEP) di  $-1$ , eseguendo cioè una specie di conto alla rovescia. Alle linee 70 e 80 le due espressioni trigonometriche che determinano il look delle figure sullo schermo: i valori assunti da X e Y sono le successive indicazioni per il comando PLOT della linea 90; A e B raccolgono, come già detto, i due input inseriti che vengono sottratti, nel caso di A , o sommati, nel caso di B, ai divers~ va lori che assume 1 dopo ogni NEXT della linea 110. A questo punto si potranno inserire i due valori di input, uno di seguito all'altro. 11 Sinclair non li richiede esplicitamente: questo piccolo lusso avrebbe infatti introdotto un dispendio di spazio-memoria troppo limitante per il resto del programma. Le due variabili d'input non dovranno assumere valori troppo elevati, sempre a causa della poca memoria a disposizione, mentre sarà possibile sbizzarrirsi con valori frazionari anche molto bassi (0,01 e anche meno). Non si dovrebbe invece superare il 20, pena il bloccaggio del programma a metà disegno.

In questo pur limitato intervallo numerico, si dispone di un numero infinito di possibilità diverse. Anzi, direbbero i matematici, di un infinito al quadrato, visto che per ciascun . valore di ognuna delle due variabili si può alterare per un numero indefinito di volte il valore dell'altra. In pratica, scegliendo valori molto bassi si otterranno le soluzioni esteticamente più astratte (Figura 1), salendo ci si approssimerà alle configurazioni stellate della Figura 2, ottenuta per A e B quasi identiche tra loro e prossime all'unità, e della Figura 3, ricavata scegliendo valori prossicando dunque sui valori da attribuire ad A e a B si potrà ottenere tutto; basterà un po' di pazienza, visto che lo ZX inespanso necessita di un paio di minuti per l'esecuzione di ciascuno dei disegni.

> Mario Magnani e Fabio Veronese

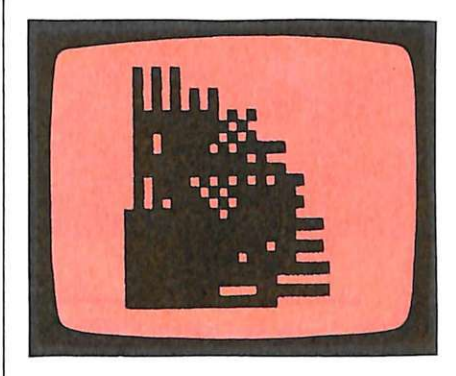

Figura 1. *Motivo ottenuto con*  $A = B = 0.01$ .

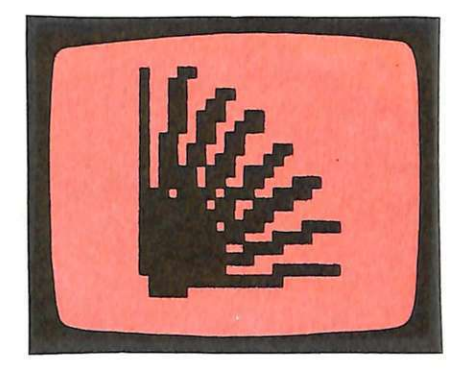

Figura 2. *Attribuendo ad entrambi gli input il valore 1 si otterrà questo tracciato.* 

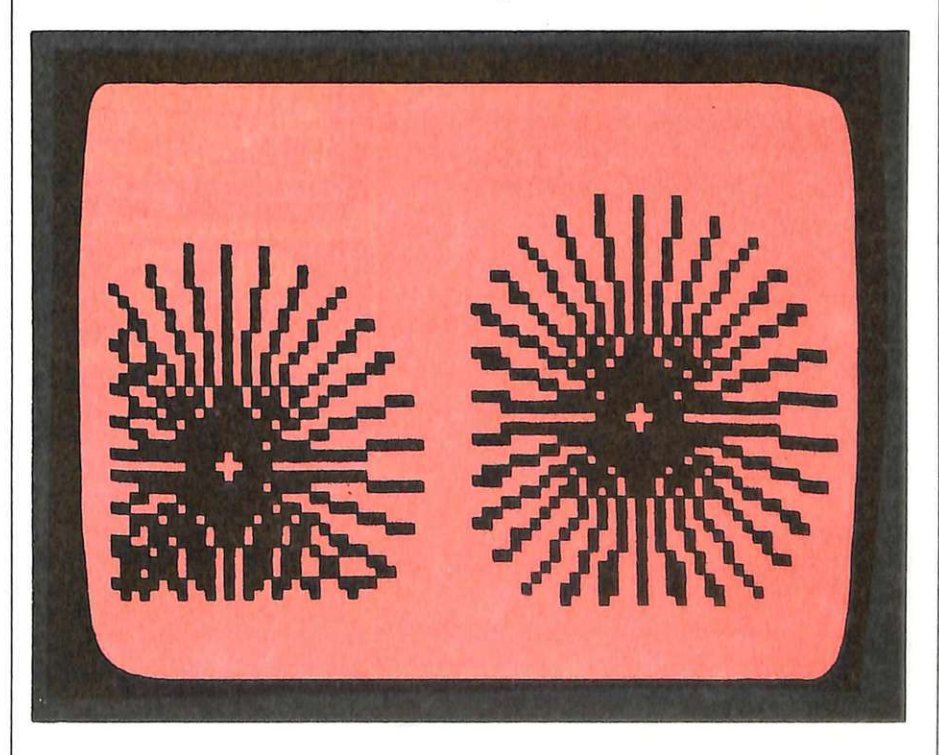

Figura 3. *Disegni ottenuti con valori delle variabili dell'ordine di alcune unità. Si ricordi che è bene non oltrepassare* il *20: il programma potrebbe bloccarsi a causa della poca memoria a disposizione.* 

# UN LAVORO DI SIGURO AVVENIRE? TECNICO ELETTRONICO

Sui 30 Corsi di Scuola Radio Elettra, 10 sono dedicati alle specializzazioni elettroniche, e sono garantiti da

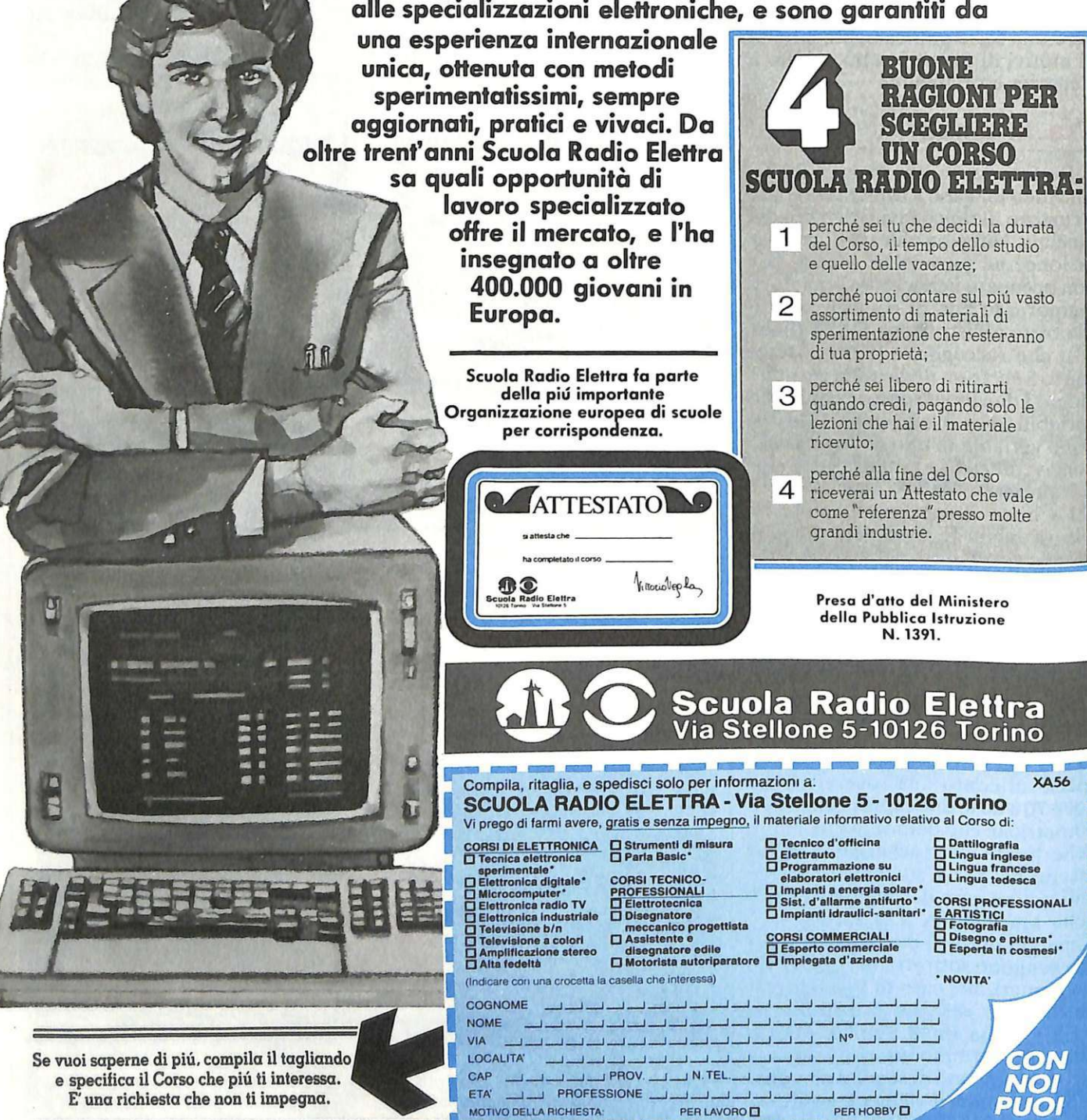

**1010.LE** *&* tutti

personal

CHE FIORE HAI RICEVUTO ?

ROSA ROSSA

 $apple$   $H$ 

ROSA ROSSA SIGNIFICA (PASSIONE) 0 ANCHE <INNAMORAMENTO TOTALE> UN TASTO QUALSIASI PER TORNARE AL MENU

i può parlare di classe in jeans e maglietta? Certamente: il galateo e quelle ricercatezze formali che da sempre contraddistinguono il raffinato dal comune uomo della strada sono passate di moda solo in apparenza.

Se, infatti, è vero che il ritmo di una quotidianità dalla spicciola praticità grigia e ritrita (l'ufficio, la scuola...) impedisce di devolvere energie fisiche e mentali nella cura della perfezione formale dei rapporti col prossimo, resta il fatto che certe attenzioni continuano a essere apprezzate. Molto di più di quanto ci si aspetterebbe, specie quando dietro a queste premure c'è una simpatia o un affetto.

Inviare un fiore alla persona che interessa può essere forse un po' demodé, ma in modo assai gradevole e sintomatico di una certa classe. Sempreché, s'intende, il messaggio simboleggiato dal fiore prescelto sia quello giusto: e qui casca l'asino.

Se infatti nessuno invierebbe crisantemi alla nascente simpatia,

# Fiordimela

Un dono raffinato e originale per l'amico o l'amica del cuore: un fiore che porti con sé il suo particolare messaggio d'amore. A scegliere quello più OK ci pensa Apple, con questo programmino che ti dirà...

- REM \*\*\*\*\*\*\*\*\*\*\*\*\*\*\*\*\*\*\*\*\*\*\*  $\mathbf{1}$  $\overline{2}$ REM \* DITELO CON I FIORI \*
- 3 REM \* COPYRIGHT (C) 1984 \*
- REM \*  $BY$ RE&C
- 5 REM \*\*\*\*\*\*\*\*\*\*\*\*\*\*\*\*\*\*\*\*\*\*\* 10 TEXT : HOME
- 20 HOME
- HTAB 8: VTAB 10: PRINT "1- HAI 30 RICEVUTO UN FIORE"
- 40 PRINT
- 50 HTAB 8: PRINT "2- DEVI SPEDIRE LN FIORE"
- 60 PRINT : HTAB 8: PRINT "3- ELEN CO FIORI"
- PRINT  $70-$
- 80 HTAB 8: PRINT "4- ELENCO MESSA GGI<sup>n</sup>
- 90 PRINT 100 HTAB 8: PRINT "5- FINE" 110 VTAB 23: INPUT "QUALE ---- > " ίĤ 120 ON A GOTO 130,370,270,490,106 130 HOME : VTAB 10: PRINT "CHE FI ORE HAI RICEVUTO ? ": PRINT : INPUT "";FI\$ 140 RESTORE 150 READ A\$, B\$ 160 IF B\$ = "END" THEN GOTO 250 IF B\$ < > FI\$ THEN 150 170 180 PRINT : PRINT 190 PRINT FI\$;" SIGNIFICA <";A\$;"  $\sqrt{n}$ 200 READ A\$.B\$

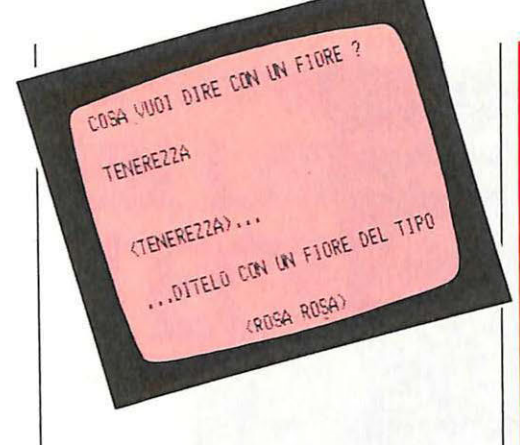

quando la scelta deve cadere, per esempio, tra fiori dal significato meno lampante come un'acacia <sup>o</sup> un'orchidea, le cose, specie per l'inesperto, si complicano e non di poco. Eppure, questi due fiori portano due messaggi diametralmente opposti tra loro (rispettivamente amore platonico e amore fisico). E in certi casi, un fiore apparentemente giusto per una data situazione può invece implicare un significato ben poco opportuno: così, la passione espressa dalle rose rosse non è certo adatta alla giovane e timidissima ragazzina appena incontrata.

Per non cadere in errori grossolani, si può ricorrere, ancora una volta, al fido Apple che, caricato di questo programma, diventerà un infallibile consulente nella scelta del fiore più adatto ai vari frangenti, e d'altro canto decifrerà altrettanto inequivocabilmente il significato recondito del bel mazzo multicolore appena recapitato.

### **Dprogramma**

Battuto il listato ed eliminati i syntax errors inevitabilmente commessi, si darà il fatidico RUN.

Lo schermo propone allora un menù con cinque opzioni come quello visibile in Figura 1. Nel listato vengono contemplati i fiori più comuni, con i relativi significati: è quindi consigliabile, almeno per le prime volte, sfruttare le opzioni 3 e 4 per avere una panoramica sulle possibili corrispondenze tra fiore e messaggio e viceversa.

Una volta a conoscenza delle possibilità del programma, si può procedere a leggere tra i petali. Selezio nando l'opzione 1, il computer chiede di quale tipo di fiore si voglia sapere il significato. Alcuni fiori possono evocare più feelings: il programma li segnalerà tutti.

 $210$  IF  $B$ \$ = " $END$ " THEN 350 220 IF Bi < ) FI\$ THEN 200 230 PRINT \*0 ANCHE (";A\$;")\* 240 GOTO 200 250 PRINT : PRINT "NESSUN FIORE C. ON QUEL NOME": PRINT : INPUT 'VUOI VEDERE LA LISTA DEI FJO Ri ?' ;li\$ <sup>260</sup>J F *ai* = 'N' THEN <sup>20</sup> 270 HOME 280 RESTORE  $290$   $1 = 1$ 300 READ A\$.8\$ 3lÙ IF i = 5 OR I = 7 OR I = 8 OR  $I = 10$  OR  $I = 33$  OR  $I = 34$  OR  $I = 37$  OR  $I = 39$  OR  $I = 41$  OR I = 45 THEN GOTO 340  $320$  IF I = 20 OR 1 = 40 THEN VTAB 23: PRINT "UN TASTO PER CONTI NUARE":: GET R\$: HOME 330 HTA8 8: PRltfT Bi  $340$   $1 = 1 + 1$ : iF  $1 \le 48$  GOTO 300 350 VTAB 23: PRINT "UN TASTO OUAL SIASI PER TORNARE AL MENU' ;: GET 360 GOTO 20 370 HOME : VTAB 10: PRINT "COSA V UOI DIRE CON UN FIORE ?" : PRINT : INPUT '' ;Hi 380 RESTORE 35'0 READ A\$, Bi 400 IF A\$ = "END" THEN GOTO 460 410 **IF A<sup>\$</sup> < > M\$ THEN GOTO 390** 420 PRINT : PRINT 430 PRJNT ' <sup>&</sup>lt;';M\$;')' ;' ... ' : PRlNT : PRINT "... DITELO CON UN FIO RE DEL TIPO": INVERSE : PRINT : HTAB 10: PRINT "<";B\$;">": NORMAL 440 VTAB 23 : PRINT 'RETURN PER TO Rt~RE AL MENU' i: GET Ri 450 GOTO 20 460 PRINT : PRINT "QUESTO MESSAGG IO NON E' CONTEMPLATO.": PRINT : JNPLfT 'VUOI VEDERE I POSSI B lLl MESSAGGl ?' ;Ki 470 IF LEFT\$  $(K5,1) = "S"$  THEN HOME : GOTO 490 480 GOTO 20 490 HOME 500 RESTORE 510 FOR I = I TO 47 520 READ A\$, B\$ 530 IF I = 20 OR I = 40 THEN VTAB 23: PRINT 'UN TASTO PER CONTI NUARE" ;: GET R\$: HOME 540 HTAB IO: PRINT Ai 550 NEXT I 560 VTAB 23: PRINT "UN TASTO QUAL SIASI PER TORNARE Al MENU';: GET R<sup>\$</sup> 570 GOTO 20 580 DATA ABBANDONO, ANEMONE

590 DATA AMIC121A DISINTERESSATA ,GLICINE 600 DATA · AMORE FJSICO .ORCHIOEA 610 DATA AMORE PIACENTE, NARCISO 620 DATA AMORE PLATONICO, ACACIA 630 DATA SENTIMENTO PURO,ACAClA 640 DATA PREFERENZA, ANEMONE 650 DATA CANDORE, ANEMONE 660 DATA SPERANZA, BIANCOSPINO 670 DATA CONSOLAZIONE, BUCANEVE 680 DATA COMPRENSIONE, BUCANEVE 690 DATA DI SPIACERE ,CALrnDULA 700 DATA SACRIFICIO, CAMELIA 710 DATA RICONOSCENZA E AFFETTO, DALIA 720 DATA TENEREZZA E PERENNE FED. ELTA' ,EDERA 730 DATA SOLlTUOJNE,ERICA 740 DATA DELICATEZZA,FlORDALI SO 750 DATA RICHIESTA DI MATRIMONIO , FIORI D'ARANCIO 760 DATA COMPIACENZA, FIORI DI PE sco 770 DATA FEDELTA', GAROFANO BIANC o 780 DATA ORRORE, GAROFANO ROSSO 790 DATA SDEGNO, GAROFANO GIALLO 800 DATA SENSAZIONE, GAROFANO ROS ATO 810 DATA BENEVOLENZA,GIACINTO 820 DATA SCIOCCHEZZA, GERANIO 830 DATA PUREZZA,GJGLJO 840 DATA PULIZIA, GINESTRA 850 DATA DIFFIDENZA, LAVANDA 860 DATA BELLEZZA SUPERBA ,MAGNOL IA 870 DATA RITORNO DI FELICITA', MU GHETTO 880 DATA FREDDEZZA,ORTENSIA 890 DATA STORDIMENTO, PAPAVERO 900 DATA OUBBJO,PAPAVERO 910 DATA SORPRESA,PAPAVERO 920 DATA CREDULlTA' E SPERANZA.P RIMULA 930 DATA SILENZIO, ROSA BIANCA 940 DATA INFEDELTA' ,ROSA GIALLA 950 DATA VERGOGNA , ROSA GIALLA 5'60 DATA FRESCHEZZA, ROSA ROSA 970 DATA TENEREZZA, ROSA ROSA 980 DATA PASSIONE, ROSA ROSSA 990 DATA INNAMORAMENTO TOTALE, RO SA ROSSA I 000 DATA MESSAGGIO D' AMORE, Tllll PAN<sub>0</sub> 1010 DATA SEI SEMPRE NELLA NIA M ENTE,VlOLA DEL PENSIERO l 020 DATA PUDORE ,VIOLA WffiOLA 1030 DATA MODESTIA, VIOLA MAMMOLA 1040 DATA SDEGNO,VI OLA GIALLA 1050 DATA END,END 1060 HOME : END

20 RE&C Ottobre 1984

### *Come dirlo con un fiore* La tabella che segue ripropone sinotticamente i fiori inclusi nel<br>L'Iprogramma e i relativi significati, per un più veloce ragguaglio quando il personal non è a disposizione. • Acacia: amore platonico, sentimento puro. • Anemone: preferenza, abbandono, candore. • Biancospino: speranza. • Bucaneve: consolazione, comprensione.<br>• Calendula: dispiacere ● Calendula: dispiacere.<br>● Camelia: sacrificio. • Camelia: sacrificio. • Dalia: riconoscenza e affetto. • Orchidea: <sup>a</sup>more fisico. • Edera: tenerezza e perenne fedeltà. • Erica: solitudine. • Fiordaliso: delicatezza. • Fiordarancio: richiesta di matrimonio. • Fiordipesco: compiacenza. • Garofano bianco: fedeltà. • Garofano rosso: orrore. • Garofano giallo: sdegno. • Garofano rosato: sensazione. • Giacinto: benevolenza. • Geranio: sciocchezza. • Giglio: purezza. • Ginestra: pulizia. • Glicine: amicizia disinteressata. • Lavanda: diffidenza. • Magnolia: bellezza superba. • Mughetto: ritorno di felicità. • Narciso: amore piacente. • Ortensia: freddezza. • Papavero: stordimento, dubbio, sorpresa. • Primula: credulità e speranza.<br>• Rosa bianca: silenzio. • Rosa gialla: infedeltà, vergogna. • Rosa rosa: freschezza , tenerezza. • Rosa rossa: passione, innamoramento totale. • Tulipano: messaggio d'amore.<br>• Viola del pensiero: sei sempre • Viola del pensiero: sei sempre nella mia mente. • Viola mammola: pudore e modestia. • Viola gialla: sdegno.

L'opzione 2 procede invece all'operazione inversa: dato il messaggio che si vuole trasmettere, verrà suggerito il fiore adatto.

Se, in entrambe le opzioni, venisse inserito un input che non è compreso nel listato, il programma provvede a mostrare l'elenco dei data senza dover necessariamente passare attraverso le opzioni 3 e 4 del menù.

Per uscire dal programma basta pr<sup>e</sup> mere il tasto 5 seguito da RETURN.

## **Routines e variabili**

II programma, sviluppato su Appie , è basato principalmente su una serie di data, dalle linea 580 alla 1050, che raccolgono il fiore con il relativo significato. Le prime linee, dalla 30 alla 110, sono invece dedicate al menù di presentazione e di utilizzo del programma. La linea 120 raccoglie nella funzione ON .. GOTO l'input del menù.

La linea 130 sviluppa la prima opzione del menù. FI\$ è la variabile usata per l'input del fiore. Il RE-STORE di linea 140 fa in modo che alla linea successiva, la 150, i data vengano letti a cominciare dal primo. In A\$ vengono raccolti tutti i messaggi, in B\$ i fiori relativi.

Alla linea 150, dunque, viene letto il primo data che, se sarà uguale a FI\$, metterà il computer in grado di evidenziare il messaggio del fiore, linea 220. Se non ci fosse una corrispondenza, il computer leggerà tutti i successivi data, linea 170, fino a quando non incontrerà l'ultimo, fissato nella parola END, e segnalerà di non aver trovato nessun fiore con quel nome , proponendo a quel punto di rive-

dere l'elenco dei data (linea 250).

La linea 310 provvede a non evidenziare più voltte lo stesso fiore. Per esempio la famigerata rosa rossa è presente in due data poiché può voler dire sia passione sia innamoramento totale. E stato quindi fissato un contatore in I, linea 290, che quando sarà uguale al numero del data-doppione , farà in modo di saltarlo e leggere il successivo.

Alla linea 370 inizia la routine per l'opzione numero due: il procedimento seguito è identico a quell<sup>o</sup> precedentemente usato. Questa volta la variabile usata è M\$ (linea 370). Cambia invece il modo con cui

# **E se l' Appie non ce l'hai. ..**

Grazie all'assenza di particolari istruzioni in linguaggio Apple-soft, il dialetto Basic dell' Appie , il listato può essere adattato per tutti i personal. Dovranno essere cambiati i TEXT, gli HO-ME, gli HT AB e i VT AB. La linea 120 potrà essere modificata con degli IF dove manchi la funzione ON...GOTO. I data vengono assegnati nello stesso modo che nella maggior parte dei persona!. Ultima avvertenza l'impiego del Jet per assegnare un valore a una variabile.

saggio non sia contemplato. Viene usato un FOR. .NEXT che leggerà

vengono letti i data nel caso il mes-da 1 a 47, cioè fino all'ultimo data. Mario Magnani e Fabio Veronese Ottobre 1984 RE&C 21

# **Com.modore 64**

**Ecco il toccasana per le memorie labili: sembra il Simon, ma è molto più impegnativo. I fosfori del tuo Commodore tracciano una serie di figure geometriche a ciascuna delle quali corrisponde una nota. Se le dimentichi e fai una stecca, il computer si arrabbia e ti toglie dei punti. Altrimenti. ..** 

# **Memoria ai fosfori**

**T** i sembra impossibile tenere in mente per più di qualche giorno la dimostrazione di un teorema? Le date della storia sono tra i tuoi più acerrimi nemici personali? Annodi dieci fazzoletti per ricordare un appuntamento che invece riesci puntualmente a bidonare proprio perché te ne dimentichi?

La memoria corta è forse il più comune dei difetti, anche a causa del continuo bombardamento di dati cui il lavoro, lo studio ma anche la pubblicità e i mass-media in generale sottopongono i poveri neuroni cerebrali dell'uomo moderno. Inoltre, è risaputo che l'uomo utilizza solo una piccolissima parte delle enormi capacità della sua mente e in particolare, appunto, della memoria. Silog consente di potenziare le proprie facoltà, mettendo a dura prova le capacità mnemoniche (e di concentrazione) del giocatore. Il programma, quasi totalmente ispirato al celebre gioco del Simon, gira sul CBM 64 ma, con opportune modifiche delle locazioni di memoria usate per la generazione dei suoni e diminuendo le dimensioni delle figure, gira anche sul Vie 20.

```
1 rem ******************* 
2 rem ** silo9 ** 
              3 rem ** P~r cbm-64 ** 
4 rem ※※ by **<br>5 rem #*Paolo 9ussoni**
5 rem #*Paolo<br>6 rem *******
6 rem ******************<br>7 Print"@":Poke 53280,6:P
  7 p r i nt "l:!" : P ok e 53280, 6 : P ok e 53281 .• 6 
8 Printchr$(142)chr$(8): rem disabilita minuscolo
9 rem silo9 
10 Print:Print :Print 
                                                                               $$=1" 
15 Pri nt "$1 lJr. i:$:il v:-;;~ ~Ili lJr. 
                                                                l:!I ir:-: 
                                                                          ~'ll1 :!I" 
20 P r i nt" 11 :.i 'i :il 2 :.i 2 ~
                                                                i<br>1 1 1 1<br>1 1 1 1
                                                                                  \mathbb{Z}^n30 P 11 l:!I 11 r i nt" il :li 11 :li il :Il il Ili 
                                                                             \mathbb{Z} \otimes \mathbb{Z}B B B B<br>B B B B
40 print" 321 321 21 21 21 21 21 22<br>50 print" 21 21 21 21 21 21 21
                                                                2 :il 'I 
                                                                          ~<br>21 11 21<br>21 21 21 21
50 P r i nt" 11 :il 'I :.i 'I :il 'I :.i 
                                                            . '&:il 'll1 ~ i::.;'11 · 
                                                                                  ~ 11 r.I" 60 P r i nt" 11 :.i 11 :il 11 :i 11~
                                                                           3%70 Print" :~'111 ~ ~ 11~:-,; :ii :"il 
80 Print :Print :Print 
90 Printtab<19)"b~" 
                                                       9ussoni"
95 Print :Print:Printtab<12)"Paolo 
96 9et n$ : ifn$=""then96 
   97 le= 1 : tP = 100 : p r i ·nt "l:8" : P r i nt : P r i nt 
100 Pri nttabC35) "W-11" 
                                                          I M" 
.<br>120 Print"@10 - colora I<br>120 Print"@10 - colora I
120 Print"211 - colora.<br>130 Printtab(12)"M N
                                                   .i2:21 - colora.<br>I I
                                                                       -1
                                                          I I" 
140 Printtab(13)"M_
                                                         I N"
150 Printtab(35)"M_N"
160 Print :Print :Print 
 170 Pri nttab(36) "W11" 
 180 Printtab(13)"N<sup>-1</sup>
                                                         N
                                                              I"
```
,--~---, I I

 $\hat{=}$ 

\ ' \ I 1

 $\vert .\vert$  )  $\equiv$ 

 $\frac{1}{\sqrt{2}}$ I / / , ... *'-1/* , ....  $\frac{1}{2}$ 

3

TEMPO AAAAAAAAAAAAAAAAA

 $21$  I

/

4

**SEQUENZA** 

**j**  ' '

in the contract of the contract of the contract of the contract of the contract of the contract of the contract of the contract of the contract of the contract of the contract of the contract of the contract of the contrac

ERRORI  $\Omega$ 

> PUHTEGG10  $\overline{a}$

RECORD  $\overline{a}$ 

## **Come funziona**

Ŵ.

 $X = 2e : "0"$ 

="짐

 $\mathscr{U}^n$ 

: P3\$=" **EDDDDDDDDDDDD"** 

Una volta battuto correttamente il programma, e dato il Run, sul monitor verrà visualizzato il nome del programma. Digitando ora un qualunque tasto, verranno visualizzate le istruzioni del gioco e sarà chiesto di selezionare il livello di difficoltà: mediante il tasto f1 si modificherà l'intervallo di tempo che separa l'emissione dei suoni da parte del calcolatore, mentre con f3 si selezionerà il numero di passi che comporranno l'ultima sequenza: arrivati a questo punto il gioco riprenderà da capo. Mediante il tasto f5 si entrerà finalmente in partita e da quel momento spetterà unicamente a chi gioca riprodurre l'esatta sequenza

 $89$ 

 $\otimes$ slı

뎳"

di suoni premendo i tasti corrispondenti al numero che identifica ciascuna figura geometrica visualizzata. Inizialmente il computer genererà una sequenza di quattro suoni e, se questa verrà indovinata nel tempo a disposizione, il computer segnerà il punteggio conseguito, incrementerà di una unità il numero dei passi della sequenza successiva e verrà concesso un nuovo lasso di tempo a disposizione. In caso contrario, il computer emetterà un suono cupo, decrementerà il punteggio ottenuto e la sequenza verrà riproposta finché, tempo permettendo, non verrà ripetuta correttamente. Quindi al giocatore sarà richiesta una concentrazione sempre crescente, man mano che aumenterà la lunghezza della stringa di suoni. Il gioco termina quando si esaurisce il tempo a disposizione, oppure digitando f7 al termine della sequenza casuale di suoni. Nel primo caso sul video apparirà la scritta fine gioco e il computer attenderà che si digiti f5 per riprendere una nuova partita; nel secondo invece sarà necessario digitare Run in quanto si uscirà dal programma. In entrambi i casi il punteggio massimo ottenuto fino a quel momento rimarrà comunque in memoria e sarà visualizzato all'inizio della nuova partita.

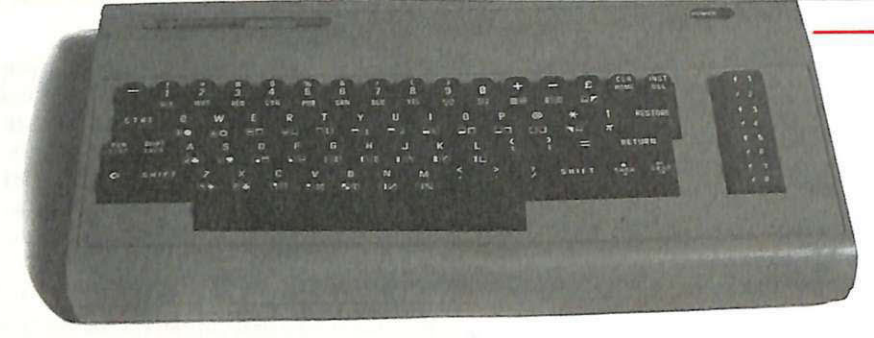

780 for vc=0tole:next:9osub 1710

## **Riga per riga**

Ecco infine i tratti salienti del soft<sup>w</sup>are di Silog, analizzati riga per riga.

• 5-220 Presenta il programma;

• 240-292 routine che seleziona il livello di gioco e consente di entrare in partita;

• 305 inizializza le locazioni che contengono il record;

• 310-320 prepara il campo di gioco e dimensiona il vettore che contiene la sequenza casuale di suoni;

• 330-390 assegna caratteri grafici necessari per evidenziare le figure ad alcune variabili stringa;

 $\bullet$  400-1100 disegna il campo di gioco;

• 1140 consente il passaggio a un<sup>a</sup> nuova sequenza causale, va alla routine del bonus e assegna il punteggio;

• 1150 richiama la routine che genera la sequ<sup>e</sup>nza casuale;

• 1190 richiama la routine che decrementa il tempo disponibile;

• 1220 controlla la sequenza digitata, richiama le routine che segnalano l'eventuale errore e decrementano il punteggio;

• 1230 visualizza i passi della sequenza che devono essere ancora digitati;

• 1260-1299 routine di controllo tempo. Visualizza il messaggio di fine gioco;

· 1300-1340 genera la sequenza casuale e visualizza il messaggio di inizio gioco;

· 1350-1410 stampa il messaggio di errore e ne produce il suono;

 $\bullet$  1420-1470 incrementa gli errori e decrementa il punteggio;

 $\bullet$  1480-1530 incrementa il punteggio, controlla se la sequenza battuta è l'ultima e ripristina il tempo a disposizione;

• 1540-1640 routine del bonus e re lativo suono;

• 1650-1700 effetti sonori;

• 1710 elimina residui di suoni;

• 1750-1910 confronta il punteggio con il record. Calcola il byte alto e basso del punteggio massimo.

Paolo Gussoni

24 RE&C Ottobre 1984

790 b=2 :9oto 600 800 P r i nt" \$1" P 2Stab ( 11 ) "lIOO·l---r1" 810 Printtab(10)"N M"<br>820 Printtab(9)"N M" 820 Printtab(9)"N M"<br>830 Printtab(8)"N M" 830 Printtab(8)"N (1)<br>840 Printtab(8)"| (1) 840 Printtab(8)"| 850 Printtab(8)"M. 860 9oto 930 870 if c=2then1130 880 9osub 1650 890 PrintP3\$" FEEI" tab(11) " ?" a\$9\$b\$v\$z\$ j\$b\$v\$x1\$b\$k\$c\$b\$d\$b\$e\$ 900 for vc=0tole next 910 90sub 1710 920 c=2 : 9oto800 930 Print"ā"P1\$tab(20)"NT1"<br>940 Printtab(19)"N\_\_\_\_\_\_\_\_\_\_\_\_\_\_\_\_\_\_\_\_\_\_\_\_\_\_\_\_\_\_\_\_\_\_\_ 940 Printtab(19)"N |"<br>950 Printtab(18)"N |" 950 Printtab(18)"N ||"<br>960 Printtab(17)"N ||" 960 Printtab(17)"N = |"<br>970 Printtab(17)"| = = |" 970 Printtab(17)"| |"<br>980 Printtab(17)"| |" 980 Printtab(17)"| 990 Printtab(17)"| 1000 Printtab(17)"| | | | |<br>1010 Deisttab(17)"| | | | | 1010 Printtab(17)"| 1020 Printtab(17)"M<br>1020 Printtab(18)"M = " 1030 Printtab(18)"M 1040 Printtab(19) "M 1050 Printtab(20) "M\_N" <sup>1</sup>060 qw\$=i \$+q\$+z\$+a 1\$+q\$+k \$+b2\$+q \$+c2\$+q\$+o\$+q\$+o\$+q \$+ 0\$+q\$+0\$+q\$+0\$+q\$ 1070 9oto 1 1·30 1080 if d=2 t hen 1130 1090 90SIJ.b 1650 1100 PrintP1\$sPc(20)"W"9w\$d2\$9\$k\$e2\$9\$z\$f2\$9\$v\$u\$ 1110 for vc=0tole next : 9osub 1710 1120 d=2:9oto 930 1130 kk=kk+l 1140 ifkk>2\*sethen 9osub 1540:9osub 1480 : kk=1 : es=0 : kg=0 1150 ifkk=1andk9=0then9osub1300 1160 k9=k9+1∶nj\$="" 11 70 i fkkC=sethenonw(k9)9oto 560,760, 380,1090 1180 Poke 649, 10 rem abilita tastiera<br>1190 get nj\$:ifnj\$("1"ornj\$)"4"andnj\$()" : l" then 1250  $1200$  if  $n$   $\pm$ =" $\pm$ "the $n$ Print" $\pm$ " Poke649, 10 : end 1210 Poke 649,0 rem disabilita tastiera 1220 co=co+1:if val(nJ\$)<>w(co)then 9osub1350:9osub1310 1225 rem decrementa sequenza 1230 es=es+1: jn\$=left\$(str\$((se-es))+cc\$, 4): Print"BEET"  $tab(31)$  in $$$ 1240 on val(nj\$)9oto 560,760,880,1090 1245 rem timer<br>1250 tm=tm+1 1260 i ftmC40t hen 9oto 1 180 1270 mt=mt+1 : Poke 56243-mt, 6 : tm=0 1280 if mt<21then 9oto1180 1290 Print P3\$"W"tab(21); 1292 **Pr i ·nt"lllllllllllllla** 9a.r~ <sup>e</sup>ove<sup>r</sup>:li" .: 1294 for 99=0to200: next 1296 **Pr i nt"llllllllllllll** 9arr1e over *"i* 

1297 for99=0to200:next:9etyy\$:ifyy\$<>"W"then 1292 1298 9osub1750:clr:9osub1800:9oto97 1299 rem 9enera sequenza casuale 1300 forjj=1tose:w(jj)=int(4\*rnd(1))+1:next 1305 rem messa99io di inizio 1310 PrintP2\$"ZEEEEI" 1312 for us=0to10 1315 Printtab(9)"如图 PreParati 2" 1320 for 99=0to200:next 1330 Printtab(9)"则 PreParati " 1333 for 99=0to200:next 1335 next 1337 Print"如 1339 Pokes+4,0:for99=0to200:next 1340 return 1345 rem errore 1350 n=val(nj\$):PrintP2\$"ZEEEEN"tab(6)"E"n"II e'sba9liato !" 1360 for sh=0to10 1370 Poke s+5,9:Pokes+6,0 1380 Pokes+24, 15: Pokes+1, 35 1390 Pokes+4,33:Pokes+4,20:next 1400 for 99=0to2000:next 1410 Print"则 1415 rem incrementa errori 1420 wr=wr+1:jn\$=left\$(str\$(wr)+cc\$,5):Print "30BBBBBBB" tab(31)jn\$ 1425 rem decrementa Punte99io 1440 PrintP3\$"22"tab(31)jn\$ 1460 for99=0to1000:next 1470 kk=1:co=0:bo=0:es=0:k9=0:return 1475 rem Punte99io 1480 uP=se\*(20-mt):Pu=Pu+uP 1485 rem incrementa sequenza 1490 se=se+1:ifse>tPthense=4 1495 Jn#=left\$(str\$(se)+cc\$,4):Print "EEE"tab(31)jn\$ 1500 Jn#=left#(str#(Pu)+cc#,6):PrintP3# "ZET"tab(31)Jn# 1510 uP=0:co=0:tm=0:mt=0 1520 for j=0to 20:poke 56225+j,1:next 1530 return 1535 rem bonus 1540 bo=bo+1:if boC3then return 1550 bo=0:Pu=Pu+1000 1560 forsh=0to10 1570 Pokes+24, 15 1580 Pokes+5,9:Pokes+6,0 1590 Pokes+1,200 1600 Pokes+4,22 1610 Pokes+4,21 1620 for hy≡0to60:next 1630 next 1640 return 1645 rem effettí sonori 1650 Poke s+5,9:Poke s+6,0:Pokes+24,15 1660 ifnj\$="1"orw(k9)=1thenlf=30 1670 ifnj\$="2"orw(k9)=2thenlf=11 1680 ifnj\$="3"orw(k9)=3thenlf=33 1690 ifnj\$="4"orw(k9)=4thenlf=14 1700 Poke s+1, 1f: Pokes+4, 33: return 1710 Pokes+4,32:return:rem 1740 rem confronto col record 1750 ifux=>Puthenreturn 1760 hi=int(Pu/256):lo=Pu-hi\*256 1770 Poke32768, lo: Poke32769, hi 1780 return 1785 rem calcolo byte alto byte basso 1800 lo=Peek(32768):hi=Peek(32769) 1810 ux=256\*hi+lo:return 1900 Jn\$=left\$(str\$(ux)+cc\$,4) 1910 PrintP2\$"2图"tab(31)jn\$:return

io applico<br>tu applichi<br>egli applicaiamo<br>noi applicate<br>voi applicano.<br>essi applicano.

Per dar più polpa alla tua mela.

**G** 

Come fai se l'arretrato non ce l'hai? Ti sei perso un numero - o addirittura più numeri - nel corso di quest'anno? RadioELETTRONICA ti offre l'opportunità di rimetterti in pari. Di ogni arretrato troverai l'elenco dei progetti pubblicati quel mese. Affrettati a spedire la richiesta utilizzando il buono pubblicato nella pagina accanto: riceverai subito a casa il numero o i numeri che ti interessano senza aggravio di spese postali.

SE HAI PERSO UN NUMERO

Febbraio 83 - L. 5.000 - Programmi per Apple II: per compilare la schedina del Totocalcio; per vedere quanta memoria c'è ancora nel dischetto. Programmi per Atom: un orologio che segna ore, minuti e secondi. Alari 400 e 800: per controllare il conto in banca. Programmi per ZX81: per mettere tutto in ordine alfabetico; per disegnare sul video; una dieta su misura; anagrammi a tutto andare; traduttore <sup>m</sup>orse; tiro al piattello. Progetti: voltmetro digitale per l'alimentatore regolabile in tensione corrente. Comando per scambi ferroviari. Logica do il yourself. Monitor di batteria scarica. Sonda per logica TIL. Monostabile improvvisato. Raddrizzatore di precisione. Complesso ricetrasmittente a quattro canali: il ricevitore. Allarme antidistrazione per auto. Baby TX, microtrasmettitore. Miniricevitore per onde cortissime e CB. Interfono per moto.

Marzo 83 - L. 5.000 - Programmi per Appie Il: per cambiare il carattere della <sup>s</sup>tampante. Programmi per ZX81: Slot machine; Tombola; un gioco di memoria; gioco di dadi. Programmi per VIC20; Briscola. Un programma per qualsiasi <sup>c</sup>omputer: la legge di Ohm. Progetti: semaforo anlitul. Preamplimicrolonico OM <sup>e</sup> CB. Telecomando apparecchi elettrici. Luce automatica notturna. Alimentatore auto. Bottoncino accendi e spegni. Minigeneratore BF. Oscillatore morse. Sirena monotonale. Adattatore per contagiri. Luci psichedeliche. Spaventapasseri elettronico. Rivelatore di allargamento. Miniamplificatore BF. Antifurto a ultrasuoni per automobile.

Aprile 83 - L. 5.000 - Programmi per ZX81: per progettare con il timer 555. Programmi per Apple II: un database per la tua biblioteca. Programma per tutti i personal: indovina la parolina. Progetti: cardiotachimetro visivo e sonoro. Microtrasmettitore telegrafico a onde corte. Interruttore a combinazione. Generatore di onde quadre. Amplioperazionale lampeggiante. Esplosione da integrato. Doppio interruttore. Per fare squelch. Rivelatore di presenze infrarossi. Metal detector. Wattmetro per RF. M1cropinze macroeconomiche. Amplificatore per superbassi.

Maggio 83 - L. 5.000 - Programmi per ZX81: bioritmi; controllo del codice fiscale; 11 gioco del salvadanaio. Programmi per VIC 20: Othello; occhio alle aste (gioco). Progetti: antifurto professionale per abitazione. Regolatore accensione elettronica. Scambio ferroviario elettronico. Baby spia. Music synt. LED connection. Allarme antipioggia. Ciuf-ciuf elettronico. Serratura a codice segreto. Texter universale a LED. Amplitelefonico. Tutto sugli IC digitali.

Giugno 83 - L. 5.000 - Programmi per ZX81: Meteore; Formula 1; Bombardiere; Il numero nascosto; Segnatempo; dimensionatore di circuito risonante e individuavalore di bobina; esplosione. Programmi per Apple II: per scoprire quanto a lungo puoi vivere. Progetti: percussioni elettroniche. Alimentatore duale 20 20. Amplistereo 33 W. Analizzatore riflessi. Barra di LED. Prova integrati sonoro. Amplimicrofonico. Minivoltmetro a LED. Filtro audio. Centrale conteggio ottico. Supersirena modulata 12 *V.* 

Luglio 83 - L.5.000 - Programmi per Appie Il: i tronchi del tesoro. Programmi pe<sup>r</sup> ZX81 : slimon (gioco di memoria); fantasmi; controllo del codice di partita IVA; bowling; battaglia spaziale. Programmi per Texas Tl99': orologio digitale. Progetti- :minimixer. Trasmettitore sperimentale FM. Cloche per lo ZX81 . Elettroscopio con display a LED. Modulatore musicale. Generatore di oscillogrammi video. La casa stregata. Lampeggiatore magico. Ricevitore di segnali ottici. Due radio FM con il TDA7000. Sveglia del campeggiatore e allarme intermittente. Caricabatterie al nickel-cadmio. Come atlrezzare 11 laboratorio.

WIMENU PERSO UN TESORO

Scopri di<br>Tuante

avanti di<br>quante calorie<br>hai bisogno quante calo

la

14 progetti

12 programmi

o

JO

Agosto 83 - L. 5.000 - Programmi per ZX81: calcolo dell'impedenza di un circuito in serie e in parallelo; la schedina del Totocalcio; per far comparire sul video una alla volta. Programmi per Apple //: tris. Progetti: frequenzimetro digitale. Sonda logica TL con indicazione a LED. Alimentazione protetta per ZX81. Continuità, controllo rapido. Oscillatore di nota milleusi. Funk box per chitarra. Mi eccito col segnale. Allarme antifurto. Telecomando con lampada a pila. Ricetrasmittente ad ultrasuoni. Convertitore 12 V/220 V-50 Hz, potenza 220 W. Interruttore fotoelettrico. Capacimetro analogico universale.

Settembre 83 - L.5.000 - Programmi per ZX81: Labirinto. Programmi per Spectrum e per ZX81 : Pelota; Roulette Russa, Grafici a colori. Programmi per Vie 20: Roulette. Programmi per Appie //: generatore di istogrammi. Progetti: frequenzime<sup>t</sup>ro digitale 2a parte. Micropreamplificatore universale a FET. Trasmettitore AM per Citizen Band. Pari o dispari? Termostato a diodi. La serratura di Re Mida. E' buono 11 cristallo? Organo elettronico con tasti a sfioramento. Superoscillofono morse. Sequenziatore musicale.

Ottobre 83 - L.5.000 - Programmi per ZX81: Calendario. Programmi per Vie 20: Battaglia Navale. Programmi per Appie//: Dadi e punti. Progetti: display musicale <sup>a</sup> LED per auto. Scheda a 20 uscite per ZX81- Applicazione pratica della scheda. Allarme alta temperatura. Occhiorobot CMOS. Apriti Sesamo. Parla al telefono. Timer elettronico per tempi lunghi. Frequenzimetro digitale: 3a parte. Tre ricevitori OM per chi comincia. Antenne e prese di terra.

Novembre 83 - L.5.000 - Programmi per Apple //: Indovina il numero. Programmi per ZX81: L'isola del tesoro; Black Jack. Programmi per Spectrum: Autodiagnosi per computer e accessori. Programmi per Vie 20: Slot Machine. Progetti: doppio comando per Appie. ZX81 e ZXBO: la nostra memoria aumenta così. Ricevitore CB canalizzato. Ampliaudio 5W. Fotografia: programmatore d'agitazione. Frequenzimetro digitale: ultima parte. Generatore di rumore a RF. Temporizzatore a ciclo ripetitivo. Acceso o spento?.

Dicembre 83 - L.5.000 - Programmi per ZX81: dimensionatore per filtri passabasso, passaalto e passabanda; battaglia aerea. Programmi per Tl99/A: la schedina del Totocalcio; i numeri uguali di Monica. Sharp PC-1211 : anagrammi. Programmi per Vie 20: lo sciatore. Programmi per Spectrum: La grande sfida. Progetti: generatore di suoni per ZX81. Antifurto ad ultrasuoni. Ricevitore UHF: banda aeronautica. Interruttore ottico. Tutto sull' Hl-FI: il suono (amplificatore media frequenza). Montecarlo sul CIP. Stetoscopio.

Gennaio 84 - L.6.000 - Programmi per ZX81: formule per realizzare circuiti stampali; bioritmi; a domanda risponde ... Programmi per Spectrum: Marilyn (gioco grafico); il salto del muro. Programmi per Vie 20: lnvaders; Slogans e scritte sul video; Videopiltore. Programmi per Appie //: per ripassare la geometria. Progetti: Interfaccia morse per ZX81. Ampfiantenna auto M/FM. Salvavita differenziale. Baby RX, ricevitore OM. Misuratore di livello ultrasonico. Tutto sull'Hl-FI : 2a parte. Ricevitore calibrato. ascolto assicurato. Energizza cristalli. Elevatore di cariche <sup>e</sup>lettroslatiche. Generatore di audio e radiofrequenze. Converter sommergibili <sup>e</sup> radiofari.

Febbraio 84 - L.6.000 - Programmi per VIC 20: un orologio di precisione; la palla che rimbalza; biliardo. Programmi per Appie //: battaglia navale. Programmi per Spectrum: Ranocchio. Programmi per ZX81: Equivalenze tra sistemi di unità di misura diversi; Caccia al numero; La corsa dei cavalli. Programmi per Commodore 64: Per tradurre un numero decimale nel suo equivalente in base diversa. Tanti consigli per trarre il massimo dal vostro Persona!. Progetti: interfaccia joystick per lo Spectrum. Due sirene elettroniche. Voltmetro digitale per auto. Modulo amplirivelatore. Applausometro a LED. Preampli stereo RllA. Tutto sull'Hl-FI: gli altoparlanti (3). Minigeneratore BF. Il prestampli. Ricevitore antibatteria. Reflexando s'impara.

Marzo 84 - L.6.000 - Programmi per Commodore 64: calcolo del consumo calorico. Programmi per ZX81: la schedina dell'Enalotto e del Totip. Programmi per HP85: i puffi. Programmi per VIC 20: Indovina il numero; Prova riflessi; Flipper. Programmi per Appie //: Le fasi lunari e gli anni bisestili. Consigli utili per trarre il massimo dal tuo Persona!. Progetti: Interfaccia monitor universale SuperVU-Meter <sup>a</sup> LED. Gli strumenti di RE e C: il rack. Trasmettitore OM/10W. Ricevitore geodinamico VLF. Psicomodulatore ottico. Tuangami il tanga. CMSO cristallo oscillatore. Sincroflash audio. Melaradio. Tuoni, fulmini e LED.

Aprile 1984 - L.6.000 - Programmi per Commodore 64: rubrica telefonica; Formule elettroniche. Programmi per Spectrum: tris. Programmi per tutti i persona!: sort numerico e alfabetico. Programmi per Vie 20: la schedina vincente; Impariamo la dattilografia. Programmi per ZX81: motoslalom; ZX pittore. Programmi per Sharp MZ-700: calcolo dell'equo canone. Programmi per TI 99/4A: il biscione (supergioco). Progetti: Interfaccia seriale RS-232 per C 64. Ricevitore multigamma in reazione. Interfaccia nastri per Vic 20 e C 64. Clarinetto digitale. Che cosa c'è nel cristallo. Se mi tocchi scatto. L'oscillatutto.

Maggio 1984 - L.6.000 - Programma per tutti i computers: per controllare i consumi dell'auto o della moto; un data base per hobby <sup>o</sup>per lavoro. Programmi per Appie Ile: un emozionante gioco di caccia alla tigre. Programmi per Spectrum: a disposizione un muro, una palla e una racchetta: chi riuscirà per primo a far breccia nel muro?; un programma per trasformare un innocuo Spectrum nella più perfida slot machine; indovina la combinazione (il programma gira anche su ZX). Programmi per ZX81: il Sinclair ti chiede i gol della domenica e automaticamente calcola la schedina del Totocalcio. Programmi per Commodore 64 e Vie 20: con un metodo di studio a schede e il tuo Commodore, imparerai l'inglese in men che non si dica. Progelli: espansione di memoria per Vie 20; per trasformare una vecchia radio in un ricevitore ultramoderno; ampliaudio da 2 Watt, rilevatore di campi elettromagnetici <sup>a</sup> bassa frequenza, miniricevitore OM; tester per nastri magnetici; le guide di Radioelettronica & Computer: tutto sulla controreazione; converter universale; discriminatore FM; oscillatore ad altissima frequenza.

Giugno 1984 - L. 6.000 - Programmi per Commodore 64: per sviluppare la telepatia (il programma gira anche su Spectrum); dati statistici a portata di mano (il programma gira anche su Vie 20). Programmi per Appie Ile : rivelatore di circuiti. Programmi per Spectrum: scaccia la pulce; affonda la nave. Programmi per Vie 20: motocross; come a Las Vegas. Programmi per Texas T99/4: il Simon in versione elettronica. Progetti: Vumeter a 10 led; come potenziare l'autoradio; timer acustico; miniricevitore OM; come proteggere l'impianto Hi-Fi; le guide di Radioelettronica & Computer: le porte logiche; interfaccia a nastri per Vie 20 e Commodore 64; Preampli più; Stereo silenziatore.

Luglio 1984 - L. 6.000 - Programmi per tutti i Personal: per verificare la tua efficienza fisica. Programmi per Olivetti M10: il grafico delle vendite mese per mese. Programmi per ZX81: colpisci quell'aereo. Programmi per Apple IIe e IIc: per studiare le curve di Lissajous. Programmi per Spectrum: Clown e palloncini; trasforma il tuo Spectrum in un traduttore Morse; missione impossibile. Commodore 64: tutto sul Simon's basic; come creare istogrammi a tre dimensioni. Progetti: superespansione di memoria per Vie 20; miniricevitore; energizzatore LC; prova transistor digitale; le guide di Radioelettronica & Computer: circuiti: come farli funzionare subito; radiospia miniaturizzata; miniricevitore; i suoni che vuoi in altoparlante.

Agosto 1984 - L. 6.000 - Prog<sup>r</sup>ammi per Commodore 64: il computer ti dice quale olio solare usare e fa una tabella personalizzata dei tempi di esposizione al sole pe<sup>r</sup> una tintarella ideale, prendendo in esame latitudine, altitudine, condizioni climatiche della stazione turistica dove ti trovi, ecc. (il programma è prowisto delle varianti per tutti i calcolatori che funzionino in Basic); per gestire le scorte in cucina. Programmi per Spectrum: una gara di slalom. Programmi per Vie 20: guerre stellari; il Labirinto; tutti i colori degli OHM. Programmi per Appie Ile: cronometro digitale. Programmi per Sharp 700: calcolo dell'INVIM. Programmi per ZX81 , Spectrum e HP85: Safari matematico. Progetti: per eliminare il fruscio dello Spectrum; sonda logica a display; audiorelè supersensibile; ricevitore banda marittima; elettroserratura a combinazione; le guide di Radioelettronica & Computer: i circuiti pseudo risonanti; amplificatore di suoni; miniricevitore onde corte; metronomo minimo.

Settembre 1984 - L.6.000 - Programmi per Commodore 64: gestione del campionato di calcio. Programmi per M10: gestione voti scolastici. Programmi per Spectrum: come creare figure in grado di muoversi da sole. Programmi per Vie 20: guerra tra carriarmati. Tabella dei comandi accettati dalla CPU 6502 e schema <sup>a</sup> blocchi interno della CPU, con in omaggio il poster della memoria del Vie 20. Progetti: per compilare automaticamente la schedina del Totocalcio; antenna elicoidale OC, trasmettitore FM da 1 Watt. Le guide di Radioelettronica & Computer: i transistor unigiunzione; trasmettitore OM; prova cristalli, oscillatore a radio frequenza e minitrasmettitore in fonia; miniricevitore per onde medie.

# **Tagliando richiesta arretrati**

.--------------------------------------

Per ricevere a casa, senza aggravio di spese postali, l'arretrato o gli arretrati che ti interessano, compila e spedisci subito questo tagliando in busta chiusa a:

RadioELETTRONICA & Computer - C.so Monforte, 39 - 20122 Milano

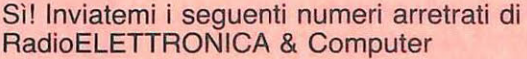

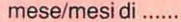

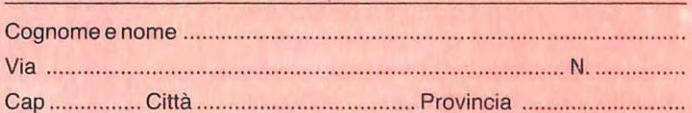

- <sup>1</sup>O Allego L. ........................... .
- □ Allego ricevuta di versamento di L. ................................ sul conto corrente postale n. 19740208 intestato a Editronica srl - corso Manforte, 35 - 20122 Milano
- □ Allego assegno di L. .............................. non trasferibile intestato a Editronica srl

Data ........................................... Firma ......................................... .

mese/mesi di ....................................................................................... .

# **ZX81 IK**

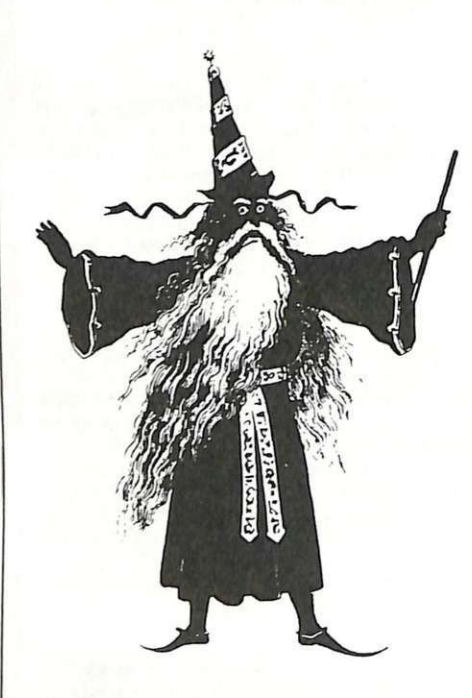

Il tuo segno zodiacale va d'accordo con quello di lui o di lei? E qual era quello della nonna nata l'otto aprile del lontano milleottocento e... Anche se sei scettico, non puoi fare proprio a meno di sapere quali astri ti **E** beneficiano dei loro **le stelle**  influssi positivi, se non altro per brillare in società. Ti aiuta il tuo ZX dicendoti subito...

**starmo <sup>a</sup>**guardare

D i che segno sei?».<br>
La fatidica domanda,<br>
chissà perché, è sempre La fatidica domanda, una tappa obbligatoria della conversazione che segue a un incontro. Sarà perché gli astri, a dispetto dell<sup>a</sup> civiltà tecnologica, continuano <sup>a</sup> esercitare una forma di arcana seduzione che ha qualcosa a che spartire con gli altrettanto arcani misteri dell'amore e del sesso, o più semplice mente perché gli argomenti astrologici mantengono buono, senza troppo sforzo da parte di nessuno , il to no della conversazione avviandolo tangibili: sta però di fatto che, se non si ha troppa dimestichezza con le cose del cielo, si corrono forti rischi di pe<sup>r</sup>dere malamente anche quelle più classicamente terragne. Per scongiurare l'increscioso rischio, basta premunirsi acquisendo qualche semplice nozione in merito. Tanto per cominciare, il segno: se si ha pudore di andarlo a chiedere, ci si può rivolgere al riservatissimo ZX81 che, caricato dalle poche li-

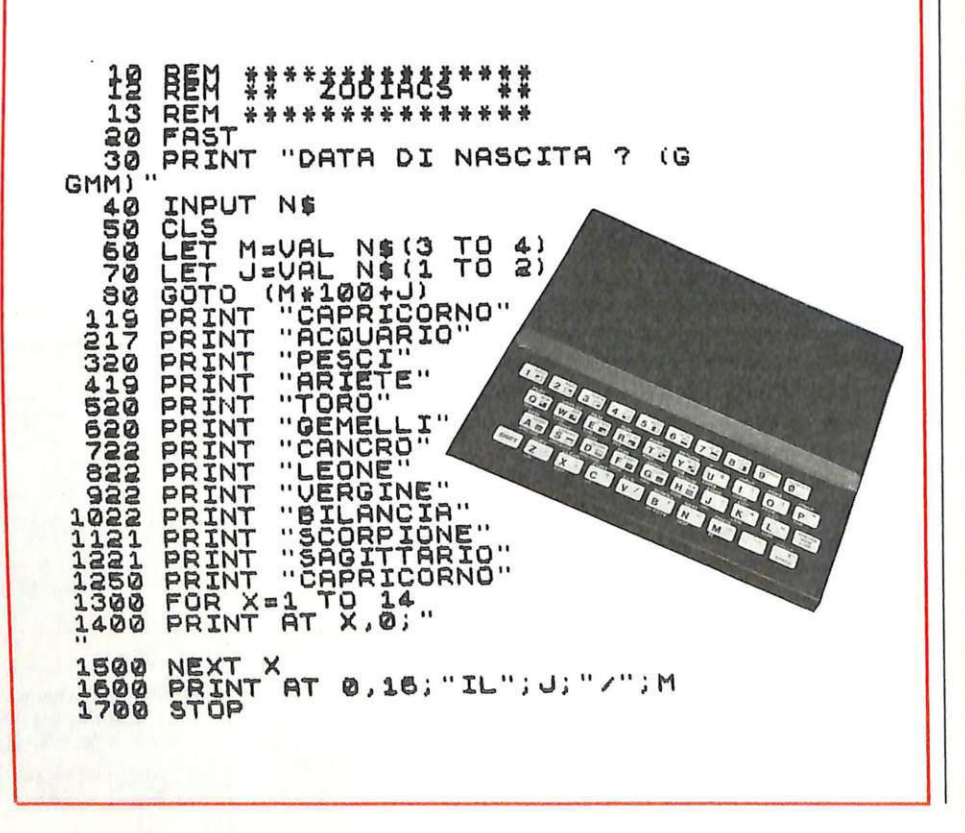

nee di questo programma, fornirà <sup>s</sup>ubito un responso inequivocabile sugli astri benevoli all'interlocutore: basta fornire la propria data di nascita, e il Sinclair sparerà al volo il segno zodiacale dell'interessato. Un primo passo verso la conoscenza delle scienze esoteriche per le quali que<sup>s</sup>to programma non mancherà di suscitare un certo interesse...

### **Dentro il programma**

Non vi è molto da dire sulle poche linee del listato: dopo i soliti Rem che conferiscono un po' di corpo e di estetica al look del listato, viene subito stabilito, con l'istruzione FAST alla linea 20, che la parte di memoria dedicata alla gestione del video è meglio utilizzarla per dare più ossigeno al programma. La linea 30 provvede poi a richiedere la data di nascita; il relativo input viene poi raccolto dalla variabile N\$ alla linea successiva. La linea 50 pulisce lo schermo mentre la 60 e 70 assegnano alle due variabili M e J rispettivamente il terzo <sup>e</sup>il quarto valore di N\$ per la prima, il primo e il secondo per la seco<sup>n</sup>da. La linea 80 provvede <sup>a</sup> rimandare il programma alla linea relativa al segno zodiacale di appartenenza. Una particolare attenzione va posta nel rispettare scrupolosamente i numeri di linea indicati per la stamp<sup>a</sup>dei segni zodiacali: un errore comporterebbe un rimando del GO-TO a una linea inesistente. Dalla linea 1600 ha origine la parte finale del programma che provvede a stampare la data inserita con a fianco il relativo segno zodiacale.

### **Come usarlo**

L'utilizzazione pratica del programma zodiaco è commisurata alla sua disarmante semplicità strutturale: caricato il minilisting e dato il fatidico Run, basterà inserire la propria data di nascita , prima il giorno del mese e poi il mese stesso tenendo presente che , dovendo tali numeri essere composti da due cifre, si anteporrà uno zero qualora risultassero minore di dieci. (Ad esempio, l'otto aprile diverrà 0804, il sedici gennaio 1601, il tre dicembre 0312). Un batter d'occhio, grazie alla brevità del listato, e il Sinclair rivelerà, per esteso, il segno zodiacale delle vostre brame.

Mario Magnani e Fabio Veronese

# & COMPUTER **Titoli al salto**

Trasforma il tuo Commodore in una titolatrice d'eccezione per i tuoi videogames: tu inventi un titolo, il computer ne fa apparire le lettere sul monitor in ordine casuale. Ma non solo...

**Vie 20 utility** 

**General Asalgisa... Nu-**<br>bo Mopanelonc... It Govilo<br>Neeb. No, non sono i nomi bo Mopanelonc... It Govilo Neeb. No, non sono i nomi di qualche essere appartenente <sup>a</sup> un<sup>a</sup>sconosciuta razza di alieni <sup>e</sup> neppure frasi di una lingua esotica <sup>e</sup> misteriosa, ma rappresentano uno dei possibili modi nei quali potrebbero apparire sul vostro Vie 20 il titolo dei «Signori della Galassia» e i messaggi «Buon Compleanno» e «Ti Voglio Bene» dopo, s'intende,

1030 REM NUMERO LINEE 1040 REM DI PRESENTAZI ONE 1050 REM l C=NL <=4 1060 NL=3 1070 DIMPR(40) 1080 DIMPC(40) 1090 RESTORE 1100 PRINT"3"; 1109 PRINT":1"; 1110 FORK=lTONL 1120 P1=18-K\*4 1130 READR\$ 1135 PRINT" a" 1140 GOSIJB1199 1150 NEXTK 1160 PRINT" 2009";  $1161$  PRINT" $\overline{M}$ a $\overline{m}$ ; 1175 PRINT"#" 1180 FORQQ=1T022 : PRINT" N" ; : NEXTGO 1190 Hm 1199 PRINT"#"; 1200 PRINT"X0"TAB(1); 1210 PRINT" ===================== 1220 FORSS=1TOP1:PRINT"X";:NEXT:PRINTTAB(1); 1225 PRINT")!J" ; 1230 PRINT"--1240 GOSUB1439

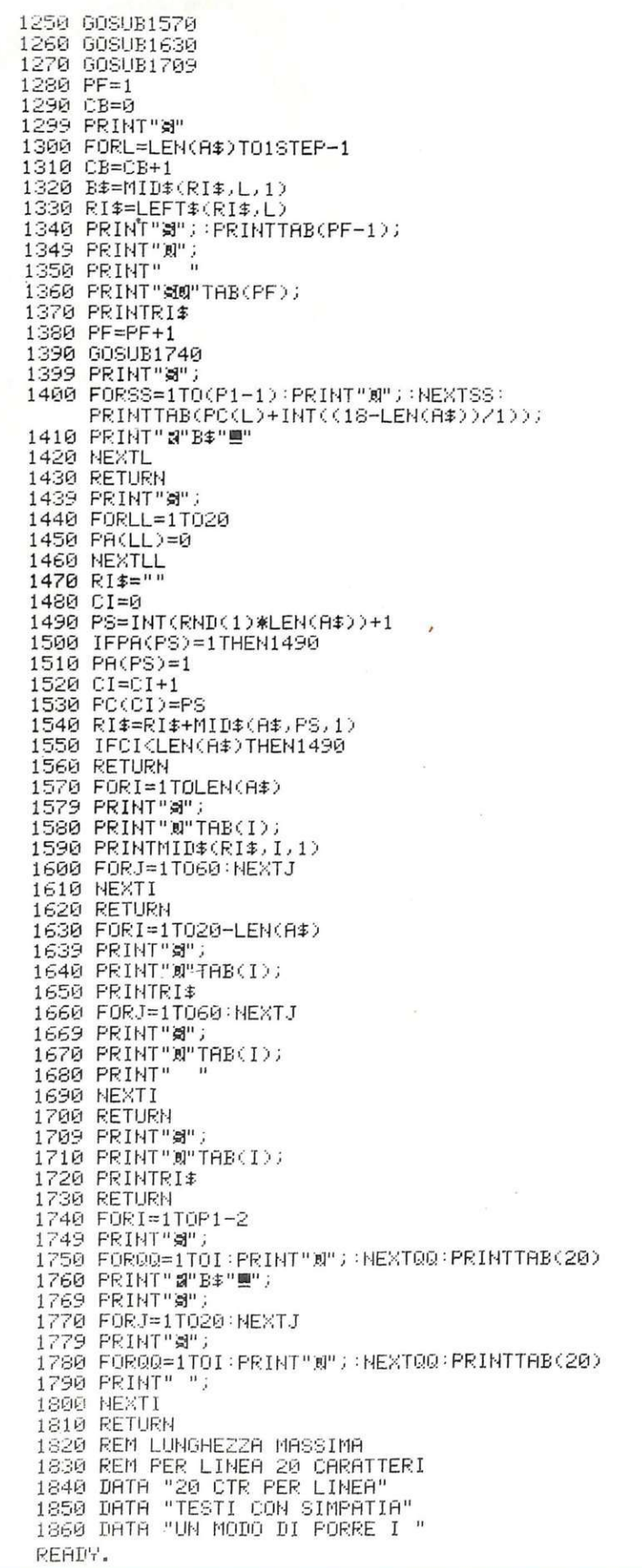

che sia stato caricato questo programma. Ma così non si riesce a capire più niente, si potrebbe obiettare. Niente affatto: giusto il tempo di lasciare esterrefatti gli astanti, e le lettere cadono a una a una verso il basso ricomponendo le parole originali.

Nato per essere inserito come subroutine di titolazione nei programmi di videogames, applicazione per la quale resta comunque di sicuro effetto, questo programma si presta molto anche per altre applicazioni: durante una festa di compleanno si potrebbero per esempio far apparire sul video frasi non-stop del tipo «Tanti Auguti», «Cento di questi giorni», eccetera. Nella vetrina di un negozio potrebbe visualizzare prezzi, offerte speciali e propagande varie. E, magari, inserire qualche «Ti amo» sul nastro del programma scambiato l'amica del cuore...

## Gira così

Una volta dato il Run, compariranno, in alto sullo schermo, delle lettere disposte casualmente e in reverse. Quando tutta la riga sarà completa si vedranno questi quadratini, contenenti i vari caratteri, spostarsi verso destra: arrivati in fondo al video, cadranno uno per uno disponendosi a diverse altezze e in varie posizioni sullo schermo. Quando la prima riga del video sarà completamente vuota, ricompariranno altre lettere e tutto si ripeterà finché nelle varie fasce del monitor non saranno completate delle parole o frasi di senso compiuto. Digitando il listato così come è, alla fine vedremo scritto, su tre diverse righe del video, un modo di porre i testi con simpatia – 20 CTR per linea. Cambiando il contenuto dei data alle linee 1840, 1850 e 1860 del programma o aggiungendone altri, si potrà, partendo da un anagramma incomprensibile, scrivere ciò che si vuole. L'importante è che il contenuto dei data non superi i 20 caratteri, e che la frase che si vuole visualizzare venga battuta seguendo l'ordine inverso: alla riga più bassa del listato (1840) deve corrispondere l'ultimo blocco di 20 caratteri, mentre al numero più alto, nel nostro caso 1860, corrisponderanno i 20 caratteri che rappresentano l'inizio della frase.

# dal professionista all'amatore!

œ

CUTPUT LEVEL

MODEL NO.MO-2300

**MQC 2100** Mixer stereo professionale a 5 ingressi equalizzati, con possibilità di adattamento della impendenza d'ingresso e preregolazione

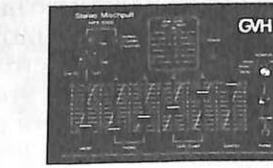

#### **MPX 5000**

 $\mathbf{\tilde{z}}$ 

Mixer semiprofessionale a 5 ingressi di auxer sompressionale de l'appression de l'appression de l'appreciation de l'appreciation de l'appreciation de l'appreciation de l'appreciation de l'appreciation de l'appreciation de l'appreciation de l'appreciation de l'ap Ingresso microfono con comando di<br>talkover. — Regolatore panoramico e<br>filtro audio (regolabile fra 0 e 15 dB). Comando separato di Master sull'uscita

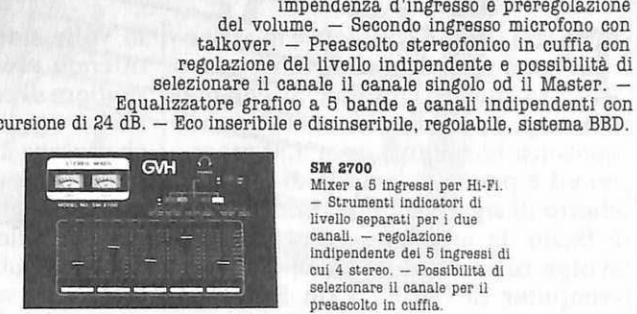

escursione di 24 dB.

**SM 2700** Mixer a 5 ingressi per Hi-Fi.<br>- Strumenti indicatori di livello separati per i due<br>canali. - regolazione indipendente dei 5 ingressi di cui 4 stereo. - Possibilità di selezionare il canale per il preascolto in cuffia.

distribuiti da:

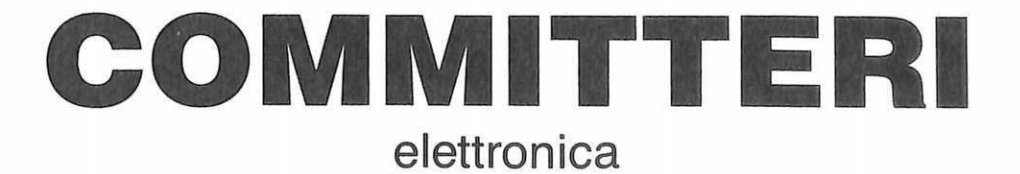

Via Appia Nuova, 614 - 00179 ROMA - Tel. 78 11 924

La garanzia di un nome che ha la fiducia del pubblico da oltre 20 anni

ICITÀ

**Francesco Moser l'ha utilizzato a Città del Messico per il record dell'ora, i più famosi "pistard" non ne sanno fare a meno durante gli allenamenti: il vero protagonista del ciclismo mondiale è lui, il computer, salito alla ribalta da pochi mesi <sup>e</sup>in grado di fornire un valido aiuto ai professionisti della pedalata.** 

# **Un computer in bicicletta**

ikomp & C

**P** er i patiti del pedale è in arrivo<br>una grossa novità, tanto atte-<br>sa quanto gradita. Si chiama una grossa novità, tanto attesa quanto gradita. Si chiama Bikomp, si applica al manubrio di qualsiasi bicicletta, pesa 150 grammi ed è poco più grande di un pac<sup>c</sup>hetto di sigarette. Funziona a pile, è facile da installare e da usare, e svolge tutte le funzioni di un vero computer di bordo. Con Bikomp, distribuito dalla Elcom di Gorizia, è possibile trasformare la passeggiata in bicicletta mattutina o domenicale in un'occasione in più per fare un po' di esercizio fisico tenendo sotto controllo le proprie prestazioni velocistiche e lo sforzo compiuto.

II computer tiene conto di tutto: velocità media, velocità istantanea, massima velocità raggiunta, chilometri percorsi, chilometri da percorrere, tempo trascorso dalla partenza, tempo effettivo di percorrenza. Inoltre, particolare gradito a chi voglia tenere sotto controllo la propria linea, Bikomp calcola le calorie consumate durante la pedalata.

Il computer è dotato di un ampio visore a cristalli liquidi ad alta leggibilità, sul quale compaiono di volta 32 RE&C Ottobre 1984

in volta tutti i dati e i rilevamenti ottenuti premendo i tasti della pulsantiera di comando. Sul lato destro spicca un grosso interruttore rosso che aziona il cronometro incorporato nel computer. Sul lato sinistro c'è la presa per lo spinotto a jack del cavo di collegamento tra il sensore, montato sulla ruota anteriore, e il computer sul manubrio. Il rilevamento dei dati relativi alla percorrenza avviene tramite un congegno elettronico che si monta con facilità <sup>s</sup>ul mozzo della ruota anteriore. Il sensore svolge le stesse funzioni del rinvio meccanico montato sui tachimetri/contachilometri tradizionali, ma ovviamente permette di effettuare misurazioni molto precise.

L'installazione del marchingegno è semplice, il computer va montato sul manubrio tramite il supporto in dotazione, mentre il sensore si fissa al mozzo anteriore inserendolo tra il dado di fissaggio e la forcella .

Prima dell'uso è necessario programmare il computer introducendo alcuni dati utili per le misurazioni. Bikomp è in grado di effettuare tutti i calcoli utilizzando sia il sistema metrico, sia il sistema anglosassone. Per introdurre i dati si preme il tasto della funzione desiderata e il tasto "set", che abilita la procedur<sup>a</sup> di inserimento. E' necessario inoltre personalizzare il computer introducendo i dati relativi al diametro delle ruote della bicicletta e al proprio peso corporeo, indispensabili per il calcolo della velocità, della percorrenza e delle calorie consumate.

Lo schermo a cristalli liquidi visualizza inoltre, a richiesta, l'ora esatta e un grafico a barre della distanza percorsa in ogni momento, rapportata al tragitto totale, il cui valore deve essere introdotto con il tastierino prima di iniziare la passeggiata. Come tocco finale, Bikomp dispone di un cronometro digitale e di un cicalino elettronico che segna il ritmo della pedalata secondo due diverse cadenze.

Il computer da bicicletta Bikomp, completo di tutti gli accessori e del manuale d'uso, costa 74 mila lire Iva inclusa ed è distribuito dalla Elcom, Corso Italia 149, Gorizia, telefono 0481/3090.

# **Spectrum**

C'è **un intero bottino in grado di finanziare tutti i tuoi sogni più audaci. Ma per impossessartene dovrai darti da fare: una congrega di streghe cercherà di impedirtelo. E poi ci sarà da vedersela con un vampiro che**  potrai sconfiggere solo con...

# **Il tesoro del**  • **vamprro**

esorcista, Profondo Rosso, Suspiria, Psycho... L'occulto possiede un suo fascino discreto e resistente all'alternarsi delle mode e all'evolversi dei costumi. Tant'è,che il mondo dei mostri, delle streghe e dei fantasmi ha spesso ispirato più o meno felicemente scrittori di libri e autori di film dell'orrore .

Neanche i videogiochi sono rimasti insensibili al fascino del tenebroso e propongono avventure e percorsi durante i quali si incontrano spettri, scheletri e altri simpatici personaggi del genere ...

Il gioco che segue si svolge all'interno di un palazzo abitato da un'intera tribù di streghe malvagie nel quale il giocatore si trova alla ricerca di un fantastico tesoro nascosto in soffitta.

IL TESORO DEL VAMPIRO

**SU STBBLA** 

UP 00000

TIME HUUUHUUUHUUUHUUUHUU XXX

All'inizio il computer invita ad avere un attimo di pazienza, e in seguito appaiono sullo schermo alcune scritte di presentazione.

Dopo, viene visualizzato il palazzo, con molti piani e una serie di scale. All'esterno è parcheggiato il camioncino che attende il tesoro; appare anche la prima strega, che comincia a scendere verso il basso, e la soffitta con le casse del tesoro.

Il giocatore è invece raffigurato dall'omino che appare nella parte inferiore dello schermo.

Scopo del gioco è quello di tentare di raggiungere la soffitta salendo le scale per cercare di recuperare le casse in cui è custodito il tesoro.

GIU GOODE

È possibile muoversi utilizzando i tasti Q (alto), A (basso), P (destra), O (sinistra).

Attenzione, però: l'impresa è tutt'altro che facile. La strega cercherà infatti di ostacolare in tutti i modi l'ascesa verso la soffitta e di catturare l'omino prima che la raggiunga.

L'unica difesa è rappresentata dalla possibilità di costruire trappole in cui farla cadere; per realizzarle basta premere il tasto Z.

Se la strega cade nella trappola un'altra comincia, però, a scendere dalla soffitta e il buco nel pavimento si richiude.

A CLEAR 34999: LET As 0: LET<br>
10: TESORO DEL VARIATIONS: FLASH 1<br>
10: TESORO DEL VARIATIONS: PRINT<br>
10: GP TOTAGO BLIENDI PREGO<br>
10: GP TOTAGO BLIENDI PREGO<br>
10: GP TOTAGO 41; bl. 6 THEN PRIN<br>
10: GP TOTAGO 41; bl. 6 THEN TO 900 ี้**840 PRINT AT 21,28; INK 4;m\$( T**<br>om); 0 850 LET a=19: LET b=3: LET c=4:<br>
1 1 700 PRINT RT 21, 2002.<br>
1 11.0: INK 8, AME OUER 1; PRINT RT 4.2<br>
2 3. LET d=26: LET 9=0: PRINT RT 4,2<br>
8 860 PRINT RT c.4; OUER 1; "A"<br>
8 860 PRINT RT c.4; OUER 1; "A"<br>
8 900 PRINT RT g32 PRINT 81 15,0; INK 0; PAPER SERIES TO SUB SERIES THEN SAY THE SAY OF SAY THE SAY OF SUB SERIES TO SUB SERIES THEN SERIES TO SUB SERIES THEN STORE TO SUB SERIES TO SUB SERIES THEN SAY OF SAY OF SUBMISSION CONSUMER THE SAY OF SAY THE SAY THE SAY THE SA S PRINT OVER 1;AT a,b; INK 9;<br>Se IF INKEYS="Z" THEN GO SUB 5<br>ST PRINT AT 0,10-LEN STRS S; I IF INKEYS="z" THEN GO SUB 5 ST PRINT AT C.4: OUER 1; INK 2<br>
SO SOUB 800<br>
SO SOUB 800<br>
SO SOUB 800<br>
SO SOUB 800<br>
2: ST PRINT AT 21, B, PAPER<br>
2: ST PRINT AT C.4: OUER 1; INK 2<br>
3: ST PRINT AT C.4: OUER 1; INK 2<br>
3: SO DE, ST PRINT AT C.4: OUER 1; INK MIZE : LET d=(RND+10)+1: LET s=s<br>+25<br>64 LET d=d+(d<=b AND ATTR (c,d<br>+1)<>61 LET d=1+(d<=b AND ATTR (c-1<br>+35 LET c=c-(c)=a AND ATTR (c-1<br>,d)<>6 AND ATTR (c-1,d)<>6 AND ATTR (<br>4 AND ATTR (c+1,d)<>6 AND ATTR (<br>+1/d) (14)<br>+36 I tasti per giocare sono :<br>0--> SU = DESTRA = P--> GIU<br>2--> DESTRA = P--> SINISTRA<br>2-> TRAPPOLA = > SINISTRA<br>0717 PRINT "----------------------3718 PRINT : PRINT PAPER 2: INK<br>
1719 PRINT : PRINT PAPER 2: INK<br>
5719 PRINT : PRINT PAPER 2: INK<br>
5719 PRINT : PRINT PAPER 2: INK<br>
5728: DORRNAIT 16.1 EN.<br>
5728: DORRNAIT 16.1 EN.<br>
5728: DORRNAIT 16.1 EN.<br>
5728: DORRNAIT 328 BOOKE 35006,100: RANDOMIZE U 290 00 TO 51<br>000 PRINT AT A.b; OVER 1; "X"; AT<br>001 PRINT AT 21,27;" "<br>011 POR n=10 TO 2 STEP -2: BEEP<br>016 POR n=10 TO 2 STEP -2: BEEP<br>015 PAUSE 7: BEEP 075,8; PAUSE<br>1: PRINT AT a,b;"#": BEEP 075, 8 .<br>831 LET m=m-1: IF m<=0 THEN GO

Ø REM ts="HHHHHHHH NEW LET 1988 LET 1988 LET C=4:  $\begin{array}{c} 1 \leq 26 \\ 1 \leq 77 \\ 1 \leq 77 \\ 1 \leq 77 \\ 1 \leq 77 \\ 1 \leq 77 \\ 1 \leq 77 \\ 1 \leq 77 \\ 1 \leq 77 \\ 1 \leq 77 \\ 1 \leq 77 \\ 1 \leq 77 \\ 1 \leq 77 \\ 1 \leq 77 \\ 1 \leq 77 \\ 1 \leq 77 \\ 1 \leq 77 \\ 1 \leq 77 \\ 1 \leq 77 \\ 1 \leq 77 \\ 1 \leq 77 \\ 1 \leq 77 \\ 1 \leq 77 \\ 1 \leq 7$ TO 1 8 9925 FOR n=1 TO 14: "<br>INT AT Y.X; INK 2;" W<br><u>INK</u> 2;" @";AT Y-1,X; RÊAD<br>I''; AT  $\mathbf{x}:$ INK 2; W : H = - 100 100 177, 29<br>9927 DATA 5, 5, 5, 22, 7, 2, 17, 17, 16, 1<br>9927 DATA 5, 11, 24, 13, 3, 13, 17, 16, 1<br>915, 33, 17, 7, 16, 11; READ 9, x: DR<br>913 DATA 0, 144, 127, 31, 1, 0, 127, 12<br>91. 34, 0, -144, 254, 0, 1 INK 25 ------<br>9935 DATA 0.8,-18.0.0.-4<br>9937 PLOT 246,154: FOR n=1<br>READ x,y: DRAW INK 6;x,y: TO 7:<br>NEXT REND AND PRINT AT 18.1: INK 2: "=": A<br>3939 DATA 0,3.2.0.5.10.-4.0.-5.<br>3939 DATA 0,3.2.0.5.10.-4.0.-5.<br>3949 PRINT AT 18.1: INK 2: "=": A<br>3949 PRINT AT 18.27: INK 5;"4"<br>39445 PRINT AT 4.28: INK 7:"1<br>39445 PRINT AT 4.28: INK PRINT AT 4,26; OVER 1; INK 9954 Sena, PRINT AT 3.15; OVER 1; INK<br>
Sena, PRINT AT 3.15; INK 6; PAPER<br>
Sena, PRINT AT 3.15; INK 6; PAPER<br>
9978 PRINT AT 3.15; INK 6; PAPER<br>
9978 RETURN<br>
9978 RETURN<br>
9978 RETURN<br>
9988 REM BIRTHIT FLASH 1; SALUA<br>
7000000 REM TOP THE CORRETTO ": FLASH 2; "<br>9982 SAVE "VAMPIRO" LINE 1<br>9983 SAVE "VAMPIRO" LINE 1<br>9983 STOP BOLLET 2 (0) -48<br>AND CODE 2\$(0) (58) + (CODE 2\$(0) -48<br>AND CODE 2\$(0) (58) + (CODE 2\$(0) -5<br>9993 POR 3: "7311000250A3A455C1<br>520 =1 TO LEN 48<br>35000+1/9,16<br>NEXT j 9999025<br>941+11: 5<br>944+11: 52<br>95522511<br>99522511<br>99622511 **000000**<br>000004<br>00000 es<br>F 賞 g å 9999<br>9999 **H** Ä

Lungo la strada si deve anche raccogliere un martello che servirà per difendersi dal vampiro proprietario del tesoro: non si deve lasciare che una strega se ne impadronisca prima.

Raggiunta la soffitta, si deve prendere una delle tre casse e portarla verso il camioncino all'esterno del palazzo.

Quando tutte le casse sono state portate all'esterno, il gioco ricomincia, ma diminuisce il tempo a disposizione per portarlo a termine. E molto importante prendere il martello per ottenere il bonus: sono a disposizione tre tentativi in tutto.

Alla fine della gara il computer invita a inserire le iniziali: il punteggio ottenuto viene visualizzato e il punteggio massimo appare sulla destra. In seguito il computer invita a giocare di nuovo.

### Come gira

Infine, qualche ragguaglio di carattere tecnico.

Il programma gira sullo ZX Spectrum da 48K.

La notevole complessità grafica del gioco in esame pesa un po' sul listato che contiene sei subroutines, ognuna delle quali svolge un particolare lavoro. Tali subroutines, che vengono richiamate dalle righe comprese fra la 1000 e la 1050, sono le seguenti:

 $\bullet$  899-940 fine gioco

• 9699-9760 istruzioni con le lettere che appaiono sequenzialmente come su una telescrivente

• 9799-9890 lettura e inserimento caratteri grafici

• 9899-9918 preparazione variabili di gioco

• 9919-9975 visualizzazione campo di gioco

• 9989-9994 effetti sonori.

Le righe comprese fra la 51 e la 890 consentono lo svolgimento del gioco vero e proprio, quelle fra la 9980 e la 9982 il SAVE automatico; infine, le righe comprese fra la 9995 e la 9999 contengono indicazioni sui caratteri grafici.

Caricando il programma è necessario ricordare che tutte le lettere inserite fra apici (eccetto quelle alla linea 4) vanno battute con il computer in modo G.

Alla fine del gioco, se si batte N alla richiesta del calcolatore, questo si resetta.

**Giuseppe Meglioranzi** Ottobre 1984 RE&C 35

# COMMERCIALE SRL - IMPORT EXPORT Via Negroli 24 - 20133 Milano Tel. 02/745419-7426572-Tx. lemant 324190 I **IMPORT AZIONE DIRETTA**   $\sqrt{ }$  $\frac{1}{2}$  f (  $\frac{1}{2}$  )

**1** ~~~

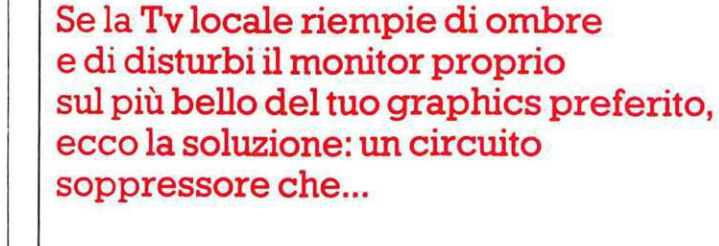

**più chiaro** 

**Filtri antidisturbo** 

JCR

**Per** 

**veder** 

I collegamento tra computer, VTR e televisoremonitor è sempre più esposto al pericolo delle interferenze elettromagnetiche. Il numero eccessivo di Tv private e la conseguente corsa verso potenze di trasmissione sempre più elevate, non accompagnata da un miglioramento delle tecnologie atte a prevenire e limitare le emissioni spurie, rendono oggi assai problematico il collegamento dei personal computer e dei videoregistratori con il televisore di casa: tutti i cavetti di collegamento, infatti si trasformano inesorabilmente in altrettante antenne perfettamente in grado di captare e di inoltrare ai circuiti riceventi i segnali più forti. Risultato: una visione disturbata , anche fortemente, da ombre e interferenze varie che possono trasformare le ore dedicate al computer o, peggio , il lavoro quotidiano in un vero stress per gli occhi, che alla lunga potrebbe produrre danni irreparabili al più prezioso dei cinque sensi.

Ma allora, che cosa si può fare? Una risposta arriva dalla Cobra, che ha recentemente immesso sul mercato un filtro soppressore in grado di tagliare alla perfezione tutti i disturbi che si manifestano sul Tv quando lo si collega ad una apparecchiatura esterna. I filtri della Cobra possono essere sintonizzati proprio sulla frequenza del modulatore video del computer e si inseriscono con estrema facilità tra il televisore e il computer stesso. Grazie al consumo irrisorio, il circuito alimentatore è direttamente inserito nel box del filtro, che può rimanere costantemente collegato alla rete-luce, con poche decine di migliaia di lire è possibile garantirsi sedute videocomputer perfette. Maggiori informazioni possono essere richieste alla Cobra, via Rota 14/16, 20059 Vimercate (Mi). •

SELECT<br>PORTATILE 160 CANALI AM/FM GAMMA CB + 80-80 + CH

**SUPERSTAR 2400 1F:f"(l CMJALI SU'°'! 8AU OE** At.' **FM ·USB'LSB·CVI** 

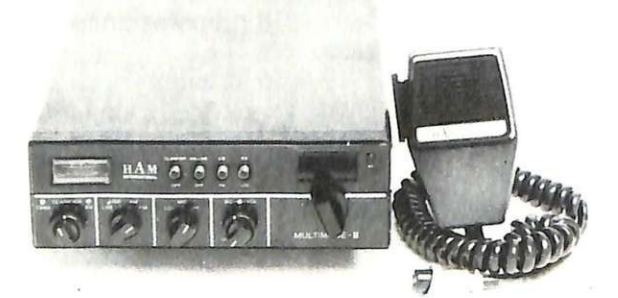

**MULTIMODE2**  120 CANALI PER AM/FM/USB/LSB

## • **ASSISTENZA QUALIFICATA**  • **PREZZI CONCORRENZIALI**

RICHIEDETE IL CATALOGO COMPLETO INVIANDO L. 1000 IN FANCOBOLLI

> **CERCASI RIVENDITORI PER ZONE LIBERE**
# **Commodore 64**

**Computer e Rubik: due simboli degli anni '80 si incontrano in questo sofisticato programma. E ti consentono di utilizzare il beneamato monitor per lambiccarti il cervello sull'enigmatico solido colorato.** 

# **Il .cubo è tratto**

Trentasette secondi: vi bastano per mettere a posto i colori sulle sei facce del cubo di Rubik? Se la risposta è negativa (e magari state pensando malinconicamente all'aspetto arlecchinesco del cubo acquistato ormai tre anni or sono), probabilmente non siete tra i potenziali campioni mondiali di Rubik del prossimo anno. Ai quali, pare, basta proprio poco più di mezzo minuto per uscire dai guai: beati loro ... Se la vostra lentezza è, in tutti i sensi, al cubo, non disperate: se avete sottomano un C64 c'è sempre la possibilità di ricorrere a questo programma che offre la possibilità di esercitarsi fino alla nausea, e in modo piuttosto spettacolare , con il perfido esaedro multicolore.

### **Come funziona**

Poiché il cubo è un oggetto tridimensionale è stato necessario, per poterlo rappresentare completamente in due dimensioni, scomporlo in due figure che rappresentano lo stesso cubo visto da due angolazioni differenti in modo che siano visibili e distinguibili non solo tutte le sei facce , ma anche i 9 rettangoli

```
10 Print"XX" chr$(142): Poke53280, 6: Poke53281, 6
13 Print":EEEEEEEEE!"tab(8)"attendi che mi PreParo#"
15 ifPeek( 12288)=60then90 
20 Poke52,48 :Peoke56 . 48 : clr 
30 Poke56334 , Peek (56334 ) and254 
40 Poke1,Peek ( 1) anci251 
50 fori=0to2047:pokei+12288,peek(i+53248):nexti
60 Poke1,P eek ( l)or4 
70 Poke56334,Peek(56334)or1 
80 ·Poke53272, (Peek (53272) and240)+12
90 fori =1331 2to1 33 12+127 
100 reacia :Pokei, a :next i :9osub1400 
120 a5$="2% %90":ms=0:ku=1
130 a.6$=" - lllflil :I lllfl ""111.:l' mW" 
140 a.7$=""#%:Zuii auken%indi"<br>150 a.1$=""211.: "211.: "212.
150 31$="23.2 23.2 23.2 23.2 23.2
6~1 .3.2$=" a-;, :a::cc~ ~= c:C";E· ~= cc..-. :l :E:" 
170 a.3$="B B B B" 
180 a.4$=" HCCC-+CCC-+CCC@J@ B "
185 9osu.b500 
190 n=6:m=0: Print" 300" tab(13) "cubo di rubik 212"
210 P r i nt. t3.b ( n) "'a: OCCC'af" XCC'llf ~.::C il:l :.I" 
220 Printtab(n-1)a1$
230 Printtab ( n-2>a21 
240 Printtab(n-3)a1$" B"
250 Printtab(n-4)a2$" @la"
260 P r i nt t.ab ( ri-5 > 3.1 $" B'a3. ~" 
270 P r i nt t3.b ( r,, ) "V!! XCCitJ ~CC'a:i :: CC11i ~ B a; ~ B" 
280 Printtab(m)a3$" Baa2B B"
290 Printtab(m)a3$" @ @ B @ !@"
300 Printtab(m)a3$" aaaB BaaB"
```
•

colorati che si trovano su ogni faccia. Per ottenere ciò, è stato necessario rinunciare all'esatta rappresentazione tridimensionale ed esagerare l'angolo di inclinazione della prospettiva allo scopo di aumentare la superficie delle facce superiori e laterali, che altrimenti sarebbero risultate troppo sottili e di difficile visibilità.

Nella Figura 1 sono mostrate le due diverse angolazioni: il secondo cubo è ottenuto ribaltando il primo in modo tale da scambiare e capovolgere gli spigoli H-D e F-B. A *ogni* faccia sono associati 9 rettangoli colorati: quindi, l'intero cubo può essere descritto con un vettore di 54 elementi (f). Nel vettore f, la componente f(n) conterrà di volta in volta il codice del colore corrispondente alla n-esirna posizione sul cubo. Le componenti di f sono state associate alle facce in questo modo (si veda la Figura 2):

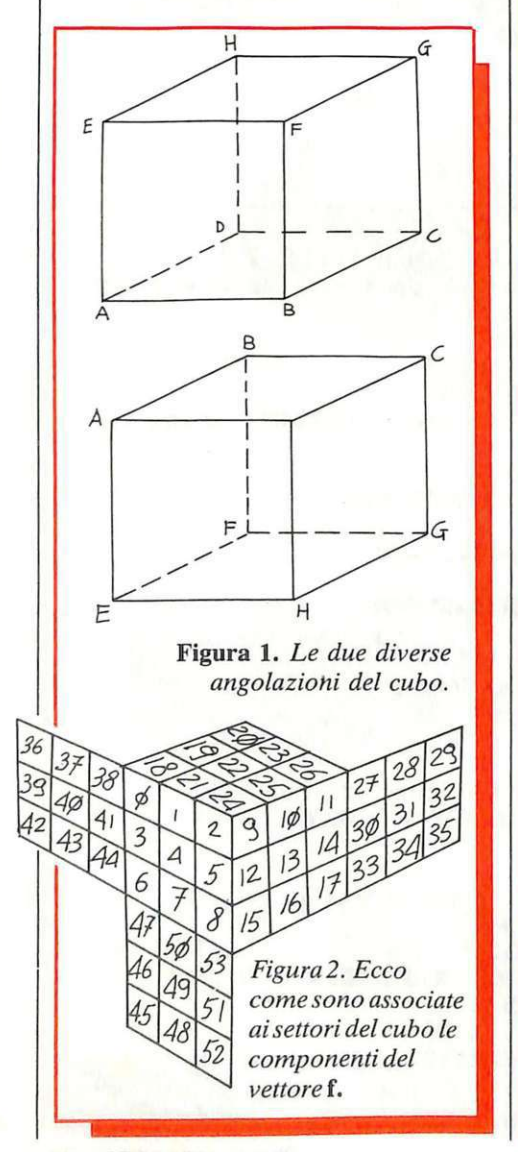

```
310 Printtab(m)a4$"E<br />
B"
320 Printtab(m)a3$" B2a.2B B"
330 Printtab(m)a3$" @:d B @od"
340 Printtab(m)a3$"23.ZB B23.X<br>345 Printtab(m)a4$"2nX"
350 Printtab(m)a3$" B2a2"
360 Printtab(m)a3$" @na"
370 Printtab(m)a3$" @a@"
380 Phinttab(m)" LCCC-CCC-CCC2ma"
390 ifn=6thenn=26:m=20:Print" $$" :9oto210
400 9oto4000 
500 Print"@";:a$="200
     :li" 
510 for i=0to23:printa$
511 Poke1063+J*40,160 :Poke55335+J*40,3 
512 next;: Printa$"8";: Poke2023, 160: Poke56295, 3
514 k=54272 : a=1109:b=a+20:c=1642 :d=c+20 
520 fori=0to195steP39 
530 Pokea+i,105 :Pokek+a+i,3 
540 Pokeb+i,105:Pokek+b+i,3 
550 Pokec+i,233:Pok ek +c+i,3 
560 Poked+i , 233 :Pokek+d+i,3 
570 nexti :Poke53280,3 :return 
500 bS=fllidSCtiS,3,2):cs=ri9htS(tiS,2> 
510 Print"a:ke:ke:ke:ke:ke:ke:ke:ke:k!!;<br>512 l$=ri9ht$("  "+str$(ms),5)
512 l$=ri9ht$(" = "+str$(ms),5)<br>520 Printtab(2)"%temPo = "b$" min.
520 Printtab(2)"StemPo "b$" min. "c$" sec.
     r,.10:0:::.so::·" l $ .: : re·t1J.rn 
750 k$==ti$ 
755 9eta$:ifa$="" them?55
760 ifa$="#"thena$="N":9oto2020
770 tiS=kS :goto20@0 
1400 diwJ( 53,3) ,f(53),Pa ( 25 ), rtC17),ro(95 ) 
1500 fori=0to5 :readcl(i ): P=i*9 
1510 forJ=PtoP+8 :f (J)=cl ( i ): nextJ : nexti 
1520 fori=0to25 :readPa (i):nexti 
1530 fori=0to53 :forJ=0to3 
1540 readv ( i, J):next J:next i 
1550 forJ=0to17 :readrt(J) : nextJ 
1560 fori=0to95 :readro(i) :nexti :return 
2000 9o:::.ub600 : 9o:·t .;i.$ : i f .3.$=" "then2t100 
2010 ifa$="@"themPrint"@W":Poke53280,6:end
2020 i f .3.$= "ft" tho: .. 1w1:::.=0 : k •J.= 1 : 9c•to2212:H3 
2023 ifa$=" :"them750
2025 ifa$="@"then3800
2030 ifa$<"a"ora$>"z"then2000
2040 a=asc(a$)-65 :x=Pa ( a) : ifx=0then2000 
2045 i=(x-1)*3:9osub3300:x=rt(x-1):ms=ms+1<br>2050 ifx=0then4000
2060 9osub3500∶9oto4000
2200 fori=0to5 :forJ=i*9toi*9+8 
2210 f(j)=cl(i):nextj:nexti:9oto4000
3300 forh=itoi+2 :s=f(v( h,0 )) :forJ=0to2 
3310 f ( v (h,J ))=f(v(h ,J+l )): nextJ 
3320 f (v(h,3 ))=s :nexth :return 
3500 k=x•B-l :s=f(ro(k)):t=f(ro (k - 4)) 
3510 forJ=0to2 :f(ro(k-J) )=f(ro(k-J-1)) 
3520 f(ro (k -4-J ))=f (ro(k-J-5 )): next J 
3530 f (ro<k-3 ))=s :f(ro ( k-7 ))=t :return 
3800 forkJ=0to9 :x=int(rnd(1)*18)+1 
3810 i=Cx-1 )*3 : 9osub3300 
3820 x=rt( x-1) : ifx=0then3840 
:38:30 90SIJ.b3500 
3840 nextk J:k u=l :flls=0:9oto4000 
4000 n=6:m=1:Print"=EEI"
4010 forj=0to2:h$="":i=n-j*2:fort=20-jto26-jsteP3
4020 hS=h$+chrS(f( t) )+a5f :nextt
```
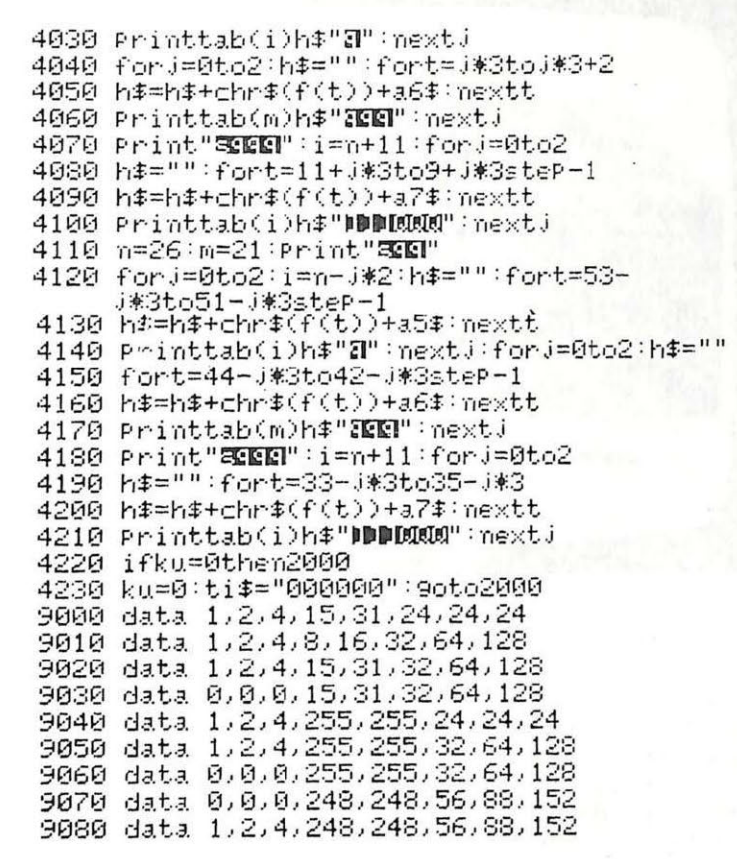

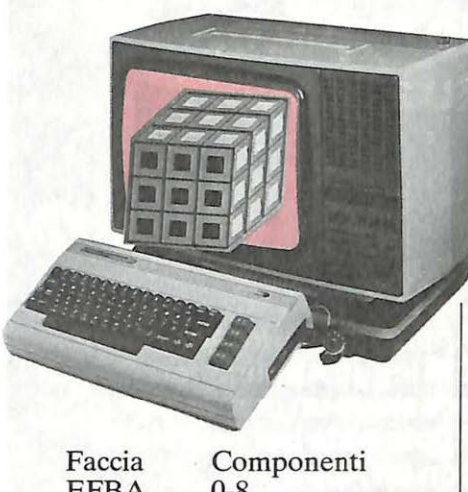

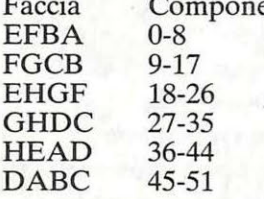

In questo modo i numeri sono associati a partire dall'angolo in alto a sinistra e distribuiti per righe.

I movimenti possibili sul cubo sono 18 e, più precisamente, con riferimento alla Figura 3:

1) colonna 0/3/6 verso l'alto 2) colonna 0/3/6 verso il basso

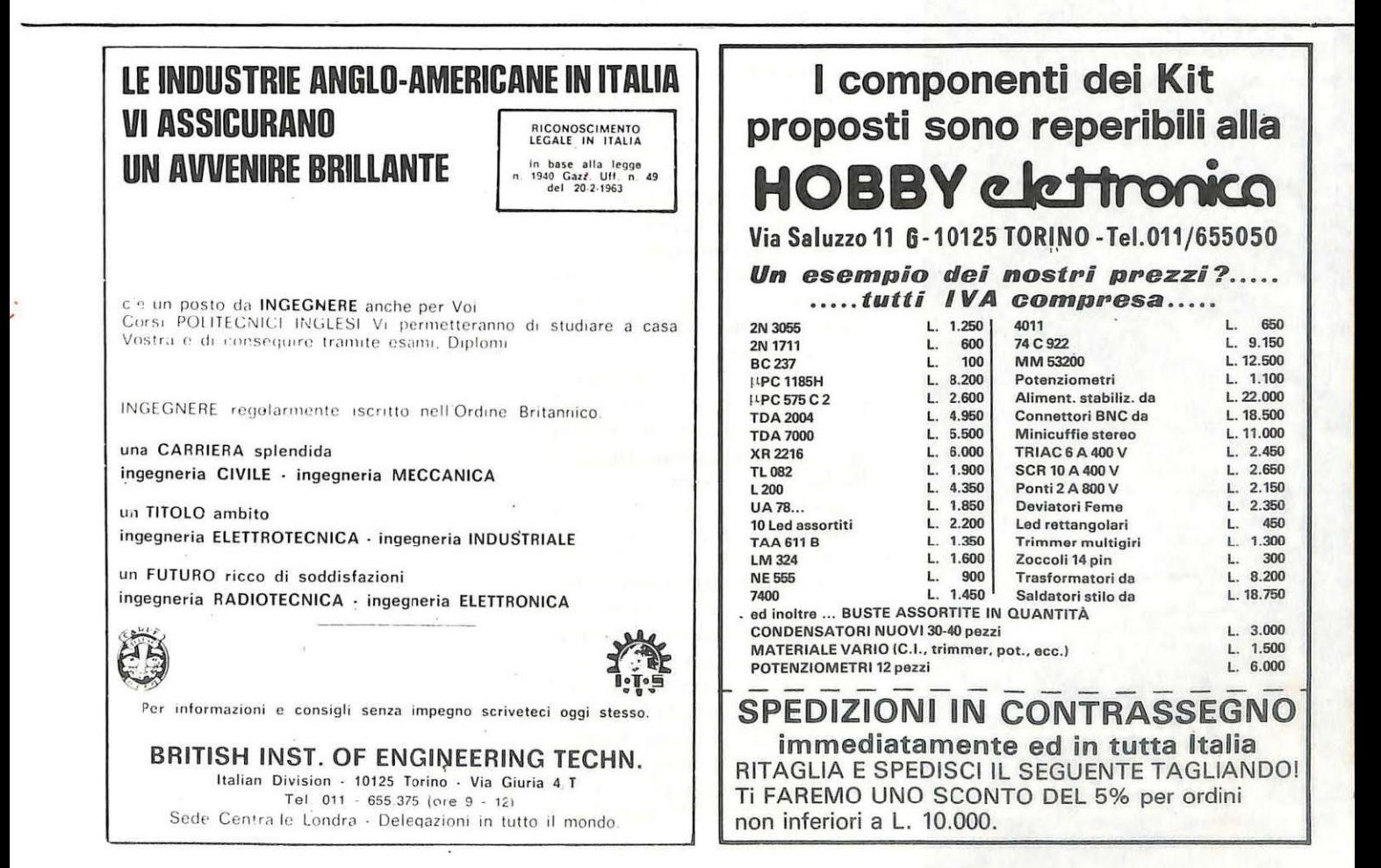

# lo applico, tu applichi?

La pubblicità su Applicando è informazione. **Chi legge Applicando** possiede un computer Apple o sta per cambiarlo con un Apple //e. O con un Lisa. O con un Apple //c, Apple ///. O con un Macintosh. Oppure non lo cambia affatto, se lo tiene stretto. ma vuol sapere dove, come e cosa fa veramente per lui. Una nuova marca di dischetti? **Una nuova Software House?** Una nuova stampante a basso prezzo? Per chi applica, è importante saperlo. Subito.

> **STUDIOSFERA** sas di Berardo & 1' Strada 24 - Milano S. e - 20090 Segrate MI - te 02/75330 **X321255MACORM-C** Iva 07014830157-C.C.I.A.A Milano 1132820 - Tribunale ilano Reg. Soc. n. 6479.

Per la pubblicità studiosfera sas telefono 02/ 7533939 - 7532151

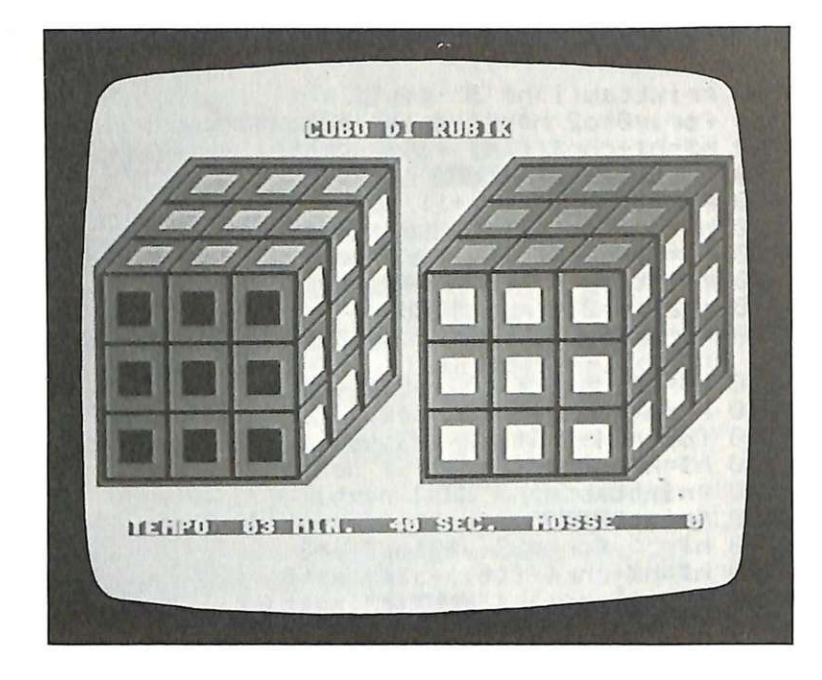

Figura 3. *Così appariranno sullo schermo le due rappresentazioni del cubo.* 

3) colonna 1/4/7 verso l'alto 4) colonna 1/4/7 verso il basso 5) colonna 2/5/8 verso l'alto 6) colonna 2/5/8 verso il basso 7) riga 0/1/2 verso destra 8) riga 0/1/2 verso sinistra 9) riga 3/4/5 verso destra 10) riga 3/4/5 verso sinistra 11) riga 6/7/8 verso destra 12) riga 6/7/8 verso sinistra 13) colonna 9/12/15 verso l'alto 14) colonna 9/12/15 verso il basso 15) colonna 10/13/16 verso l'alto 16) colonna 10/13/16 verso il basso 17) colonna 11/14/17 verso l'alto 18) colonna 11/14/17 verso il basso

Questi movimenti possono essere divisi in due gruppi: quello degli interni (3, 4, 9, 10, 15, 16) che ruotano le colonne o le righe mediane <sup>e</sup> quindi muovono solo 12 colori, e quello degli esterni (1, 2, 5, 6, 7, 8, 11, 12, 13, 14, 17, 18) che muovono le parti esterne e quindi spostano 20 colori: dodici come quelli interni più altri 8 per la rotazione su un lato della faccia coinvolta.

Quindi, per eseguire un qualsiasi movimento occorre soltanto conoscere il tipo (esterno o interno) e i numeri delle posizioni coinvolte, ed effettuare le routine di scambio. Tutti i numeri necessari a questo scopo sono immagazzinati nei data e caricati all'inizio nei vettori v e Ro

Per quanto riguarda la grafica, è stato necessario definire 16 caratteri speciali per poter disegnare il cubo. Sono stati copiati i primi 4 set di caratteri dalla ROM alla RAM <sup>a</sup> partire dalla locazione 12288 e, per far posto ai 16 caratteri speciali, sono stati sacrificati i reverse dei maiuscoli.

Per ripristinare la configurazione standard dei caratteri, occorre premere RUN/STOP RESTORE dopo essere usciti dal programma del gioco.

#### **Come funziona**

Dopo aver dato il RUN occorrerà attendere alcuni secondi necessari per eseguire la copia della ROM <sup>e</sup> per caricare tutti i vettori dei valori memorizzati nei data. Terminato questo tempo di attesa sullo schermo verranno disegnati i due cubi (vedi Figura 3). Sotto i cubi sono posizionati gli indicatori del tempo <sup>e</sup> del numero delle mosse. A questo punto per iniziare il gioco sono disponibili i seguenti comandi:

• ctrl-r pone in disordine i colori attraverso 10 mosse casuali, porta <sup>a</sup> zero l'orologio e il numero di mosse. • ctrl-i riordina i colori azzerando l'orologio e il numero delle mosse. • ctrl-e pone termine al gioco.

• f7 arresta l'orologio fino a quando <sup>v</sup>iene premuto un altro tasto. Se questo tasto è (fl) viene inizializzato tutto come se fosse stato pr<sup>e</sup>muto ctrl-i altrimenti viene soltanto fatto ripartire l'orologio.

Nella tabella seguente viene evidenziato il rapporto tasti-mosse con riferimento alla tabella dei movimenti:

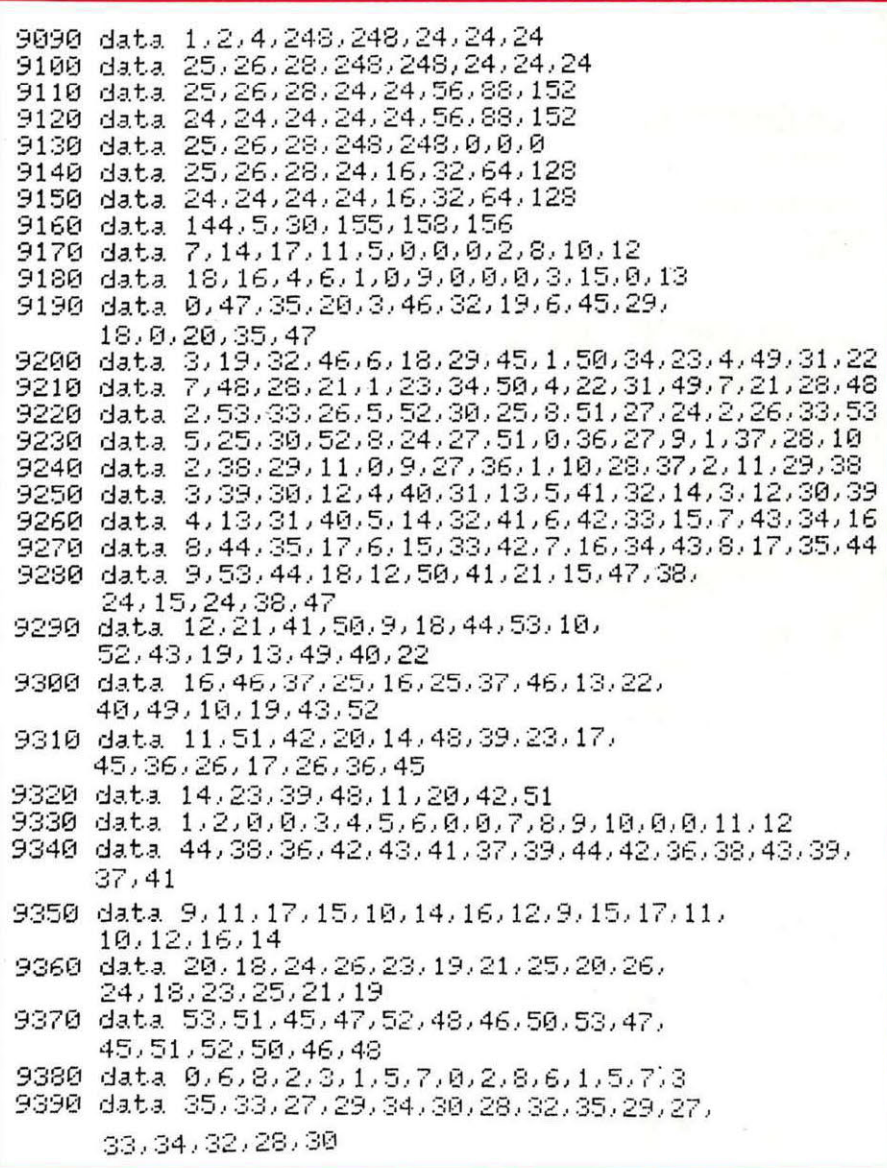

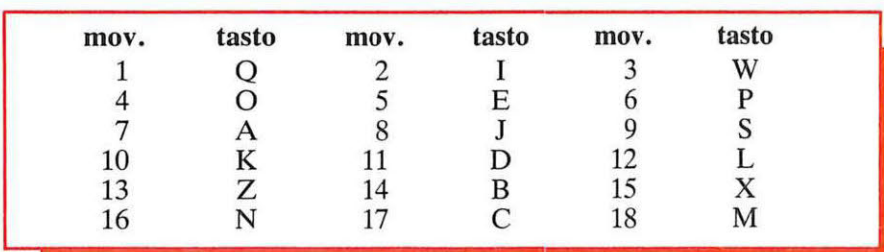

#### **Dentro le righe**

Per i curiosi del software e per chi volesse tentare di apportare qualche mo difica al programma, eccone illustrata. la struttura riga per riga.

• 10-15 Fissaggio colore linea, bordo, sfondo, tipo di caratteri maiuscoli e controllo; se necessario, si effettua la copia della ROM.

• 20-100 Viene modificata l'area riservata al programma Basic per far posto a lla copia dei 4 set di caratteri, viene eseguita tale copia e vengono caricati i valori decimali dei 16 caratteri speciali. Viene eseguito il salto alla routine che carica tutti i vettori necessari.

• 120-185 Definizione di alcune costanti per il disegno dei cubi e dei colori e salto alla routine che disegna lo sfondo dietro ai cubi.

• 190-390 Disegno dei cubi senza i colori sulle facce.

• 400 Salto alla routine che disegna i colori sulle facce corrispondenti ai

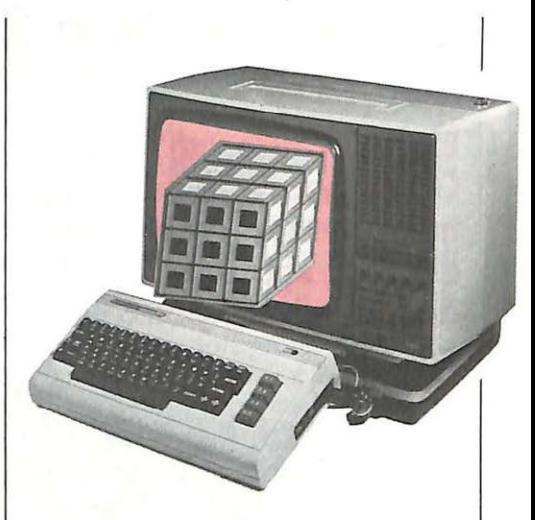

valori del vettore f: ogni componente di questo vettore contiene un codice al quale risulta associato il calore corrispondente a ciascuno dei 54 settori.

• 500-620 routine che disegna lo sfondo e la linea per l'orologio e le mosse.

• 750-770 gestiscono l'interruzione dell'orologio quando si preme f7.

• 1400-1560 dimensionamento di tutti i vettori v per movimenti interni, f per i colori sulle facce del cubo, Pa per i codici validi per il Parsing del tasto premuto, Rt per i codici dei movimenti interni/esterni, Ro per le rotazioni delle facce per i movimenti esterni. Caricamento di tutti questi vettori con relativi valori dei data.

• 2000-2060 Parsing del tasto premuto e scelta delle relative routines, aggiornamento dell'orologio e delle

mosse. • 2200-2210 routine che riordina il cubo.

• 3300-3320 routine per gli scambi comuni ai movimenti esterni e interni.

• 3500-3530 routine per la rotazione di una faccia nei movimenti esterni. • 3800-3840 routine per disordinare il cubo.

• 4000-4230 routine che disegna i rettangoli colorati sulle facce nei colori i cui codici sono contenuti in quel numero nel vettore f. Se necessario, (Ku=l) viene azzerato l'orologio.

• 9000-9150 codici necessari per la definizione dei caratteri speciali.

• 9160 codici dei 6 colori del cubo.

• 9170-9180 Elementi di Pa.

• 9190-9320 Scambi comuni ai due tipi di movimenti.

• 9330 e lementi del vettore Rt

• 9340-9390 Scambi per le rotazioni

delle facce nei movimenti esterni. Marco Gussoni

Ottobre 1984 RE&C 41

# **Dentro il Vie 20**

**Ecco un'altra carrellata di accorgimenti per far miracoli col tuo Commodore: il cursore, per esempio, ha delle possibilità davvero insospettate, e sfruttando a dovere certe locazioni della memoria e il codice ASCII della tastiera, poi. ..** 

152630

# **Quanti trucchi ha la memoria**

**Perché tanto spazio all'analisi**<br>dei meandri della memoria<br>del Vic? Molti lettori si sarandei meandri della memoria del Vie? Molti lettori si saranno certamente domandati il motivo di tutti i dettagli forniti, in queste due puntate, sui più intimi segreti della materia grigia del piccoletto di casa Commodore. La risposta, naturalmente , c'è: *RadioElettronica* & *Computer* intende mettere in questo modo a disposizione dei lettori un potente strumento cognitivo in grado di ribaltare il rapporto passivo e quasi reverenziale che l'utente-tipo ha con il proprio computer.

In <sup>r</sup>ealtà ogni computer, come qualsiasi oggetto, dispone di possibilità assai maggiori di quelle che la consuetudine all'uso induce ad attribuirgli: basta conoscerlo un po' più<br>a fondo, e saltano fuori come per magia mille applicazioni spesso impensate e ritenute possibili solo per macchine dal costo assai superiore.<br>Ma, si potrebbe domandare, per-

ché proprio il Vic 20? Anche qui la risposta è trasparente: il pjccolo Commodore si pone oggi, sul mercato, come una delle proposte più stimolanti per chi esordisce nel mondo dei personal computer. E poi, non si possono certo dimenticare le due maxischede proposte nel recente passato da RE&C (la Super Mother Board e la Espansione di memoria programmabile), che permettono di moltiplicarne le capacità espandendone la memoria a 8, 16 o 24K e utilizzando in contemporanea una o più espansioni o altre interfacce, trasformando l'economico Vie in una vera computer station superprofessionale: per saperne di più. basta dare un'occhiata agli specchietti riassuntivi riproposti in queste pagine proprio allo scopo di rinfrescare un po' le idee su queste formidabili periferiche ora che si può sfruttare al pieno delle loro possibilità le memorie del Vie.

E procedendo nell'illustrare i metodi per trarre il massimo dal proprio Vie, si incontra, ma in una luce ben diversa dall'ordinario, la prima conoscenza che si fa non appena si accende la macchina: il cursore.

#### **Come si gestisce il cursore**

L'assenza di alcune istruzioni sul Vie 20 costringe spesso a venire a compromessi con la compattezza dei programmi. Non poter indirizzare il cursore sullo schermo con un PRINT ATX, Y per esempio, implica laboriosi cicli con i caratteri di controllo. Con una sola istruzione è però possibile portare il cursore in qualsiasi posizione dello schermo senza doverlo, per questo, simulare in Basic.

Dalla lettura della mappa di memoria interna del Vie 20 pubblicata su RE&C di settembre 1984 si apprende tra l'altro che la locazione 211 (\$D3) contiene la posizione del cursore sulla riga, mentre il contenuto della locazione 214 (\$D6) rappresenta la riga dello schermo sulla quale è posizionato il cursore. La descrizione della locazione 214 dice, però, che se si modifica il contenuto di questa cella di memoria bisogna variare anche il contenuto delle locazioni 201 , 202, 209 e 210. Questo in realtà non pone problemi perché esiste una routine del sistema operativo, che parte dall'indirizzo 58759 (\$E587), la quale aggiorna automaticamente il contenuto di queste 4 locazioni (201, 202, 209, 210) in funzione del contenuto delle locazioni 211 e 214.

Per gestire il cursore sarà perciò sufficiente battere:

#### PO K E 2 1 1, X : P OK E 214, Y: SYS (58759)

dove X rappresenta il numero dicolonna tra  $0e$  21 e Y il numero di riga tra O e 22 dello schermo sulla quale si vuole posizionare il cursore. Se dopo l'istruzione, si aggiungerà un RETURN, si potrà utilizzare il tutto come una subroutine. Altra locazione che riguarda il cursore è la 204 '(\$CC). Se il contenuto di questa cella di memoria è zero, si abilita la funzione di lampeggiamento dello stesso; se invece è uguale a 1 la si disabilita. Con due semplici POKE 204,0 o, 1 sarà perciò possibile utilizzare questa funzione. Queste istruzioni consentiranno, per esempio, di definire all'interno di un programma la descrizione di un campo,

' I

## **La grande madre del Vie 20**

Una soluzione semplicissima ma geniale al problema delle connessioni meccaniche la offre la Super Mother Board (RE&C giugno 1984). Non si tratta di un vero dispositivo elettronico, anche se ne ha tutta l'aria, ma di un compatto circuito stampato a doppia faccia che ospita la bellezza di sei connettori adatti per ospitare una espansione di memoria (per esempio la Super Espansione di luglio 1984), che permette di ampliare con poca spesa la memoria a 8, 16 o 24 Kb) più cinque periferiche di qualsiasi genere, per poter compiere vere magie con il piccoletto della Commodore. Con questi connettori professionali, già collegati tra loro mediante lo stampato, l'inserimento e l'estrazione sono velocissime e il contatto subito sicuro. Ma non basta: la Super Mother Board alloggia anche, sempre su unico stampato , il commutatore che permette di selezionare una delle cinque schede inserite senza doverle sfilare, e con un gesto veloce ed elegante; Con la stessa facilità , sarà poi possibile, mediante un deviatore separato, inserire o eliminare l'eventuale Super Espansione. E ancora, è stato aggiunto il pulsante di Reset, che non è disponibile sulla tastiera del Vic, il quale consente di ricominciare tutto da capo quando si crea un po' troppa confusione

 $rac{1}{2}$ 

nell' elaborazione di un programma. Senza, ovviamente, dover andare a toccare la spina del computer.

Una monolitica consolle di comando per decuplicare in un colpo solo le possibilità del tuo Vic, a un prezzo davvero goloso: 112 mila lire per il kit ultracompleto, 49.500 lire per il solo stampato.

#### **Per ricevere il kit**

Tutti i componenti necessari per la realizzazione della Super Mother Board, compresa la piastra a doppia faccia con fori metallizzati, direttamente a casa tua a lire 112.000. La sola piastra a doppia faccia con fori metallizzati a lire 49.500. Utilizza il buono d'ordine pubblicato alle pagine 81 e 82.

la lunghezza dello stesso o un intervallo di caratteri accettati.

#### **POKE: qualche trucco**

POKE date direttamente o all'interno di un programma, ottenere risultati interessanti e di sicuro effetto. Per esempio, si possono disabilitare le funzioni di LIST, RESTORE, STOP e SA VE. La tabella di Figura

I

 $\hat{E}$  possibile, con delle semplici

FUNZIONE DISABILITAZIONE ABILITAZIONE STOP-RESTORE **RESTORE** SAVE LIST POKE 808,100 POKE 808,112 LIST POKE 792,90:POKE 793,203 POKE 818, PEEK (816): POKE 775,0 POKE 792,173:POKE 793,240 POKE 819, PEEK (817) POKE 818,133:POKE 819,246 POKE 775,119

Figura 1. *La tabella contiene* i *valori da assegnare alle varie POKE che consentono di disabilitare le diverse fun zioni. Per riabilitarle e riportare tutto come era in origine sul Vie 20 sarà sufficiente digitare le POKE elencate sotto la colonna abilitazione.* 

## **Un codice per la tastiera**

Nella tabella sono rappresentati i codici della tastiera del VIC 20. La Commodore, come la quasi totalità dei costruttori di computer, utilizza per la decodifica della tastiera il codice ASCII. Questo codice, che è un vero e proprio alfabeto, abbinando ad ogni lettera o numero o segno di punteggiatura o comando un numero da O a 255 decimale, consente di rappresentare in binario e in un byte di 8 bit tutti i caratteri generati dalla tastiera. Questo significa che se si batte, per esempio, la lettera A, questa verrà inviata al computer sotto forma di un byte così configurato: 01000001 , che corrisponde in decimale a 65. Ma anche se si prova a battere questa semplice riga di programma: 10 PRINT CHR\$ ( 65) e dopo il Return si dà il Run si vedrà comparire sullo schermo la lettera A. Questa stessa riga di programma potrebbe essere digitata in questo modo: 10 O 153 199 40 65 41 dove:

- 10 è il numero della linea,
- 0 è l'end of line,
- 153 equivale al comando PRINT,
- 199 equivale a CHR\$,
- 40 è la pare ntesi aperta,
- $\bullet$  65 è la lettera A,
- $\bullet$  41 è la parentesi chiusa.

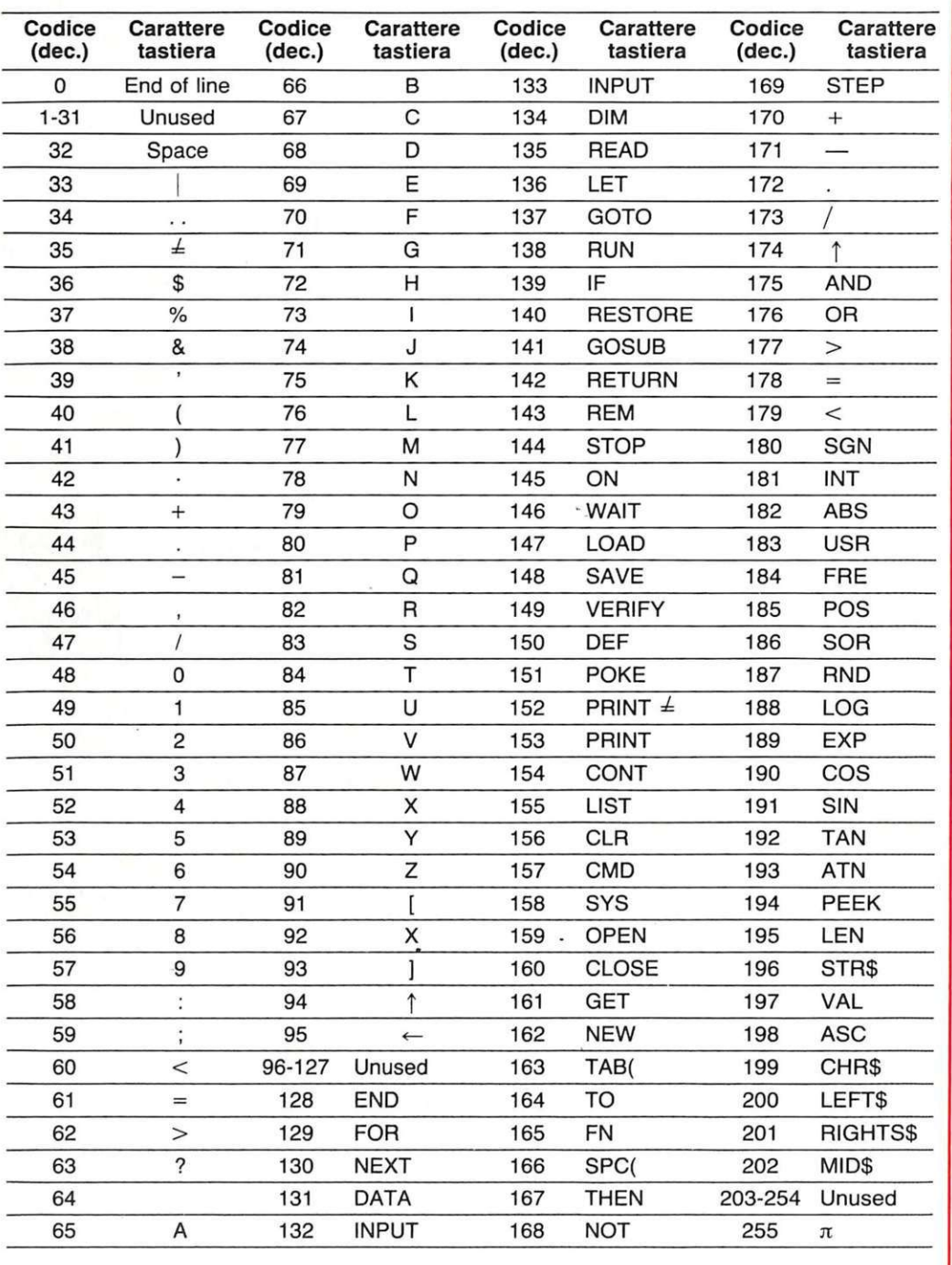

Alcuni comandi come TAB e SPC hanno inclusa, nel byte che li definisce, la parentesi aperta, le altre funzioni usano un byte separato per questi simboli. Per esempio, la linea di programma che segue sarà così composta:

10 IF INT (A)  $<$  5 THEN PRINT TAB (X)

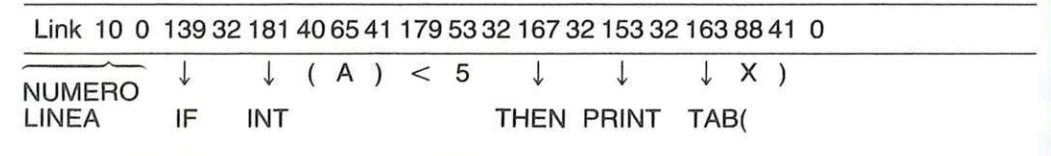

# **E un pieno di byte**

Una maxischeda zeppa di Ram per ampliare a volontà le prestazioni del Vie: ecco, in poche parole, che cosa è la Superespansione di memoria (RE&C di luglio 1984). Il circuito stampato, unico elemento un po' critico dell'insieme, essendo a doppia faccia e con un tracciato non dei più semplici, è già pronto per le saldature, ed è perfino prestagnato per farle riuscire meglio e subito. E per non danneggiare i preziosi integrati e in particolare le Ram (che non sono comprese nel kit, ma che è comunque possibile ordinare a RE&C, al prezzo di 19.500 lire ciascuna), vengono forniti tutti gli zoccoli. La Super expansion board è disponibile in tre speciali versioni di kit, realizzate a tiratura limitata, che verranno inoltrate ai richiedenti entro 3 settimane circa, a partire dal ricevimento dell'ordine.

#### **KIT 1 - Espansione da 8 Kb**

- N. 1 Circuito stampato Super expansion board.
- N. 1 74 LS139, decodificatore
- N. 4 Zoccoli da 24 pin per le Ram 6116
- N. 1 Zoccolo da 16 pin per il 74LS139
- N. 2 Condensatori ceramici di filtro da 0,1 uF
- N. 1 Condensatore elettrolitico da 100 uF, 16V. Il Kit L. 32.500.

#### **KIT 2- Espansione da 16 Kb**

N. 1 - Circuito stampato Super expansion board

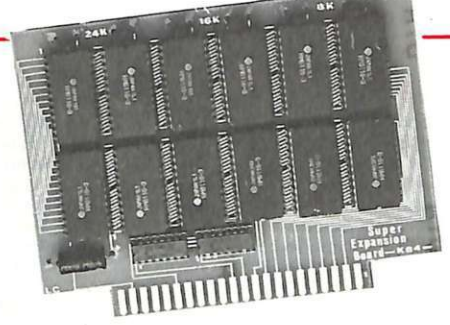

- N. 1 74 LS139, decodificatore.
- N. 8 Zoccoli da 24 pin per le Ram 6116
- N. 1 Zoccolo da 16 pin per il 74LS139
- N. 4 Condensatori ceramici di filtro da 0,1 uF.
- N. 1 Condensatore elettrolitico da 100 uF, 16 V.
- Il Kit L. 37 .500.

#### **KIT 3 - Espansione da 24 Kb**

- N. 1 Circuito stampato Super expansion board
- N. 2 74 LS139, decodificatori.
- N. 12 Zoccoli da 24 pin per le Ram 6116
- N. 2 Zoccoli da 16 pin per i 74LS139
- N. 6 Condensatori di filtro ceramici da 0,1 uF
- N. 1 Condensatore elettrolitico da 100 uF, 16 V. Il kit L. 42.500.

#### **Per ricevere il kit**

Tutti i componenti necessari alla realizzazione della Super espansione di memoria per Vie 20 direttamente a casa tua. Utilizza il buono d'ordine pubblicato alle pagine 81 e 82.

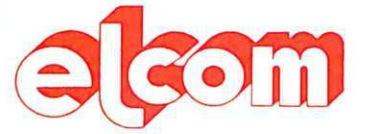

3 4170 GORIZIA - CORSO ITAUA. 149 · TELEFONO 0 481/30909

### **zx** spectrum

Disponibili tutte le parti di ricambio (ULA - ROM - ZTX 2 13/313 quarzi - parti dolio tastlora - ecc.) richiedotoci lista con prozzl.

Registratore per dati Inno-Hit: L. 74.000 Registratore per dati **Sanyo**: L. 130.000 Registratore per VIC 20 e CBM 64 L. 98.000 Interfaccia por Joystick: L. 35.000 Joystick Crackshot: L. 15.000 Tastiera **Kempston** predisposta per Microdrive: L. 165.000 Stampante Alphacom: L. 230.000 Digital Tracer: L. 150.000 Espansione a 48 K per versione 2 e 3: L. 78.000  $~\rm Spectrum$  16K e 48 K - interfaccia 1 e microdrive richiedete prezzi Vastissima scelta di programmi, molti con istruzioni in Italiano.

**Flappy disk** (scatola da 10) tutti con anello di rinforzo:

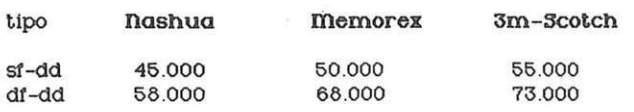

## **appie e compat1b111**

Disk Drive slim: L. 550.000 Doppio controller: L. 100.000 Language card 16 K: L. 90.000 è.§.Q\_per CP/m: L. 99.ooo 80 colonne con sott switch: L . 150.000 Super Serial Card : L. 160.000 Clock Card (indipensabile con il PRO-DOS): L. 95.doo Programmatore di EPROM (2716-2732-2764): L. 120.000 Scheda Pal Color con suono: 90.000 128 KRAM: L. 380.000 Wild Card per Appie Il e compatibili (per copiare tutti i programmi): L. 90.000 RS-232 monodirezionale L. 120.000 Joystick autocentranti: L. 42.000

#### **monrroa**

Monitor 12" fosfori verdi antiriflesso: L. 220.000 Monitor 12" fosfori gialli antiriflesso: L. 240.000 Monitor a colori ingresso PAL e audio: L. 520.000

Solo per apple lie

espansione 64K + 80 colonne: L. 198.000

VENDITA PER CORRISPONDENZA

Tutti prezzi indicati comprendono IVA e spese di spedizione. non si accettano ordini por importi inter iori a L. 50.000

## **Locando s'impara**

La mappa prende in considerazione le locazioni di memoria interna che vanno da C000 a E4FF, che contengono il traduttore Basic e le locazioni da E500 a FFFF che rappresentano le routine del Kernal. L'ultima riga della tabella del Kernal Routines (Kernal iump vector addresses) comprende 122 locazioni di memoria, da FF85 a FFFF, nelle quali risiedono i vettori delle routine del Kemal. La tabella mostra, appunto, questi vettori con il loro mnemonico l'indirizzo in esadecimale e in decimale e le funzioni che svolgono. Nella tabella del traduttore Basic si incontrano molti dei messaggi che normalmente compaiono sullo schermo. Dalla locazione E429, per esempio, parte il messaggio visualizzato ogni volta che il VIC 20 viene acceso mentre dalla locazione CF08 proviene il Sintax Error, e dalla CCFC il messaggio Extra Ignored, Redo From Start. Volendo si può, conoscendo queste locazioni, cambiarne il contenuto e quindi il messaggio che comparirà di volta in volta. Nella parte della tabella che riguarda le Kernal Routines, invece, si trovano tutte le routine presenti nel sistema operativo in dotazione al VIC 20. Nelle locazioni da E929 (59689) a E974 (59764), per esempio, risiede la tabella di conversione dei codici dello schermo in ASCII. Mentre dalla locazione E587 (58759) parte la routine che si impiega per gestire il cursore sul<br>video. Anche per realizzare i trucchi con le POKE si ricorre a certe routine che stanno in questa zona del sistema operativo. Per disabilitare le funzioni di Stop, Restore e List, si fa uso, per esempio, della routine che parte dalla locazione F770 (63346) oppure, per disabilitare solo la funzione del Restare, si adotta la routine che inizia dalla locazione FEAD (65197).

#### Tabella Interna del sistema operativo Vie 20 Traduttore Baslc

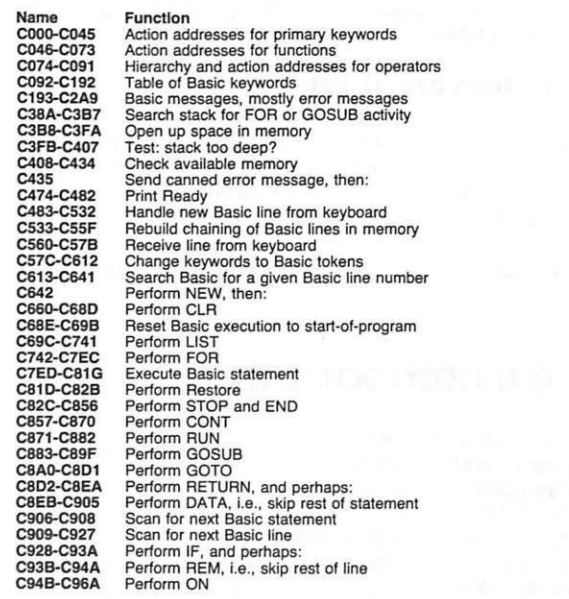

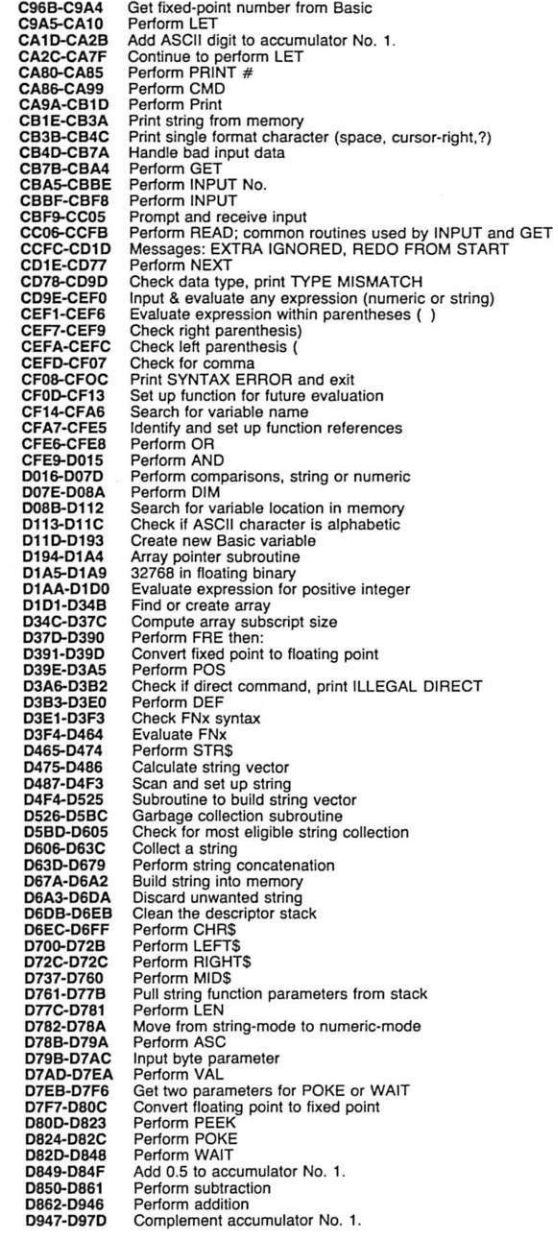

**1** mostra l'indirizzo e il contenuto delle locazioni di memoria da modificare con le POKE per ottenere questi risultati.

#### • Disabilitazione di Stop, Restore, List

 $\dot{E}$  possibile, con un altro trucchetto, evitare che un programma, una volta dato il Run, venga fermato tramite il tasto Stop. Il trucco consiste nel cambiare il contenuto delle locazioni 808 (\$0328) e 809 (\$0329). In queste due locazioni della memoria risiede il vettore di Test-Stop. Il contenuto del byte alto (808) di questo vettore è l'indirizzo di partenza 63346 (\$F770) di una subroutine che controlla se il tasto Stop della tastiera è stato premuto. Per disabilitare ,

quindi, il tasto Stop sarà sufficiente digitare una POKE (vedi Figura **1)**  che cambi l'indirizzo di partenza della subroutine di controllo. La modifica della locazione 808 va fatta tenendo presente che il contenuto dell'accumulatore, al ritorno della subroutine di Test-Stop, non deve essere uguale a O e che il registro Y deve rimanere invariato. La POKE mostrata in Figura **1** (POKE 808, 100) consente di ottenere la prima parte, ma il registro Y verrà modificato. La conseguenza del cambiamento del registro Y consente di inibire la funzione LIST: all'interno della routine di LIST viene infatti richiamata la subroutine di Test-Stop e il registro Y rappresenta il puntatore della linea Basic da listare. Essendo il contenuto del registro Y modificato si avrà che il listato si tradurrà in una serie di caratteri non significativi.

Il tasto Restare, visto che per funzionare, deve essere premuto contemporaneamente allo Stop, risulterà inibito. Ecco, quindi, come è possibile con una semplice POKE 808, 100 inibire le funzioni di STOP, RESTORE e LIST.

#### • Disabilitazione del Restore

Il Restore è l'unico tasto a generare, se premuto, un Non Mascherable Interrupt (NMI). Le locazioni 792 (\$0318) e 793 (\$0319) contengono il vettore in cui risiede l'indirizzo di partenza 65197 (\$FEAD) della

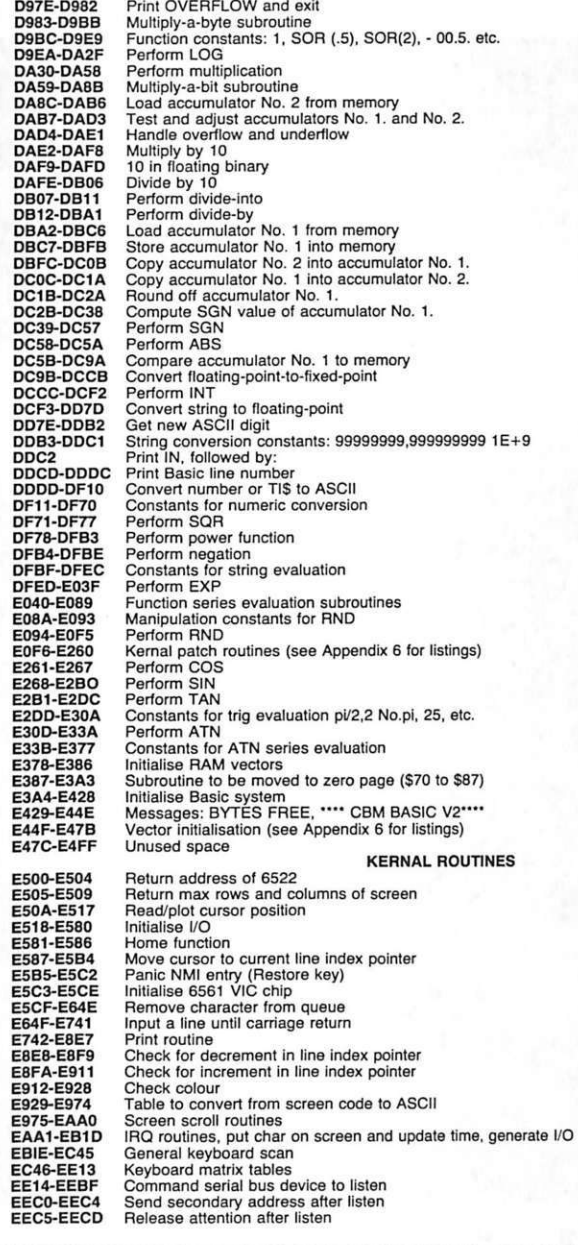

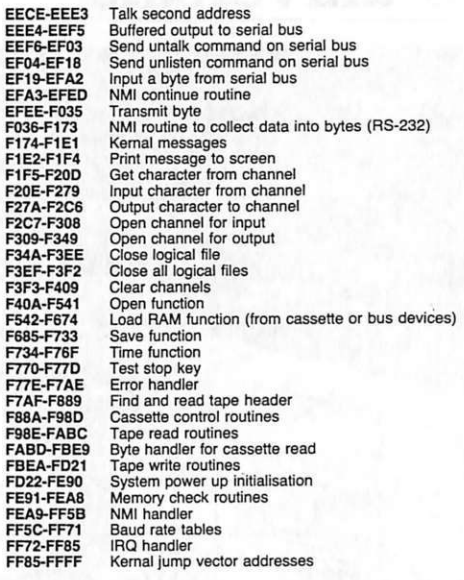

#### Tabella del nomi del vettori delle routine del Kernal

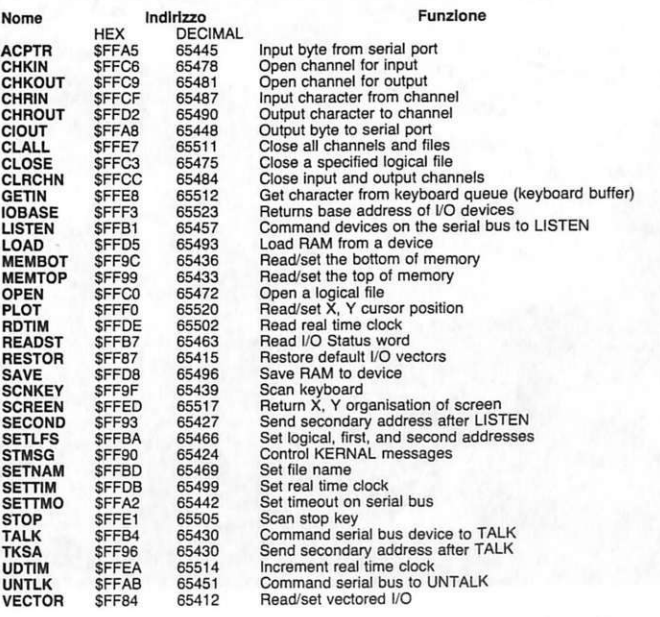

subroutine da eseguire quando questo tasto viene premuto. Se si modifica il contenuto di questo vettore con l'indirizzo di partenza di una istruzione Return To Interrupt (RTI), si inibirà la funzione del Restore. Battendo, come mostra la tabella di Figura 1, POKE 792,90:PO-KE 793,203 si otterrà perciò il risultato voluto.

#### • Disabilitazione del Save

Disabilitare la funzione Save significa , tra l'altro, proteggere i propri programmi evitando che qualcuno li possa riprodurre. Anche per la disabilitazione del Save si ricorre ai vettori. Le locazioni di memoria 818 (\$0332) e 819 (\$0333) contengono i vettori per indirizzare la routine Sa-

ve , indirizzo di partenza 63129 (\$F685), mentre le locazioni 816 (\$0330) e 817 (\$0331) contengono i vettori che indirizzano la routine di Load, indirizzo di partenza 62833 (\$F549). Modificando il contenuto del vettore di Save caricandogli l'indirizzo di partenza della routine di Load, la prima funzione risulterà chiaramente inibita. Perciò, come si vede nella solita tabella di Figura 1, sarà sufficiente digitare: POKE 818, PEEK (816): POKE 819 , PEEK (817).

No<sub>1</sub>

#### • Disabilitazione del List

Per comprendere il meccanismo attraverso il quale è possibile disabilitare la funzione del List è necessario ricordare che tutti i comandi del Basic vengono immagazzinati nella memoria del computer dopo essere stati tradotti in un codice di un solo byte. Questo significa che nella routine di List è presente una subroutine in grado di ritradurre questi codici in comandi Basic. L'indirizzo di partenza della subroutine di riconversione è contenuto nel vettore allocato nelle locazioni 774 (\$0306) e 775 (\$0307). Modificando il contenuto della locazione 775 , come mostrato nella tabella di Figura 1, con una POKE 775 ,0 si otterrà un Restore ogniqualvolta si cercherà di visualizzare un listato. Lo schermo risulterà perciò completamente vuoto dopo ogni comando List.

Ottobre 1984 RE&C 47

# **Antifurto universale**

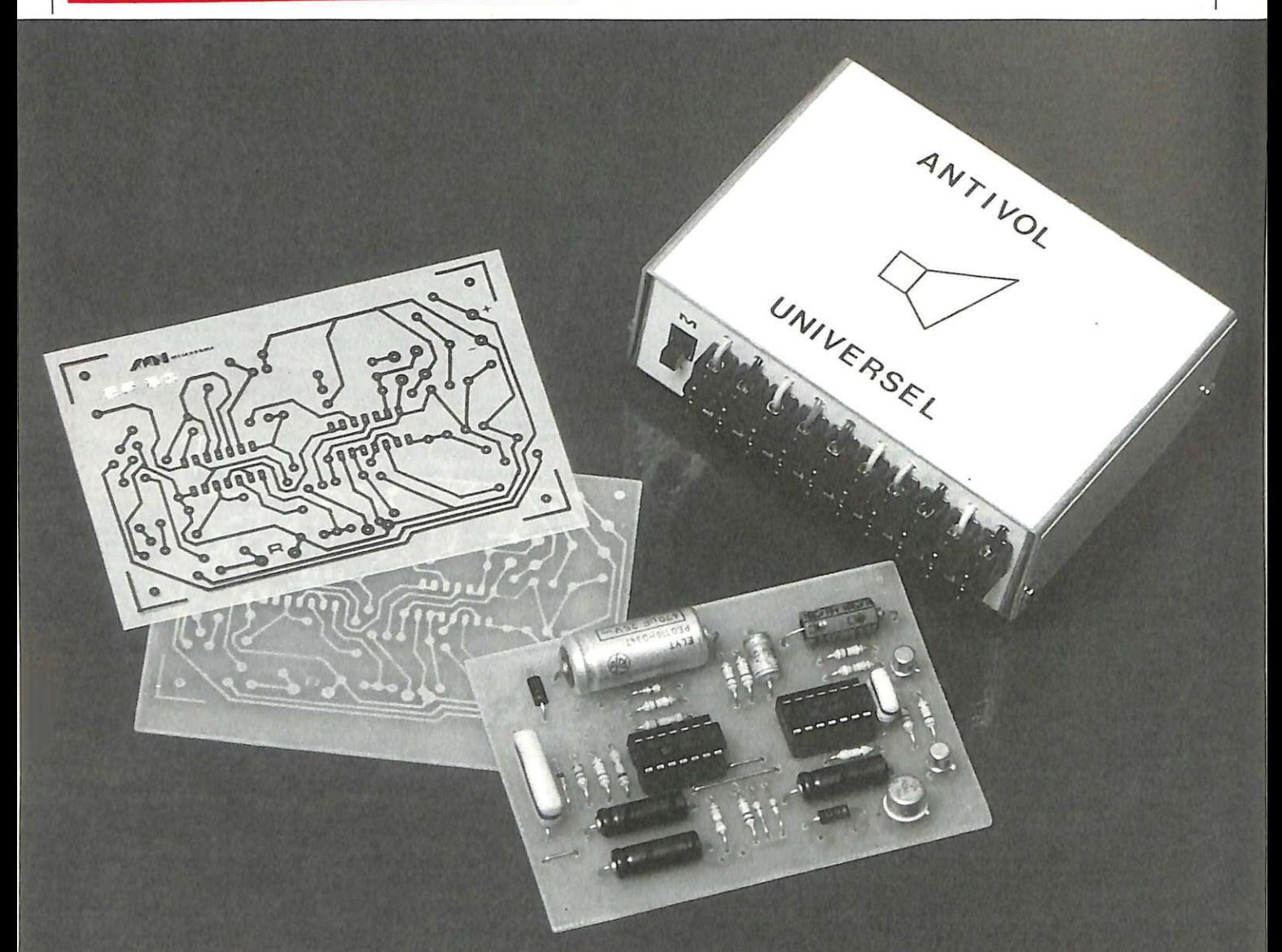

# **Suono a chi tocca**

**Facile, geniale, sicura: questa supersentinella tutta elettronica è adattissima per la casa, per l'auto o per qualsiasi altra applicazione in cui si vogliano evitare intrusi dalle mani lunghe. Se arriva il ladro, infatti, il circuito avvisa: sempre e subito ...** 

**Perché un antifurto è utile?**<br>
introdursi, con l'effrazione o<br>
meno in un veicolo o in un apparta-Perché lo scassinatore intento a meno, in un veicolo o in un appartamento non può resistere al suono brusco e inatteso di un clacson, di una sirena o di una suoneria. È una cosa comprensibile: gli ci vorrebbero nervi d'acciaio a tutta prova per portare avanti con calma il misfatto qualora scatti un allarme. In pratica, secondo recenti statistiche, più di nove malfattori su dieci fuggono quando vengono disturbati: l'efficacia dell'antifurto non ha bisogno di dimostrazione.

### **Il principio di funzionamento**

È illustrato dall'algoritmo di Fi**gura l.** 

Prima di lasciare il suo veicolo, il conducente metterà in funzione l'antifurto, manovrando un interruttore nascosto in qualche punto dell'abitacolo o sotto il cruscotto. Da questo istante prende avvio la temporizzazione. Nel caso normale il conducente scenderà in tempo, di modo che l'apertura della portiera

(come pure la sua chiusura) rimarrà senza effetto. Allo stesso modo, quando tornerà al suo veicolo disporrà, aprendo la portiera, di una seconda temporizzazione, sufficiente per fermare *11* dispositivo, mettendo l'interruttore in posizione spento, prima che il sistema sia attivato.

Per contro, se la persona che è entrata nel veicolo non interrompe in tempo l'alimentazione dell'antifurto, il relè di uscita si chiude dopo la temporizzazione, e questo per una durata anch'essa temporizzata. Naturalmente il sistema rimane all'erta, e funzionerà ogni volta che sia stata aperta una portiera. In un veicolo il relè di uscita può alimentare direttamente l'avvisatore acustico e produrre così il necessario allarme sonoro.

#### **Il circuito in teoria**

Lo schema dell'antifurto universale è visibile in Figura 2.

L'energia necessaria sarà fornita dalla batteria (12 V) del veicolo sul quale è montato l'antifurto. In un appartamento, per ottenere un funzionamento affidabile che offra il massimo di sicurezza, una buona soluzione sare bbe l'impiego di una piccola batteria da 12 V, ricaricabile, in luogo del ricorso dall'alimentazione della rete. Così l'antifurto funzionerà anche in caso di mancanza di corrente.

Ovviamente nel caso del montaggio del sistema su un'autovettura è

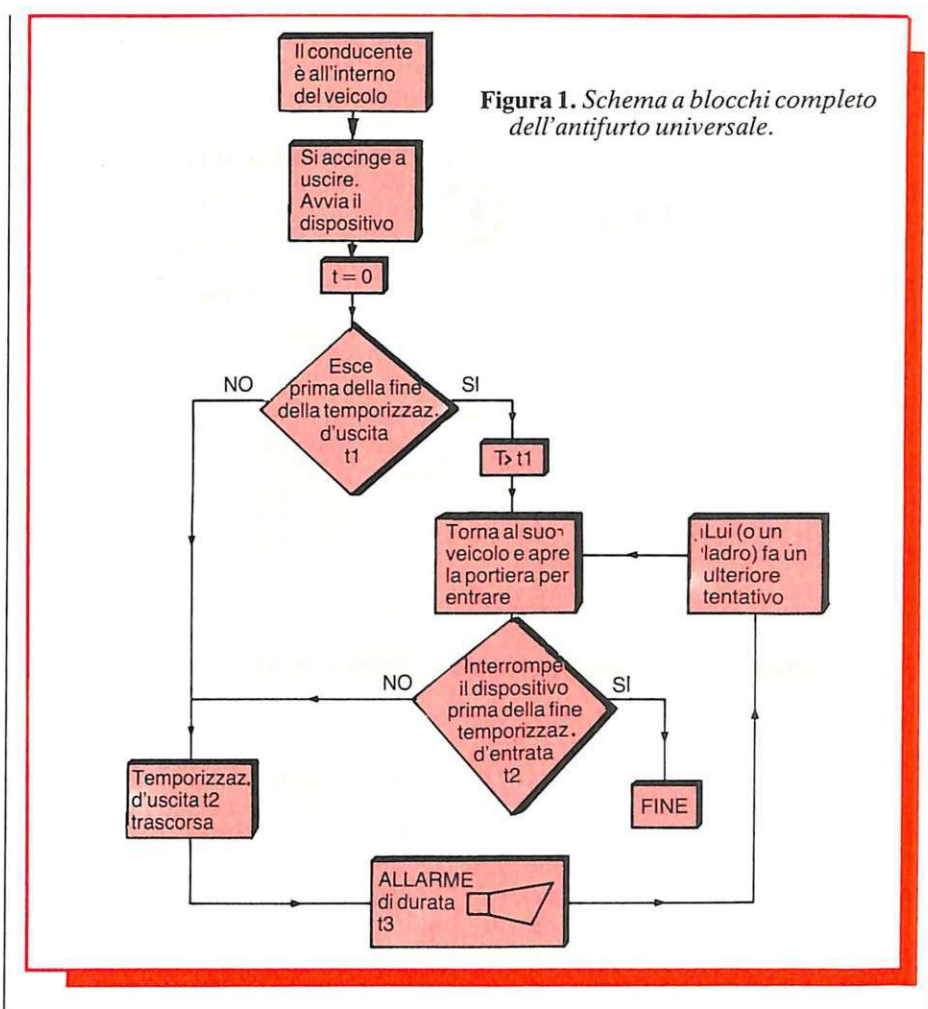

evidente che il positivo della batteria è da collegare con l'interruttore di avviamento a monte della chiave d'accensione. Il diodo Dl disaccoppia il dispositivo logico dai 12V della batteria; il condensatore C1 costituisce un serbatoio d'energia in

modo che l'apparecchio sia indipendente da ogni variazione di tensione, per esempio al momento in cui si verifica l'allarme. Un diodo zener da 10 V regola, tramite la resistenza di caduta R2, a 10 V la tensione di funzionamento del disposi-

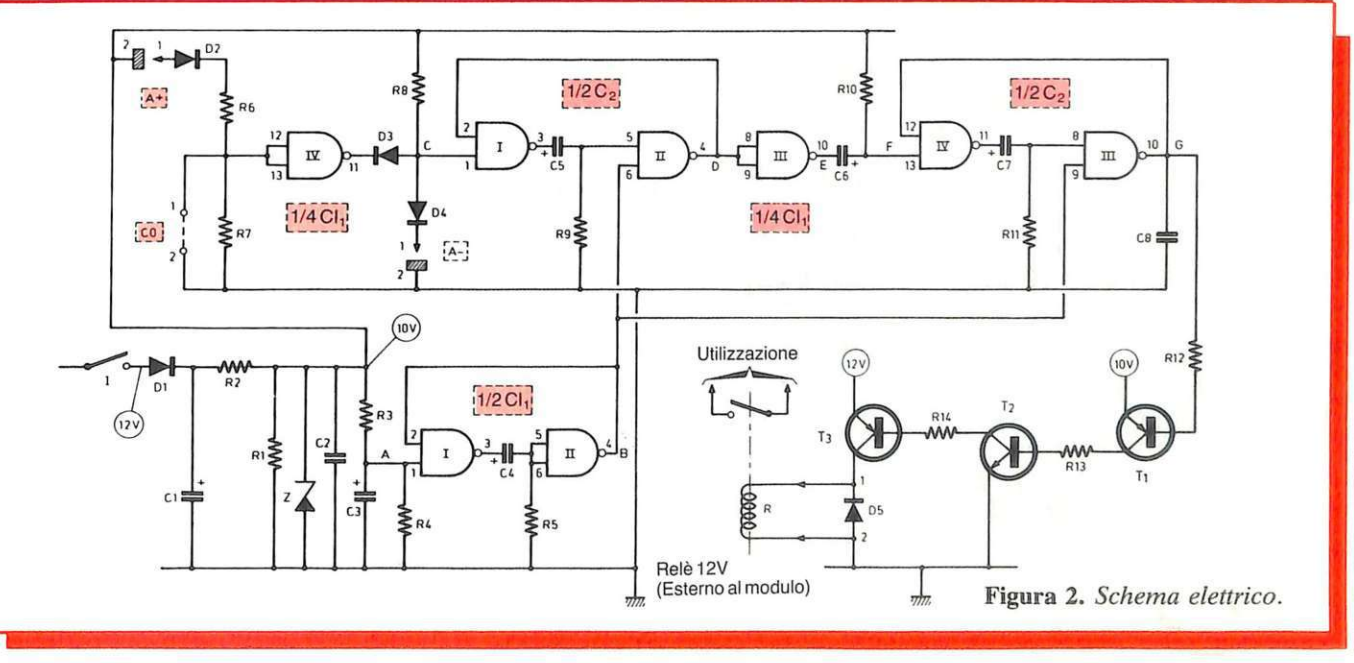

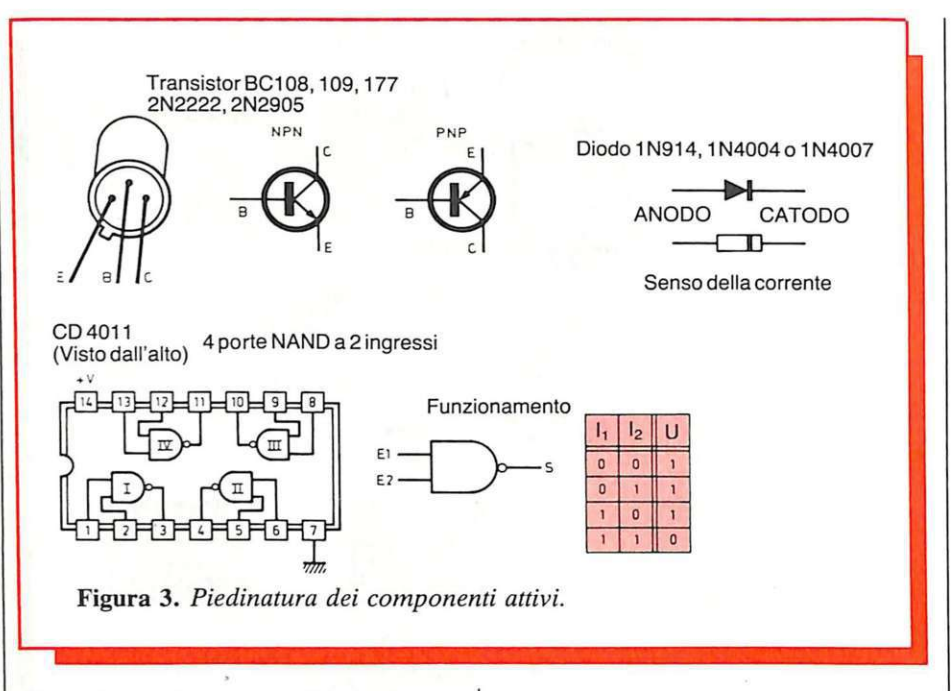

tivo. Il condensatore C2 funge da <sup>e</sup> lemento antidisturbo filtrando i segnali a frequenza più elevata, quali possono provenire, per esempio, dal funzionamento dell'avvisatore acustico in caso di allarme. La resistenza Rl provvede a scaricare il condensatore Cl dopo l'interruzione dell'alimentazione; una misura del genere è in effetti necessaria, dato che l'avvio della temporizzazione d'uscita è condizionato dalla necessità di un potenziale nullo allorché viene data corrente all'insieme.

La corrente che serve all'alimentazione del relè non è regolata ed è prelevata direttamente sull'anodo del diodo D1.

Al momento della chiusura dell'interruttore, con C3 in fase di scarica, si registra durante l'inizio della carica di C3 tramite R3 uno stato che si può momentaneamente considerare come livello logico zero. Si osserva che, a fine carica, il potenziale di questo punto A non è del tutto uguale a quello dell'alimentazione U. Di fatto il suo valore può essere determinato dalla relazione:

$$
U = \frac{R4}{R3 + R4} \cdot U
$$

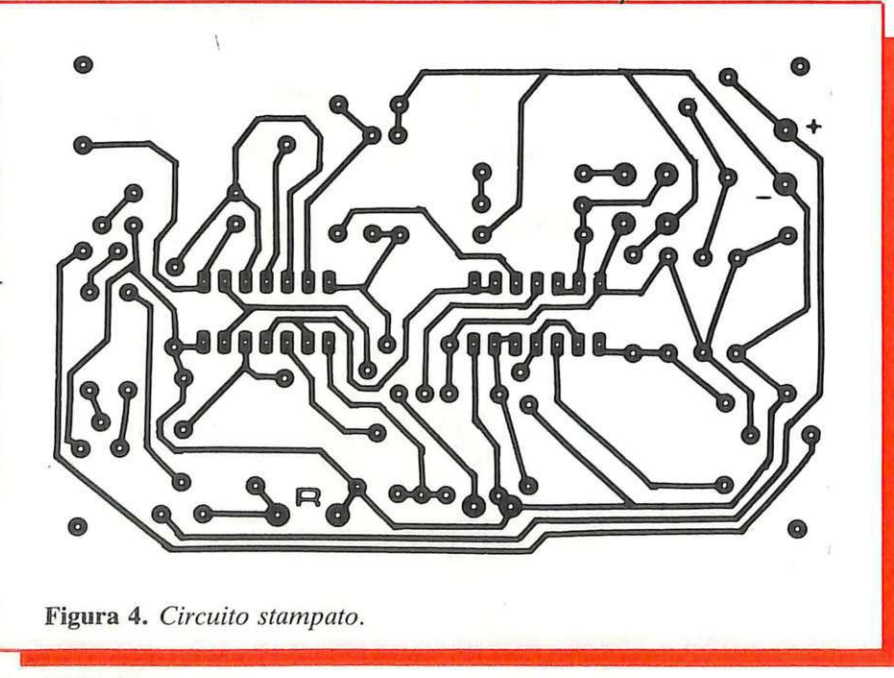

Ma dato che R3 è piccola in confronto a R4, questo potenziale è assai vicino a 10 V. In realtà la resistenza R4 provvede semplicement<sup>e</sup> a scaricare C3 quando si interrompe l'alimentazione. Al momento in cui si dà corrente al dispositivo, l'ingresso 1 dalla porta NAND 1 di Cll riceve un breve impulso negativo di innesco.

Le porte I e II di Cll costituiscono un circuito monostabile.

Se in A si produce un impulso negativo (di livello O, immediatamente, in base alla tavola della verità delle porte NAND, l'uscita B della porta I passa allo stato alto. Il condensatore C, completamente scarico, si comporta in un primo tempo come un cortocircuito , dimodo che in c il livello logico può essere considerato 1. Ne risulta perciò la comparsa dello stato basso in D, e pertanto anche al secondo ingresso della porta I. Anche se l'impulso negativo d'innesco scompare l'uscita B resta dunque allo stato alto, di modo che la carica di c prosegue <sup>t</sup>ramite R. Tuttavia il potenziale di C diminuisce progressivamente. A un dato momento, quando è press'a poco uguale a U/2, è considerato stato basso dagli ingressi de lla port<sup>a</sup> II, che commuta di modo che il livello di D ridiventa uguale a 1. L'uscita B passa di nuovo a un livello logico nullo, il che procura la scarica quasi istantanea di C dato che le sue armature sono allo stesso potenziale.

Date le diverse possibilità d'impiego dell'antifurto, sono stati previsti vari mezzi di rivelazione di un eventuale tentativo di effrazione. Tutti hanno però come effetto lo stesso fenomeno: la comparsa dello stato basso al punto C del dispositivo (ingresso 1 della porta NAND I di CI2) che si trova normalmente allo stato alto.

Così, collegando il catodo di D4 <sup>a</sup> massa , il punto G è sottoposto a uno stato logico nullo. Senza la realizzazione di questo contatto il punto G è alla dipendenza di uno stato alto grazie a R8; questo stato è quello <sup>n</sup>ormale d'allerta.

Collegando l'anodo D2 al positivo, gli ingressi riuniti dell<sup>a</sup>porta IV di Cll, normalmente a livello zero tramite R7, passano allo stato alto. Ne risulta lo stato basso all'uscita di questa porta, da cui, tramite D3, il passaggio allo stato basso del punto C.

Infine, i terminali contrassegnati

CO (contatto ad apertura) possono essere collegati, per esempio, a un contatto normalmente chiuso a riposo. Beninteso, in questo caso è necessario collegare A+ a una tensione di  $+10V$ . Così se questo contatto C0 dovesse aprirsi, il livello logico degli ingressi della porta IV, in precedenza a zero, passerebbe a 1, con il che si giungerebbe ugualmente allo stesso scopo: il passaggio del punto C allo stato basso.

Gli impulsi negativi disponibili al punto G, e provenienti da un fenomeno di rivelazione, sfociano su un circuito monostabile costituito dalle porte NAND I e II di CI2. Questo circuito presenta però una particolarità: in effetti il secondo ingresso della porta II è collegato al punto B del dispositivo. Se questo ingresso è sottoposto a uno stato basso, l'uscita della porta II di CI2 resta al livello 1 qualunque sia il livello dell'altro ingresso. Insomma, il circuito non reagisce in questo caso agli impulsi d'innesco , e ne deriva che, in pratica, viene reso possibile al conducente di scendere dal suo veicolo. Superata questa temporizzazione, qualsiasi rivelazione viene presa in considerazione dal circuito monostabile NAND I e II di CI2, la cui uscita passa allo stato basso per un tempo t2 proporzionale al prodotto R9 x C5. Questa durata è di 18 secondi nel caso del presente dispositivo, ma varia con le tolleranze dei componenti impiegati.

L'uscita del circuito descritto qui sopra è collegata agli ingressi di una porta invertente NAND III di Cil. Nella situazione normale di allerta l'uscita di questa porta è allo stato basso. Il condensatore C6 è quindi carico e l'ingresso d'innesco del terzo circuito monostabile NAND III e IV di CI2 è mantenuto allo stato alto. Quando viene attivata la temporizzazione t2, l'uscita del circuito che la crea passa allo stato basso e l'uscita della porta III di Cll passa allo stato alto: il condensatore C6, le cui armature si trovano ora al medesimo potenziale, si scarica.

Alla fine della temporizzazione t2, l'uscita della porta III di Cll passa al livello zero.

Poiché il condensatore C6 è scarico, esso si comporta in un primo tempo come un cortocircuito, di modo che l'ingresso F del circuito è brevemente sottoposto allo stato basso: è così possibile rivelare la fine della temporizzazione t2 e innescare il circuito monostabile d'allarme la cui temporizzazione è dell'ordine del minuto, dati i valori di Rll e di C7. Questo circuito è bloccato durante la temporizzazione t1, al fine di evitare ogni rischio di funzionamento intempestivo dell'allarme al momento dell'accensione dell'insieme: il condensatore C8 partecipa alla protezione del dispositivo dai disturbi.

L'allarme è in definitiva determinato dal passaggio allo stato basso dell'uscita G del monostabile di temporizzazione t3. Ne deriva la saturazione del transistor PNP Tl, dimodoché si origina nel transistor NPN T2 una corrente base-emettitore. Questo transistor si satura a sua volta e permette infine la circolazione di una corrente emettitorebase nel transistor di media potenza

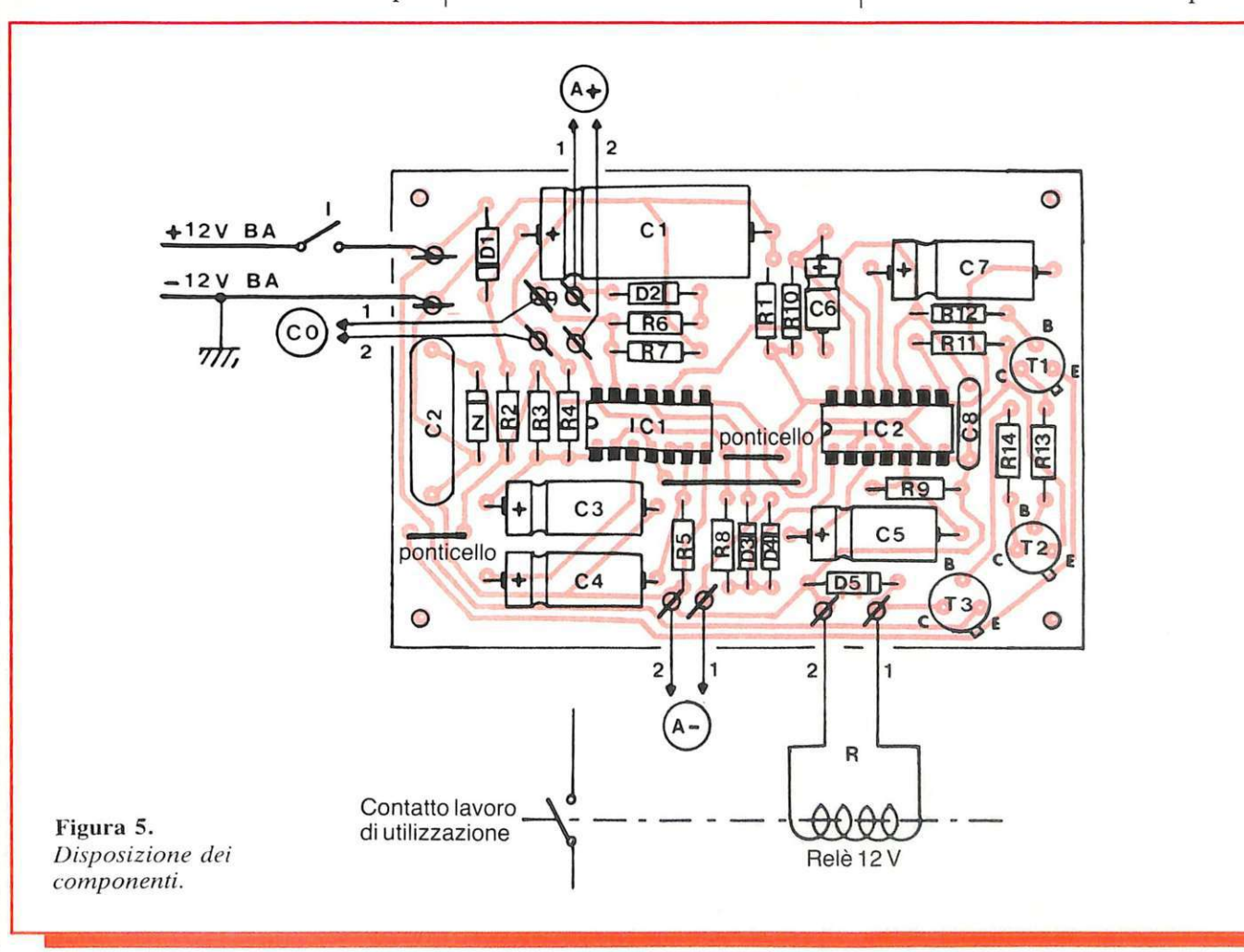

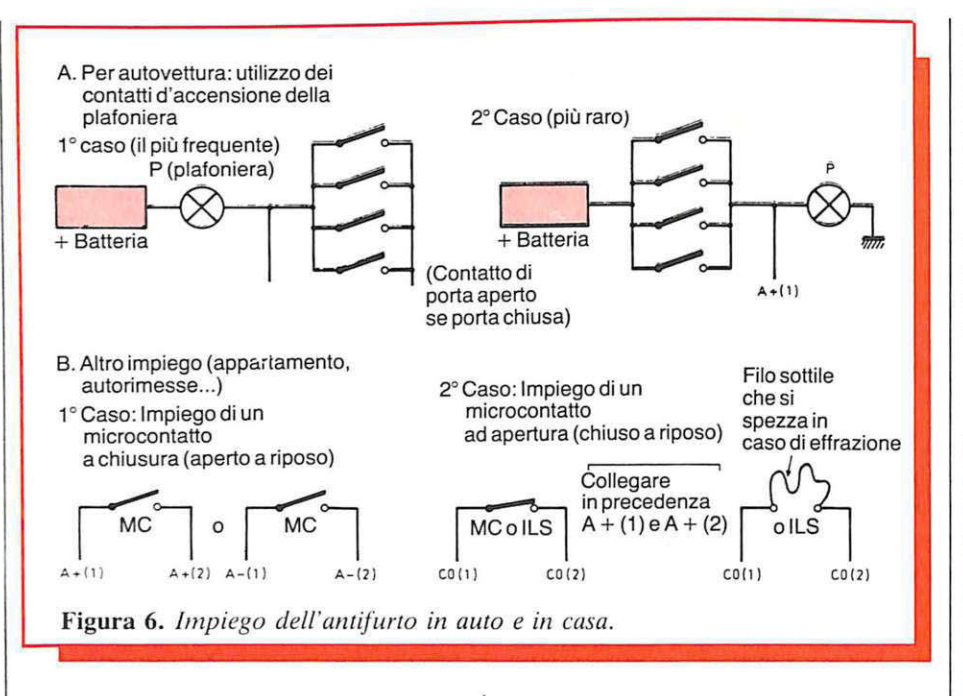

PNP indicato con T3, nel cui circuito collettore risulta inserito un relè da 12 V.

Il diodo *DS* ha il compito di proteggere T3 contro gli effetti di sovratensione d'autoinduzione. Il relè può essere di potenza molto rilevante (da 200 a 500 mA), soprattutto se si vogliono carichi come nel caso dell'alimentazione di un avvisator<sup>e</sup> acustico ad aria o di una <sup>s</sup>irena. In questo caso è opportuno servirsi di un relè di automobile, il cui poter<sup>e</sup> d'interruzione è di diversi ampere.

#### **n circuito in pratica**

L'antifurto universale potrà essere facilmente allestito sul circuito <sup>s</sup>tampato la cui traccia è riportata in Figura 4, che potrà essere riprodotta , per via fotochimica o con i trasferibili, su qualsiasi laminato a faccia singola.

Per il montaggio dei componenti (Figura 5), una regola sola, ma importante: qu<sup>e</sup>sta operazione deve essere eseguita con molta cura e attenzione, evitando assolutamente la fretta. I componenti come i condensatori elettrolitici, i diodi, i transistor e i circuiti integrati sono polarizzati e hanno pertanto un orientamento obbligatorio, visibile in figura.

In generale si montano per prima cosa i diodi, le resistenze, i piccoli condensatori, i transistor e i terminali. I tre ponticelli di collegamento possono essere realizzati con <sup>s</sup>pezzoni di terminali di resistenza. Per ultimi verranno montati i due integrati, rispettando la posizione della tacca di orientamento. Quando si saldano questi componenti è bene lasciare un intervallo sufficiente per il raffreddamento fra due saldature consecutive. Quando tutto il montaggio è terminato, si possono eliminare dal circuito stampato le tracce di vernice con un pennello imbevuto in un po' di acetone.

#### **Collaudo e impiego**

La Figura 6 illustra le diverse possibilità di impiego dell'antifurto.

• A bordo di un veicolo: a seconda della marca del veicolo si notano due classi di funzionamento della plafoniera. Il primo caso della figura è il più frequente. Si constata che basta collegare l'ingresso A - (1) dal lato dei contatti dell<sup>e</sup> portiere.

Il secondo caso della figura, molto più raro, richiede l'impiego del collegamento  $A + (1)$ , ma sempre dal lato dei contatti della portiera. Naturalmente in entrambi i casi è sempre possibile aggiungere contatti di chiusura a livello dei coperchi del baule e del cofano, se ancora non esistono.

• In un appartamento: due sono i casi principali d'impiego, e implicano l'adozione di microcontatti aperti a riposo (1° caso) o chiusi a riposo (2° caso). Nel secondo caso è possibile collegare in serie quanti contatti si vuole. Così pure si può montare fra  $Co(1)$  e  $Co(2)$  un sottile filo pra-

ticamente invisibil<sup>e</sup> , destinato <sup>a</sup> spezzarsi fisicamente al passaggio di una persona fra due punti messi sotto sorveglianza. In questo caso è opportuno collegare in precedenza A  $+ (1) e A + (2)$ .

Il circuito stampato può essere sistemato in un contenitore, <sup>m</sup>agari con le uscite e gli ingressi collegati a una morsettiera del tipo flessibile con morsetti a doppia vite.

> *(Con la collaborazione di Electronique Pratique)*

#### **Componenti**

#### **RESISTENZE**

 $R_1$ ,  $R_3$ ,  $R_6$ ,  $R_8$ ,  $R_{10}$ ,  $R_{12}$ ,  $R_{13} = 10$  k $\Omega$ (marrone, nero, arancio)

- $R_2$ ,  $R_{14} = 470 \Omega$  (giallo, viola, marrone)
- $R_4 = 100 \text{ k}\Omega$  (marrone, nero, giallo)  $R_5$ ,  $R_{11} = 470$  k $\Omega$  (giallo, viola, giallo)
- $R_7 = 47$  k $\Omega$  (giallo, viola, arancio)  $R<sub>9</sub> = 330 k\Omega$  (arancio, arancio,

# **CONDENSATORI**

giallo)

- 
- $C_1 = 470 \mu F/25 V_L$  elettrolitico
- $C_2 = 0.47$  µF mylar
- $C_3$ ,  $C_4$ ,  $C_5 = 47 \mu F/16 V_L$  elettrolitico
- $C_6 = 4.7 \ \mu F/16 \ V_L$  elettrolitico
- $C_7 = 100 \mu$ F/16 V<sub>L</sub> elettrolitico
- $C_8 = 47 \mu/F$  mylar

#### **SEMICONDUTTORI**

 $D_1 =$  diodo 1 N4004 o 1 N4007  $D_2$ ,  $D_3$ ,  $D_4 = 3$  diodi 1 N914  $D_5 =$  diodo 1 N4004 o 1 N4007  $Z =$  diodo Zener 10 V  $T_1 = 2N2907, BC177$  $T_2 = BC108$ , BC109, 2N2222 Ta: 2N2905 C<sub>11</sub> e C<sub>12</sub>: 2 x CD 4011

**VARIE** 

Interruttore unipolare Relè 12 V - 1 scambio

### **La basetta a casa tua**

Di questo progetto Radio ELET-TRONICA & COMPUTER è in grado di fornire il solo circuito stampato. Usa il modulo d'ordine pubblicato alle pagine 81 e 82 della rivista. Costa 5.500 lire.

52 RE&C Ottobre 1984

# **Amplicuffia classe D**

**Nessun amplificatore interviene così drasticamente sui segnali che gli capitano a tiro. E nessuno, con un circuito così** • **semplice, li riproduce altrettanto fedelmente. Se per i tuoi momenti di ascolto pretendi il massimo, ecco l'accessorio ideale per il tuo Hi-Fi.** 

# **Fedeltà a tutta prova**

'

a qualche tempo hanno fatto la loro comparsa degli amplificatori BF che funzionano in classe D: per molti, però, la classe D rimane un mistero. Ecco il perché di questo amplificatore per cuffia che sfrutta appunto tale principio. L'originalità del semplice circuito sta nell'impiego di componenti classici ed economici, e soprattutto nella possibilità di ottenere un suono affetto da una distorsione minima.

#### **LaclasseD**

Scopo di un amplificatore in classe D è la conversione di un segnale audio in un segnale quadro il cui duty cycle è una funzione lineare del segnale d'ingresso. Si avranno quindi un generatore di onde quadre , un modulatore ciclico e due transistor di commutazione. **(Figura** I). Se i transistor-interruttori sono aperti o chiusi, la tensione d'uscita sarà rispettivamente positiva o negativa. Se entrambi sono chiusi, si avrà una tensione d'uscita nulla. Per contro, se il duty cycle è superiore al 50%, il

transistor collegato al positivo resterà chiuso più a lungo dell'interruttore in basso, ossia vi sarà una tensione positiva in uscita. Inversamente, .si avrà una tensione negativa in uscita quando il duty cycle risulterà inferiore al 50%. Dato che i transistor d'uscita lavorano a una velocità di commutazione molto alta, ne risulta un'energia dissipata molto esigua.

Esistono vari tipi di amplificatori PWM (Pulse Width Modulation, ossia modulazione di larghezza degli impulsi). Il primo consiste in un amplificatore auto-oscillante. In altre parole, modulatore, astabile e stadio di uscita sono integrati in un unico elemento attivo. Occorre quindi ricondurre all'ingresso una frazione del segnale di uscita , per conservare

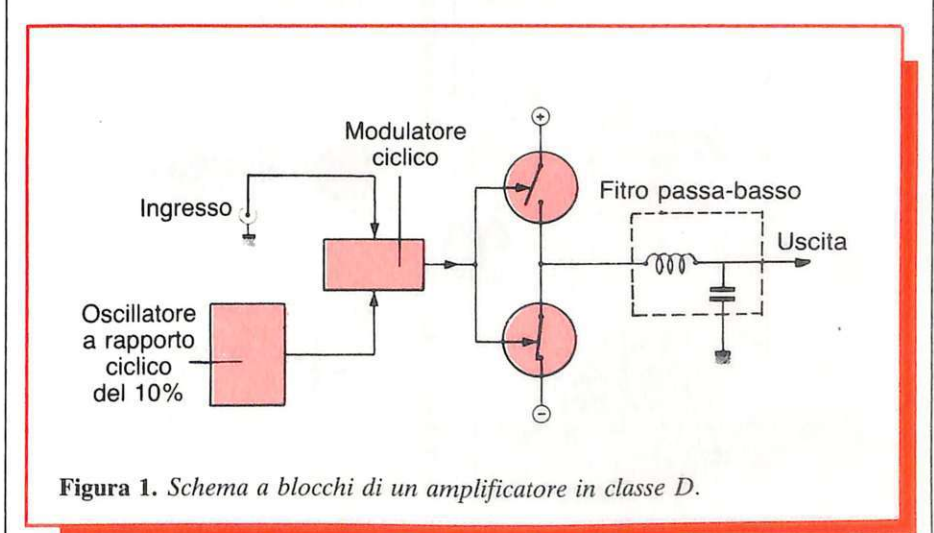

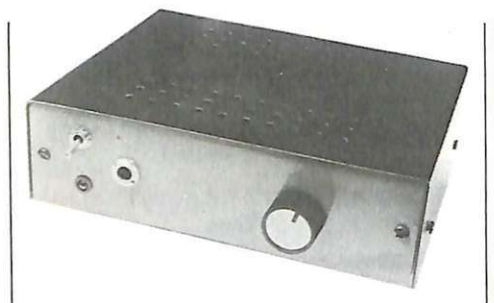

l'oscillazione. Il secondo tipo, con ogni stadio separato, è visibile in Figura 1.

Il generatore di onde quadre si basa su un NE555. Nella sua versione più semplice, un modulatore ciclico (Figura 2) è costituito da due porte NAND collegate a monostabile , e vi è un transistor la cui giunzione collettore-emettitore svolge il compito di resistenza di scarica. Il principio è semplice: far variare la resistenza della giunzione in funzione della corrente applicata alla base del transistor: se ne ottiene una modulazione della larghezza dell'impulso, dato che la soglia di scarica del condensatore varia. Purtroppo questo circuito genera una distorsione enorme, dovuta al fatto che la resistenza della · giunzione non varia in modo lineare. Si ricorre perciò, in pratica, alla configurazione di Figura3. Si tratta di un normale monostabile, ma l'ingresso di modulazione è ricavato dall'ingresso della seconda NAND. Si ha cioè una modulazione dell'impulso in quanto il condensatore viene scaricato ai picchi negativi del segnale audio; è per questa ragione che il rapporto ciclico del generatore non è uguale al 50% .

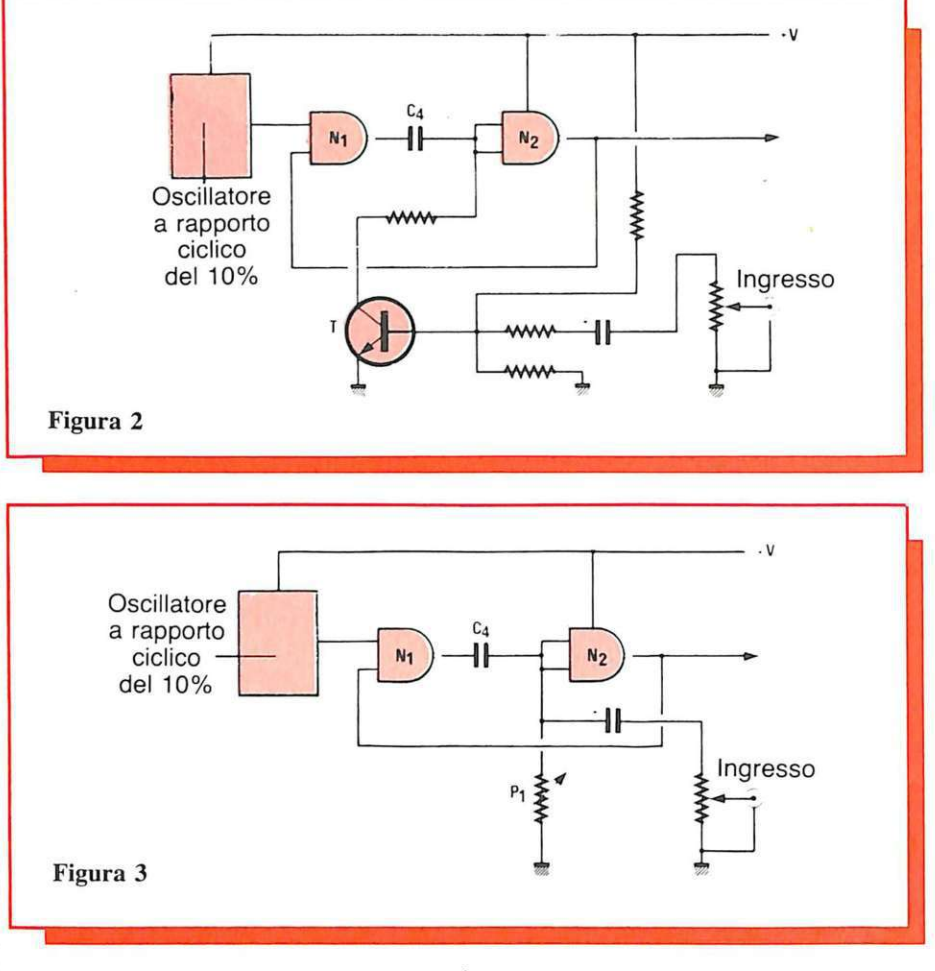

Lo schema elettrico è rappresentato in Figura 4, per un solo canale. All'ingresso vi è un transistor che preamplifica i segnali applicativi. Si noti il condensatore C3, destinato a bloccare la componente continua che modificherebbe la soglia di scarica di C4. Infine , l'uscita è collegata a tre buffer montati in parallelo per

fornire una corrente di base sufficiente ai due transistor d'uscita.

Dato che si lavora con una frequenza di taglio dell'ordine dei 100 kHz occorre eliminare questa frequenza per evitare che l'amplificatore irradi segnali spuri comportandosi come un radiotrasmettitore. È questo il compito del filtro passa-

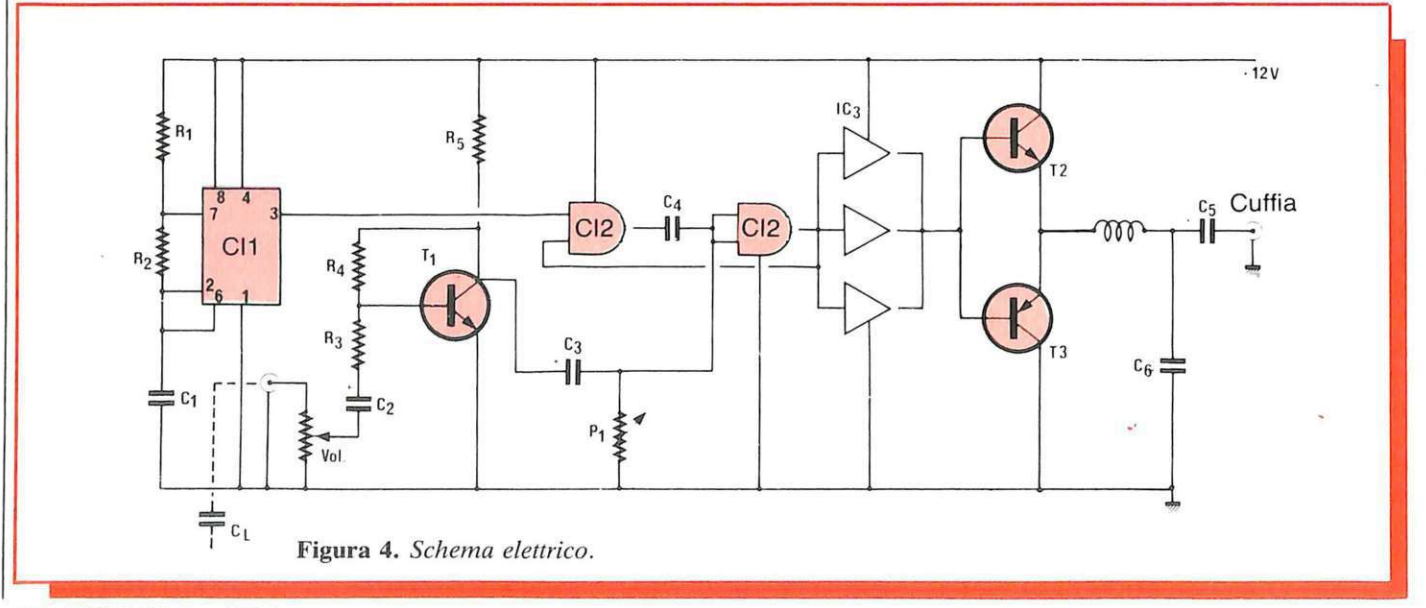

basso realizzato con una induttanza e un condensatore. L'induttanza è costruita avvolgendo 100 spire di filo del diametro di mm 0,4 sul corpo di una resistenza da 1 M $\Omega$  1/2 W o su un piccolo supporto isolante.

## **Il circuito pratico**

Il tracciato del circuito stampato è visibile in Figura 5, e la disposizione dei componenti in Figura 6. Il potenziometro doppio è montato direttamente sul circuito stampato. Si potrà quindi fare a meno delle viti di fissaggio, montando il potenziometro sul pannello anteriore del contenitore nel quale verrà poi sistemato il dispositivo. La tensione richiesta per il buon funzionamento del circuito è di 12 V. In Figura 7 vi è lo schema di un possibile alimentatore.

Con la collaborazione di *Radio Plaus*.

I I

#### **La basetta a casa tua**

Di questo progetto RadioELETTRONI-<br>CA & Computer è in grado di fornire il solo circuito stampato. Usa il modulo d'ordine pubblicato alle pagine 35 e 36. Costa 8.500 lire.

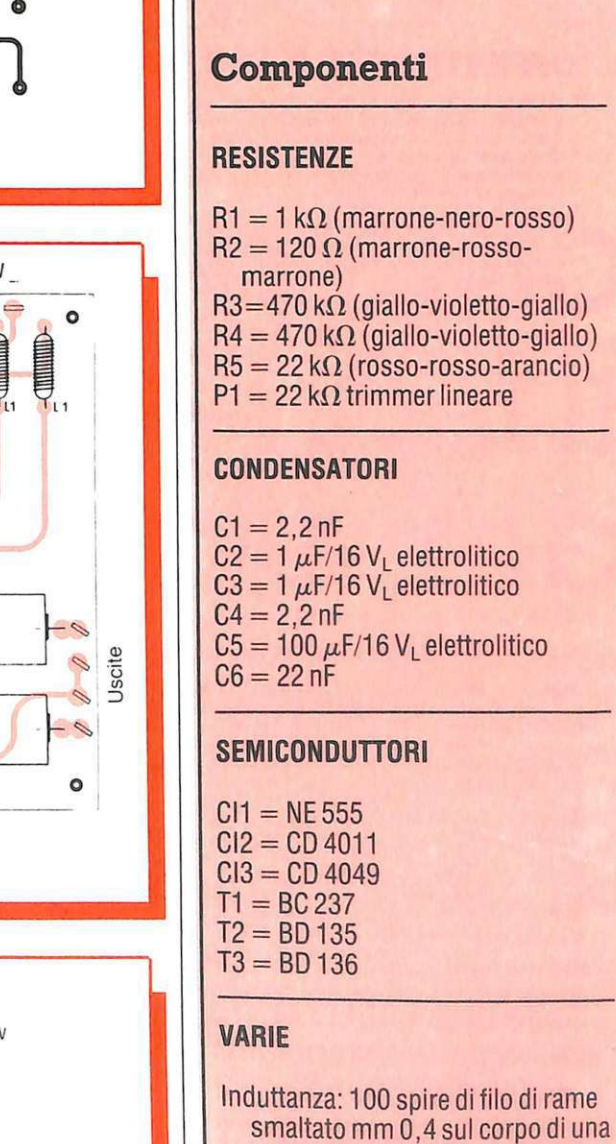

resistenza da 1 M $\Omega$ .

Potenziometro doppio a variazione  $logarithmica$  da 100 k $\Omega$ 

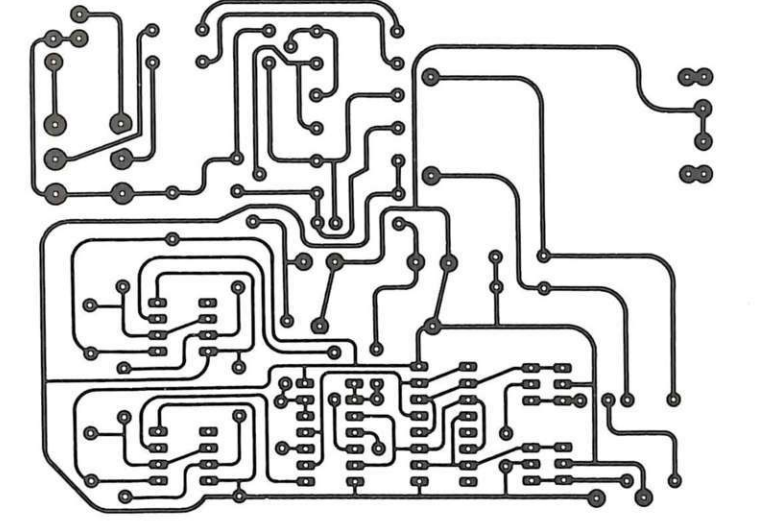

Figura 5. *Circuito stampato, scala 1:1.* 

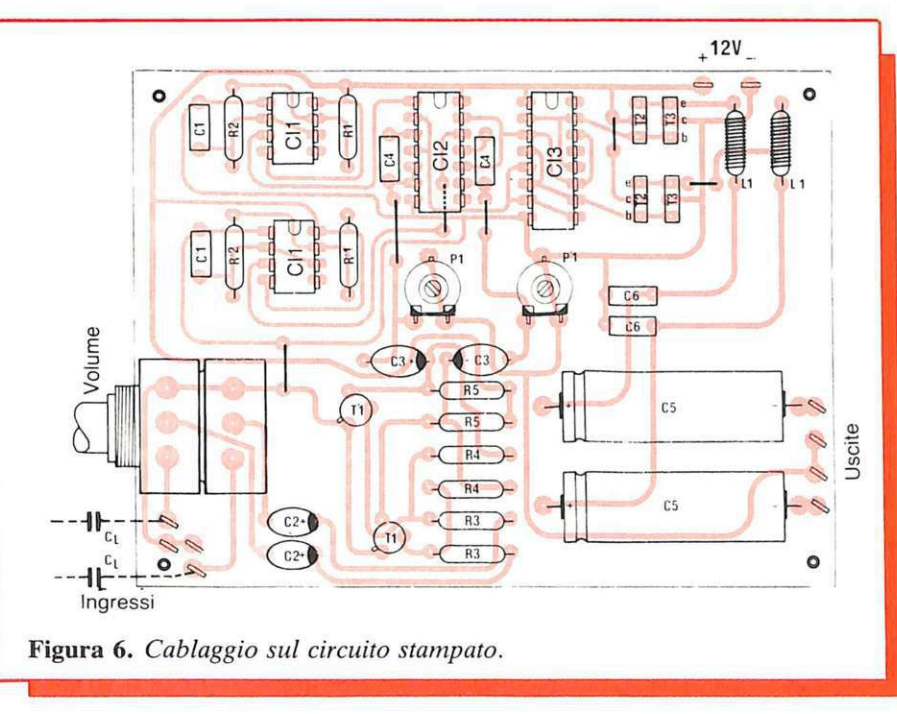

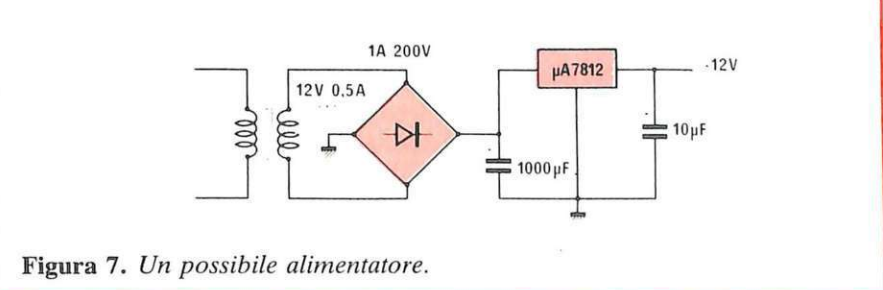

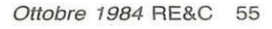

#### via Bocconi 9 - 20136 Milano, tel. 02/589921<br>**COMPONENTI ELETTRONICI** CIARE ALTOPARLANTI PER AUTORADIO 4 ohm CIARE ALTOPARLANTI PER AUTURADIU 4 ohm<br>
Mod<br>AM 8720 87 375 15 100 100/8000 Medio 8.950<br>
AM 101250 F×I 102×102 53 25 105 90/8000 Medio 12.300<br>
AM 101250 F×IF 102×102 53 25 105 90/8000 Bicono 13.600 **F 1 COAX** M 8720<br>
AM 8720<br>
AM 8720<br>
AM 101256 Fx F 87x 87 37.5 105 100/8000 Medio 8.950<br>
AM 101256 Fx F 87x 87 37.5 105 90/8000 Medio 8.950<br>
AM 101256 Fx F 82x102 53 25 105 90/8000 Medio 12.300<br>
AM 101256 Fx F 82x102 53 25 105 90/80 W τh  $\begin{array}{lll} 102{\times}102 & \phantom{0}52 \\ 102{\times}102 & \phantom{0}53 \\ 102{\times}102 & \phantom{0}61 \\ 130{\times}130 & \phantom{0}36 \end{array}$ 25 105<br>25 105<br>25 105 *All* 10125C f~I 102,.-102 ~ 25 105 qo BOOC !led.o 12.300 AM 101 25C F×HF<br>AM 101 25C F×CX 90/16000 Bicana 102×102<br>130×130  $\frac{25}{20}$ 2 Vie coassiale **21.450**<br>Bicono **13.600** 105 90 ?0000 M13125C FX CK 130x130 50 2000 115 80.2000 2 Ve coassele **21.100**<br>
M13125C FX FK 130x130 60 25 90 80.16000 Bicono **14.400**<br>
M13125C FX FK 130x130 57 25 90 80.17000 2 Ve coassele **25.600**<br>
M160.32CS FX SW 170 653 50 45 40.35 AM 160 32C FX-W 170 65.3 50 45 40.3500 Wooter 24.000<br>AM 160 32CS FX SW 170 72.3 50×2 50 30.1800 Sub-wooter 27.200<br>AM 200 32C FX-W 205.5 79.5 50 40 30.3500 Wooter 26.400 **TW MID** 11 10032 CFX-W 205.5 79.5 50 10 30 3500 Wooler 26.400<br>11 10032 CS FX 5W 205.5 89.5 50x2 40 30 1800 Sub-wooler 28.800 AM 200.32CS FX SW 206.5 89.5 50x2 40 30.1800 Sub woofer 28.800<br>AME146.258 KYHF 96x155 39 20 130 80.16000 Bliconia 15.2000<br>AME146.258 FX 96x155 46 20 130 80/20000 2 Vecassale 22.400 MJEIJ615BF• nf qs~1ss 39 10 130 80 16000 8>Cllt".O 15.200 sw AME146.25B FX CX 96x155 46 20 130 80/20000 2 Vie coassiale 22.400<br>M50.144 FX W 66 25 15 - 5000/15000 Tweeter 6.900 1.150 14A FX JW 56 15 15 - 5000, 15000 Tweeter **6.900**<br>1.1014STTW 27x42 25 25 - 6000 15000 Tweeter **6.900**<br>1.1915B FX TW 100 19 35 - 2000 20000 Tweeter **16.000**  $M_{\text{D1}}$  100 66<br>  $M_{\text{D26E}}$  f V; 100  $M_{\text{D26E}}$  and 16.000 here 16.000 here 16.000<br>  $M_{\text{D26E}}$  f V; 100  $M_{\text{D26E}}$  19 35 - 2000.20000 livester 16.000<br>  $M_{\text{D26E}}$  f V; 110 28 50 - 2000.20000 livester 19.200 **11**  $M014STTW$   $27\times42$  25 25 - 6000 16000 Tweeter 7.700 **FILTRI PER SERIE AUTORADIO 4 ohm --- 1/2010 Model SERIE AUTORADIO 4 ohm -- 1/2010 Model Model Lire** -- New Tap -- 1/2010 Model Model Model Model Model Model Model Model Model Model Model Model Model Model Model Model Mode fJO 70 IOxliO 50 100 *z* 9.450 F40.71 70x60 50 6000 2 9.050 MID/TW F4168 110×65 50 800/700 3 13.850 MID/TW F42.98 110×65 50 800 3×sw 12.850 **COAX** COAX OFFERTE SPECIALI AD ESAURIMENTO Confezione 50 condensator pin-up mist<br>
Confezione 50 cond. eletrolitici 6 + 12 V<br>
Confezione 50 cond. eletrolitici 6 + 12 V<br>
Confezione 50 terms normalie a filo<br>
Confezione 26 terms normalie a filo<br>
Confezione 25 potenzion NUOVA SERIE ALIMENTATORI in contenitore metallico - verniciatura a fuoco e pannelli serigrafati. ALIMENTATORE STABILIZZATO 12 V. 2 A. - Dim. 150x110x75<br>ALIMENTATORE STABILIZZATO 12 V 2 A. - protezione conto cortocircuiti - reset di ripristino - Dim. 150x110x75 L. 24.500 AL 1 AL2 ALIMENTATORE STABILIZZATO 12 V 2 A. - protezione conto cortocircuiti - reset di ripristino - Dim. 150×110×75<br>ALIMENTATORE STABILIZZATO VARIABILE da 3 a 15 V. 2 A. - manopola con indice e porata serigrafate su pannello - Di AL3 AL4 ALIMENTATORE STABILIZZATO VARIABILE da 0,7 a 15 V. 5 A max - regolabile in tensione e in corrente - con voltmetro - Dim.<br>210×170×100 AL5 210x170x100.<br>ALIMENTATORE STABILIZZATO VARIABILE da 0,7 a 15 V. 5 A max - regolabile in tensione e in corrente - con voltmetro e amperometro -AL 5/B D1m 210x170x 100 L. 80.500 ALIMENTATORE STABILIZZATO VARIABILE da O, 7 a 24 V 5 A max - regolabile in 1ens1one e in correnle ·con vo1Jme1ro. D1m AL6 210x170x100 . L. 84.500 ALIMENTATORE STA BI LIZZA TO VARIABILE da O. 7 a 24 V 5 A max - regolabile 1n tensione e in corrente · con volimelro e amperomeJro - D1m 21 Oxl 70x100 L. 93.500 AL 6/B ALIMENTATORE STABILIZZATO 10 A max 10 ÷ 15 V. (regolazione interna) - con amperometro - autoprotetto - reset di ripristino - Dim AL 7 250x190x160.<br>ALIMENTATORE STABILIZZATO VARIABILE da 2,7 a 24 V. 10 A max - regolabile in tensione e in corrente - con voltmetro e amperometro AL 8 - protezione eletronic - Dim. 250x190x170.<br>CARICABATTERIE NIKELCADMIO 2 portate: 100 mA - 1 A - regolabili - corredato di amperometro - consente la carica di batterie fino a CB 1 10 Ah - contenitore metallico con maniglia - Dim. 170x210x115. ACCESSORI MINITRAPANO 15.000 giri - corredato di 3 madrini a pinza per punte fino a 2,5 mm. - Alim. 9 ÷ 16 Vcc MT<sub>1</sub> L. 21.000<br>L. 46.600 MT2P MINITRAPANO PROFESSIONALE in metallo 16.000 giri 80 W - con mandrino automatico per punte fino a 3,2 mm . - Alim. 12 + 18 Vcc L. 46.600 SP 1 SERIE DI 5 PUNTE per minitrapano da 0,8 a 1,5 mm.<br>COLONNA supporto per minitrapano in plastica adatta per MT 1 L. 3.500<br>L. 15.600 ST<sub>1</sub> L. 15.600 L. 27.500

ST<sub>L</sub> ST<sub>P</sub> SC<sub>1</sub> LR<sub>2</sub> COLONNA supporto per minitrapano - in materiale antiurto - con lente di ingrandimento adatta per MT 1<br>COLONNA supporto per trapano - completamente in metallo - con cremagliera e riscontro di profondità - adatta per MT 2P<br>S SERIE 3 LAME di ricambio per detta, per plastica/legno/vetronite e metalli. L. 51.600 L. 57.200<br>L. 12.500 L. 12.500

#### Sono disponibili i nostri nuovi cataloghi 1984, richiedeteli inviando L. 3.000 per catalogo accessori illustrato - L. 2.000 per catalogo componenti. Sono entrambi completi di listino.

CONDIZIONI GENERALI DI VENDITA

Gli ordini non verranno da noi evasi se inferiori a L. 20.000 o mancanti di anticipo minimo di L. 5.000, che può essere versato a mezzo Ass. Banc., vaglia postale<br>o anche in francobolli. Per ordini superiori a L. 50.000 in potrà più essere emessa.

# **Monitor acustico di trasmissione**

**Ogni volta che chiami al microfono del tuo baracchino, sei sicuro che gli altri ti sentano davvero? Questo raffinato rivelatore «sente» la radiofrequenza del tuo trasmettitore e ...** 

**ando** 

**faccio bip** 

**parli** 

**AM the texture of the set text**<br>
de Falco Rosso che chia-<br>
ma tutti gli amici in  $\mathcal{R}$  ttento canale sette, qui<br>ma tutti gli amici in ascolto. CQ canale sett<sup>e</sup> , Falco Rosso chiama ... » Quante volte capita di sgolarsi davanti a qu<sup>e</sup>ll'enigmatico microfono senza che nessuno raccolga gli appelli che si lanciano. Sorge allora il legittimo dubbio che qualcosa non faccia il suo dovere : magari il trasmettitore ha dato forfait... Se si dispone di un solo ricetrasmettitore (caso tipicissimo di chi possieda una stazione-base, fissa, per la CB o i 144 MHz) appurare la situazione può essere difficile o addirittura impossibile in assenza di <sup>s</sup>trumenti adatti: quando si passa in trasmissione, infatti, la sezione ricevente viene automaticamente disabilitata. E anche se gli strumenti ci sono, è sempre molto comodo poter disporre di un oracolo che, senza dover ricorrere a collegamenti sulla linea d'antenna (che aumentano sempre, sia pure di poco, il famigerato ROS), fornisca un responso

inequivocabile sulla presenza della RF del trasmettitore.

Il monitor di trasmissione qui descritto emette un sonoro "beep" tutte le volte che si trova in prossimità di un trasmettitore da almeno 1 W in funzione, indipendentemente dall<sup>a</sup> frequenza a cui si opera.

#### **Il circuito in teoria**

L'idea alla base del nostro radioracolo è davvero semplice. Il segnale del trasmettitore che interessa monitorizzare viene raccolto da una piccola antenna e dall'induttanza *1*1• e tramite il  $C_1$ , inviato al diodo  $D_1$ che lo raddrizza e, dopo una sommaria ripulitura dalla RF spuria operata dalla cellula  $C_2/R_1$ , lo avvia al piedino di trigger del timer 555  $(U_1)$ . Quest'ultimo funziona in pratica nella classica configurazione a multivibratore astabile; senonché la sua attivazione (e la conseguente generazione di un segnale audio tramite l'altoparlante  $A_{p1}$ ) è condizionata dalla presenza al pin 4 dell<sup>a</sup> debole tensione continua ricavata, appunto, dalla RF erodata dal trasmettitore. Dunque, quando si è <sup>r</sup>ealmente in aria , il monitor emette una nota che non si ascolta quando l'energia a radiofrequenza del trasmettitore è assente oppure se si riduce a livelli troppo bassi in seguito, ad esempio, a un guasto improvviso. Se poi si trasmette in codice Morse, l'apparecchio riprodurrà il segnale trasmesso proprio nello stesso modo in cui verrà ricevuto da eventuali corrispondenti, consentendo così di verificare ed eventualmente di migliorare le proprie capacità di manipolazione telegrafica.

#### **In pratica**

Pur trattandosi di un circuito interessato dalla radiofrequenza , il monitor di trasmissione non è per niente critico quanto alla realizzazione pratica, ciò perché si tratta, in questo caso, di captare un solo e potentissimo segnale, quello del trasmettitore sotto controllo.

Può dunque andar bene qualsiasi tipo di montaggio, anche se per i meno esperti è senz'altro consigliabile rifarsi a quello proposto, su ldeabase mini. Si deve ovviamente ricordare di saldare correttamente , adottando magari uno zoccolo per l'integrato se si ha ragione di ritenersi un po' troppo pasticcioni. L'unico induttore del circuito,  $J_1$ , non è critico data la non periodicità del circuito d'ingresso: l'essenziale, vista la sua funzione di captatore del segnale, è che risulti avvolto su ferrite e che presenti un'induttanza non troppo ridotta; diversamente potrebbe lasciar disperdere a massa i segnali a frequenza più elevata. Può andar bene una bobina per Onde Medie «tipo radiolina», oppure una piccola impedenza RF.

La lunghezza dell'antenna dipende dalla potenza del trasmettitore da controllare, e può variare da un minimo di mezzo metro a un massimo di  $3 \div 4$  m: un'antenna più lunga potrebbe introdurre falsi responsi dovuti ai più potenti trasmettitori delle vicinanze o alle scariche atmosferiche. In ogni caso, la si potrà realizzare con filo per collegamenti

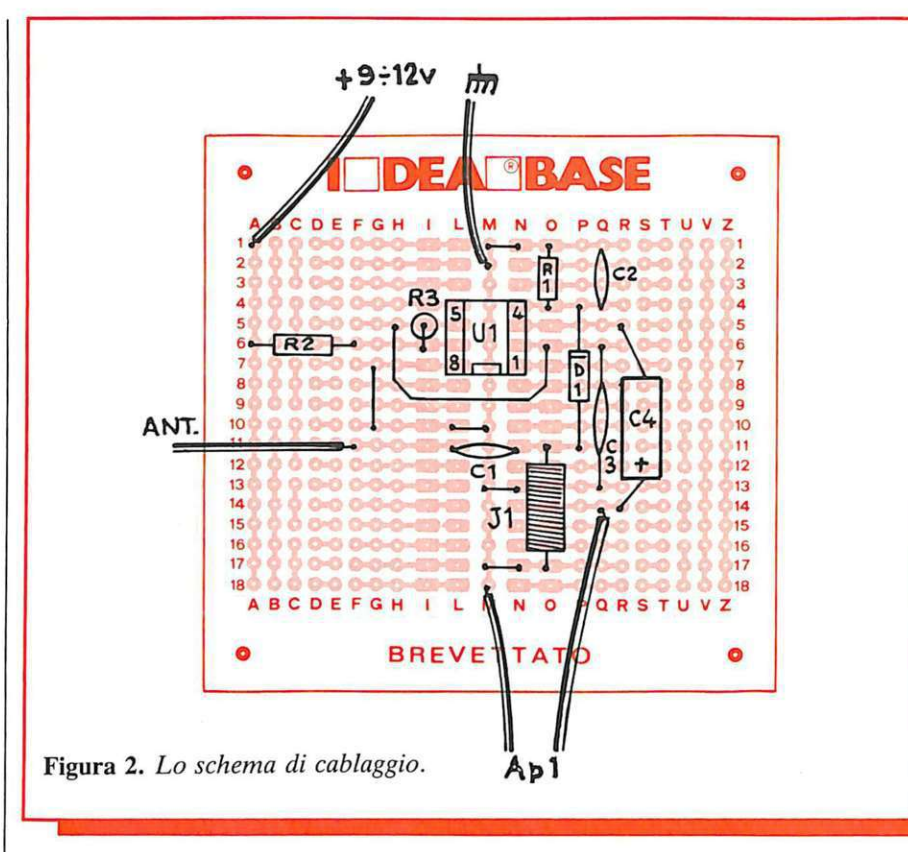

o cavetto isolato.

### **n collaudo**

Collegata l'alimentazione (una piletta da 9V o un piccolo alimentatore stabilizzato), si verificherà che, in condizioni normali, non si oda niente dall'altoparlante. Si proverà poi ad andare in trasmissione, ponendo il monitor nelle immediate vicinanze del tx o dell'antenna. Se tutto è a posto, dall'altoparlante scaturirà finalmente la fatidica nota...

Fabio e Mariano Veronese

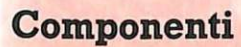

#### **RESISTENZE**

- R<sub>1</sub>: 10 kohm (marrone-neroarancio)
- R2: 1500 ohm (marrone-verderosso)
- R3: 47 kohm (giallo-violettoarancio)

#### **CONDENSATORI**

 $C_1$ ,  $C_2$ : 3300 pF ceramici  $C_3$ : 22 nF, ceramico  $C_4$ : 22 µF, 16  $V_L$  elettrolitico

#### **SEMICONDUTTORI**

D<sub>1</sub>: 0A95 o equivalenti  $U_1: 555$ 

#### **INDUTTORI**

J<sub>1</sub>: piccola impedenza RF su ferrite (induttanza:  $50 \div 500$   $\mu$ H, non critica)

#### **VARIE**

A<sub>p1</sub>: altoparlante magnetico da 8 ohm

**costo MEDIO** 

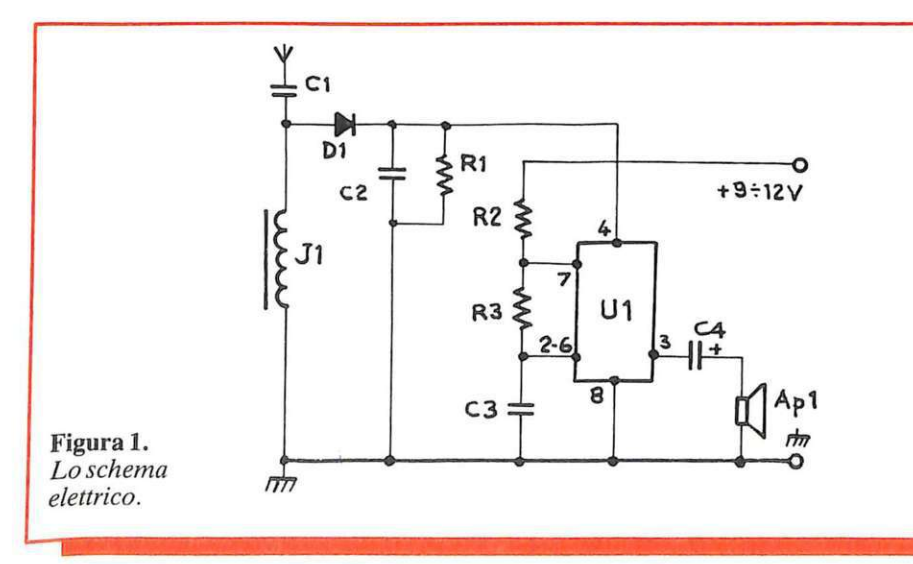

# **Trasmettitore pangamma antiavvolgimenti**

**Ti piace trasmettere ma detesti avvolgere bobine? Ecco il tx che fa per te: inserisci il cristallo e via nell'etere, con oltre mezzo watt al tuo servizio tra zero e 20 MHz...** 

# **Prendi il cristallo e scappa**

B ello trasmettere, ma che noia<br>tutte quelle bobine da avvolgere... Specie se non si è moltutte quelle bobine da avvolto esperti in materia, non è certo facile realizzare un solenoide a regola d'arte: con quel filo più sottile di un capello, le spire sembra lo facno che dove debbono andare. Con le delusioni e le perdite di tempo e denaro che è facile immaginare. Purtroppo per chi non le ha simpatiche, però, bobine di vario genere capitano inevitabilmente in ogni progetto in cui sia coinvolta la radiofrequenza, e in particolare nei ra-

diotrasmettitori. Né si può dire che siano del tutto inutili, anzi: i circuiti accordati, una volta realizzati e inseriti al loro posto in circuito, consentono di ottenere con facilità il meglio e il massimo dai circuiti amplificatori RF; in particolare, più potenza sulla fre-

quenza fondamentale con maggior attenuazione di quelle indesiderate. Però, specie se ci si accontenta di potenze rispettabili ma non mostruose, come può essere un mezzo Watterello, delle bobine se ne può, con certi accorgimenti, fare anche a meno. Se ne guadagna, in compenso, la possibilità di ottenere subito in antenna tutta la potenza del segnale alla frequenza voluta, determinata s'intende da un cristallo di quarzo, senza dover intervenire sulle tarature o effettuare altre regolazioni.

BREVETTATO

#### **Il circuito in teoria**

Lo schema del nostro minitx antibobine è rappresentato in **Figura 1:**  si tratta in pratica di un oscillatore quarzato a larga banda, pilotato dai transistor  $Q_1$  e  $Q_2$ , seguito da uno stadio separatore/amplificatore  $(Q_3)$  e infine da un microfinale di potenza, tessuto attorno al Q<sub>4</sub>.

Cuore di tutto il trasmettitore e garanzia delle prestazioni e della flessibilità in frequenza richieste è appunto il primo dei tre stadi, il generatore della portante servito dalla coppia  $Q_1/Q_2$ : l'amplificatore a radiofrequenza in cascata formato da quest'ultima viene chiuso reattivamente su se stesso proprio dal cristallo piezoelettrico  $(X_1)$  che determina la frequenza di oscillazione del tutto, grazie allo sfasamento di 180° del segnale che offre ogni quarzo in risonanza parallela. All'uscita di questo primo stadio  $(C_4)$  si registra già la presenza di un segnale RF ...

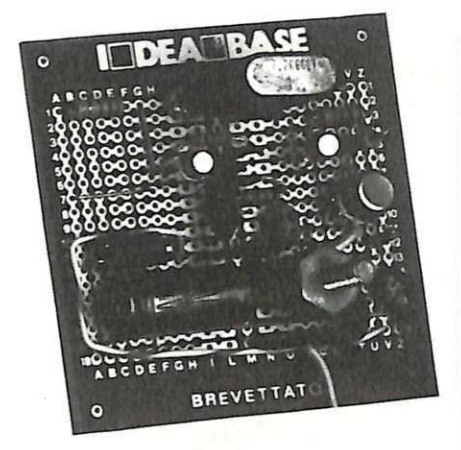

sinusoidale dell'ampiezza di qualche volt; dunque adatto, almeno in teoria, per essere irradiato: per evitare perdite e instabilità nel funzionamento, non è però opportuno collegare direttamente un'antenna <sup>a</sup> questo livello. Si fa perciò seguire un classico stadio amplificatore <sup>a</sup> larga banda e alta impedenza d'ingresso  $(Q_3)$  il quale da un lato separa l'oscillatore dai carichi successivi consentendogli di lavorare in tutta tranquillità e quindi al massimo delle prestazioni, e dall'altro incrementa il livello del segnale RF rendendolo perfettamente idoneo a pilotare uno stadio finale che, in questo caso, è rappresentato dal circuito relativo all'ultimo transistor  $Q_4$ , accoppiato in continua al buffer  $Q_3$ . Il segnale definitivamente amplificato e pronto per passare in antenna viene qui prelevato dall'emettitore tramite il  $C_5$ . Importantissimo il ruolo della resistenza  $R_7$ che, oltre a limitare la corrente assorbita dal finale evitandone un inutile e pericoloso surriscaldamento, definisce il valore dell'impedenza d'uscita del tx, fissato in prossimità dello standard di 50 ohm.

L'impedenza  $J_1$  completa la cellula di carico in uscita del transistor  $O<sub>4</sub>$ evitanfo che la RF così faticosamente ottenuta si disperda a massa.

L'altra impedenza  $J_2$  disaccoppia l'alimentazione dell'oscillatore da quella degli stadi d'uscita; il buffer  $Q_3$  è provvisto di un secondo disaccoppiamento fornito dalla resistenza  $R_6$ . A stabilizzare definitivamente il tutto pensa poi il consueto tandem capacitivo di bypass  $C_6/C_7$ . Completano il circuito una serie di resistori di polarizzazione  $(R_1, R_3, R_4)$  $R_4, R_5$ ), la cellula di accoppiamento in e.e. tra i due stadi dell'oscillatore  $C_2/R_2$  e infine la piccola capacità  $C_1$ che inibisce fenomeni auto-oscillatori in VHF a livello del generator<sup>e</sup> di portante.

#### **n circuito in pratica**

La realizzazione pratica del trasmettitore antibobine può essere condotta abbastanza facilmente a termine su un modulo Ideabase mini. I componenti da porre a dimora non sono certo pochi per cui sarà senz'altro opportuno, specie per i meno esperti, attenersi molto scrupolosamente allo schema pratico di montaggio illustrato in Figura 2.

La reperibilità della componentistica non dovrebbe recare problemi, specie tenendo presenti le possibili sostituzioni dei transistor con i loro equivalenti, nonché la possibilità di qualche piccola variazione nei valori dei passiva. Molto importante, invece, è che tutte le saldature siano perfette, vista la non poca corrente a radiofrequenza che se ne andrà a spasso per il circuito.

Occhio anche ai vari ponticelli presenti e al corretto inserimento dei semiconduttori e dell'elettrolitico. Da ultimi si realizze ranno, con brevi tratti di filo isolato, i collegamenti relativi all'alimentazione, all'antenna e alla terra. In parallelo <sup>a</sup> questi ultimi due si applicherà anche una lampadinetta da 6 o 12 V - 50 mA, che servirà per il collaudo. Per tale operazione, da condursi dopo un'accurata verifica del lavoro svolto, basterà inserire nell'apposito zoccoletto un quarzo sicuramente efficiente, alimentando poi il modulo con una tensione continua di 18  $\div$ 20 V prelevata da un alimentatore in grado di erogare senza problemi una corrente di 500÷600 mA.

Se ogni cosa sarà a posto, la lampadina dovrà illuminarsi con decisione ,

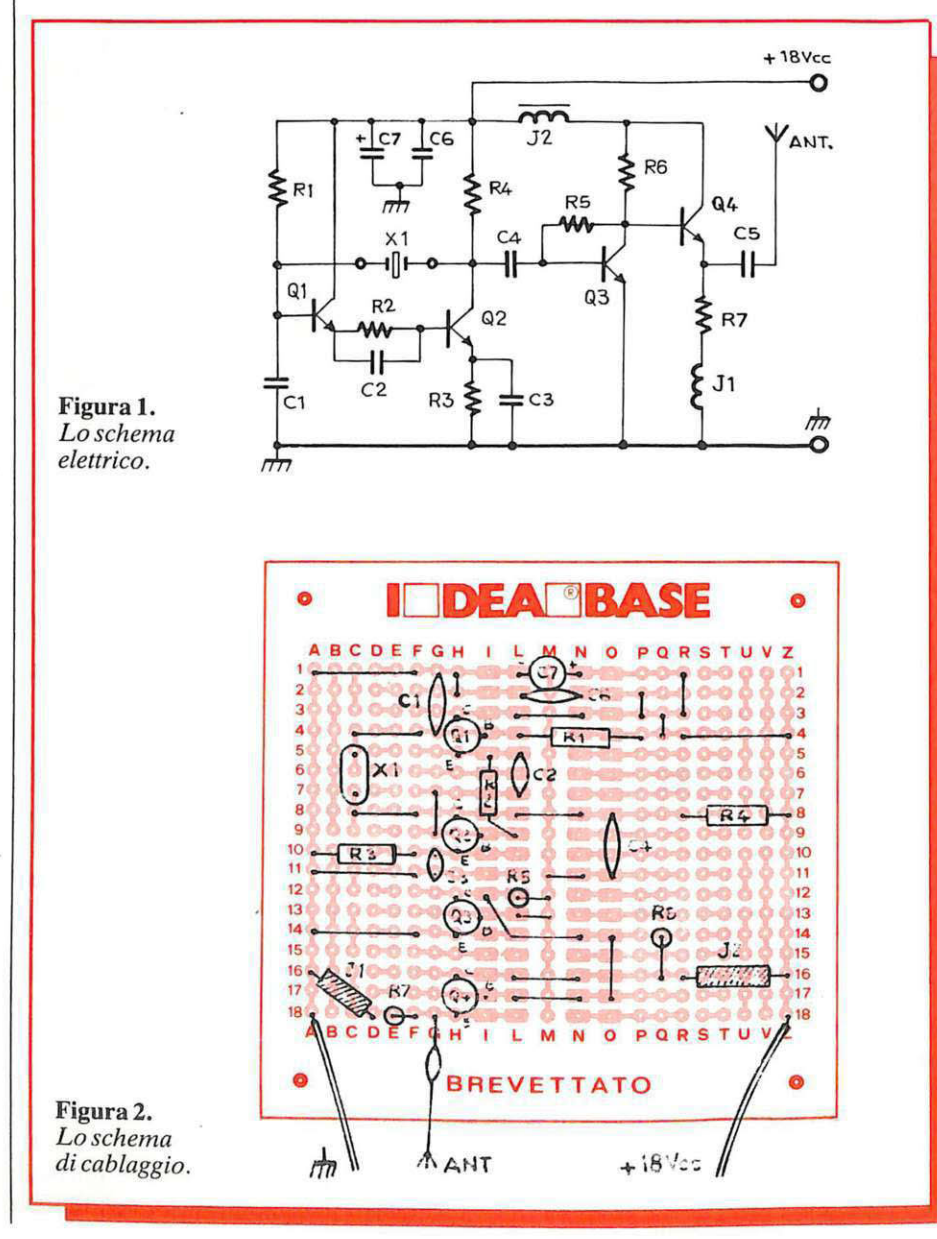

60 RE&C *Ottobre 1984* 

## **Ampiezza, frequenza: come ottenere la modulazione**

Il minitrasmettitore antibobine può essere impiegato anche per irradiare, anziché una semplice portante RF, un segnale audio come la vostra voce o il vostro disco preferito.

Per ottenere ciò occorre un semplice accorgimento per modularlo, vale a dire per sovrapporre alla radiofrequenza generata l'informazione che interessa. Il nostro tx può essere modulato sia in ampiezza (AM) che in frequenza (FM). Per ottenere l'Am si deve innanzitutto scollegare l'impedenza J<sub>2</sub> (si veda la Figura 3) e collegarvi in serie un lato del primario di un trasformatore BF con il secondario (da  $4 \div 8$ ohm; tale primario deve presentare la più alta impedenza possibile) collegato all'uscita di un amplificatore audio in grado di erogare qualche centinaio di milliwatt: può andar bene il modulo universale di RE&C marzo 1983, oppure l'amplirivelatore di febbraio 1984, con un microfono o un'altra sorgente audio (pick-up, ecc.) collegata all'ingresso. L'altro lato del primario del trasformatore andrà a un alimentatore da 18  $\div$  20 V, distinto da quello utilizzato per l'oscillatore, che potrà invece servire anche per l'amplificatore-modulatore. Per ottenere la FM, si dovrà invece operare, a livello del  $C_1$ , la semplice modifica illustrata in Figura 24: si tratta, in pratica, di inserire un varicap che modifichi in funzione della BF applicata la capacità vista dalla base del  $Q_1$  e di conseguenza la frequenza di lavoro del tutto.

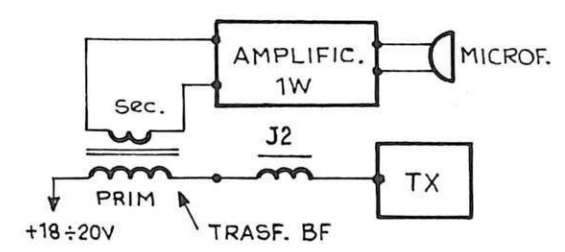

Figura 3. *Come modulare in ampiezza* il *mini-TX.* Figura 4. *Come modulare in frequenza* il *mini-TX.* 

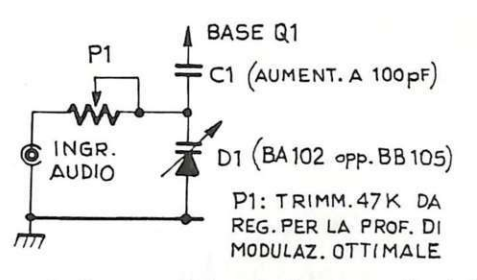

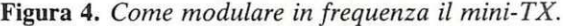

## **Cristallo: come sceglierlo**

La scelta del cristallo da utilizzare per il micro tx descritto in queste pagine non è difficile, visto che si possono far oscillare senza problemi tutti i quarzi la cui frequenza di risonanza in fondamentale sia compresa tra.pochi kHz e una ventina di MHz. L'ideale, quindi, per collaudare e magari utilizzare stabilmente certi vecchi quarzi «Strani»: basta, ovviamente, montare in circuito uno zoccolo adatto per i loro piedini. Attenzione, però: il cristallo, in questo circuito, risuona in parallelo ed è perciò in grado di generare qui la sola frequenza fondamentale. Molti quarzi, invece , sono previsti per lavorare su una delle armoniche in circuiti serie: è il caso dei miniquarzi CB che sono del tipo detto «Overtone», adatto cioè per oscillare al triplo della frequenza fondamentale . Lo stesso si verificherà per molti altri elementi sul cui involucro siano riportati valori di frequenza insolitamente elevati.

Se si desidera trasmettere su di una lunghezza d'onda rigorosamente definita, si potrà sostituire il  $C_1$  con un compensatore ceramico da  $3 \div 12$  pF, regolandolo poi, con l'aiuto di un frequenzimetro o di un buon ricevitore, sulla esatta frequenza desiderata .

visto che il trasmettitore eroga, fino a 20 MHz circa, una potenza che si aggira attorno ai  $400 \div 500$  mmW: a questo punto, non resterà che connettere al posto della lampadina un'antenna adatta. Per sceglierla, basta consultare il fascicolo di ottobre 1983 di RE&C dove si trovano

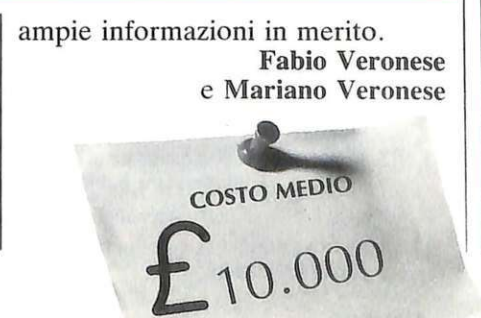

Di questo progetto RadioELETTRONI-<br>CA è in grado di fornire la sola Ideabase mini. Usa il modulo d'ordine alle pagina 35 e 36. Costa L. 4.500.

#### **Componenti**

#### **RESISTENZE**

R1: 1 Mohm (marrone-nero-verde) R2: 100 kohm (marrone-nero-giallo)  $R_3$ ,  $R_5$ : 100 ohm (marr.-nero-marr.) R<sup>4</sup> : 1 kohm (marrone-nero-rosso) R6: 330 ohm (ar.-ar. -marr.)  $R<sub>z</sub>: 47$  ohm - (giallo-viol.-marr.)

#### **CONDENSATORI**

C1: 8,2 pF ceramico NPO  $C_2$ : 10 pF ceramico  $C_3$ : 1 nF ceramico C<sub>4</sub>, C<sub>5</sub>: 10 nF ceramico C<sub>6</sub>: 100 nF ceramico *C<sub>7</sub>*: 220 µF 25 V<sub>L</sub> elettrolitico

#### **SEMICONDUTTORI**

 $Q_1$ ,  $Q_2$ : 2N2222 o equivalenti Q<sub>3</sub>: 2N5320 o equivalenti Q<sub>4</sub>: 2N3553

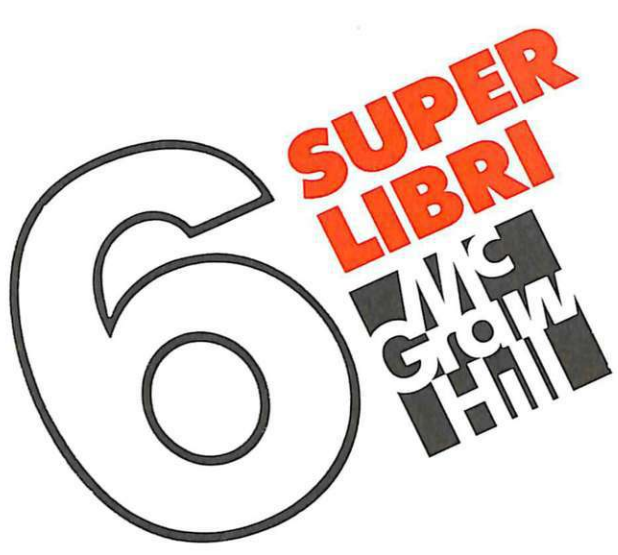

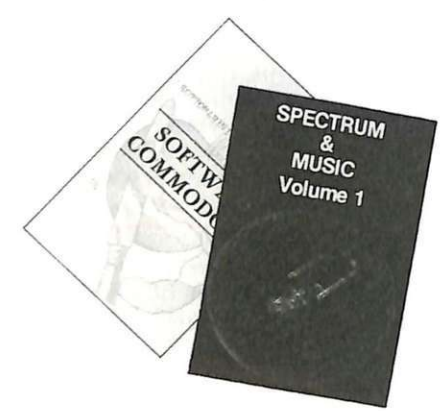

A tutti coloro che faranno un ordine di almeno 30.000 lire verrà dato in regalo, a scelta, o un fantastico gioco su cassetta per il Commodore 64 oppure una raccolta di sei <sup>s</sup>upergiochi e cinque utilities per Spectrum, tutt'e due del valore di 10.000 lire ciascuna.

17.000 lire.

22.000 lire.  $\Box$  Il basic e il Con 27.000 lire.

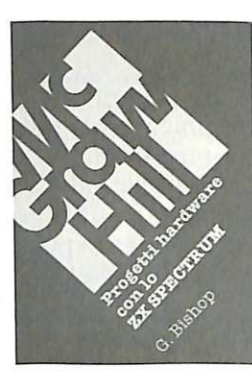

G. Bishop: Progetti hardware<br>con lo ZX Spectrum. Come costruire un convertitore analogico-digitale e uno digitaleanalogico che possono essere collegati alla porta di espansione dello ZX Spectrum. Con questi è possibile creare esposimetri <sup>e</sup> penne ottiche, termometri di pre cisione e antifurti, joystick e simulatori di voce. ecc. Il libro contiene tutti gli schemi elettronici e l'indicazione dei componenti necessari per la realizzazione dei progetti descritti, nonché i listati dei programmi. 176 pagine, 17 .000 lire.

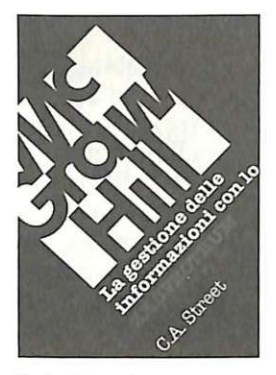

C. A. Street: La gestione delle<br>Informazioni con lo ZX Spectrum.<br>Questo libro spiega i fondamenti della gestione delle informazioni con numerosi esempi applicativi e soprattutto attraverso la realizzazione di un completo e funzionale programma di raccolta, controllo e organizzazione delle più diverse categorie di dati. Tratta anche ampiamente, la verifica della correttezza dei dati, il loro ordinamento, la ricerca e la selezione all'interno di un file usando differenti metodi con una o più chiavi di ricerca. 134 pagine, 16.000 lire.

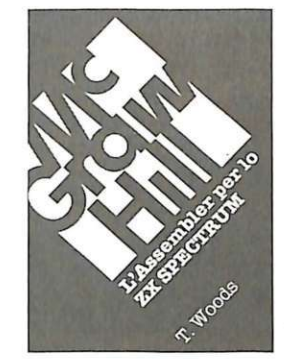

**.ZX SPECTRUM** 

T. Woods: L'assembler per lo

L'Assembler è il linguaggio più vicino alla logica del computer e permette di realizzare programmi estremamente compatti e veloci. Nel volume l'argomento è affrontato per gradi, cosi da permettere anche a chi è completamente digiuno in materia di arrivare a una totale padronanza della sua sintassi. Il testo è corredato di nu-merosi listati, immediatamente utilizzabili come programmi di utilità o come subroutine di pro grammi Basic. 200 pagine. 18.000 lire.

# D

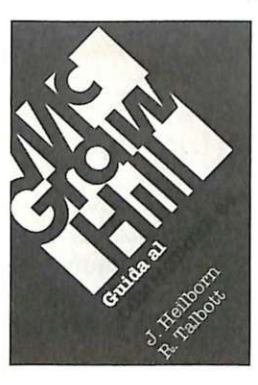

J. Heilborn-R. Talbott: Guida al Commodore 64. Argomenti trattati: introduzione generale sulle apparecchiature Commodore; modi operativi del C-64, diretti e programmati; in troduzione alla programmazione Basic; programmazione Basic altri comandi per i giochi; grafica; suono; unità periferiche; architettura dei sistemi; uso della me-

moria; eccetera. 440 pagine,

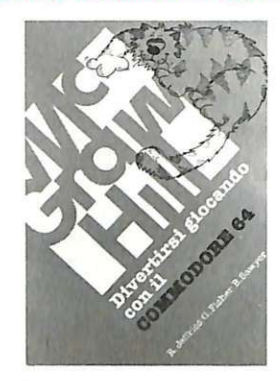

R. Jeffries-G. Fisher-B. Sawyer: Divertirsi giocando con il Commodore 64.

Inserite nel vostro Commodore 64 un po' di fantasia e di buonu more, con i 35 giochi contenuti in questa raccolta! Potrete combattere contro Godzilla, scalare l'Everest, salvare astronauti perduti. Ogni gioco è presentato con una breve introduzione sulle sue regole e sulle opzioni e vi fornisce il listato Basic completo. 280 pa-

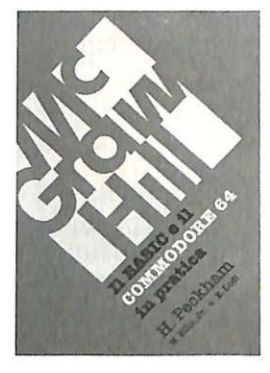

H. Peckham, W. Ellis, Jr e E. Lodi: Il basic e il Commodore 64 in pratica.

Il metodo pratico di Peckham, l'Hands-on-Basic, accompagna gradualmente il lettore dai primi approcci alla tastiera fino alla completa padronanza del com-<br>puter e della programmazione. puter e della programmazione. Durante la trattazione sono esaminati in dettaglio numerosi pro grammi completi Immediatamente utilizzabili. 312 pagine,

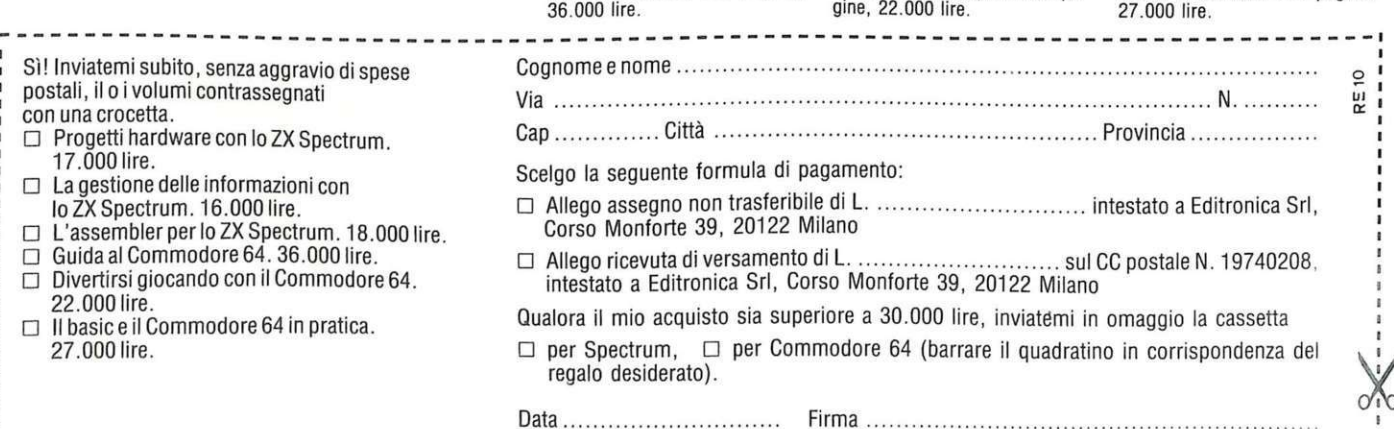

# **Calibratore di tensione**

# **Te li do io i volt**

Il **maximultimetro digitale che hai appena costruito è da tarare? Quello acquistato qualche anno fa ha bisogno di una buona revisione? Ecco un circuito, semplicissimo, in grado di generare una tensione di riferimento stabilissima più molti suoi sottomultipli: perché tutti i tuoi strumenti di misura**  spacchino il capello...

apita, a volte, di avere dei dubbi sull'esatta calibrazione di un multimetro oppure di doverne tarare uno e non avere a disposizione una sorgente di tensione ben precisa da usare come riferimento: non si possono, ovviamente, utilizzare batterie, la cui tensione reale varia col carico e comunque è sempre differente da quella "di cartello", denunciata sull'involucro, e neppure alimentatori che, pur essendo stabilizzati, non dispongono di voltmetri molto precisi per le misure della tensione erogata. Per ri-

solvere appunto tale problema è nato questo progetto che presenta tra l'altro il notevole vantaggio di usare dei componenti reperibili ovunque, e a basso costo, oltre naturalmente a

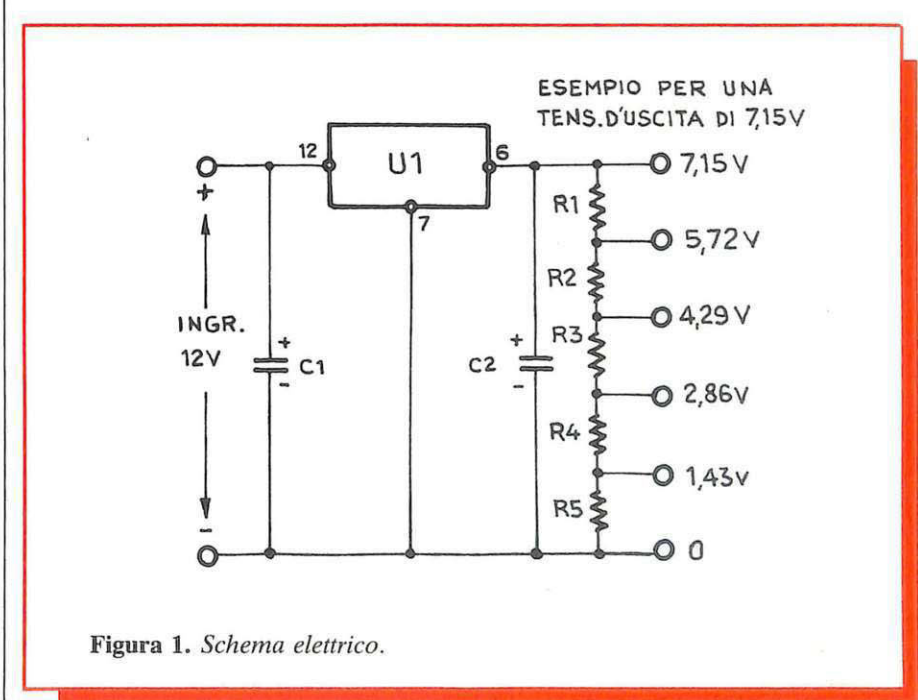

quello di una innegabile semplicità di costruzione e di impiego.

I due fattori più importanti di un qualsiasi calibratore sono la precisione assoluta e la stabilità nel tempo.

#### **Un IC speciale**

Quel che occorre per realizzare un calibratore di tensione con le caratteristiche appena prefissate è un dispositivo che, un po' come gli IC regolatori di tensione che si adottano negli alimentatori stabilizzati, sia in grado, data una tensione continua di qualsiasi valore in ingresso, di fornire in uscita un voltaggio rigorosamente definito, preciso e costante. Perché però quel che si vuol realizzare non è un comune alimentatore ma un dispositivo di taratura, le tolleranze a cui il regolatore che si adotterà dovrà sottostare risulteranno ben più stringenti.

Leggendo attentamente i data sheets degli integrati più largamente impiegati nell'elettronica di tutti i giorni, ci si può accorgere che nel comunissimo *µ.A* 723 (regolatore di tensione) vi è un piedino sul quale <sup>è</sup> accessibile, dall'esterno, una tensione di riferimento che è anche compensata in temperatura.

La stabilità a lungo termine è pari allo 0,1 % per 1000 ore di funzionamento: una caratteristica davvero eccezionale. Unico neo in tutto ciò è che la tensione di uscita può variare da integrato a integrato tra i 6,80 e i 7 ,50 volt: ciò è dovuto alle tolleranze dei singoli elementi interni del chip.

Per sopperire a questo inconveniente , *RadioElettronica & Computer* è in grado di fornire dei *µ.A* 723 collaudati singolarmente con apparecchiature altamente sofisticate in modo da poter conoscere l'esatt<sup>a</sup> tensione di uscita con tolleranze in feriori all'1%.

#### **Come funziona**

In pratica basterà dunque collegare in ingresso, con la polarità indicata nello schema elettrico di Figura 1, un qualsiasi alimentatore, anche non stabilizzato, che eroghi circa 12 V, per ottenere in uscita la tensione di calibrazione.

Per poter tarare le varie portate del multimetro in esame si sono inoltre previsti dei partitori resistivi in modo da avere rispettivamente 64 RE&C Ottobre 1984

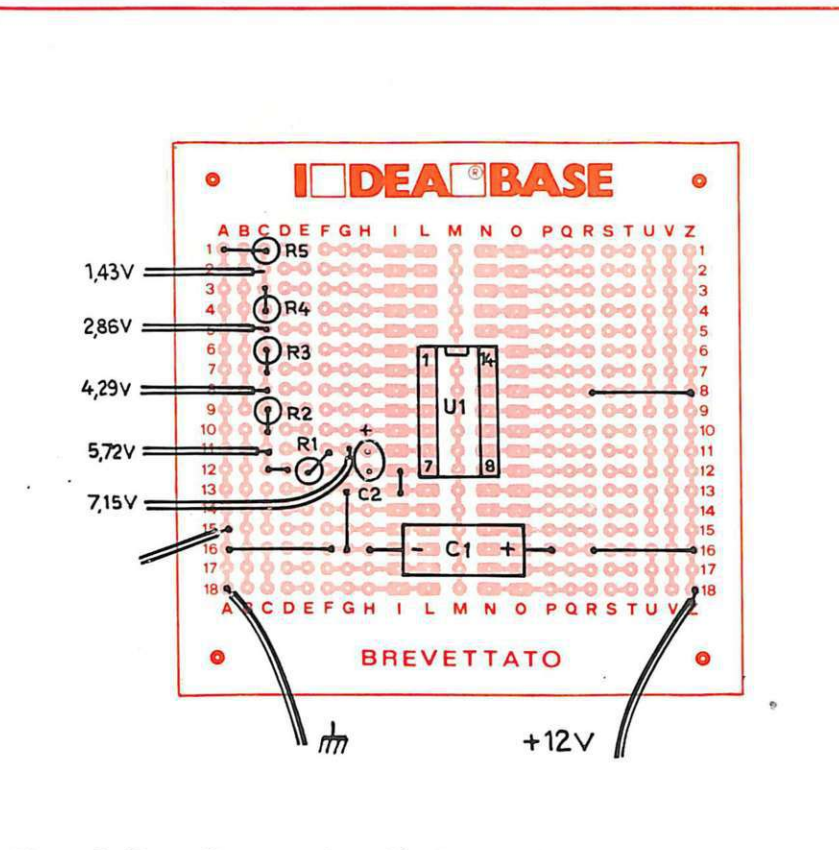

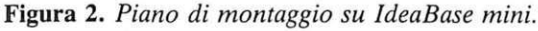

115, 2/5, 3/5, 415 e 515 della tensione di uscita dell'integrato.

Per <sup>s</sup>uperare il problema delle tolleranze delle resistenze basta adottare componenti al 2% e provenienti dalla stessa partita; se si misurano infatti resistenze di una stessa striscia (le resistenze, che vengono vendute normalmente in rotoli, sono unite infatti da due strisce di carta adesiva) si potrà notare che, come valore relativo, saranno diverse tra di loro non più dello 0,5%; il che

#### **Componenti**

 $R_1 \div R_5$ : 2200 2% (rosso, rosso, rosso, marrone); vedasi testo

 $C_1$ : 100 /uF, 40 $V_L$ elettrolitico

orizzontale

 $C_2$ :  $1/\mathsf{u}$ F, 35 V<sub>L</sub> elettrolitico al Tantalio

 $U_1$ :  $\mu$ A723 in contenitore dual in line Zoccolo per U<sub>1</sub> ldeaBase mini

è più che sufficiente per i nostri scopi.

#### **Il circuito in pratica**

Lo schema pratico di montaggio su ldeaBase mini è illustrato alla Figura 2. Non vi sono problemi di sor<sup>t</sup>a, data la semplicità del tutto: basta cercare di effettuare le saldature <sup>a</sup> regola d'arte e, magari, adottare uno zoccolo per  $U_1$ .

Ultime avvertenze, importanti per non avere problemi: usare per  $C<sub>2</sub>$  un condensatore al Tantalio e non collegare carichi con resistenza interna inferiore a 500 K $\Omega$ .

Luciano Paramithiotti

#### **La basetta <sup>a</sup>casa tua ...**

Di questo progetto RadioElettronica & Computer è in grado di fornire IdeaBase alle pagine 81 e 82 della rivista: costa 4.500 lire .

#### **... e l'integrato**

Se vuoi ricevere anche il *µ,<sup>A</sup>*723 già per fettamente calibrato, puoi richiederlo a parte sullo stesso modulo che hai usato per ldeabase: costa 6.500 lire.

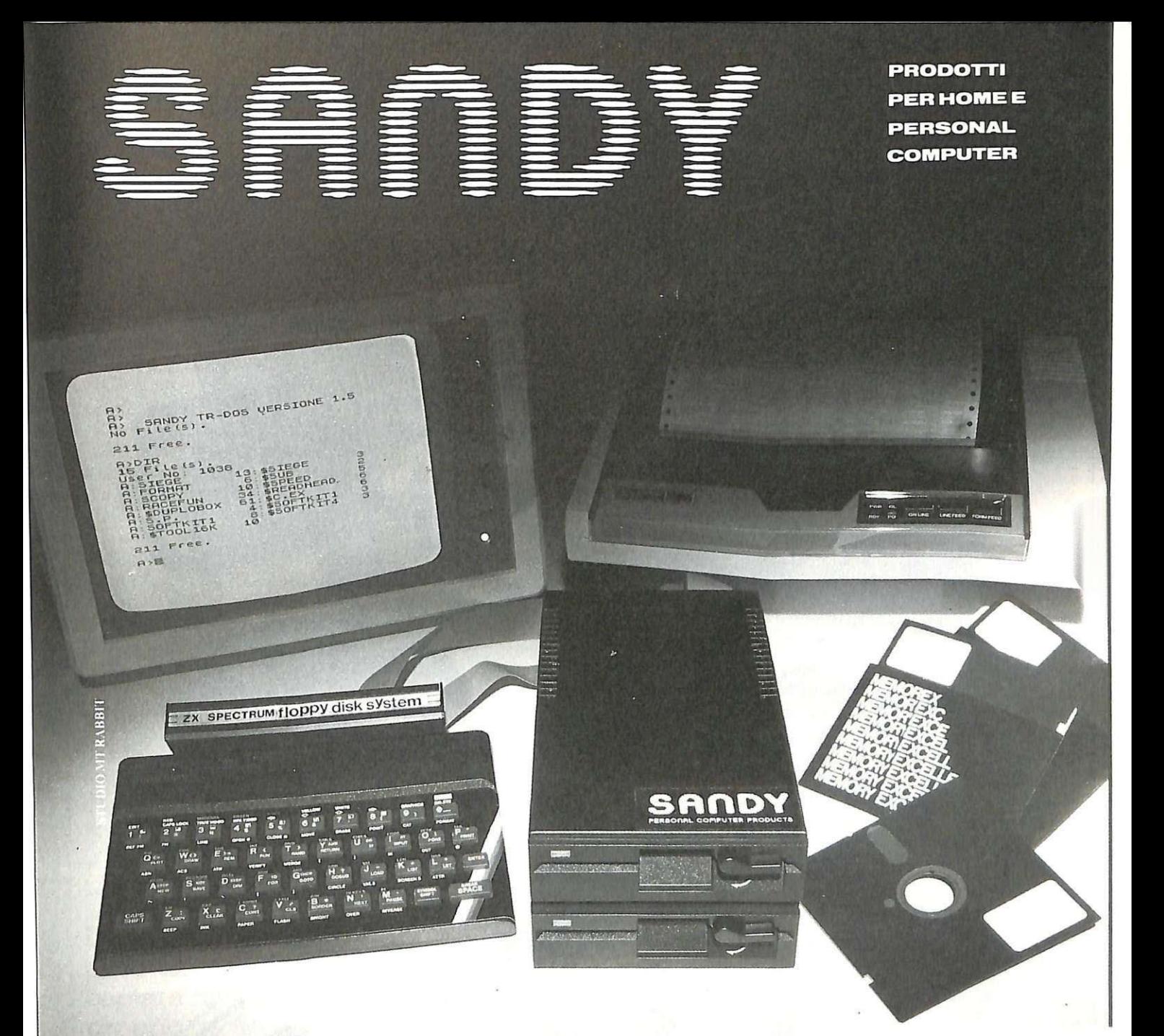

## SINCLAIR ZX SPECTRUM & ACCESSORI

90.000

69.000 L. 23.000 L. 75.000

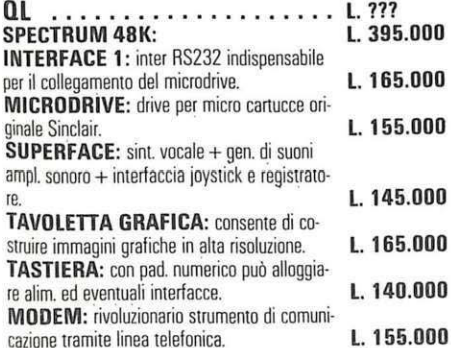

VENDITA PER CORRISPONDENZA PRESSO:

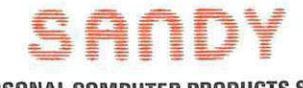

PERSONAL COMPUTER PRODUCTS S.R.L. Via Monterosa 22 Senago (Ml) tel. 02-9969407

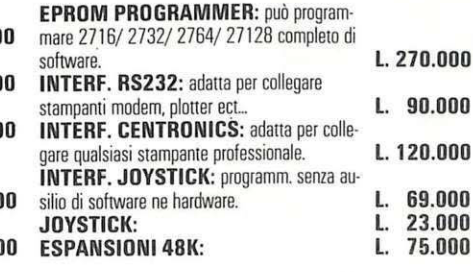

155.000 Per tutto il materiale non elencato (monitor, - Versione da 3" e 5" da 100 a 800 kbytes stampanti, software ... ect) richiedere il catalogo. IVA 18% ESCLUSA

> VENDITA DIRETIA PRESSO: SANDY COMPUTER CENTER VIA ORNATO 14-TEL. 02-6473621 MILANO

#### NOVITÀ!!! FLOPPY DISK DRIVE PER SPECTRUM

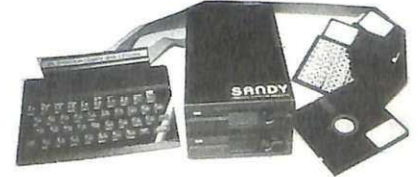

CARATIERISTICHE PRINCIPALI

- 
- Sistema operativo in rom non utilizza spazio in ram
- Possibilità di collegare fino a quattro drive con una interfaccia (3,2 megabytes)
- Facile conversione di programmi. Modello da 100 kbytes **L. 610.000**

BELLUNO - COL COMPUTERS P.zza S. Stefano, 1 tel. 0437-212204

NAPOLI — (*LRITPITELLI) v*ico Acitlio, 71 tel. 081-657365.<br>NOVARA — SYFLCO Via S.F. d'Assisi, 20 tel. 0321-27786 TRIESTE - C.G.S. GASPARINI Via Paolo Reti. 6 tel. 040-61602

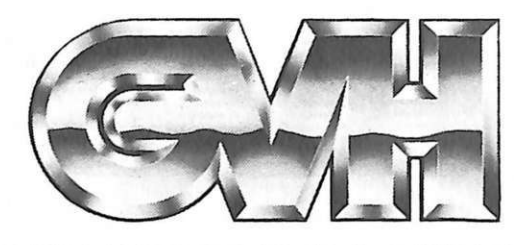

## **IMPORTAZIONE DIRETTA DA TUTTO IL MONDO**

### di: COMPONENTI, ACCESSORI HIFI, MIXER, FILTRI, ALTOPARLANTI, E NUMEROSI ALTRI ARTICOLI!

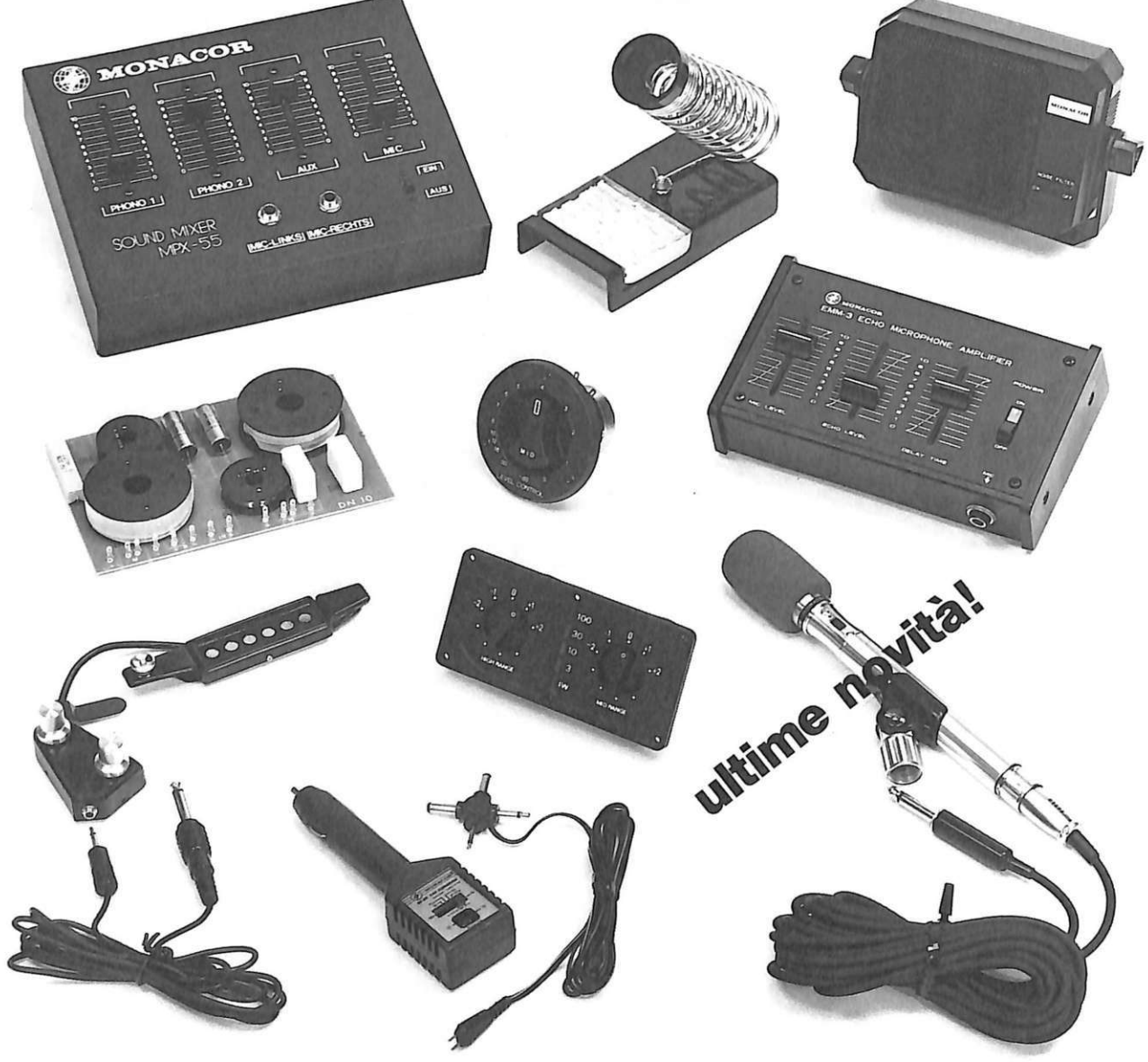

**IN VENDITA IN TUTTA ITALIA PRESSO I NOSTRI DISTRIBUTORI AUTORIZZATI** 

Agenti rappresentanti di zona: SARDEGNA - MAMELI GUALTIERO - TEL. 070/718028 ● SICILIA -<br>SPATAFORA MICHELE -TEL.091/293321 ● CAMPANIA-CALABRIA -MARVASO ANTONIO -TEL.081/613456<br>● PUGLIA-BASILICATA - CAVALLO NICOLA ROBERTO TEL. 051/360526

Si cercano distributori per zone libere.

ALA'S

GVH - Via della Beverara, 39 - C.P. 3136 - 40131 Bologna - Tel. 051/370687

# **Modulo supereterodina**

# **per onde corte**

# L'ascoltafacile

**Dopo il rigenerativo, ecco un modulo per captare tutte le OC proprio come con un ricevitore professionale. e con l'integrato tuttofare, costruirlo e tararlo è**  talmente semplice che...

a prima radio costruita con le<br>proprie mani è, quasi sempre,<br>un apparecchietto a diodo per proprie mani è, quasi sempre, un apparecchietto a diodo per le onde medie, magari seguito da un paio di transistor o da un integrato amplificatore audio, tanto per trasformare il flebilissimo segnale erogato dal semplice rivelatore in un suono riproducibile, più dignitosamente, da un altoparlante. Al di là dell'immediata soddisfazione di sentir vivere come di vita propria la creatura appena realizzata, gli apparecchietti di questo tipo offrono inevitabilmente una performance piuttosto modesta: riescono a captare esclusivamente le emittenti più forti o vicine (sono cioè poco sensibili), e spesso, se queste operano a frequenze prossime, le confondono tra loro (scarsa selettività).

E, purtroppo, non si può andare molto oltre: i problemi per questo genere di apparecchi derivano in primo luogo dall'unico circuito sintonico di cui sono dotati.

### **Conversione: come e perché**

Si è già visto, nella descrizione del ricevitore minimo pubblicato su RE&C luglio 1984, come per selezionare una particolare frequenza , quella dell'emittente che interessa ricevere, tra le migliaia captate dal-1' antenna, occorra un circuito in grado di sintonizzarsi esattamente su di essa escludendo rigorosamente tutte le altre **(Figura 1).** 

Un circuito di questo genere, che si dice oscillante, accordato o risonante, è costituito, nella sua forma più semplice, da una induttanza (bobina) e da una capacità ( condensatore, di norma variabile) posti in serie o, più comunemente, in parallelo **(Figura** 2a).

A turbare l'idillio tra i due interviene sempre, non visto, un terzo incomodo: una resistenza **(Figura 2b)** che, se anche non esiste come componente a sé stante, nasce dalla resistività del filo facente parte della bobina e dei collegamenti, e dal fatto che un dielettrico reale come quello presente nel condensatore di

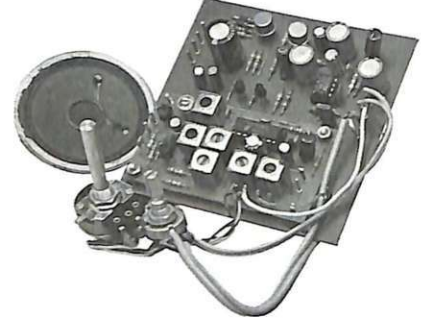

accordo non può mai essere un isolante perfetto, ma si comporta sempre, in pratica, come una resistenza, an che se di valore molto elevato. Ad aggravare la situazione c'è infine la resistenza, mai troppo elevata, offerta dall'ingresso dal primo stadio amplificatore cui fa capo lo stesso circuito accordato.

Questa resistenza limita fortemente la capacità del circuito accordato di selezionare con precisione una data frequenza o, per dirla con i tecnici, ne diminuisce il fattore di me rito Q, che nei casi più comuni varia tra qualche unità e 200 circa.

Per aumentare il Q, anche fino a parecchie migliaia, si può ricorrere a espedienti anche ingegnosi come la reazione (chi ricorda la radiolissima OC di RE&C aprile 1984?), che però , di norm<sup>a</sup> , richiedono una certa abilità nell'andare a caccia delle emittenti e non consentono mai un ascolto troppo agevole .

Un'altra soluzione sarebbe quell<sup>a</sup> di adottare una serie di stadi amplificatori (per aumentarne la sensibilità), ciascuno dotato del proprio circuito accordato (per aumentare la selettività) in grado di variare la propria frequenza di risonanza lungo tutto l'arco della gamma che interessa ricevere . Nei tempi storici della radio, sono stati prodotti apparecchi di questo tipo, che si dice ad amplificazione diretta. Le cose funzionano, ma sorge l'enorme complicazione di mettere in grado tutti i circuiti accordati di spostarsi in frequenza di pari passo, possibilmente con un unico comando meccanico. Ciò rende necessario adottare un condensatore variabile con tante sezioni quanti sono gli stadi amplificatori, e richiede una pazientissima <sup>o</sup>pera di taratura.

Si è perciò ben presto accantonata l'idea di far variare la frequenza di questa catena di amplificazione , e la si è lasciata fissa a un valore prestabilito, detto di Media Frequenza

**Restringi la tua radio per favor ...** 

Se una cinquantina di anni fa la radio di casa era un mobile mastodontico, quasi monumentale che, con i suoi manopoloni , faceva bella mostra di sé nel salotto di casa, oggi un radioricevitore dalle prestazioni senz'altro migliori è talmente piccolo da poter essere appeso a un portachiavi.

Merito, è ovvio, dell'evoluzione tecnologica, che ha riassunto le funzioni espletate dalle sette-otto valvolone necessarie ai tempi dei gloriosi Allocchio Bacchini in un unico chip di silicio di pochi millimetri quadrati. li TDA1220/B qui adottato è solo l'anello terminale di una lunga catena di radiointegrati che da tempo continua ad allungarsi fornendo prodotti sempre migliori e più completi.

Il primo IC per uso radio fu il TAA263, esteriormente del tutto uguale a un piccolo transistor, immesso sul mercato nei primi anni Settanta; conteneva tre transistor collegati in cascata e serviva come aplificatore di media a 455 kHz.

Il padre (tecnologico, s·intende) del 1220 potrebbe invece essere individuato nel TCA440, funzionalmente affine al nostro ma che necessitava di una circuiteria esterna un po' più complessa e soprattutto era sprovvisto della sezione discriminatrice in FM , che peraltro nel ricevitore in esame, funzionante in OC, non viene utilizzata: chi fosse invece interessato a sfruttare anche questa possibilità potrà trarr<sup>e</sup> qualche suggerimento dallo schema interno del chip, che viene illustrato nella figura qui a fianco, dove sono riportate anche, in linea di principio, le connessioni con la componentistica esterna.

Tra i radiointegrati più diffusi merita una menzione anche la coppia S041P-S042P (schemi applicativi su RE&C maggio 1984) che , assieme, formano un completo ricevitore VHF, e il TDA7000 (RE&C luglio 1983) che, invece, basta da solo per fare una radio FM.

L'integrazione in radiofrequenza ha purtroppo un limite per ora

(MF). A monte dell'amplificatore di media, si è poi predisposto un ulteriore circuito, detto convertito<sup>r</sup>e, in grado di trasformare il segnale captato che interessa in un altro identico di fr<sup>e</sup>quenza uguale all<sup>a</sup> MF, e in grado quindi di essere amplificato senza difficoltà. Per evitare problemi, il valore della MF si mantiene sempre il più basso possibile: tipicamente 0,455 MHz per gli apparecchi operanti alle frequenze più basse, e 10,7 MHz per quelli destinati alle VHF. Per convertire il se-

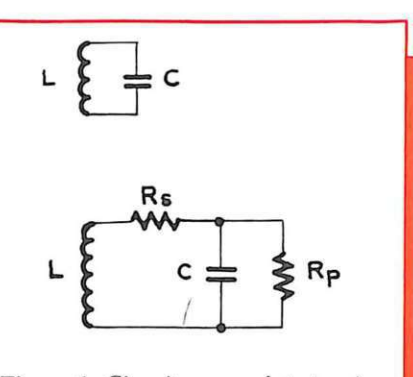

Figura 1. *Circuito accordato teorico (in alto) e circuito accordato reale (in basso).* 

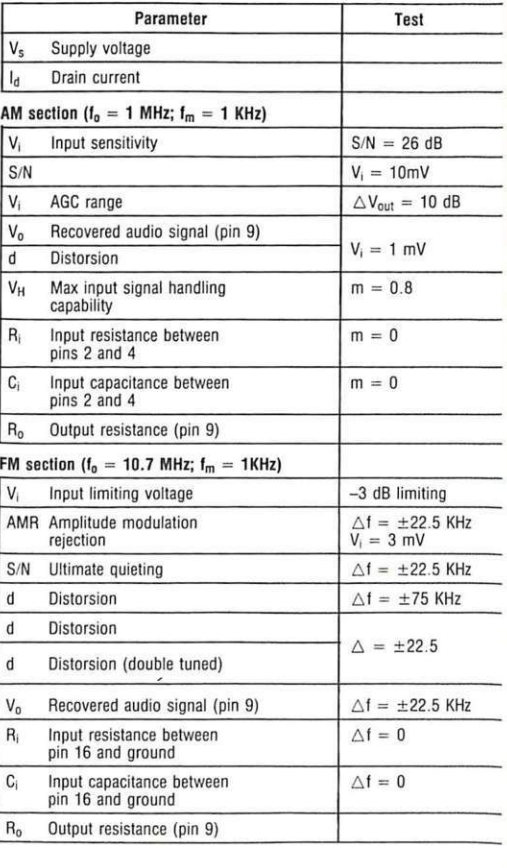

Caratteristiche elettriche: (T<sub>amb</sub>=25°C, V<sub>s</sub>=9V unless otherwise

gnale RF che interessa, lo si applica a un particolare circuito, detto mescolatore, assieme a un altro segnale radio , generato da un oscillatore locale (OL), la cui frequenza è uguale a quella del segnale in arrivo sommata o sottratta del valore di MF (Figura 3). Se, per esempio, il valore di MF è di 0,455 MHz e si vuol captare una stazione che trasmetta sugli 8 MHz, l'oscillatore potrà erogare un segnale a:

$$
8 + 0,455 = 8,455
$$
 MHz

oppure:

 $8 - 0.455 = 7,545$  MHz.

Ciò significa purtroppo che, in pratica, verranno sempre convertite contemporaneamente due frequenze distinte e distanti tra loro del doppio del valore di media frequenza. Per evitare interferenze, sarà perciò necessario predisporre all'ingresso del convertitore un efficiente circuito accordato in grado di sbarrare la strada a eventuali segnali presenti proprio sulla frequenza la cui conversione non è voluta, che si dice frequenza-immagine.

La sintonia di questo nuovo cir-

#### specified, refer to test circuit)

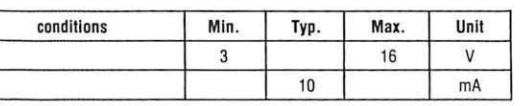

 $m = 0.3$  12 25  $\mu V$ 

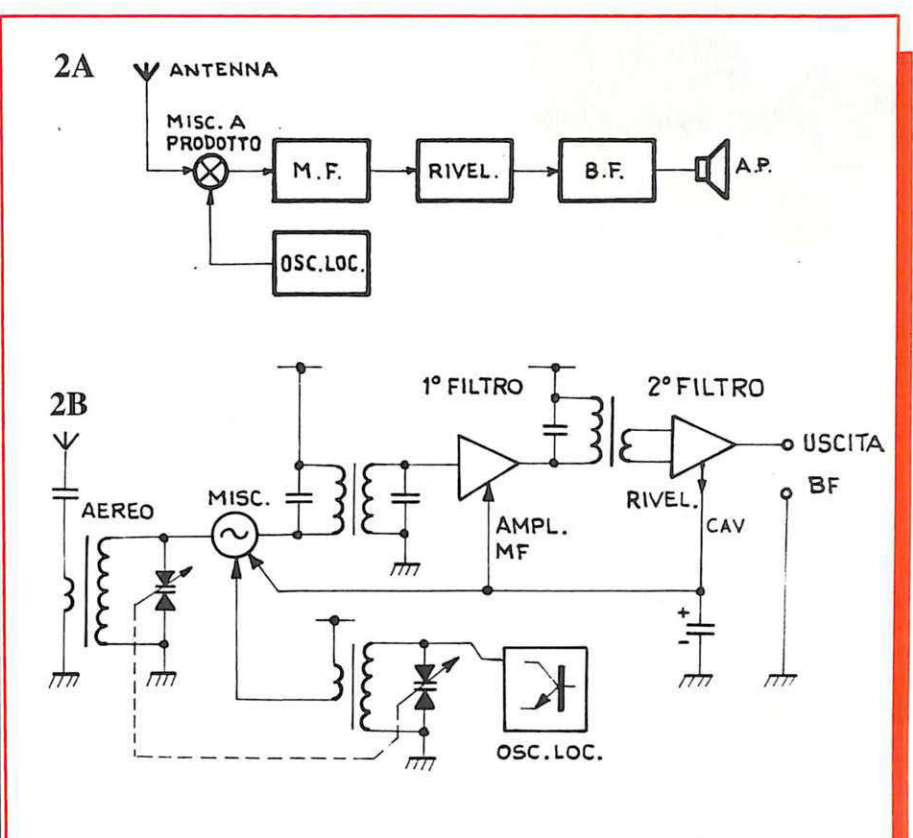

Figura 2. *Schema a blocchi di un ricevitore supereterodina (A) e del ricevitore* OC *descritto ( B).* 

almeno invalicabile: l'impossibilità di integrare su chip gli induttori (bobine e impedenze) che debbono perciò rimanere esterne all'IC e risultano anche piuttosto ingombranti.

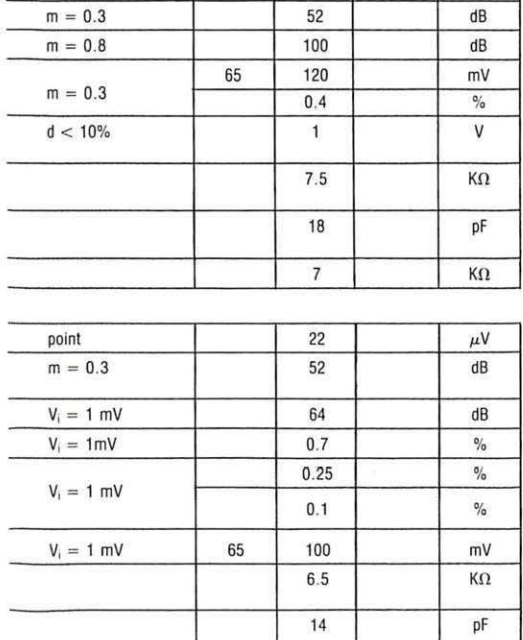

 $K\Omega$ 

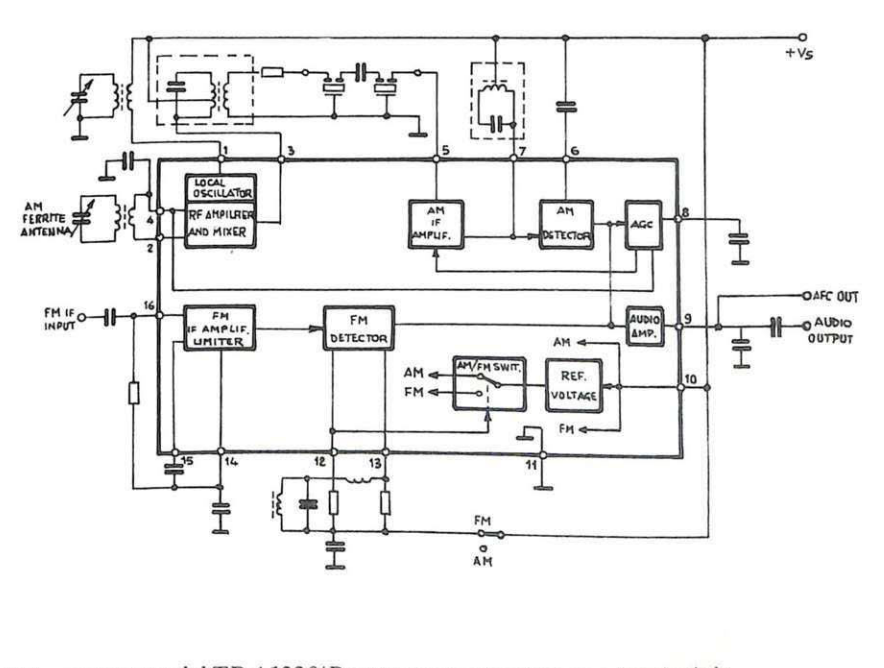

*Schema interno del TDA 12201 B e sue connessioni esterne di principio.* 

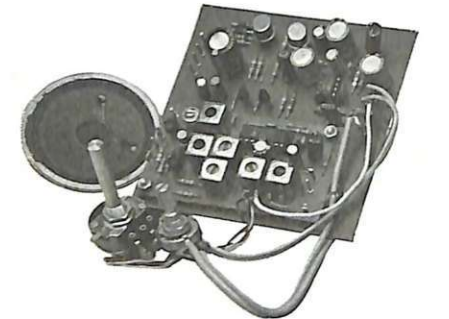

cuito accordato dovrà inoltre mantenersi in passo con quella dell'OL affinché la differenza risulti sempre pari al valore di MF (Figura 4). Ciò si ottiene in pratica utilizzando condensatori variabili doppi: una sezione, con capacità leggermente maggiore, serve per accordare l'aereo, l'altra controlla invece l'OL. In parallelo a ciascuna sezione si trova poi, montato direttamente sul variabile, un compensatore che serve, in sede di taratura, ad allineare perfettamente due circuiti accordati.

#### **n circuito in teoria**

La super-eterodina, dunque, non è un circuito così semplice. Tant'è, che la sua realizzazione con i convenzionali componenti discreti è un lavoro alla portata di chi, oltre che di un buon bagaglio di esperienza, dispone anche di un minimo di parco strumenti. Le cose cambiano, e in modo risolutivo, se al posto dei soliti transistor si adotta uno dei moderni circuiti integrati esplicitamente concepiti per servire le sezioni RF di questo genere di ricevitori e perciò già dotati, al loro interno, del preamplificatore RF che segue al circuito accordato d'aereo, dell'oscillatore locale, dell'amplificatore di media frequenza e del rivelatore completo del circuito del controllo automatico di guadagno (CAG),

# **Per attenuar l'antenna**

Data la notevole sensibilità che caratterizza il circuito d'ingresso del ricevitore OC, i segnali più vicini (quello del ripetitore locale RAI in onde medie, o il radioamatore a cento metri da casa, tanto per fare un esempio) potrebbero essere ricevuti con distorsioni anche forti o addirittura scavalcare il circuito di sintonia e farsi sentire su frequenze con cui nulla hanno a che vedere. Per scansare questo genere di guai, basta inserire il semplice attenuatore regolabile visibile in Figura. In pratica, il potenziometro da 10÷47 kohm sarà di volta in volta regolato per ottenere le migliori condizioni di ricezione, esenti da disturbi: con i segnali più deboli sarà naturalmente utilizzata tutta la resistenza disponibile, mentre con quelli veramente fortissimi... beh, sarà più pratico staccare l'antenna e ascoltarli senza. Impiegando, come sarà illustrato in futuro, il ricevitore come parte di una ministazione ricetrasmittente, questo comando potrà essere impiegato come squelch: basterà regolarlo fino a sopprimere il rumore di fondo e i segnali più deboli, in modo però da poter continuare a ricevere in modo chiaro il solo segnale del corrispondente.

#### ANTENNA

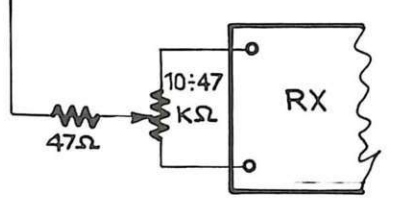

*Un possibile, semplice attenuatore d'antenna.* 

che serve ad evitare che i segnali più forti mandino in saturazione la catena amplificatrice. In esterno si debbono aggiungere, in pratica, solo i circuiti accordati LC che, sfortunatamente, non sono integrabili su chip. II più versatile di questi dispositivi è, al momento, il TDA1220/B di produzione SGS, che contiene persino una sezione amplificatrice di media a se stante più un discriminatore per i segnali a modulazione di frequenza , peraltro non utilizzata in questo progetto.

Osservando innanzitutto lo schema elettrico (Figura 5), si rileva che il segnale selezionato dal circuito di aereo (piedino 2) viene mescolato col segnale generato dall'OL, facente capo al piedino 1. Entrambi gli stadi sono sintonizzati mediante varicap, alimentati con una tensione continua, ben filtrata e stabilizzata, compresa tra zero e 10 Vcirca. II segnale MF è disponibile al pin 3 dell'integrato, e viene da qui applicato a una serie di circuiti oscillanti accordati a circa 455 kHz (valore

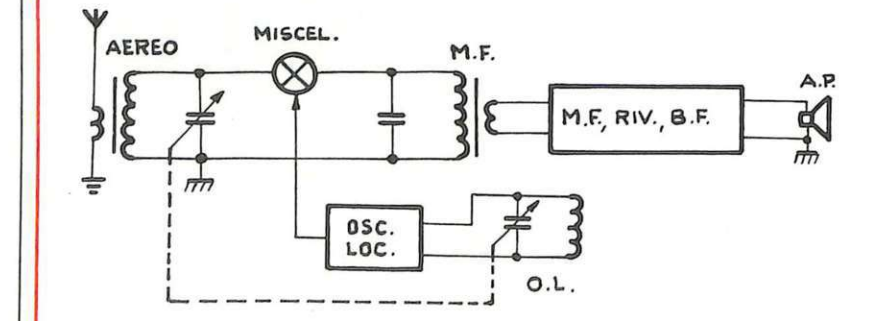

Figura 3. *I circuiti accordati di oscillatore e di aereo debbono mantenere sempre la medesima distanza in frequenza lungo tutto l'arco della sintonia.* 

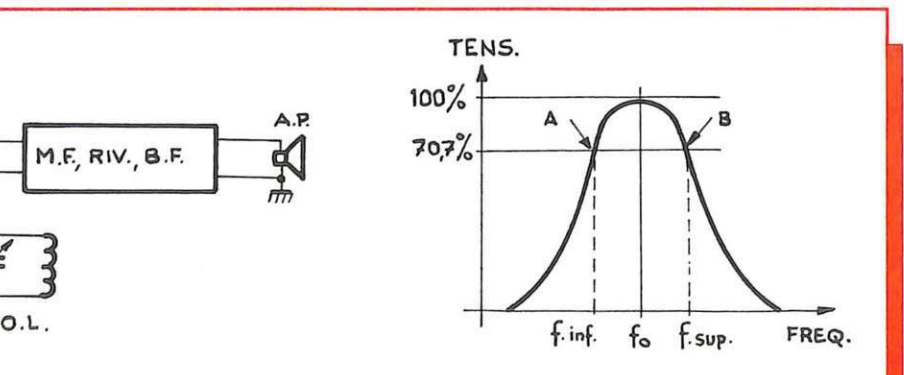

Figura 4. *Curva di selettività di un circuito accordato.* 

della MF) e accoppiati tra loro in modo che la larghezza di banda complessiva risulti approssimativamente pari a quella occupata da una normale emissione in AM  $(8 \div 9)$ kHz). Questo filtro è del tipo a fianchi ripidi: la risposta entro l'arco di frequenze che interessa lasciar passare è praticamente piatta, e cade spone di un circuito atto a costituire , con l'aggiunta di un semplice complemento di accordo esterno, l'OL.

Come spesso accade per questo tipo di integrati, però, l'OL entrocontenuto risulta leggermente instabile, in particolare in presenza di segnali forti che possono trascinarlo per oltre 40 kHz in condizioni estre-

derive a 1 kHz circa permette di pilotare l'OL anche con un quarzo.

#### **Il circuito in pratica**

Caratteristica saliente e certamente gradita ai più di questo apparecchio è l'assenza di bobine da autoavvolgere. Visto infatti che la

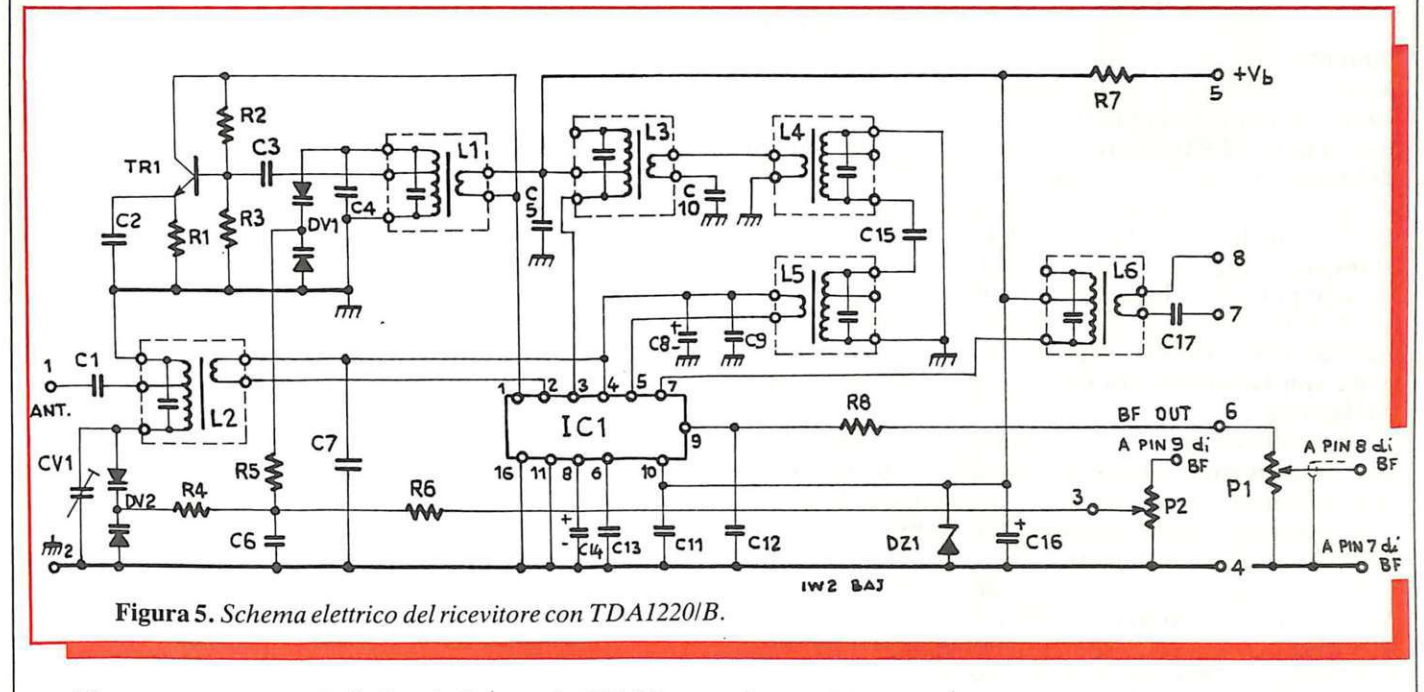

rapidamente a zero al di fuori di questo intervallo.

Da qui il segnale MF torna all'integrato per essere applicato allo stadio amplificatore interno (piedino 5), e riappare poi al pin 7 che corrisponde al circuito accordato del rivelatore interno, dal quale si recupera la BF al pin 9. Da qui il segnale passa per una serie di transistor separatori e preamplificatori, e viene applicato al modulo ampliaudio precedentemente utilizzato per il ricevitore rigenerativo. Al pin 6 vi è un elettrolitico che funge da elemento integratore per il rivelatore e definisce anche la prima costante di tempo per l'AGC. L'altra costante di tempo, maggiore della prima di circa 10 volte, viene invece stabilita a livello del riferimento per gli stadi interni (pin 4). Il ramo positivo dell'alimentazione fa capo al pin 10; la tensione utile può variare tra 3 e  $16$  V, anche se in pratica l'area ottimale è compresa tra 4 e 7 volt. Il riferimento a massa è al pin 11, e per comodità è collegato a esso anche il pin 16 cui fa capo l'ingresso della sezione FM.

Come si è detto, l'IC adottato di-

me (a 20 MHz e per la transizione da zero a 100 mV del segnale d'ingresso), con un conseguente, sensibile sbandamento della sintonia. Si è perciò preferito ricorrere a un oscillatore separato, servito da un transistor esterno, che oltre a limitare le

gamma che interessa ricevere è quella delle OC, risulta possibile sfruttare i comuni trasformatori di media frequenza a 10,7 MHz del commercio, intervenendo esternamente sul loro accordo. Si hanno così a disposizione, avvolte perfet-

## **Se l'orecchio non basta**

Molte delle operazioni di taratura descritte nel testo richiedono delle regolazioni effettuate in modo da ottenere il massimo segnale dall'altoparlante. Questo tipo di intervento "a orecchio" può sembrare un po' soggettivo, e in effetti in una certa misura lo è. Si può allora sostituire all'altoparlante un voltmetro elettronico, e tarare per la massima deflessione dell'ago o per la più alta lettura se il display è di tipo digitale. Per connettere il modulo al VTVM, bastano un condensatore e una resistenza, collegati come descritto in Figura: i valori indicati sono ottimizzati per il modulo voltmetrico S0028 della serie degli strumenti di RE&C, presentato nel settembre 1982.

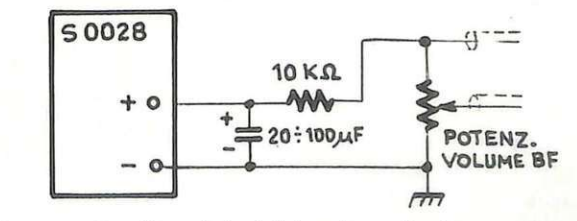

*Come interconnettere* il *modulo del ricevitore al voltmetro elettronico 50028, utile per la taratura.* 

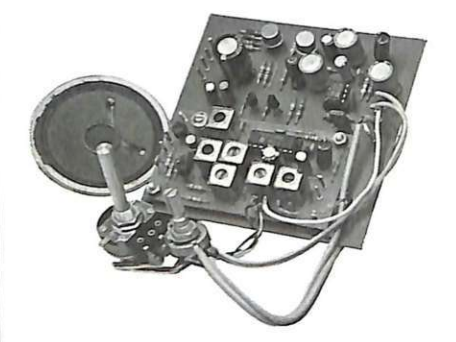

tamente, già schermate e a poco prezzo, tutte le bobine che servono: vanno bene tutti i tipi di trasformatore , indipendentemente dal calore del nucleo (rosa, verde, arancio). I varicap più idonei <sup>s</sup>ono i doppi BB204, anche se la foratura dello <sup>s</sup>tampato (Figura 6; disposizione dei componenti in Figura  $\tilde{7}$ ) consente la facile installazione di modelli diversi. Con i BB204, si potrà spaziare con la sintonia tra i 6,5 e i 16 MHz circa.

Per il filtro di media occorreranno dei trasformatori a 455 kHz: anche qui non importa il colore del nucleo, e si potranno anche utilizzare trasformatori di colore diverso.

Per il mixer occorre invece una bobina con nucleo nero, sempre a 455 kHz.

Lo zener stabilizzatore dovrebbe essere da 5,6 volt, ma si possono adottare, se a disposizione, anche elementi da 4,76 o da 6,8 V.

Il transistor oscillatore può essere un economico BC di tipo plastico, purché Npn; non si ha in questo caso alcun vantaggio adottando un elemento specifico per impieghi RF.

Per quanto riguarda infine i collegamenti all'esterno del moduletto (Figura 8), si hanno innanzitutto i due comandi relativi al potenziometro di volume, da effettuarsi con cavetto schermato, e al potenziometro di sintonia, che potrà essere collegato anche mediante normale filo isolato ed eventualmente munito di una manopola demoltiplicata per una più facile ricerca delle emittenti.

L'antenna può essere un normale pezzo di filo lungo  $1\div 2$  metri, uno stilo telescopico o una di quelle descritte su RE&C ottobre 1983. Se, come in quest'ultimo caso, si inserisce un captatore molto efficiente, può convenir<sup>e</sup>collegare in ingresso un semplice attenuatore costituito da un potenziometro con le du<sup>e</sup> estremità collegate rispettivament<sup>e</sup> all'antenna e a terra, e il cursore all'ingresso del ricevitore. Sarà così possibile evitare fenomeni di saturazione in presenza di segnali forti.

Prima di intraprendere la costruzione vera <sup>e</sup>propria della basetta, si dovrà scegliere quale porzione di gamma si intende ascoltare:

•  $6,5 \div 7,5$  MHz circa: si debbono montare le medie frequenze con i propri conde<sup>n</sup>satori incorporati. Il compensatore d'aereo sarà da  $10 \div 60$  o da  $10 \div 40$  pF, e il condensatore fisso in parallelo all'OL da 22 o da 27 pF.

• 12 MHz circa: si debbono eliminare , rompendoli o asportandoli con delle piccole forbici, i condensatori interni: le "medie" con nucleo rosa <sup>s</sup>ono sprovviste di tale capacità.

li compensatore sarà del tip<sup>o</sup>  $3 \div 12$  pF e il condensatore d'oscillatore da 10 pF.

#### **La taratura**

Si effettuerà innanzitutto un attento controllo del lavoro svolto, poi si darà tensione al modulo tramite i terminali 3 e 4 della basetta stessa. Si può anche sfruttare l'alimentatore incorporato e collegare tra le piazzole 1 e 2 un trasformatore da 12+ 12 V con il terminale di centro collegato a massa (4).

Ponendo aJ massimo il controllo di volume si dovrà ascoltare in altoparlante un leggero fruscio, e collegando un'antenna come detto e agendo sul potenziometro di sintonia, si dovrebbe poter captare qualche stazione.

Scelta la più stabile e potente, si interverrà con un cacciavitino plastico sul nucleo delle bobine in uscita al mescolatore fino a ottenere la massima resa in altoparlante.

A questo punto, si debbono ancora allineare aereo e oscillatore locale: per fare ciò, ci si porterà innanzitutto con la sintonia sulla frequenza minima e si agirà sul compensatore di aereo fino a ottenere il massimo segnale in uscita. Raggiunta quindi la frequenza massima, si regolerà il nucleo della bobina ancora per la massima uscita. Tutte queste operazioni dovranno essere ripetute finché ulteriori aggiustamenti non apporteranno più alcun miglioramento apprezzabile. Per leggere direttamente il valore della MF si potrà, collegata la piazzola 8 a massa, in-

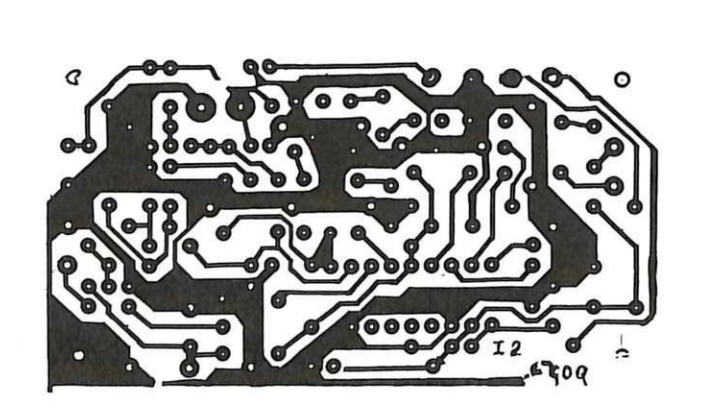

Figura 6. Traccia del circuito stampato in grandezza naturale.

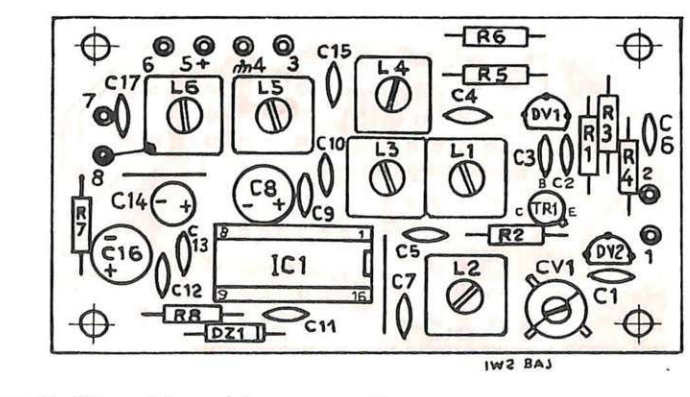

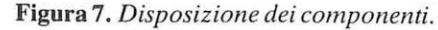
$O<sub>1</sub>$ O<sub>2</sub> O<sub>3</sub>  $O<sub>4</sub>$ R C I ', ( **ta8** swa Figura 8. *Montaggio del modulo del ricevitore supereterodina sulla basetta*   $P<sub>2</sub>$ P1 *amplia ud io comune a tutti* i *progetti della serie, e collegamenti filari ai comandi di volume e di sintonia.* 

viare a un frequenziometro il segnale disponibile in 7.

Noto questo valore, si potrà, leggendo la frequenza di OL tra l'emitter di  $Tr_1 e$  la massa, risalire al valore della frequenza di sintonia.

Un'ultima nota: la propagazione delle OC è fortemente affetta dallo spostarsi degli strati ionosferici. E perciò del tutto normale che una emittente prima forte e chiara si affievolisca o scompaia del tutto per poi riapparire, oppure che in certe ore del giorno la gamma sia affatto deserta di emittenti. Carlo Garberi

### **La basetta a casa tua**

Di questo progetto RadioELETTRONI-CA & Computer è in grado di fornire il circuito stampato del modulo di bassa frequenza e di alimentazione e quello della supereterodina. Usa il modulo d'ordine pubblicato alle pagine 81 e 82 della rivista. Costano lire 13.000.

### **Componenti**

### **RESISTENZE**

- $R_1$ : 4,7 k (giallo-viola-rosso)
- $R_2$ ,  $R_6$ : 22 k (rosso-rosso-arancio)
- R<sub>3</sub>: 10 kohm (marr.-nero-arancio)
- R<sub>4</sub>R<sub>5</sub>: 100 k (marrone-nero-giallo)
- R7: 220 (rosso-rosso-marrone) . P<sub>1</sub>: 10 kohm, potenziometro logarit-
- mico
- P<sub>2</sub>: 10 kohm, potenziometro lineare

### **CONDENSATORI**

- $C_1$ : 47 pF ceramico
- $C_2$ ,  $C_6$ ,  $C_{10}$ : 470 pF ceramico
- C<sub>4</sub>: 22 pF ceramico
- $C_3$ : 33 pF ceramico
- $C_5$ ,  $C_7$ ,  $C_9$ ,  $C_{11}$ : 100 nF ceramico

 $C_8$ ,  $C_{16}$ : 100  $\mu$ F 16  $V_L$  elettrolitico verticale  $C_{12}$ ; 10 nF ceramico C<sub>13</sub>: 2200 pF ceramico  $C_{12}$ : 10 µF 16 V<sub>L</sub> elettrolitico verticale C<sub>15</sub>: 4,7 pF ceramico CV<sub>1</sub>: compensatore ceramico o a film (vedi testo)

### **SEMICONDUTIORI**

Tr<sub>1</sub>: BC237 o equivalente DV<sub>1</sub>, DV<sub>2</sub>: BB204  $DZ_1$ ; zener 5,6 V/0,4 W IC1: TDA1220/B

### **VARIE**

 $L_1 \div L_6$ : vedere testo.

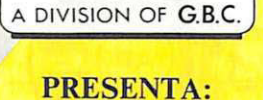

**COMPUTER** 

**GP 50 S STAMPANTE AD IMPATTO**<br>Piccola e compatta, realizzata con standard professionali, ottima per usi obbi-<br>stici, la stampante GP 50 S è una stampante ad impatto con matrice di stampa<br>5x8, 35 caratteri/secondo, 32 colo Stampa un originale ed una copia.<br>Set di 96 caratteri ASCII.<br>Dimensioni: 250x85x215 mm.

**GP 50 S STAMPANTE AD IMPATTO** 

### **ZX MICRODRIVE**

### **ZX MICRODRIVE PER SPECTRUM**<br>Lo ZX Microdrive amplia la possibilità dello ZX Spectrum in quei

Lo ZX Microdrive amplia la possibilità dello ZX Spectrum in quei<br>settori, come quello della didattica e delle piccole ap-<br>plicazioni gestionali, dove è necessaria una veloce ricerca del le informazioni memorizzate su un supporto magnetico.

supporto magnetico.<br>Ogni cartuccia per Microdrive può contenere da un mi-<br>nimo di 85k byte a 100k byte. Il caricamento di un pro-<br>gramma da 48k byte avviene in circa 5 secondi.<br>Altre caratteristiche sono i comandi di "LOAD

grammi. Il comando "FORMAT" per l'inizializzazione delle cartucce.<br>tucce. Il comando "CAT" per ottenre sul video la lista dei files<br>contenuti nella cartuccia, con l'indicazione dello spazio libero di-<br>sponibile. Comando di

Per collegare gli ZX Microdrive allo ZX Spectrum è necessario

utilizzare l'interfaccia I.<br>L'interfaccia può gestire contemporaneamente fino a 8 ZX Micro-<br>drive per un totale di 640 k byte.

**CARTUCCE M/D SUPPORTI MAGNETICI PER ZX MICRODRIVE**  Con fezione da 2 e 4 pezzi.

**CARTUCCE M/D** 

**SINCLAIR ZX SPECTRUM** 

**zx** 

**COLOR DAN DEPLAY**<br>COLOR DAN MONTOR BOW

**INTERFACE 2** 

ZX

**INTERFACE 1** 

**MONITOR A COLORI 10" REBIT** 

### **SINCLAIR ZX SPECTRUM**

Lo ZX Spectrum, abbatte definitivamente la barriera fra home e per-<br>*sonal computer, e riunisce le due tipologie del computer e del videogame. lnf a/11 ad una memoria e ad un sistema operativo da Persona/ Computer\_ affianca i .cofori, /'animazione, e il softwa re ricreativo ed educativo t1p1co dei vtdeogame e degli home computer più evoluti. Il tutto, naturalmente, ad un prezzo significativamente inferiore a* quello di una semplice consolle per videogiochi.

**sinc:lair** 

**Sl=JE!C:ial** 

REBIT

*Presentare in 3 pagine tutto il "mondo" Sinclair è un'impresa impegnativa: per ogni oggetto illustrato ve"ebbe voglia di scrivere colonne e colonne di testi esplicativi e applicativi, tante sono le possibi- lità offerte dal sistema.* 

*Bisogna rinunciare, invece, e attenersi alle caratteristiche fondamentali, alle spe-*

*c\_ifiche tecniche. E giusto che sia così, anche se "16k, 8 co- lori, 44 tasti" non dice affatto quanto sia entusiasmante e coinvolgente avere in ca- sa un Sinclair!* 

 ${\bf ZX}$  —— INTERFACE 1<br>Indispensabile per il collegamento del ZX Microdrive.<br>Incorpora una interfaccia RS 232 e un sistema di collegamento in rete locale; si connette alla parte posteriore dello ZX Spectrum permettendo comunque il collegamento di altre espansioni periferiche<br>dello ZX Spectrum. La interfaccia seriale RS 232, standard industriale universalmente adottato, permette il collegamento fra lo ZX Spectrum e una ampia gamma di periferiche e di altri computer dotati<br>della medesima interfaccia. Grazie alla RS 232 è anche possibile trasmettere dati sulla linea telefoni-<br>ca utilizzando un te in circa 3 secondi e il protocollo di collegamento permette a ogni stazione della rete di specificare<br>quali sono le stazioni trasmittenti e riceventi. È inoltre possibile diffondere un messaggio a ogni ZX<br>Spectrum colle Spectrum può agire come unità di servizio per altri ZX Spectrum della rete pilotando una stampante<br>ZX o qualsiasi altra periferica collegata tramite la interfaccia RS 232. Ogni ZX Spectrum può inviare e<br>ricevere files dagl crodrivc. La rete può essere costituita da 2 a 64 Spectrum.

#### $ZX \longrightarrow$  INTERFACE 2

 $\overline{\phantom{a}}$ 

È l'ultima novità in casa Sinclair per lo ZX Spectrum. Permette di utilizzare le nuovissime ZX ROM cartucce software di nuova concezione e di minime dimensioni. È previsto il collegamento per due<br>JOYSTICK di tipo standard "9 poli D".<br>Con le nuove ZX ROM il programma è immediatamente caricato e pronto all'uso.

## MONITOR A COLORI IO" "TUTTO ITALIANO"

Un display ad alta risoluzione professionale dal de-<br>sign molto curato nelle linee e finiture, particolarmente indicato per l'utilizzo con gli home e personal computer per le sue dimensioni ed il prezzo contenuto.

Questo monitor prevede un ingresso con segnale<br>PAL composito più il segnale audio.<br>Dimensioni: 270x285x370 mm.

#### ) GP 500 AS STAMPANTE AD IMPATTO

#### GP 500 AS STAMPANTE AD IMPATTO

FAVOLOSO

**LIBRO** 

**REGALO** 

Dal piacevole design e ad un prezzo incredibilmente contenuto, la GP 500 AS è una<br>stampante ad impatto con matrice di stampa 5x7, 50 caratteri/secondo, 80 colonne, incorpora una interfaccia Seriale RS232C che consente il collegamento diretto alla ZX INTER-FACE 1 SINCLAIR dello SPECTRUM.<br>Caratteri normali ed espansi, grafica, alimentazione<br>della carta a trattori (moduli continui) larghezza 9"3/6. Stampa un originale ed una copia.<br>Set di 96 caratteri ASCII e 44 caratteri e simboli. Dimensioni: 315x114 x447 mm.

**TIN** 

m

#### **JOYSTICK COMMAND** "TRIGA"

Il primo Joystick che ha il<br>pulsante "FIRE" nel punto<br>più naturale per l'uso, difatti il dito indice risponde più prontamente delle altre dita.<br>Particolarmente adatto per I/F **SINCLAIR** 

# SINCLAIR ZX SPECTRUM<br>• Grafica a 256x192 punti-schermo.<br>• 24 linee di 32 caratteri.

- 
- 
- 24 meteria di 32 caratteri.<br>• Comandi di suono modulabili in frequenza e durata.
- 
- · Vera tastiera multifunzione con maiuscole e minuscole. Tutti i tasti con funzione di ripetizione.<br>
• Compatibile con teletext.<br>
• Alta velocità LOAD e SAVE: 16k byte/100 audi.<br>
• Funzioni VERIFY e MERGE per programmi e archivi.<br>
• Funzioni VERIFY e MERGE per programmi e archiv
- 
- 
- BASIC Sinclair esteso con funzioni a I tasto;<br>controllo di sintassi.
- 
- **e** Ampio software su cassetta.<br>• 16 k byte ROM
- Versione da 16 k RAM e da 48 k RAM.

### "ALLA SCOPERTA

**DELLO ZX SPECTRUM"**<br>Nato dalla traduzione dei manuali inglesì e costituito da ben 35 cap1loh; tratta a fondo tulll 1 problemi relativi al collega-mento ed all"utillzzo dello Speclrum spingendosi fino alla programmazione Basic. La massima chiarezza e la facile<br>consultazione, con l'ausilio della cassetta DEMO/DIDATTICA fanno di que-<br>sto manuale un elemento indispensabile per il possessore dello ZX SPECTRUM.

Il tuo Spectrum è preziosissimo: difendilo con la "SUPER<br>GARANZIA"! Rebit Computer, distributore per l'Italia dei prodotti SINCLAIR, ha messo a punto la nuova SUPER<br>GARANZIA.

Acquista lo ZX SPECTRUM presso un Rivenditore Au- torizzato e richiedi la "SUPER GARANZIA·; oltre ad una perfetta assistenza ed alla certezza del valore del tuo autentico SPECTRUM, avrai dei vantaggi immediati.

Per questo uno SPECTRUM senza la "SUPER GARANZIA" è solo un mezzoSPECTRUM!

# Tu & Ideabase

# **Come me non** c'è nessuno

uemila lirette. Forse meno se, com'è probabile, una buona parte della componentistica che serve giace in qualche cassetto. Ecco quanto costa un accessorio che nessun ricevitore, neppure il più costoso e sofisticato communications receiver, può vantare: lo S-meter a readout digitale. Basta disporre di un tester a display o a Lcd (ma può andar bene anche un modulo voltmetrico autocostruito) e il gioco è fatto.

Questo circuitino sfrutta il principio secondo cui, in un ricevitore supereterodina, il segnale FM disponibile al termine della catena di MF è di ampiezza proporzionale a quello captato dall'antenna. Tale segnale viene prelevato dal  $C_1$  e applicato al trimmer attenuatore  $R_1$ , che determina l'aliquota che verrà applicata al transistor amplificatore  $Q_1$ . A valle di quest'ultimo, i due

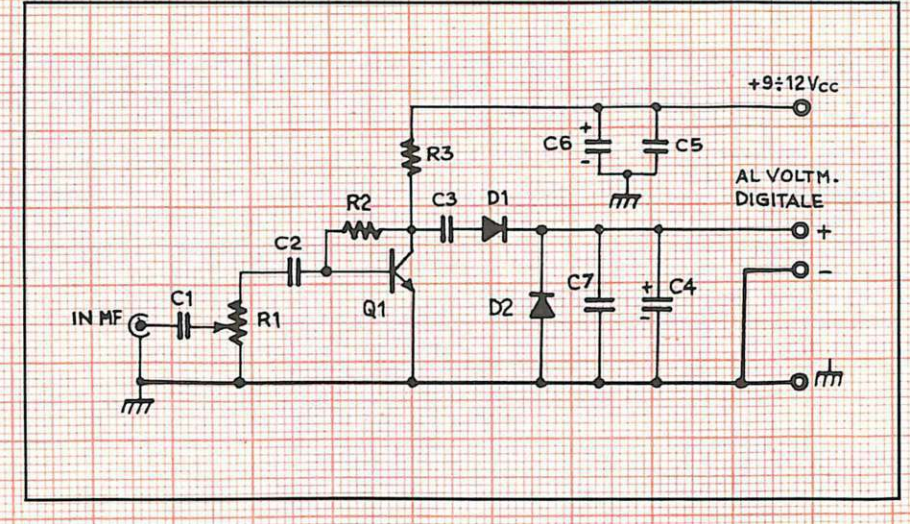

diodi  $D_1 e D_2$  rivelano il segnale MF amplificato che poi, livellato  $da C_3 e C_4$ , darà luogo in uscita a una tensione cc legata da un rapporto di proporzionalità diretta con quella del segnale pervenuto all'antenna: in pratica, saranno disponibili tanti più volt quanto più forte sarà la stazione intercettata. Facendo leggere questa tensione da un voltmetro digitale si avrà perciò costantemente sott'occhio l'intensità del segnale captato. Regolando opportunamente R<sub>1</sub>, si potrà ottenere una lettura graduata secondo il parametro S del codice internazionale SINPO, che si usa per valutare le condizioni di ricezione di una stazione radio: basterà fare in modo di ottenere un display di 5,00 in corrispondenza del più forte segnale che si riesce a ricevere: per esempio un ripetitore Rai in Onde Medie. Il circuito deve essere collegato, nel ricevitore, all'uscita dell'ultimo stadio di media frequenza subito prima del diodo rivelatore.

Attenzione: lo S-meter digitale può funzionare solo con segnali AM, dunque non lo si può utilizzare con il supersintonizzatore FM stereo di casa.

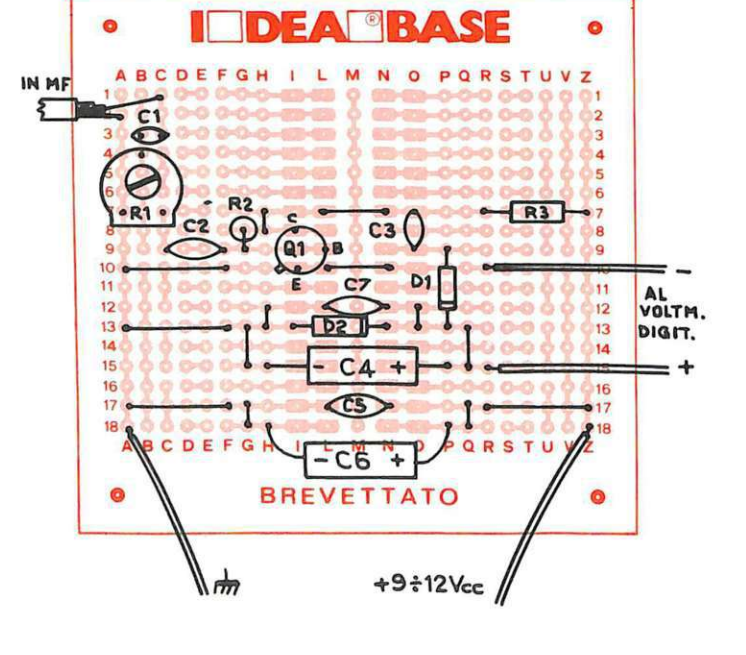

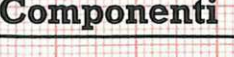

 $R_1$ : 10 kohm trimmer lineare  $R_2$ : 100 kohm (marrone-nerogiallo) R<sub>3</sub>: 330 ohm (arancio-aranciomarrone)  $C_1$ ,  $C_2$ : 22000 pF ceramico  $C_3$ : 100 nF ceramico  $C_4$ : 2,2 µF 16  $V_L$  elettrolitico al tantalio C<sub>5</sub>, C<sub>6</sub>: 100 nF ceramico Q<sub>1</sub>: BC108 o equivalenti D<sub>1</sub>, D<sub>2</sub>: AA119, OA91 o equivalenti

# Tu & Ideabase

# Spia, che il segnale ci sia

cco un sensibilissimo cane da fiuto che, invece dei tartufi, scoverà anche la minima traccia di radiofrequenza presente alla frequenza sulla quale risulterà sintonizzato: non appena verrà captato un campo elettromagnetico, infatti, si illuminerà il Led D<sub>1</sub>. Quali gli impieghi possibili? Tantissimi: da quello più ovvio di verificare se il proprio baracchino o ricetrans amatoriale funziona a dovere, alla ricerca dei trasmettitori nascosti, fino ai sistemi di allarme per le stazioni ripetitrici, purché a frequenza non troppo elevata: sostituendo al Led un fotoaccoppiatore, si potrà infatti pilotare qualsiasi sistema d'allarme o un altro servomeccanismo quando, mancando la RF, il Led stesso venga a spegnersi.

Il circuito è elementare: la RF proveniente dal circuito sintonico  $L_1/D_1$  (il varicap è naturalmente dotato del proprio sistema di polarizzazione: la sintonia viene comandata mediante  $R_1$ ) viene rivelata da D<sub>2</sub>  $e$   $D_3$ , e il segnale così ottenuto impiegato per pilotare D<sub>4</sub> tramite lo stadio a emettitore comune relativo al transistor  $Q_1$ .

Per poter coprire un arco di frequenze soddisfacente, la bobina L<sub>1</sub> dovrebbe essere resa intercambiabile mediante un sistema a spina e zoccolo. Per quanto riguarda il suo avvolgimento, si utilizzeranno del filo di rame smaltato da  $0.3 \div 0.5$ mm e un supporto plastico da 8 mm sul quale si avvolgeranno, serrate, 15 spire per la gamma CB e un numero variabile tra 25 e 40 spire per le OC, a seconda della frequenza che interessa coprire.

### Componenti

- R<sub>1</sub>: 100 kohm, potenziometro a variazione lineare
- R<sub>2</sub>: 1000 ohm (marrone-nero-ros- $SO)$

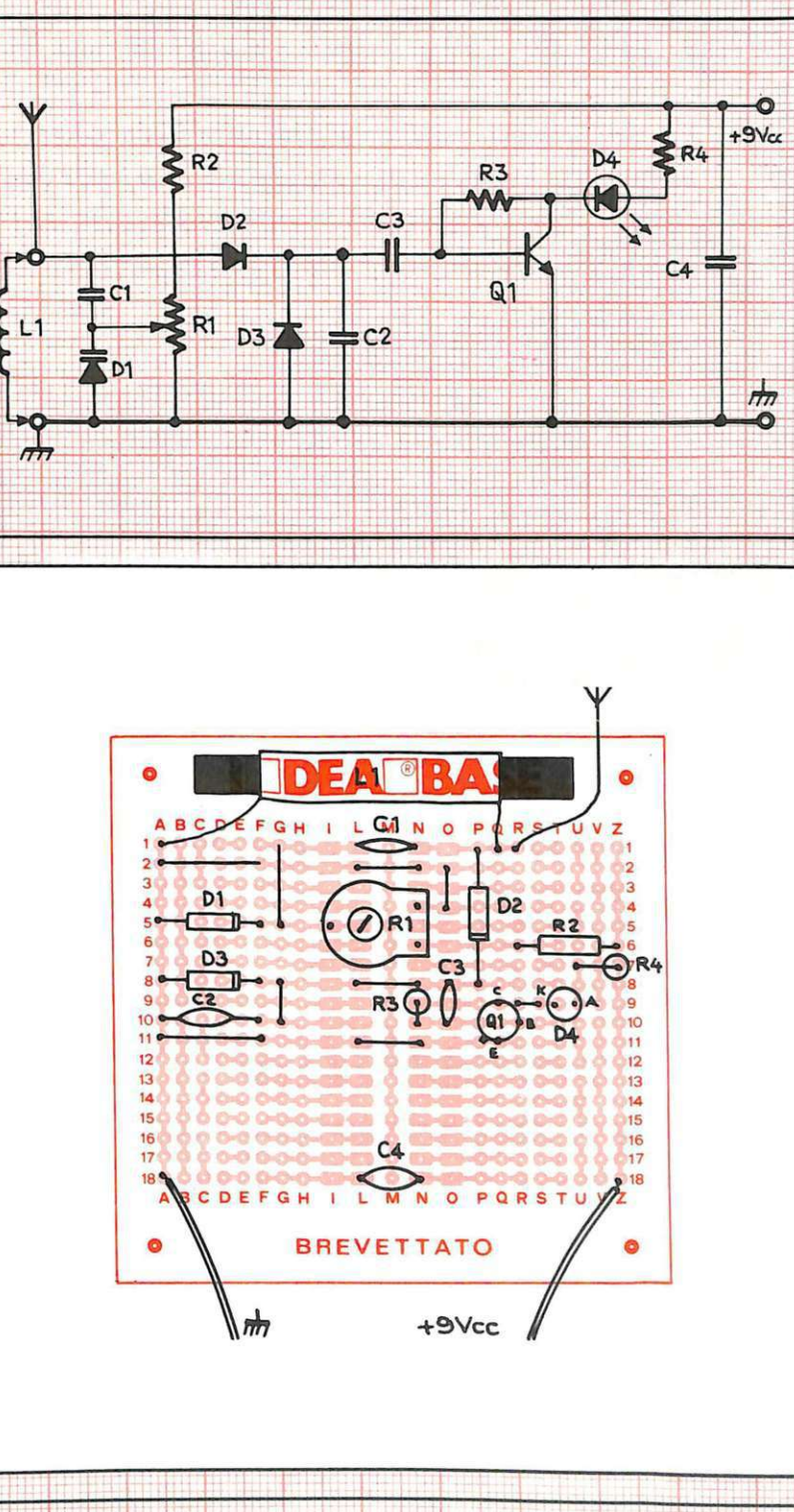

- R<sub>3</sub>: 100 kohm (marrone-nero-gial-
- $|0)$ R<sub>4</sub>: 150 ohm (marrone-blu-marro-
- $ne)$
- $C_1$ : 1 nF, ceramico C<sub>2</sub>: 4700 pF, ceramico
- $C_3$ ,  $C_4$ : 100 nF ceramico  $Q_1$ : BC549C o equivalente
- D<sub>1</sub>: BA102 o equivalente
- $D_2$ ,  $D_3$ : 0A91 o equivalente
- $D_4$ : Led rosso
- L<sub>1</sub>: bobina di sintonia (vedere testo)

# FARE PER SAPERE

*L'Enciclopedia Laboratorio di Elettronica Digitale e M icrocomputer, oltre che essere una guida chiara, professionale ed esauriente, Le offre tutto* il *materiale, che rimane di Suaproprietà,per realizzare oltre 100 esperimenti e 5 apparecchiature* 

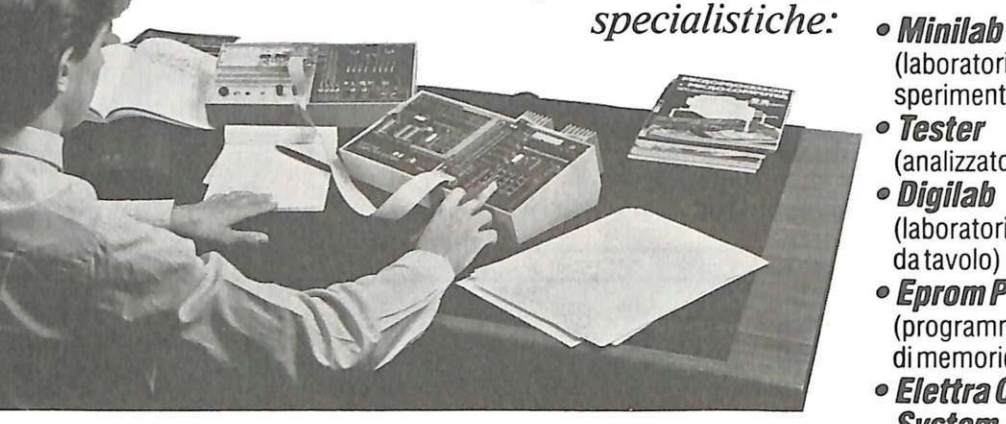

- (laboratorio di elettronica sperimentale)
- ~~;;;;;;;::;: .\_....\_ Tester (analizzatore universale)
- •Digi/ab (laboratorio digitale da tavolo)
- •Eprom Programmer (programmatore di memorie Eprom)
- Elettra Computer<br>System

(microcalcolatore basato sullo<sub>Z80</sub>).

# **VOLUMI**

*con robusta rilegatura e sovraccoperta plasti· ficata, piu di 5000 pagine, numerosissime illustrazioni, oltre 870 componenti per le sperimentazioni e la realizzazione di 5 apparecchiature specialistiche.* 

# ENCICLOPEDIA LABORATORIO DI **ELETTRONICA** DIGITALE E MICROCOMPUTER

In un mondo in cui l'Elettronica del Computer ci aiuta continuamente a *migliorare la qualità della nostra vita, ecco per tutti la chiave per entrare in questo universo tanto affascinante quanto indispensabile e tuttavia misterioso. La nuova Enciclopedia Laboratorio di Elellronica Digitale e Microcomputer Le insegna la filosofia del Computer: per conoscerlo. per sapere come funziona. per poterlo riparare. per programmarlo.* 

~ ~ • **Elettra** Via Stellone 5-10126 Torino

Compili, ritagli e spedisca questo tagliando in busta. chiusa a·

**Elettra** 

Via Stellone 5 10126 Torino Tel. (011) 674432

•

Un'ampia documentazione *è* pronta per Lei, gratuitamente e senza impegno.

Con la nuova Enciclopedia Laboratorio di Elettronica Digitale e Microcomputer i segreti, le scoperte e le applicazioni per saperlo usare.<br> **El parte dell'elettronica faranno concretamente** *parte della Suacultura*.<br> **El parte della Suacultura**.

# "n~ **ettra** ...,... Le Enciclopedie Laboratorio.

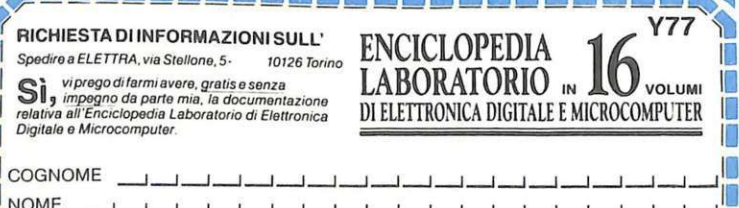

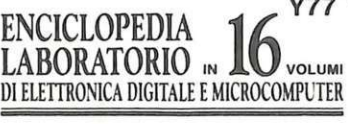

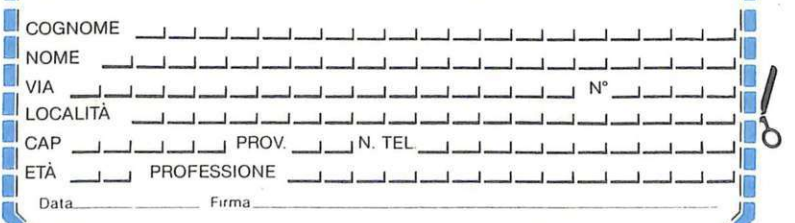

# **Vorrei Sapere, Vorrei Proporre •••**

### **Una presenza luminosa**

*Ho realizzato il circuito del rivelatore di presenza a infrarossi, apparso su RE&C di aprile 1984. Vorrei sapere se, sostituendo* il *diodo emettitore LD271 o modificando il circuito, si può ottenere un raggio di luce visibile. Se ciò è possibile, qual è la* 

*sigla di identificazione del diodo o la modifica da eseguire?* 

Alessandro Sani Latina

Caro Alessandro, è sufficiente che tu sostituisca il diodo emettitore all'infrarosso con un comunissimo Led rosso, di qualsiasi tipo. Nessun'altra modifica è necessaria , anche se è un po' difficile riuscire a immaginare quali vantaggi possa recare tale intervento. Ad ogni modo , il Led deve essere di colore rosso , visto che i gialli e i verdi erogano una quantità di energia luminosa assai minore.

### **La macchina misteriosa**

*Su* Radioelettronica *dell'aprile 1980 ho scorto, a pagina 73, l'inserzione pubblicitaria di una macchina per /"allestimento dei circuiti stampari, commercializzati da una certa ditta Tecnicine di Genova. Come indirizzo è citata la sola via Dante, senza numero civico né altro, come pure non vi è traccia di numeri relefonici. Essendo interessato alla cosa, come credo molti altri appassionati di elettronica, ho compiwo le mie brave ricerche, rivolgendomi anche all'ufficio abbonati della Sip. Invano: la Tecnicine e le sue macchi-* *ne prodigiose sembrano svanite nel nulla. Potreste fornirmi qualche indicazione più precisa su questa strana azienda?* 

> Franco Mazzucchelli Quistello (MN)

Caro Franco, il fascicolo cui ti riferisci appartiene a un capitolo ormai chiuso da tempo della storia della rivista che, come certo saprai, ha cambiato gestione e staff<br>redazionale col gennaio 1982. È mutato anche il pool degli inserzionisti, nel quale non è mai figurata la ditta che menzioni, di cui non abbiamo mai sentito parlare e che non siamo a nostra volta riusciti a individuare com- piendo altre ricerche simili a quelle fatte da te. Che dirti? Possiamo solo consigliarti di consultare la Elmi, via Cislaghi 17, 20128 Milano (telefono 2552141), che dispo- . ne di un vasto assortimento di semiautomatismi del tipo

di quello che vai cercando e che , forse , potrà consigliarti in merito.

### **Diodi, bobine**  & **fantasia**

*Dopo aver letto un manuale di radiotecnica degli anni 30, mi sono reso conto che* i *semplici ricevitori a diodo, di solito così poco sensibili e ancor meno selettivi, possono essere sottoposti a varianti che ne migliorano sensibilmente le prestazioni. Ho collaudato qualcuno di quei vecchi schemi e mi sono reso conto che funzionano sorprendentemente bene. Non potreste suggerirmi anche voi qualche progetto particolarmente giusto di questi miniricevitori a diodo? A ttenzione, però: devono essere rigorosamente esclusi amplificatori e componenti attivi di qualsiasi genere.* 

Giampiero Anelli Pavia

Caro Giampiero, ti ac- contentiamo volentieri fornendoti gli schemi di due apparecchietti impieganti due rivelatori diodici, a raddoppiamento di tensione, collegati in controfase. U secondo consente, senza grossi sare un normale variabile singolo anziché uno doppio, un po' difficile da scovare anche sulle bancarelle, come quello necessario per l'altro schema. I due compensatori presenti nel primo circuito servono per mettere in passo i due circuiti sintonici presenti e andranno regolati, in corrispondenza dell'emittente a frequenza più elevata che si riesce a captare. per la massima resa d'uscita. Occorrono e sono fondamentali un'antenna esterna<br>molto lunga (almeno 10÷15 m) e una presa di terra, come descritto su RE&C otto-<br>bre 1983. Nessuno dei due terminali della discesa d'antenna andrà collegato a mas-<br>sa, ma entrambi faranno capo al link  $L_1$ .

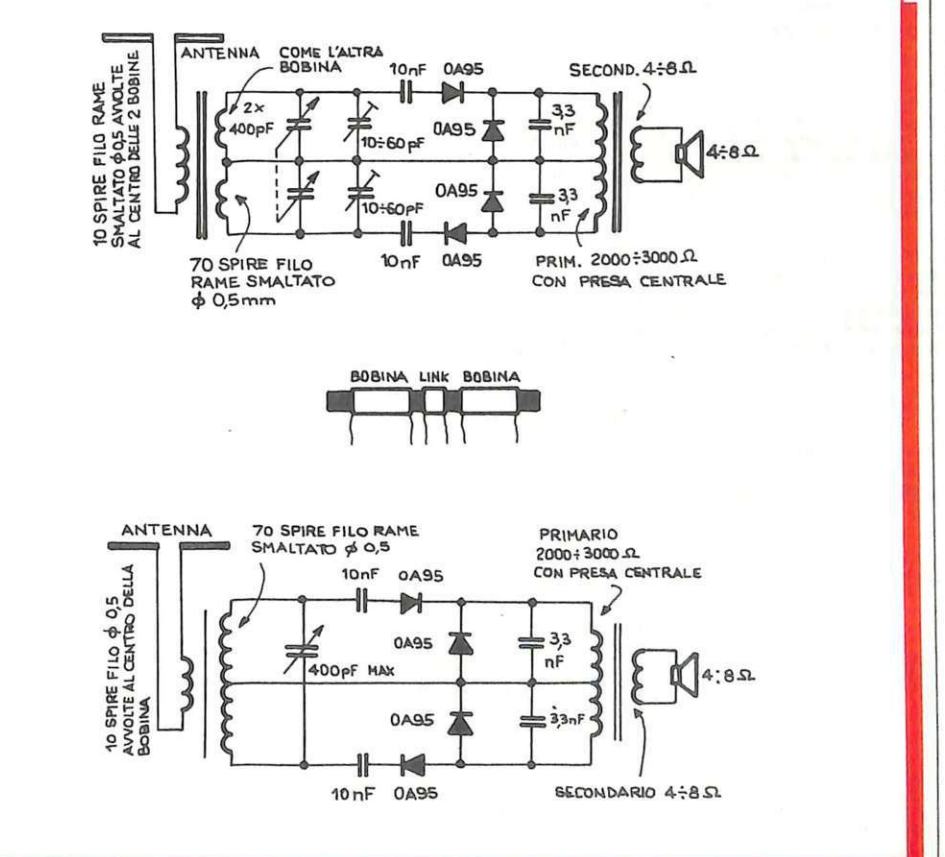

# **Nuovo corso rapido di Vorrei Sapere ••• PROGRAMMAZIONE BASIC SU MIC COMPI**

# CANTIANI P&M

Il computer sta entrando in tutti i<br>settori della vita e del lavoro (uffici,<br>studi professionali, laboratori, fab-<br>briche, in casa) anche sotto forma di<br>macchine programmabili e robot.<br>Si prepari quindi bene ed in tempo<br>st

#### PROGRAMMAZIONE, BASIC E MICROCOMPUTER

Realizzato su vari computer, è com-<br>pleto e di facile comprensione; insepleto e di facile comprensione; inse-<br>gna a programmare in pochissimi<br>mesi e guida, con sicurezza, all'uso<br>delle varie periferiche.

#### In sole 14 dispense lei potrà:

- Dialogare con il suo computer e sfruttarlo veramente a fondo;
- Applicare in pratica, fin dalle pri· me pagine, la teoria appresa;
- Sviluppare, in modo autonomo, programmi per il suo lavoro o per lo svago;
- Adattare alle sue esigenze pro· grammi già esistenti:
- · Creare disegni e grafici fissi o in movimento;
- Capire il concetto di informatica sui sistemi a microcomputer;

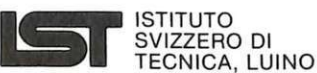

•

- Associato al Consiglio Europeo lnse· gnamento per Corrispondenza
- Insegna a distanza da oltre 77 anni. in Italia da oltre 37
- Non effettua mai visite a domicilio
- Godere dell 'assistenzaiconsulen· za didattica offerta dai nostri ca· paci ed esperti Insegnanti:
- Scoprire le caratteristiche di altri linguaggi (PASCAL, FORTRAN, COBOL, ecc.}.

#### LA 1• DISPENSA IN VISIONE

Chieda subito, in visione gratuita e<br>senza impegno, la 1ª dispensa per il<br>suo microcomputer e scelga il Cor· so a lei più adatto:

PROGRAMMAZIONE, BASIC E MICROCOM PUTER

- \* per il Commodore C 64; • per il Commodore VIC 20:
- \* per il Sinclair ZX Spectrum;
- \* per il Sinclair ZX 81;
- Corso da seguire · in abbina· mento ai relativi Manuali d' uso · con la maggior parte<br>degli altri modelli (Texas TI<br>99/4A, Atari 400 e 800, Color<br>Genie, Apple Ile, Color Com-<br>puter, Epson HX 20, MProfes<br>sor Il, ecc.).

La 1ª dispensa · che riceverà com·<br>pleta di tutta la documentazione e solo per posta raccomandata · le<br>permettera di "toccare con mano" la validità del metodo IST e di decidere nella massima libertà.

Non si lasci sfuggire questa occasione e spedisca oggi stesso il nostro tagliando!

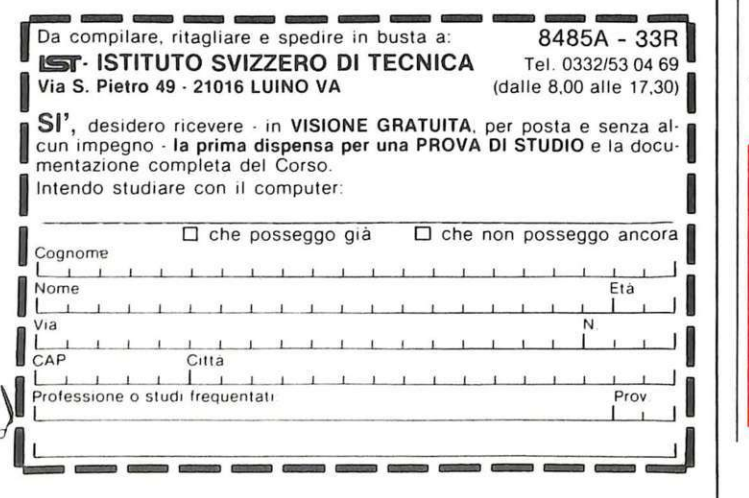

### Quel variabile fa la spia

*Ho letto con un certo inte resse il vostro servizio sul ricevitore per la banda marina (RE&C agosto 1984). Sulla lista dei componenti di pagina 54, però, c'è qualcosa che a mio parere non quadra:* il *condensatore variabile doppio, "in spia", segnalato come C*1. *Non ho mai sentito parlare di com<sup>p</sup> onenti di questo genere: potrei pensare che si trattasse di un variabile in cui sia assemblata in qualche modo una lampadina da scala parlante o qualche indicatore d'accensione (ma a che servirebbe in un <sup>a</sup>pparecchie110 come questo?), se non fosse che le varie foto pubblicate e il layout componenti di pagina 52 indicano un normale variabile doppio per ricezione. Come stanno, allora, le cose?*  Alberto Monti

Milano

Caro Alberto, un perfido refuso ha trasformato un in<sup>n</sup>ocuo variabile in aria in una specie di... Goldfinger della sintonia. Il  $C_1$  non ha niente a che vedere, invece, con le spie, ed è un normale variabile a due sezioni per supereterodine in Onde medie, come detto in aria.

### Volt per il micropre

*Possiedo un amplificatore da 4 watt su 8 ohm di impedenza e, non essendo pienamente soddisfatto delle sue prestazioni, vorrei collegarne all'uscita il micropream-*

Un chiarimento? Un problema? Un'idea? Scriveteci. Gli esperti di<br>RadioELETTRONICA sono a vostra disposizione per qualunque quesito. Indirizzate a **RadioELETTRONICA** LETTERE Corso Monforte 39 20122 Miiano.

*pliaudio, apparso su RE&C settembre 1984, allo scopo di rinforzarne il segnale in usci ta. Voi cosa ne pensate? Se lo ritenete possibile, potrei collegare una pila da 9V e una da 4,5V per l'alimentazione? Se la risposta è negativa, vi pregherei di indicarmi* il *progetto di un alimentatore in grado di rispondere alle esigenze del micropreampliaudio. Se non fosse invece possibile collegare il micropreampli, cosa mi consigliereste di fare per aumentare la potenza del mio amplificato<sup>r</sup>e, senza però aprirlo?* 

Roberto Sbrana Milano

I

I

I i

Caro Roberto, l'idea che sottoponi è fattibilissima: il micropre è infatti l'ideale per sensibilizzare un ampli un po' sordo. Molto meno geniale è invece la trovata di collegare una piletta da 9V con una piatta a 4,5 per ottenere i 13,5V necessari per l'alimentazione: a causa della diversa capacità, infatti, la pila da 9V si scaricherebbe in men che non si dica su quella da 4,5. Ti suggeriamo pertanto un semplicissimo schema di alimentatore <sup>a</sup> 15V, molto adatto al micropre.

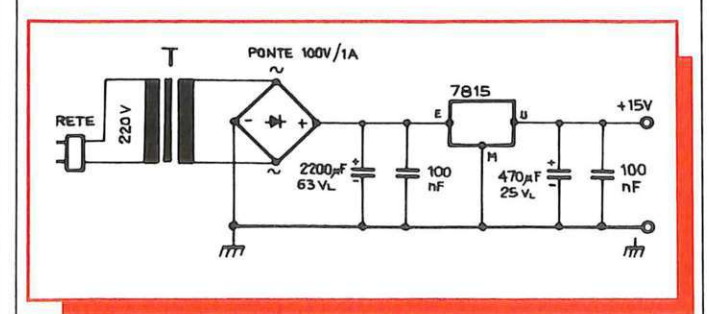

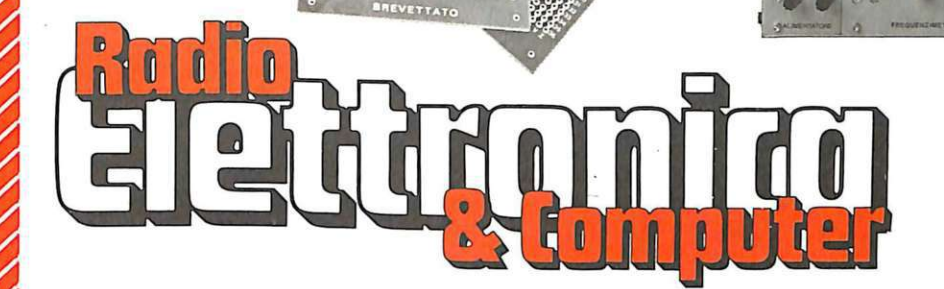

**DEFLETT** 

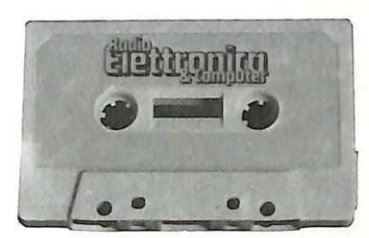

Per facilitare il lavoro di montaggio dei progetti proposti, RadioELETIRONICA & Computer offre la possibilità di acquistare i circuiti stampati già realizzati e, per alcuni oggetti, i kit completi di tutti i componenti. Ottenerli è semplicissimo: basta compilare i tagliandi pubblicati in queste due pagine *e* spedirle a: la formula di pagamento preferita.

**CASSETTE PROGRAMMI: LE NOVITÀ** 

### Si! per mia maggiore comodità, inviatemi a casa i seguenti kit:

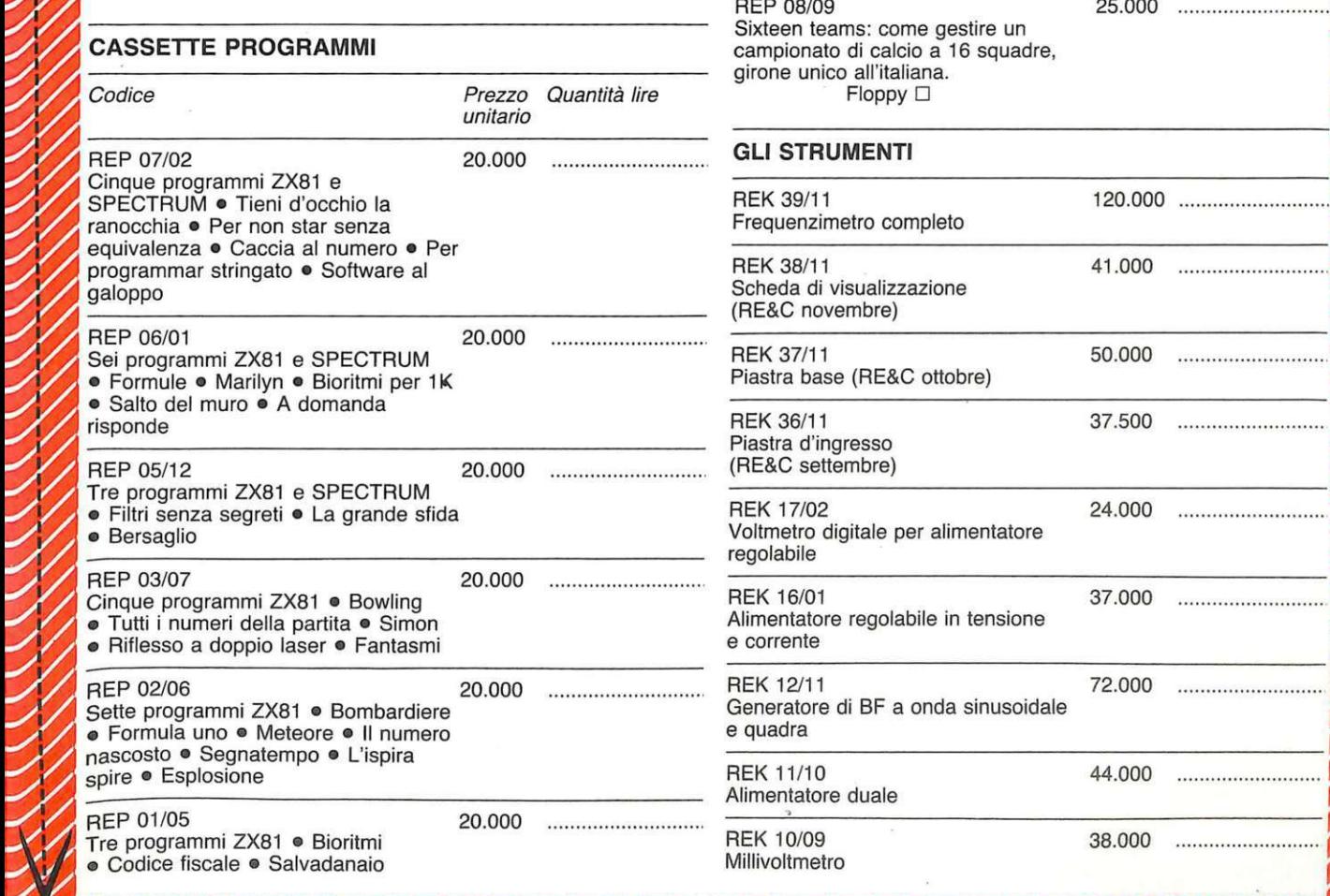

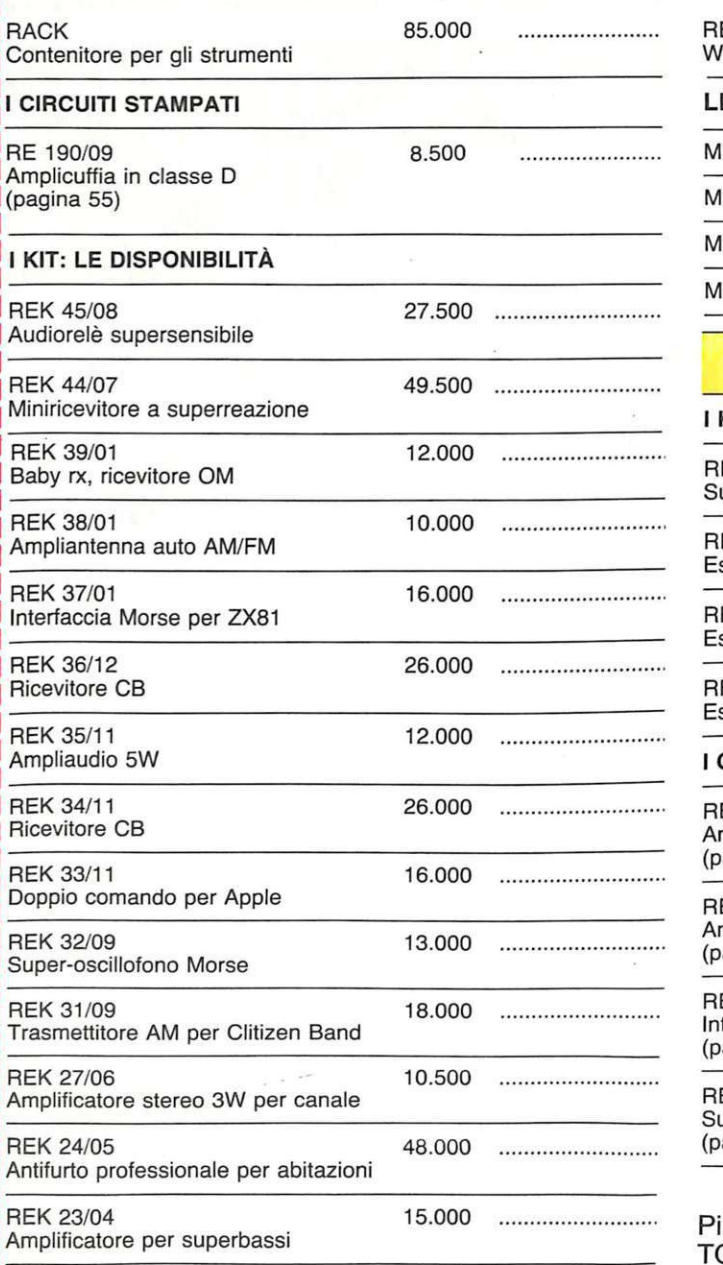

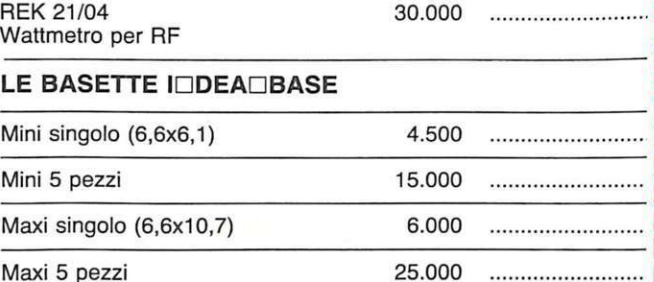

### In questo numero

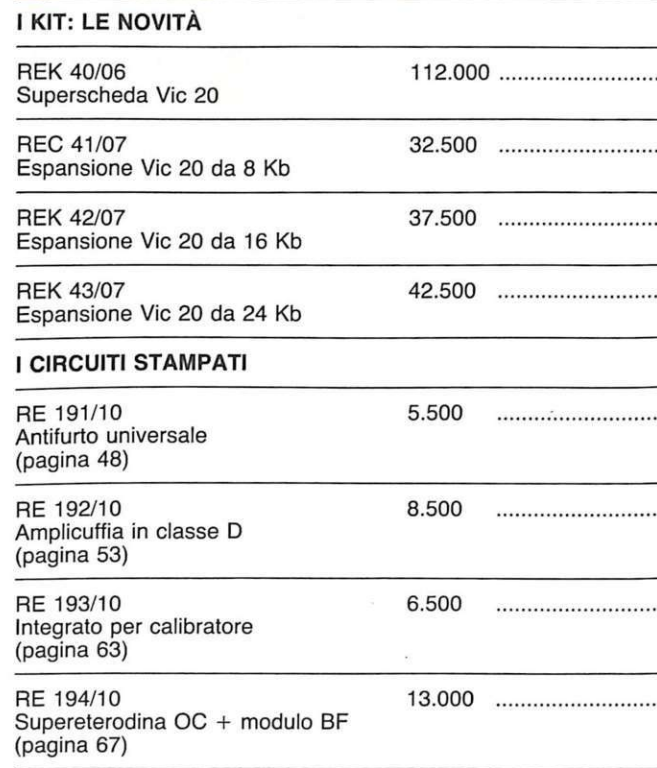

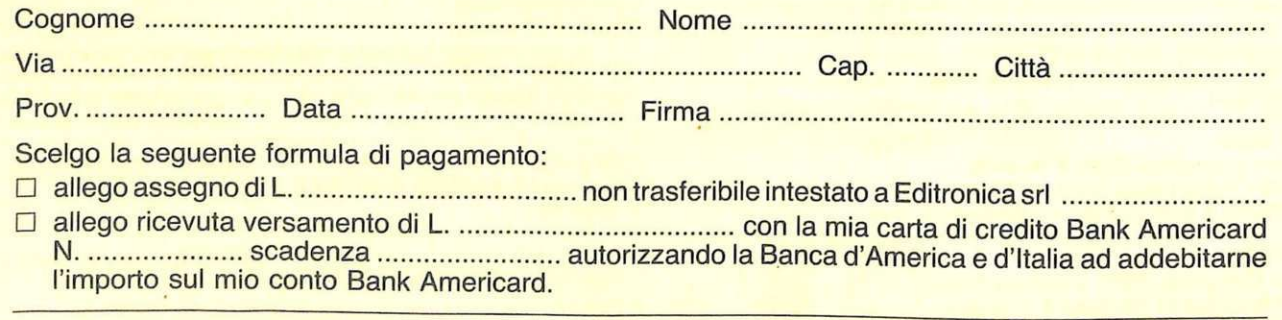

Compilare e spedire questa pagina a: **Editronica srl** -

**Servizio circuiti stampati e kit di RadioELETTRONICA** - Corso Monforte 39 - 20122 Milano

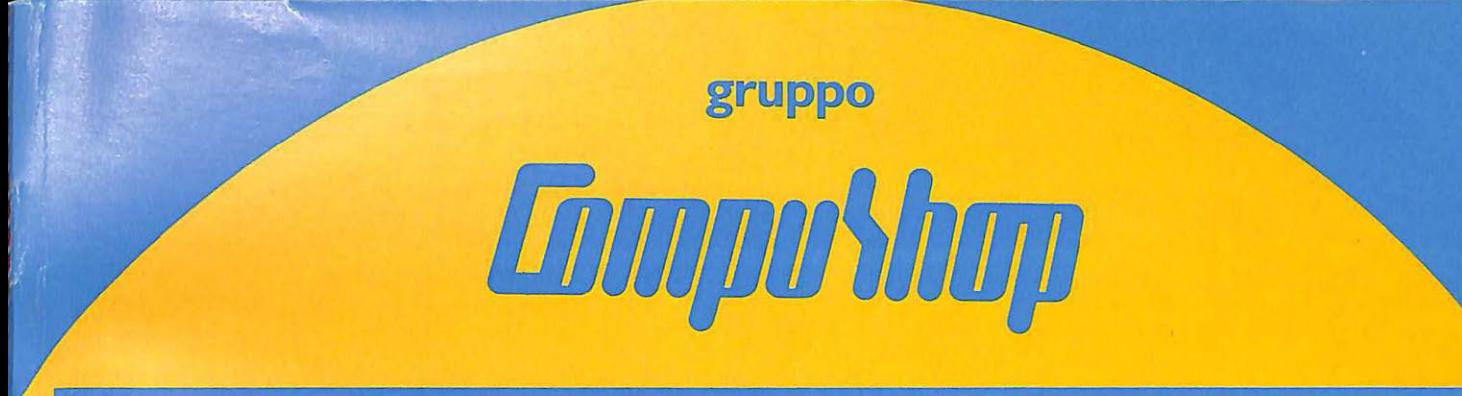

**Gruppo /iJmpu\hfl/I : il primo servizio integrato per la consulenza, la vendita e l'assistenza hardware e software. Per vivere meglio con il computer a Roma.** 

*Limuu<sup>s</sup>huu* : per essere sempre sicuri di trovare, provare, acquistare i personal più nuovi, i programmi più versatili, gli accessori più utili. In un ambiente confortevole e tranquillo, nel centro di Roma, Compushop offre la consulenza personalizzata e l'assistenza informativa, anche per chi di computer non sa niente .

computers, Cassette magnetiche, Programmi per elaborare testi, archivi, calcoli finanziari, grafici, statistica, contabilità fiscale, musica, giochi, Linguaggi. Compushop per poter domandare tutto su tutto, per poter confrontare tutto con tutto, per imparare tutto, per sapere finalmente tutto. Compushop è in

Compushop: per vedere, provare, scegliere Appie llE, Appie llC, Apple III, Macintosh, Lisa, Disk drives 5", 8", 3", Hard disks, Monitors a colori, Stampanti ad aghi e a margherita, Tavolette grafiche, Coprocessori, Interfacce seriali e parallele, Modems e accoppiatori acustici, Interfacce per macchine da scrivere, Carta su modulo continuo, Nastri inchiostrati, Floppy disks, Kits puliscitestina, Mobili porta-

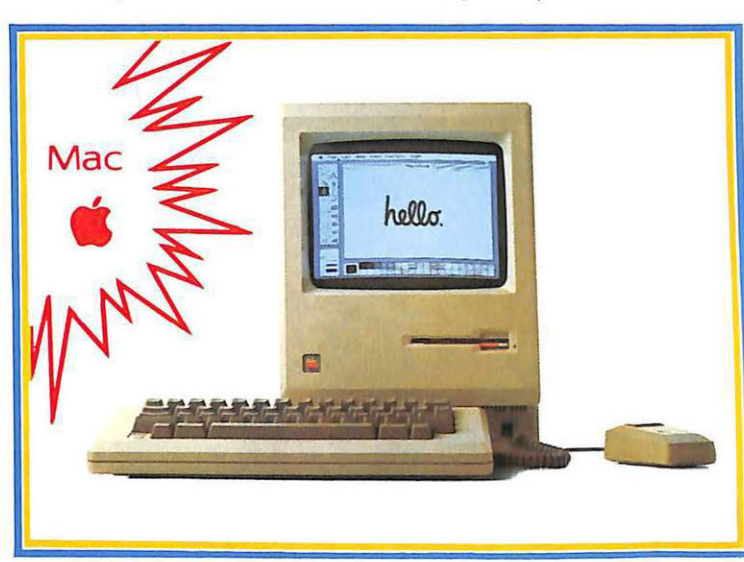

Via Nomentana 265/ 273 , tel. 8450078. *mm**Computition* : if prossimo centro del gruppo Compushop dove trovare la stessa professionalità nell'assistenza informativa, la -**.--.:li** -·- ·-·.6.· stessa disponibilità per chi di computer non sa niente e per chi già sa tutto, ma vuole essere aggiornato su tutte le novità. Compushop e Mini Compushop: i due punti vendita hardware e software a Roma, per chi vuole vivere meglio con il computer.

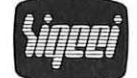

La società del gruppo **Limpushay** per tutti i servizi di installazione e di assistenza d'impianto. Una struttura dinamica per garantire velocità di intervento e rapidità di soluzioni. La certezza di assistenza continua per tutti i sistemi hardware e software.

> Roma Via Picco dei Tre Signori, 45 Tel. 898238

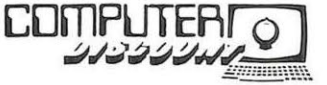

Il primo vero Cash & Carry del persona! computer. Ideale per chi di computer sa tutto e non ha bisogno di chiedere nulla. Per chi vuole comprare ed andar via, perchè il suo tempo è denaro. E perchè con il Cash & Carry si risparmia.

Roma Via Lorenzo Bonincontri, 105/107 Tel. 5 140792

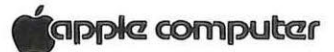

OJ **Gruppo liJmpu\hl!fl= il Persona! a servizio completo**  O **telefono: (06) 857124**  <sup>~</sup>.............................................................................................. ...

# **Vivere meglio col computer a Roma**

# Ricordi presenta Electron.

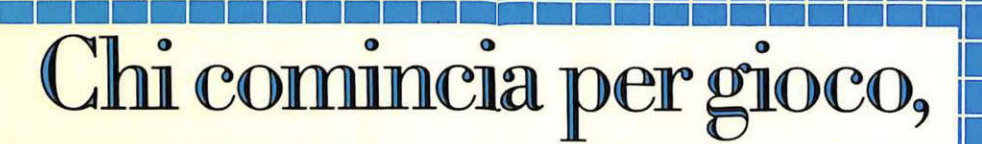

1900 - Le Connena Garia de electron

acorn

Ecco Electron: è il nuovo personal computer della Acorn, distribuito oggi in Italia da Ricordi. Appena lanciato sull'esigentissimo mercato inglese, è volato ai primi posti nelle classifiche di vendita.

Utilizza il famoso BBC BASIC, così versatile ed efficace da essere stato adottato nelle scuole britanniche per l'insegnamento dell'informatica.

Ha 32 Kbytes di ROM e 32 Kbytes di RAM, ed una grafica sofisticatissima: 7 modi fino a 640x256 punti, 80 colonne x 32 righe di testo, 8 colori fissi e lampeggianti, gestione video a finestre indipendenti: tutto accessibile da BASIC, e facilitato da molto software dedicato e da una tavoletta grafica.

Il suono è emesso da un altoparlante incorporato: il BASIC BBC permette di gestire in modo semplice la sintetizzazione dei suoni su 4 canali indipendenti.

Oltre al manuale d'uso, Electron è corredato di un libro, "Comincia a programmare con Electron", che insegna in modo chiaro e molto stimolante come redigere programmi in BBC BASIC, secondo un approccio strutturato

usato anche dai programmatori professionisti.

Sarete così messi in grado di portare a termine anche programmi complessi.

Electron ha una vera tastiera fornita di 56 tasti tutti dotati di autoripetizione, maiuscole e minuscole, 10 funzioni programmabili e 29 parole-chiave per programmare in fretta e senza errori.

La biblioteca software di Elec-

#### **DATI TECNICI:**

RETURN

DELETE

- Microprocessore 6502 a 2.5 MHz
- Memoria 32K ROM 32K RAM
- Testo: 80x32 colonne
- Grafica: 7 modi, fino a 640x256 punti
- Colori: 8, fissi e lampeggianti<br>Tastiera: QWERTY 56 tasti 10 ridefini-
- bili 29 tasti/funzione BASIC
- Suono: altoparlante pilotato da 4 canali<br>software gestibili in BASIC
- 
- Linguaggio: BBC BASIC<br>Collegamenti: TV colori UHF canale 36 Monitor RGB - registratore a cassette (controllo movimento) - porta espansione  $36$  poli
- · Dimensioni: 340x65x160 mm.

### · Il software è a cura di Ricordi e Paravia

Distribuzione generale: G. Ricordi & C. SpA,<br>Divisione Computer, via Salomone 71, Milano, tel. 02/5082 (10 linee). Per la scuola media<br>inferiore e superiore: Paravia, Corso Racconigi 16, Torino, tel. 011/779166.

### tinua sul serio **DI COMI**

tron, curata da Ricordi e Paravia, vi offre programmi educativi per lo studio - dalle elementari alle superiori - e applicativi per il lavoro, esemplari per funzionalità e semplicità d'uso. I videogames sono tanti ed eccellenti.

Electron nasce da una nuova concezione del personal computer per uso privato, ed è molto più versatile di un home computer, molto più economico di un computer professionale.

Acorn e Ricordi, presentando Electron, vogliono offrirvi una macchina costruita per durare, per divertirvi e per esservi utile.

Una macchina che vi accompagnerà nei prossimi anni, senza invecchiare, secondo le tradizioni europee.

# **RICORD**